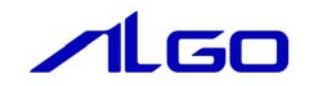

# リファレンスマニュアル

同期モーション制御 (PLCopen 仕様) API 関数

# 目次

# はじめに

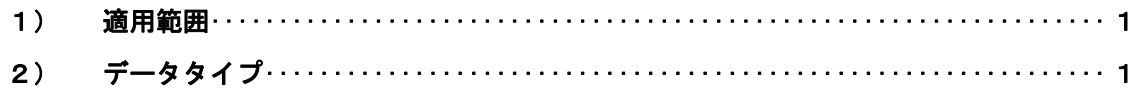

# 第1章 PLCopen MC ライブラリ

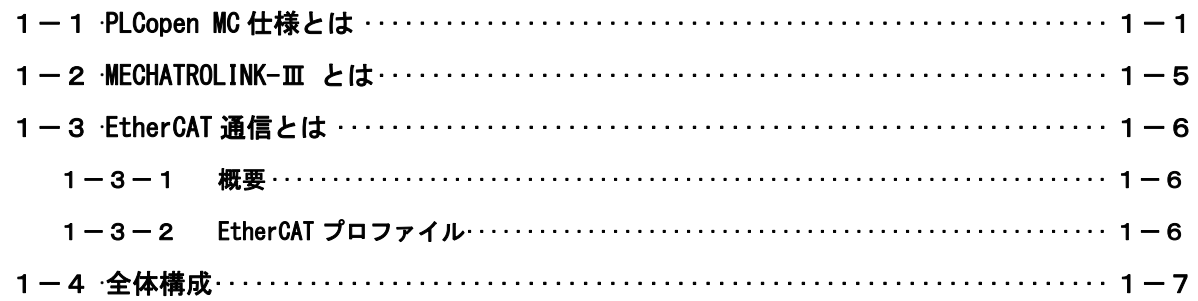

# 第2章 開発環境

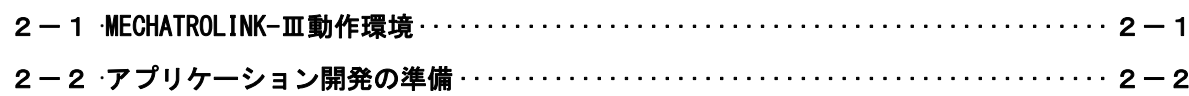

# 第3章 API 関数

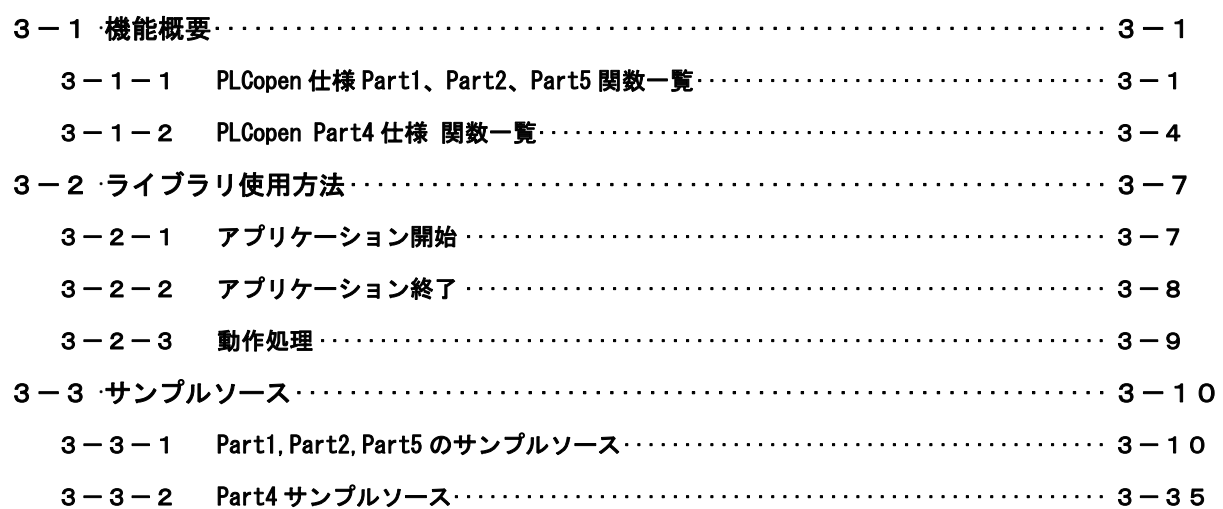

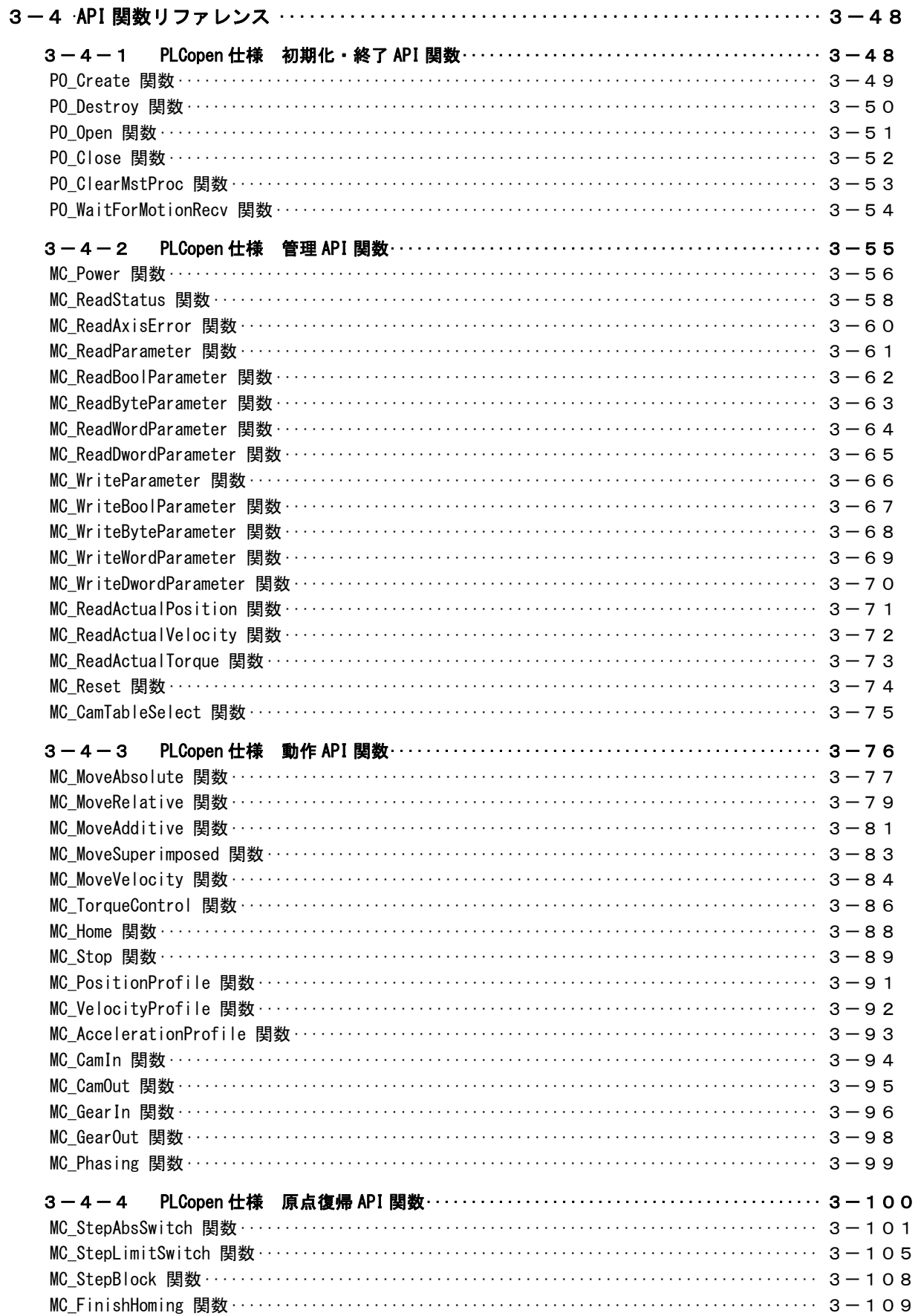

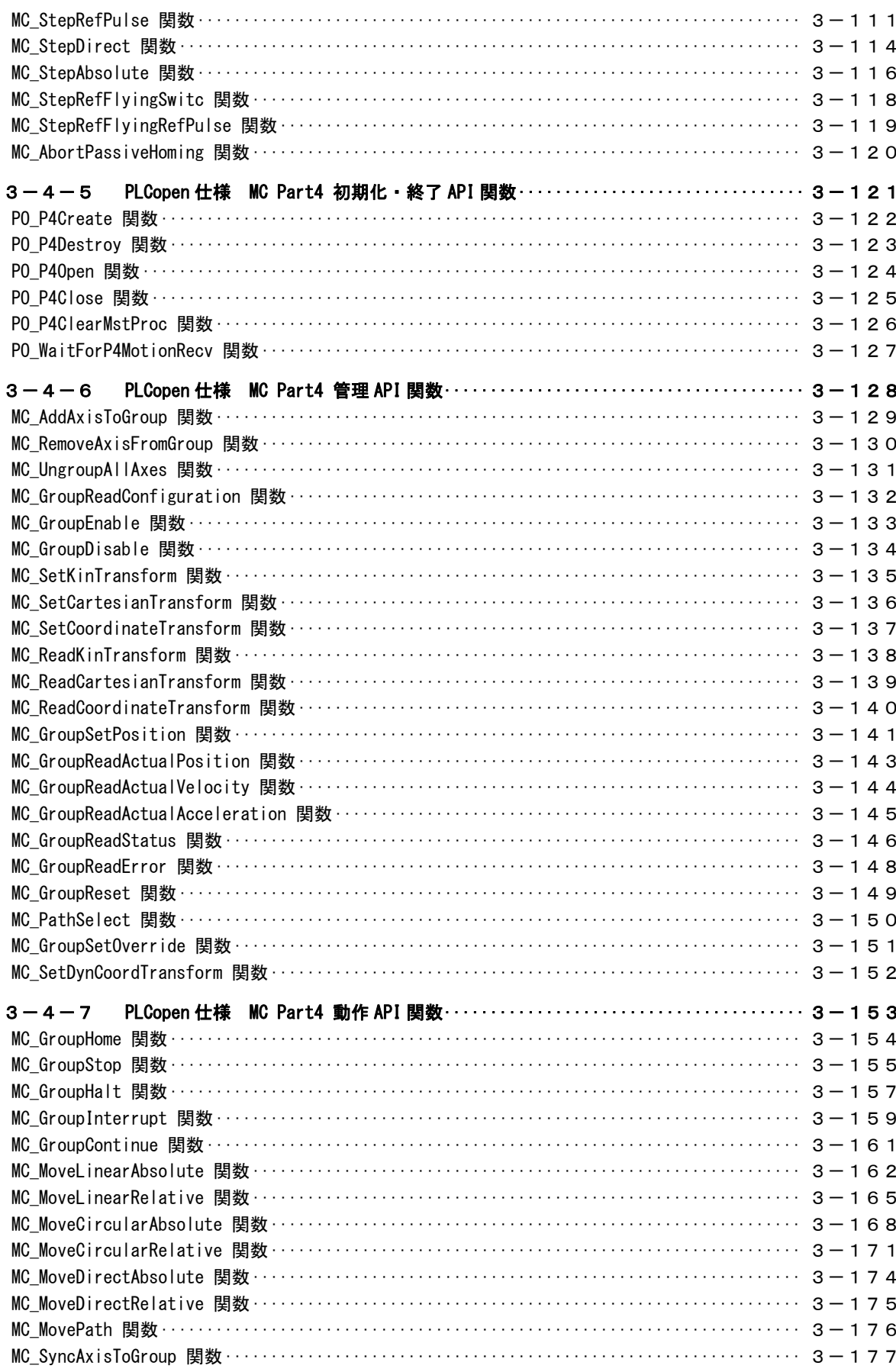

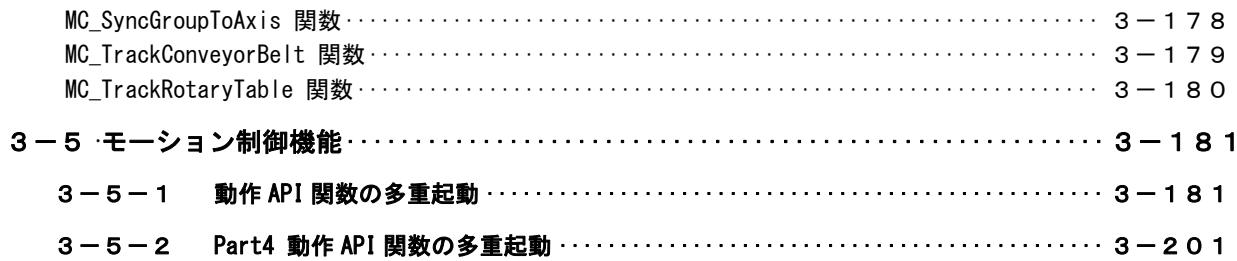

# 第4章 モーション制御パラメータ

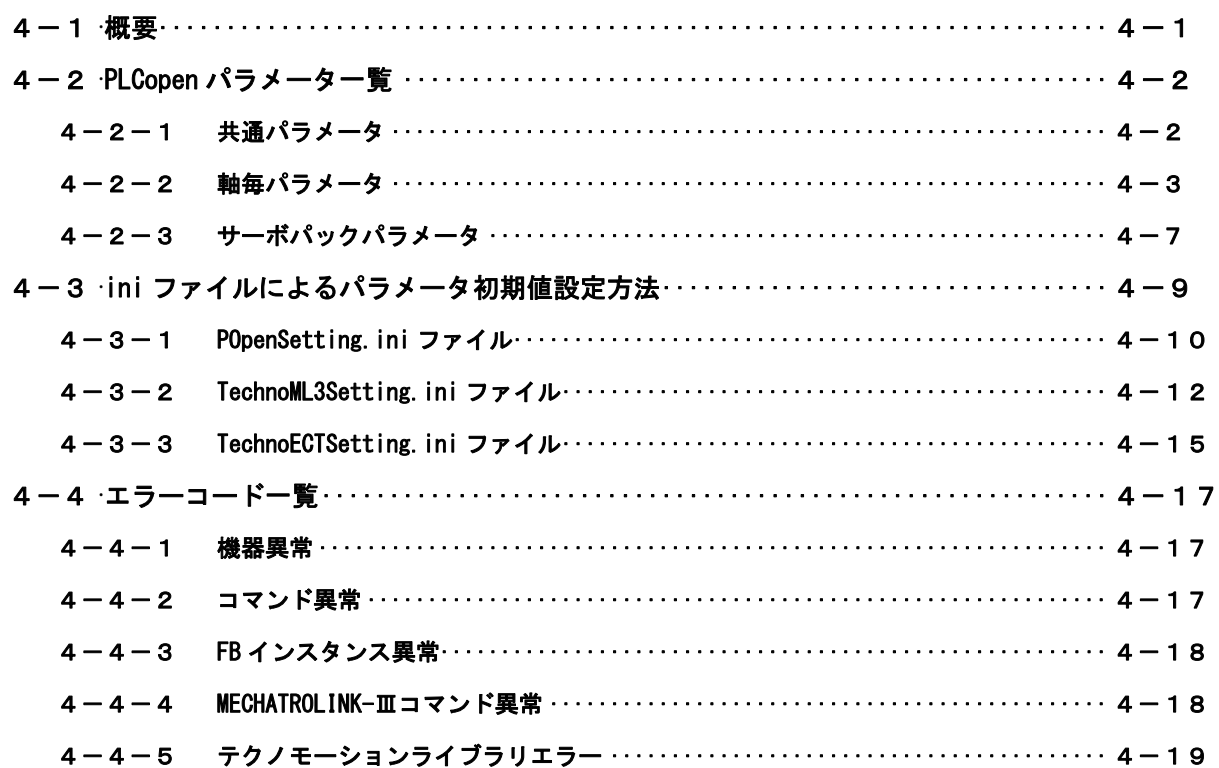

# 第5章 付録

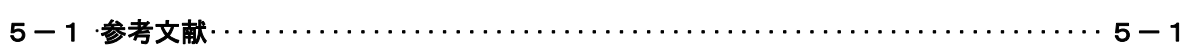

# はじめに

この度は、アルゴシステム製品をお買い上げ頂きありがとうございます。

弊社製品を安全かつ正しく使用していただく為に、お使いになる前に本書をお読みいただき、十分に理 解していただくようお願い申し上げます。

## 1) 適用範囲

本書では、PLCopen 仕様 MC ライブラリの使用方法について説明します。

# 2) データタイプ

本書で使用するデータタイプとその範囲を表 1 に示します。

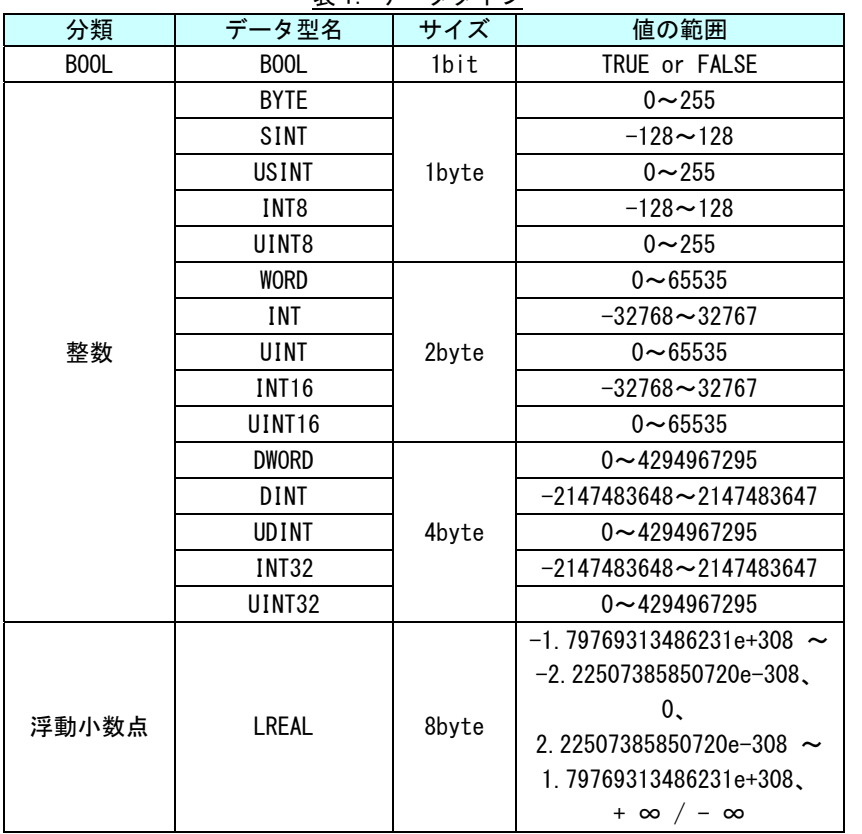

### 表 1.データタイプ

# 第1章 PLCopen MC ライブラリ

本章では MECHATROLINK-Ⅲ通信のサーボプロファイルを用いた『PLCopen 仕様 MC API 関数』の、基本的な仕様、 構成について説明します。

## 1-1 PLCopen MC 仕様とは

PLCopen とはプログラマブルコントローラ (PLC)のプログラミングの国際標準規格である IEC 61131-3 の普及 促進・標準化推進団体であり、日本の主要メーカを含む世界 PLC 関連企業 46 社を含む 100 社以上が参加するワ ールド・ワイドな会員組織です。

この団体の規定するモーションコントロール仕様を PLCopen 仕様 MC と呼んでいます。

PLCopen の MC 仕様は動作仕様だけでなく、FB の起動方法や状態まで定義しています。これにより、ハードウェ アへの依存性を低減しています。

PLCopen の MC 仕様は表 1-1-1 の 6 つの Part から構成されています。

|                   | 仕様        | 状況 | 内容                               |
|-------------------|-----------|----|----------------------------------|
| Part1             | 基本仕様      | ⊚  | 単軸、多軸制御および、管理用の命令を準備             |
| Part <sub>2</sub> | 拡張仕様      | ⊚  | Part1に対して拡張機能を追加                 |
|                   |           |    | (Ver2.0にて Part1 と Part2 は統合化される) |
| Part <sub>3</sub> | ユーザガイドライン | O  | ユーザのモーションをガイドラインとして準備            |
| Part4             | 補間制御仕様    | ∩  | 補間制御および、管理用の命令を準備                |
| Part <sub>5</sub> | 原点復帰追加仕様  | ∩  | 原点復帰に関して、Part1 への追加仕様を準備         |
| Part <sub>6</sub> | 流体パワー拡張仕様 | Λ  | 流体パワーデバイスやシステムとのプログラミング          |
|                   |           |    | の統合化のために規定                       |

表 1-1-1 PI CopenMC 技術仕様の種類と状況

◎:英語、日本語仕様公開済み ○:英語仕様公開済み △:仕様策定中

PLCopen の MC 仕様 Part1、Part2、Part5 では状態遷移が規定されており、この状態毎に実行可能なファンクシ ョンブロックが決まっています。この状態遷移図を図 1-1-1 に示します。

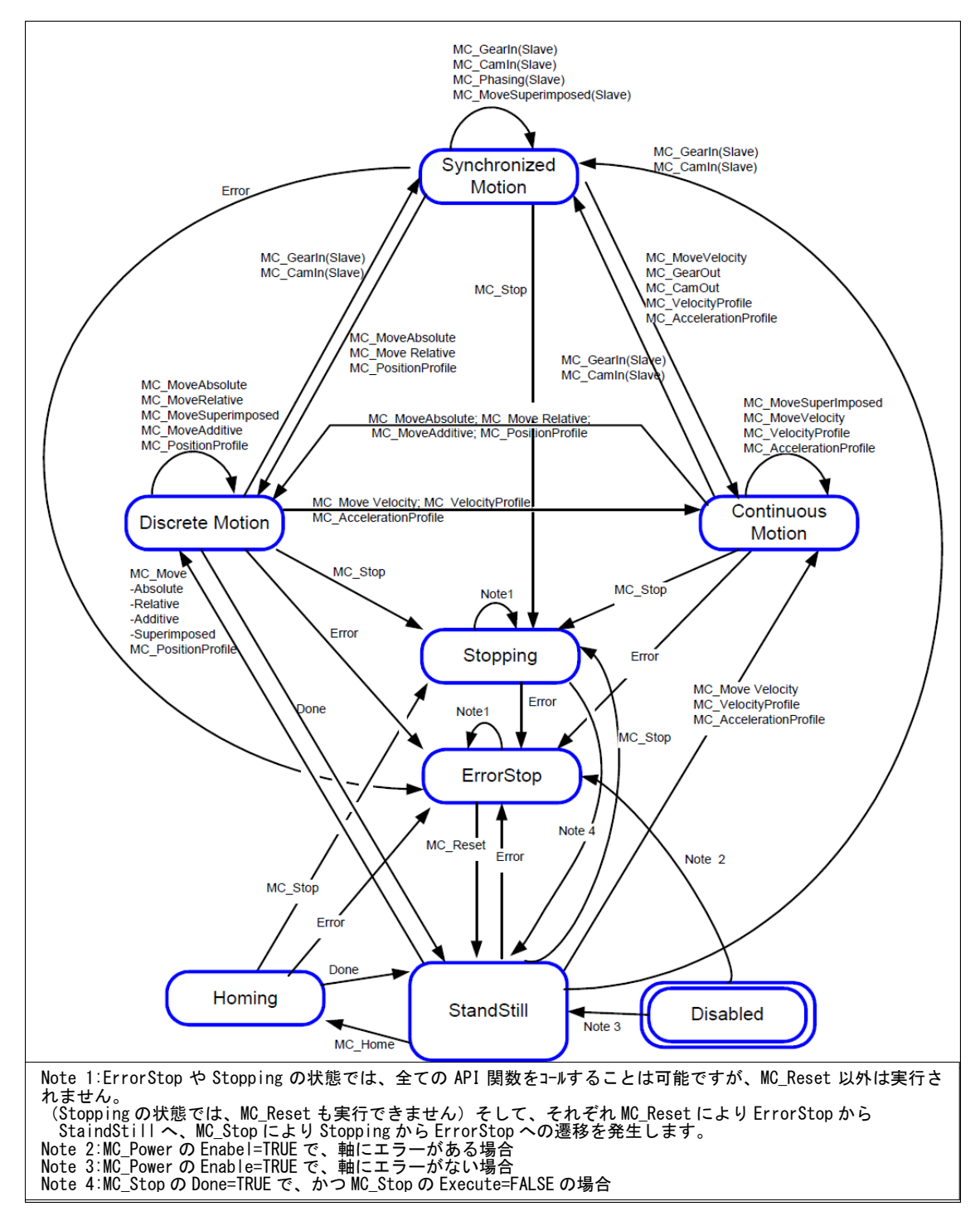

図 1-1-1.PLCopenMC 状態遷移図

図 1-1-1 に記載されていない以下のファンクションブロックについては、軸の状態に影響しないため、状態を 変化させずに実行する事が出来ます。

MC\_ReadStatus; MC\_ReadAxisError; MC\_ReadParameter; MC\_ReadBoolParameter; MC\_ReadByteParameter; MC\_ReadWordParameter; MC\_ReadDwordParameter; MC\_WriteParameter; MC\_WriteBoolParameter; MC\_WriteByteParameter; MC\_WriteWordParameter; MC\_WriteDwordParameter; MC\_ReadActualPosition; MC ReadActualVelocity; MC ReadActualTorque; MC CamTableSelect.

その他の詳細については、「技術仕様書 PLCopen – Technical Committee 2– 専門委員会 モーションコントロ ール用ファンクションブロック パート 1-Basics Version 1.1」と「技術仕様書 PLCopen – Technical Committee 2– 専門委員会 モーションコントロール用ファンクションブロック パート 2-Extensions Version 1.0」、「Technical Paper PLCopen Technical Committee 2 – Task Force Function Blocks for motion control: Part 5 - Homing Version 0.99」を参照してください。

同期制御(直線補間や円弧補間)を行うためには、Part4 で規定されている仕様を満足する必要があります。 Part4 の状態遷移図を図 1-1-2 に示します。

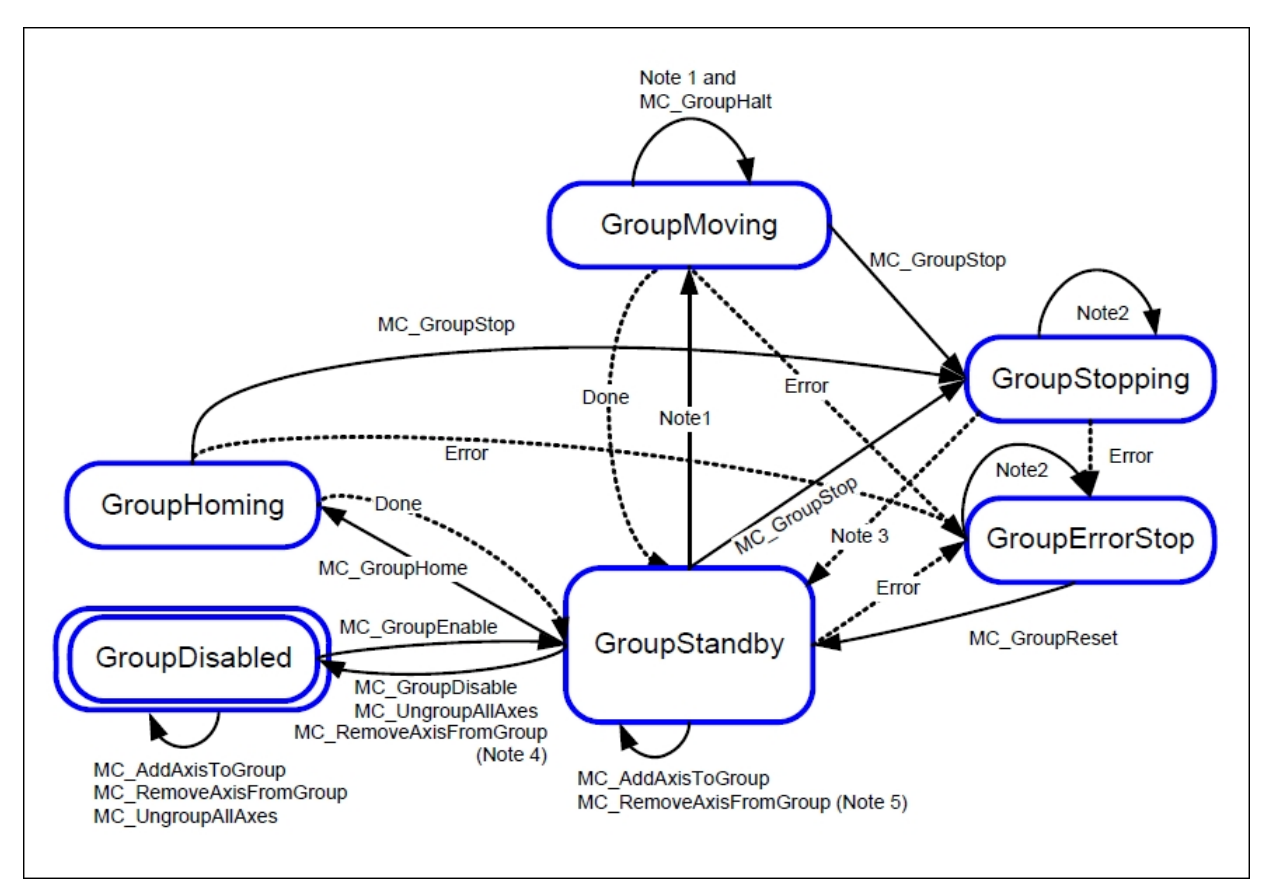

図 1-1-2. PLCopenMC Part4 状態遷移図

Note1:全ての動作系ファンクションブロックに適用されます。 Note2:MC\_GroupReset によるエラー解除成功以外、全てのファンクションブロックに適用されます。 Note3:MC\_GroupStop.DONE=TRUE かつ MC\_GroupStop.EXECUTE=FALSE の時に遷移します。 Note4:最後の軸が Remove された際に遷移します。 Note5:グループが空ではない時に遷移します。

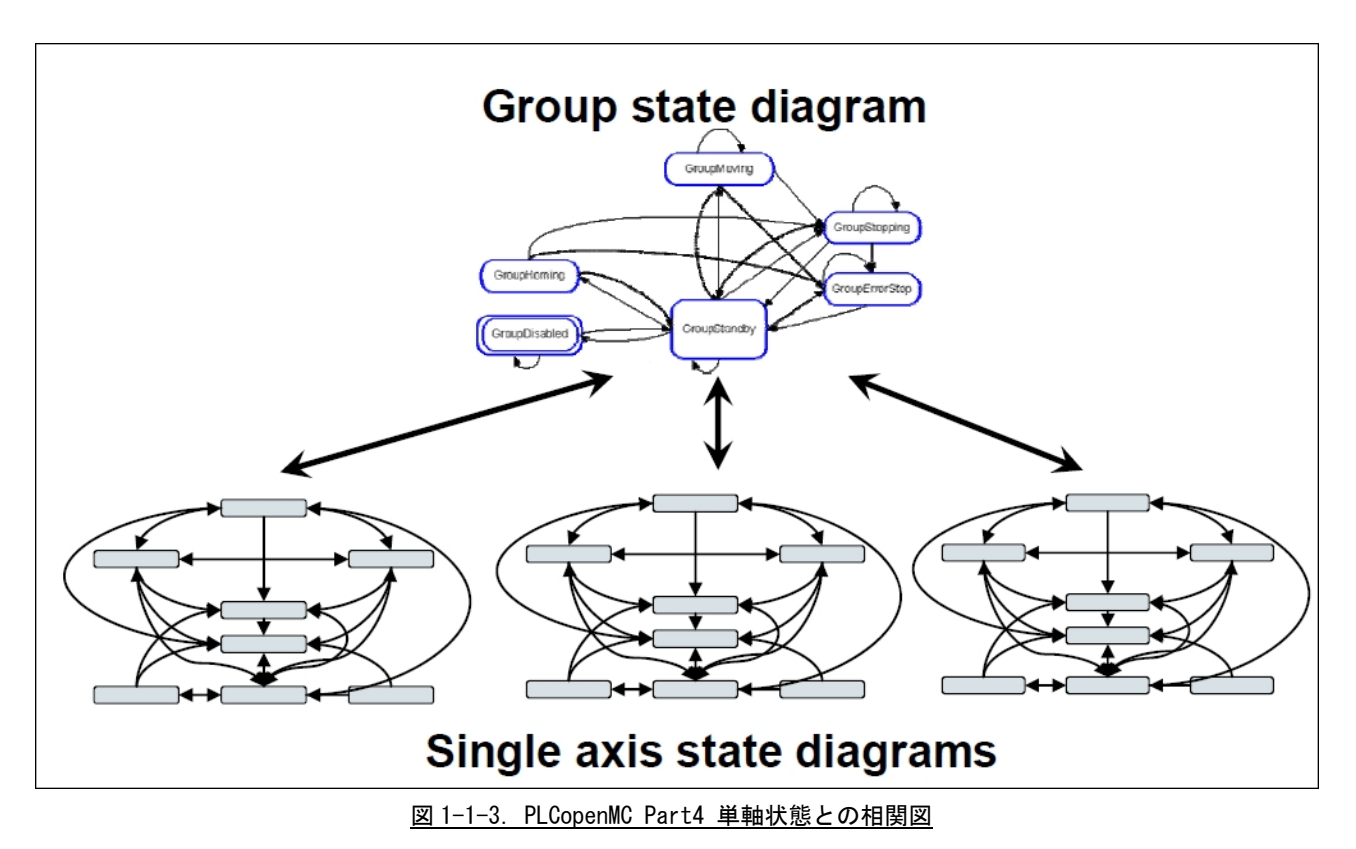

また、単軸の状態遷移図と Part4 状態との相関図を図 1-1-3 に示します。

動作系ファンクションブロックについて、軸グループに登録済み(MC\_AddAxisToGroup 実行済み)の単軸に対し て動作指令を実行すると単軸の動作指令はエラーとなります。(この時、軸グループの動作は停止せず、単軸エ ラーもエラー状態に遷移しません。)

その他の詳細については、「Technical Paper PLCopen Technical Committee 2 – Task Force Function Blocks for motion control:Part 4 –Coordinated Motion Version 1.0」を参照してください。

### 1-2 MECHATROLINK-III とは

MECHATROLINK-Ⅲ通信とは、MECHATROLINK 協会の提唱するオープンな高速フィールドネットワークです。1台 のコントローラで、複数のユニットを分散制御することが可能です。 MECHATROLINK-Ⅲの特徴は下記の通りです。

- ・ サイクリック伝送による同期通信
	- ・ 100Mbps での高速伝送
	- ・ 伝送周期は接続局数、伝送データ量で最適値を選択可能(伝送周期 31.25us~64ms)
	- ・ 接続方法をカスケード形/スター形/Point to Point 形と装置に合わせた形で自由に構成可能
	- ・ MECHATROLINK 協会製「伝送 LSI」が、誤り検出と伝送周期内再送制御を含む伝送制御を行うため、 FA コントローラの負荷低減が可能
	- ・ マスタとなるコントローラの他にサポートツールを接続可能

MECHATROLINK-Ⅲの接続形態は、C1 マスタ局が 1 局、スレーブ局が最大 62 局の Ethernet 接続によるネットワ ークシステムです。必要に応じて C2 マスタ局を 1 局接続できます。

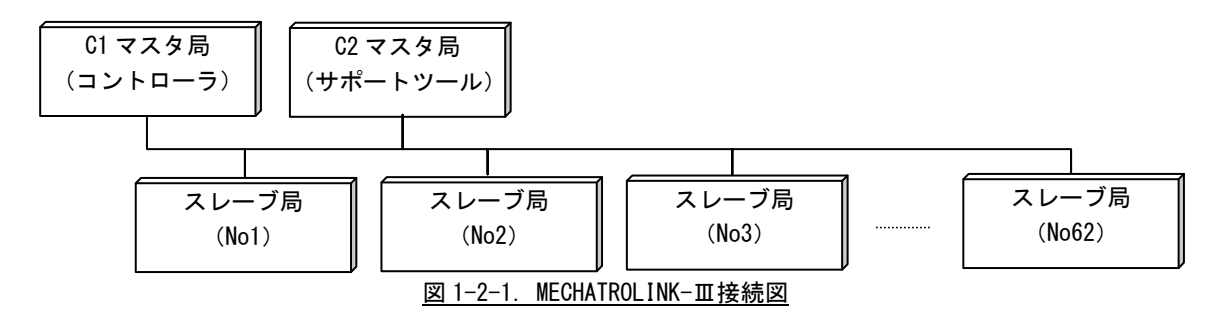

モーション同期制御を実現するために、(株)テクノが開発したモーションライブラリを組み込んでいます。同 期制御を組み込んでいないものと一部仕様が異なる部分があります。

### 1-3 EtherCAT 通信とは

#### 1-3-1 概要

EtherCAT(Ethernet Control Automation Technology)は、Beckhoff 社により開発され、現在では EtherCAT Technology Group (ETG)により管理されています。

EtherCAT 接続は、新しいリアルタイムイーサネットを用いたネットワーク通信で、ツイストペア、または 光ファイバケーブルで接続ができるとともに、ライン、ツリー、デイジーチェーン、ドロップラインをサポー トします。

EtherCAT 転送方法はマスターから送信されたフレームがスレーブ通過時に出力データを取り出し、入力デ ータを挿入します。Ethernet プロトコルは、IEEE802.3 に準拠した標準のイーサネットプロトコルが維持され ていますので、新たにサブバスの構築は必要ありません。

EtherCAT プロトコルはプロセスデータ向けに最適化されています。EtherType により Ethernet フレーム内 で直接転送されます。いくつかのサブ・テレグラムを構成しているかもしれませんが、それぞれ 4GB 容量まで のロジック・プロセス・イメージを特定のメモリ・エリアに提供します。

### 1-3-2 EtherCAT プロファイル

 EtherCAT は Ethernet をベースとしたネットワークの基本的な通信構造が定義されている IEC61158 の Section12 に定義されており、EtherCAT 通信プロファイルの EtherCAT ステートマシーン(ESM)、フィールド メモリ管理ユニット(FMMU)によるプロセスデータ通信方式、MailBox による CoE サービスチャンネル、シ ンクマネージャ(SM)、同期クロック方式による同期構造が説明されています。

ドライブおよびモーションコントロールのデバイスプロファイル (CiA402 デバイスプロファイル)は、サ ーボドライブ、正弦波インバータ、およびステッピングモーター用コントローラの機能動作を定義します。 このプロファイルでは、複数の動作モードと対応する設定パラメータも規定されます。

この仕様には、状態ごとの内部および外部動作を規定する有限状態オートマトン(Finite State Automaton: FSA)も含まれます。受領されるコマンドや高出力を適用するかどうかは、ドライブの状態によって決まりま す。

状態はホストコントローラから受け取るコントロールワードで変更されます。また、内部イベントによっ て変更することもできます。現在の状態はステータスワードで示されます。コントロールワードと各種コマ ンド値(速度など)はデフォルトの RxPDO(レシーブ PDO)にマッピングされます。ステータスワードと各種 実査値(位置など)は TxPDO (トランスミット PDO)にマッピングされます。この規格には、すべてのドライ ブで使用できる汎用のデフォルト PDO と特定のドライブ(サーボドライブ、正弦波インバータ、ステッピン グモーターなど)でのみ使用できるデフォルト PDO が用意されています。

オプション機能やパラメータが多いため、CiA 402 に準拠するデバイスは交換できない場合があります。

CiA 402 デバイスプロファイルは IEC 61800-7-201 およひ IEC 61800-7-301((いずれも IEC から入手可能) で国際標準として定められています。

モーション同期制御を実現するために、(株)テクノが開発したモーションライブラリを組み込んでいます。 同期制御を組み込んでいないものと一部仕様が異なる部分があります。

## 1-4 全体構成

本ライブラリを使用した場合の全体構成図を図 1-3-1 に示します。

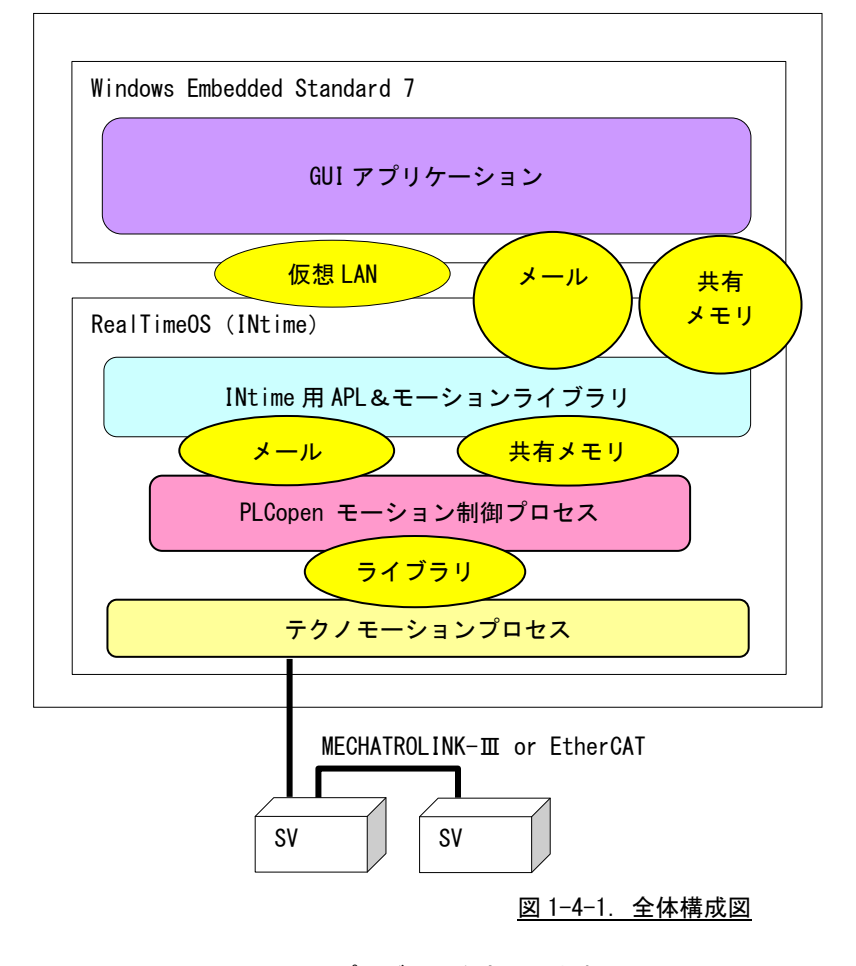

Visual Studio で開発したプログラムを実行します。

Intime 用 APL・モーションライブライブラリから、PLCopen モーション制御プロセスへ命令が伝達されます。 PLCopen モーション制御プロセスはテクノモーションプロセスを通じてサーボパックを制御します。

# 第2章 開発環境

本章では、PLCopen MC ライブラリを使用するために必要な各種設定方法について説明します。

## 2-1 MECHATROLINK-Ⅲ動作環境

作成するアプリケーション内でPOMotion.RSLとPOMotionP4.RSLの関数をコールすることにより軸ユニット を制御することができます。

作成したアプリケーション、POMotion.RSL、POMotionP4.RSL は同一フォルダ(ディレクトリ)に格納して アプリケーションを動作させます。

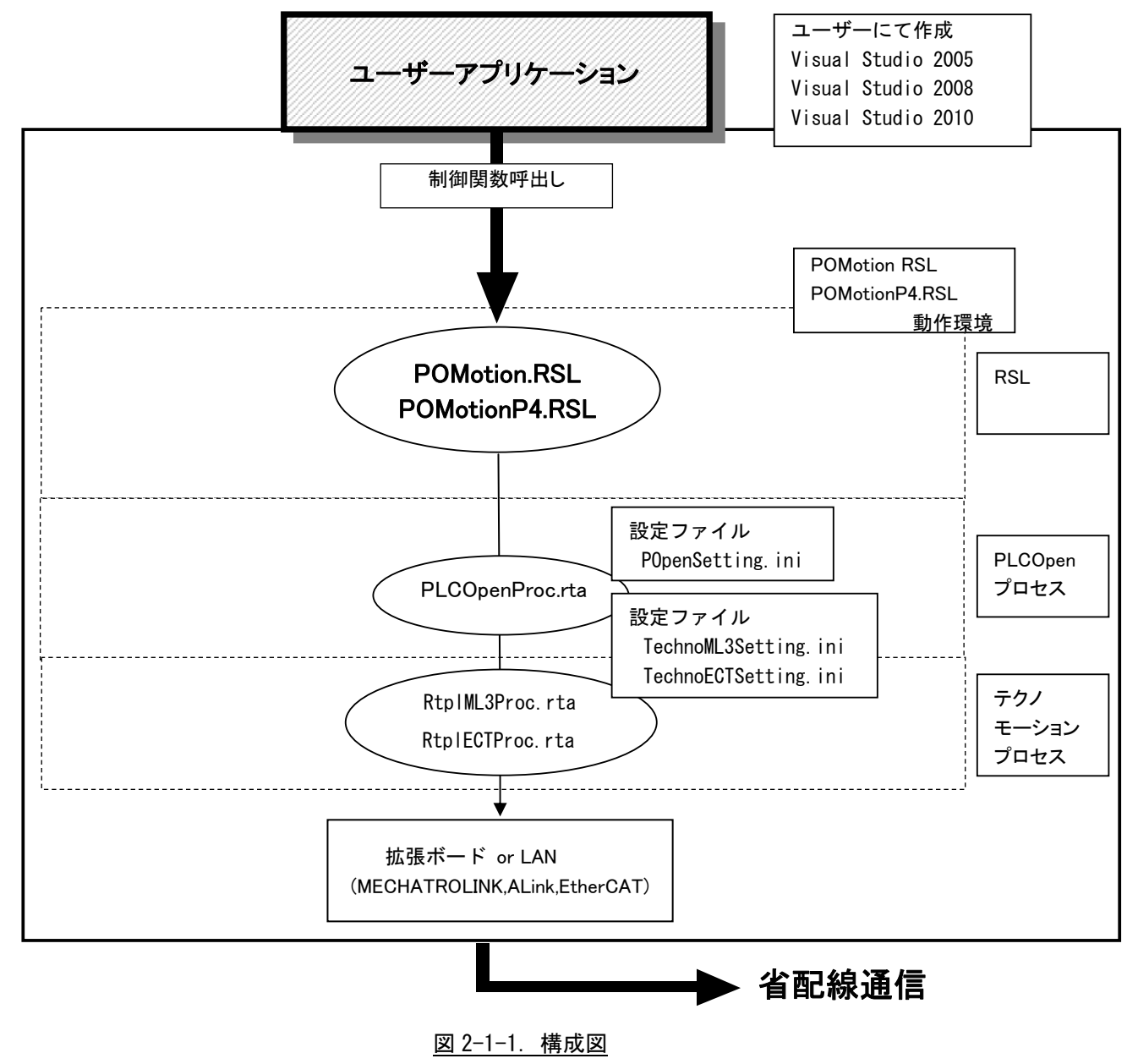

## 2-2 アプリケーション開発の準備

開発アプリケーションから RSL をコールできるようにする為に、開発ユーザは、下記の手順を実行します。

1)Microsoft Visual Studio 2005/2008/2010

プロジェクトのソースファイルがあるフォルダに、POMotion.cpp、 POMotion.h、 typeFbIO.h 、 typePOpenError.h をコピーします。同期制御を行いたい場合は、POMotionP4.cpp、 POMotionP4.h、 typeFbIO\_p4.h をコピーします。 RSL の関数をコールするソースファイルへ、POMotion.h と POMotionP4.h をインクルードします。 プロジェクトへ POMotion.cpp と POMotionP4.cpp を追加します。 プログラム起動時に実行する部分で、次の関数をコールして下さい。 LoadPOMtnRsI("POMotion.RSL"); LoadPOMtnP4Rsl("POMotionP4.RSL");

プログラム終了時に実行する部分で、次の関数をコールして下さい。 UnLoadPOMtnRsl(); UnLoadPOMtnP4Rsl();

上記以外に C++のコンパイル設定で「プリコンパイルヘッダを使用しない」を指定して下さい。但し、「プ リコンパイルヘッダを使用する」を指定する場合(ヘッダ指定が stdafx.h の時、つまりスイッチが /Yu"stdafx.h" の時)は、POMotion.cpp と POMotionP4.cpp の上部 ヘッダ指定に次の1行を追加して下さ い。

例: #include "stdafx.h" <--追加行 #include "POMotion.h"

> #include "stdafx.h" <--追加行 #include "POMotionP4.h"

# 第3章 API 関数

本章では、PLCopen 仕様のモーションコントロール API 関数を使用するために必要な内容について説明します。

### 3-1 機能概要

C言語の開発環境上で PLCopenに準拠した制御を実現するために、API関数形式のライブラリを用意しました。 各種コマンド毎の API 関数を使用することで、PLCopen 仕様モーションコントロールが可能となります。

API 関数はライブラリ初期化・終了用、管理 API(サーボ ON/OFF・位置読込など軸動作なし)、動作 API の3種 類があります。

#### 3-1-1 PLCopen 仕様 Part1、Part2、Part5 関数一覧

1)PLCopen 仕様 MC 初期化・終了処理 API 関数

PLCopen仕様で定義されている MC API関数の内、ライブラリ初期化・終了用 API関数の一覧を表 3-1-1-1 に示します。詳細は『3-4-1 PLCopen 仕様 初期化・終了処理 API 関数』を参照してください。

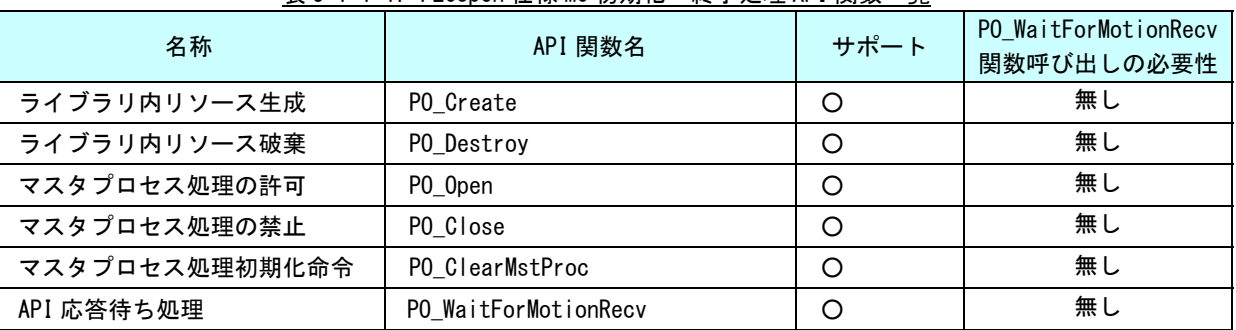

#### 表 3-1-1-1.PLCopen 仕様 MC 初期化・終了処理 API 関数一覧

管理・動作・原点復帰 API 関数は全て、関数に対する入力構造体ポインタと関数からの出力構造体ポ インタの引数を持っています。

出力構造体ポインタに対して NULL を指定する事で非同期関数として機能しますが、非同期関数として 使用する場合は、実行した関数の戻り値を使用して PO\_WaitForMotionRecv()を実行し、結果を取得する 必要があります。この待ち受け処理は、非同期関数として実行した際の戻り値全てに対して行う必要が あります。

### 2)PLCopen 仕様 MC 管理 API 関数

 PLCopen 仕様で定義されている MC API 関数の内、管理 API 関数の一覧を表 3-1-1-2 に示します。詳細 は『3-4-2 PLCopen 仕様 管理 API 関数』を参照してください。

| 機能概略                  | API 関数名                | サポート     | 制御軸 | <b>PO WaitForMotionRecv</b><br>関数呼び出しの必要性 |
|-----------------------|------------------------|----------|-----|-------------------------------------------|
| サーボ ON/OFF            | MC_Power               | O        | 単軸  | 無し                                        |
| 状態遷移ステータス読み込み         | MC_ReadStatus          | O        | 単軸  | 無し                                        |
| 軸エラー読み込み              | MC_ReadAxisError       | O        | 単軸  | 無し                                        |
| 軸パラメータ (LREAL 型) 読み込み | MC_ReadParameter       | O        | 単軸  | 無し                                        |
| 軸パラメータ (B00L 型)読み込み   | MC ReadBoolParameter   | O        | 単軸  | 無し                                        |
| 軸パラメータ (BYTE 型) 読み込み  | MC_ReadByteParameter   | O        | 単軸  | 無し                                        |
| 軸パラメータ (WORD 型)読み込み   | MC_ReadWordParameter   | O        | 単軸  | 無し                                        |
| 軸パラメータ (DWORD 型)読み込み  | MC_ReadDwordParameter  | O        | 単軸  | 無し                                        |
| 軸パラメータ (LREAL 型) 書き込み | MC_WriteParameter      | O        | 単軸  | 無し                                        |
| 軸パラメータ (B00L 型) 書き込み  | MC_WriteBoolParameter  | O        | 単軸  | 無し                                        |
| 軸パラメータ (BYTE 型) 書き込み  | MC_WriteByteParameter  | O        | 単軸  | 無し                                        |
| 軸パラメータ (WORD 型) 書き込み  | MC_WriteWordParameter  | O        | 単軸  | 無し                                        |
| 軸パラメータ (DWORD 型) 書き込み | MC_WriteDwordParameter | O        | 単軸  | 無し                                        |
| 現在位置読み込み              | MC ReadActualPosition  | O        | 単軸  | 無し                                        |
| 現在速度読み込み              | MC_ReadActualVelocity  | O        | 単軸  | 無し                                        |
| 現在トルク読み出し             | MC_ReadActualTorque    | $\circ$  | 単軸  | 無し                                        |
| エラーリセット               | MC_Reset               | O        | 単軸  | 無し                                        |
| CAM 動作定義データ選択         | MC_CamTableSelect      | $\times$ | 多軸  |                                           |

表 3-1-1-2. PLCopen 仕様 MC 管理 API 関数一覧

○:仕様通りにサポート △:機能を限定してサポート ×:サポートしない

色が変わっているファンクションブロックは、AI-Motion で追加されているものです。

3)PLCopen 仕様 MC 動作 API 関数

 PLCopen 仕様で定義されている MC API 関数の内、動作 API 関数の一覧を表 3-1-1-3 に示します。詳細 は『3-4-3 PLCopen 仕様 動作 API 関数』を参照してください。

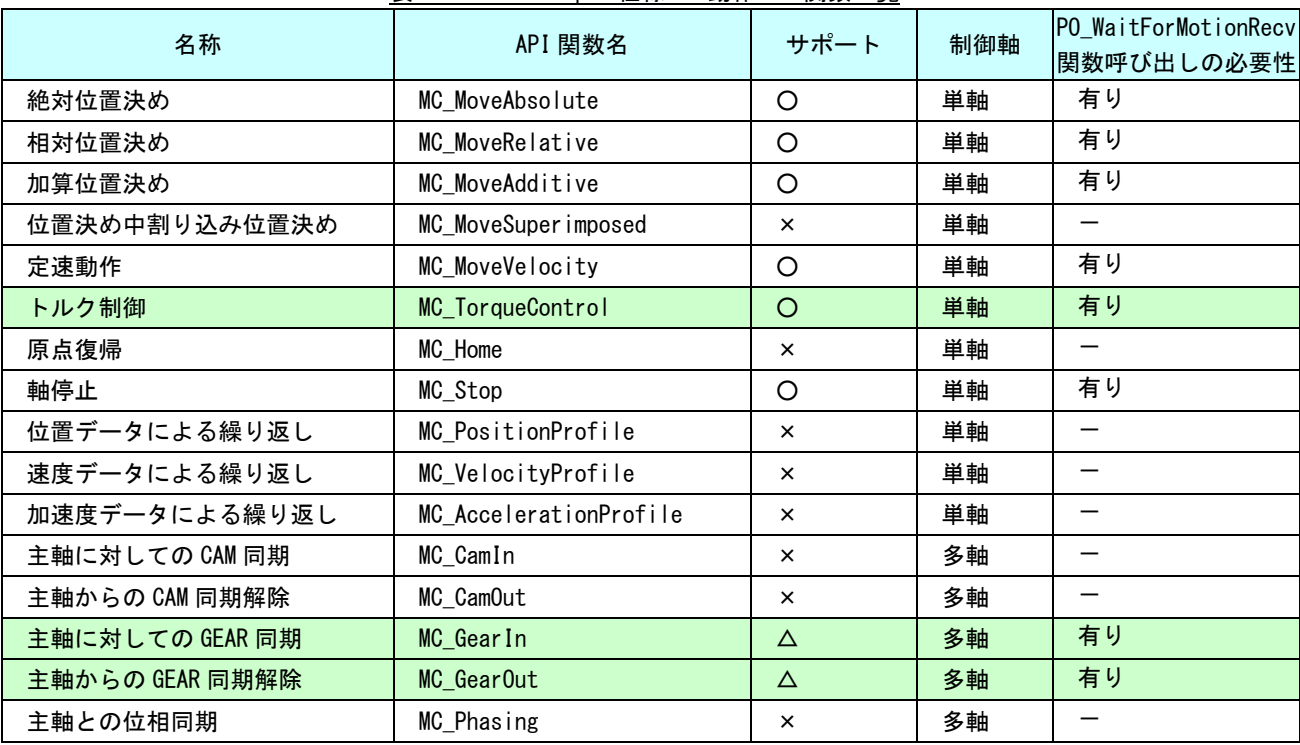

表 3-1-1-3. PLCopen 仕様 MC 動作 API 関数一覧

○:仕様通りにサポート △:機能を限定してサポート ×:サポートしない

色が変わっているファンクションブロックは、AI-Motion で追加されているものです。

4)PLCopen 仕様 MC 原点復帰 API 関数

PLCopen 仕様で定義されている MC API 関数の内、原点復帰用の API 関数の一覧を表 3-1-1-4 に示しま す。詳細は『3-4-4 PLCopen 仕様 原点復帰 API 関数』を参照してください。

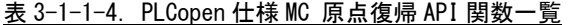

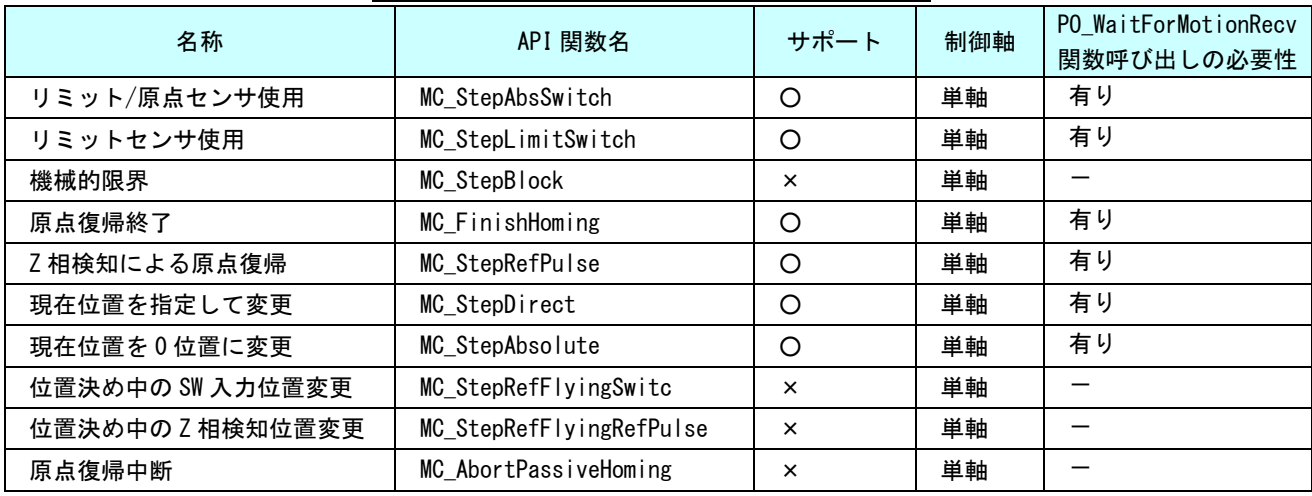

○:仕様通りにサポート △:機能を限定してサポート ×:サポートしない

### 3-1-2 PLCopen Part4 仕様 関数一覧

5)PLCopen Part4 仕様 MC 初期化・終了処理 API 関数

PLCopen 仕様で定義されている Part4 MC API 関数の内、原点復帰用の API 関数の一覧を表 3-1-2-1 に 示します。詳細は『3-4-5 PLCopen Part4 仕様 MC 初期化・終了処理 API 関数』を参照してください。

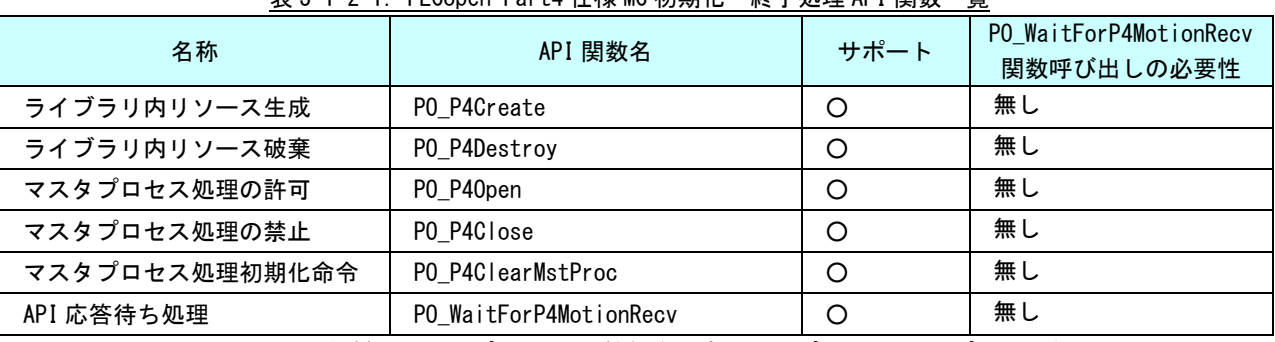

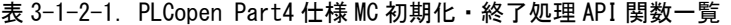

○:仕様通りにサポート △:機能を限定してサポート ×:サポートしない

 管理・動作 API 関数は全て、関数に対する入力構造体ポインタと関数からの出力構造体ポインタの引 数を持っています。

出力構造体ポインタに対して NULL を指定する事で非同期関数として機能しますが、非同期関数として 使用する場合は、実行した関数の戻り値を使用して PO\_WaitForP4MotionRecv()を実行し、結果を取得す る必要があります。この待ち受け処理は、非同期関数として実行した際の戻り値全てに対して行う必要 があります。

### 6)PLCopen Part4 仕様 MC 管理 API 関数

 PLCopen Part4 仕様で定義されている MC API 関数の内、管理 API 関数の一覧を表 3-1-2-2 に示します。 詳細は『3-4-6 PLCopen Part4 仕様 管理 API 関数』を参照してください。

| 機能概略            | API 関数名                        | サポート           | PO_WaitForP4MotionRecv   |
|-----------------|--------------------------------|----------------|--------------------------|
|                 |                                |                | 関数呼び出しの必要性               |
| 軸追加             | MC_AddAxisToGroup              | $\circ$        | 有り                       |
| 軸削除             | MC_RemoveAxisFromGroup         | $\circ$        | 有り                       |
| 軸グループ解除         | MC_UngroupAllAxes              | O              | 有り                       |
| 軸グループ設定読出       | MC_GroupReadConfiguration      | $\circ$        | 有り                       |
| 軸グループ有効         | MC_GroupEnable                 | O              | 有り                       |
| 軸グループ無効         | MC GroupDisable                | $\circ$        | 有り                       |
| 運動学的変換設定        | MC_SetKinTransform             | $\times$       |                          |
| 直交座標変換設定        | MC_SetCartesianTransform       | $\times$       | $\overline{\phantom{m}}$ |
| 座標変換設定          | MC_SetCoordinateTransform      | $\times$       |                          |
| 運動学的変換読出        | MC ReadKinTransform            | $\times$       |                          |
| 直交座標変換読出        | MC ReadCartesianTransform      | $\times$       |                          |
| 座標変換読出          | MC_ReadCoordinateTransform     | $\times$       |                          |
| 軸グループ現在位置変更     | MC_GroupSetPosition            | O              | 有り                       |
| 軸グループ現在位置読出     | MC_GroupReadActualPosition     | $\circ$        | 無し                       |
| 軸グループ現在速度読出     | MC_GroupReadActualVelocity     | O              | 無し                       |
| 軸グループ現在加速度読出    | MC_GroupReadActualAcceleration | $\times$       |                          |
| 軸グループステータス読出    | MC_GroupReadStatus             | O              | 無し                       |
| 軸グループエラー読出      | MC_GroupReadError              | $\circ$        | 無し                       |
| 軸グループエラーリセット    | MC_GroupReset                  | O              | 有り                       |
| 経路選択            | MC_PathSelect                  | $\times$       | $\overline{\phantom{m}}$ |
| 軸グループオーバーライド値設定 | MC_GroupSetOverride            | O              | 有り                       |
| 動的座標変換設定        | MC_SetDynCoordTransform        | $\pmb{\times}$ |                          |

表 3-1-2-2. PLCopen Part4 仕様 MC 管理 API 関数一覧

○:仕様通りにサポート △:機能を限定してサポート ×:サポートしない

### 7)PLCopen Part4 仕様 MC 動作 API 関数

 PLCopen Part4 仕様で定義されている MC API 関数の内、動作 API 関数の一覧を表 3-1-2-3 に示します。 詳細は『3-4-7 PLCopen Part4 仕様 動作 API 関数』を参照してください。

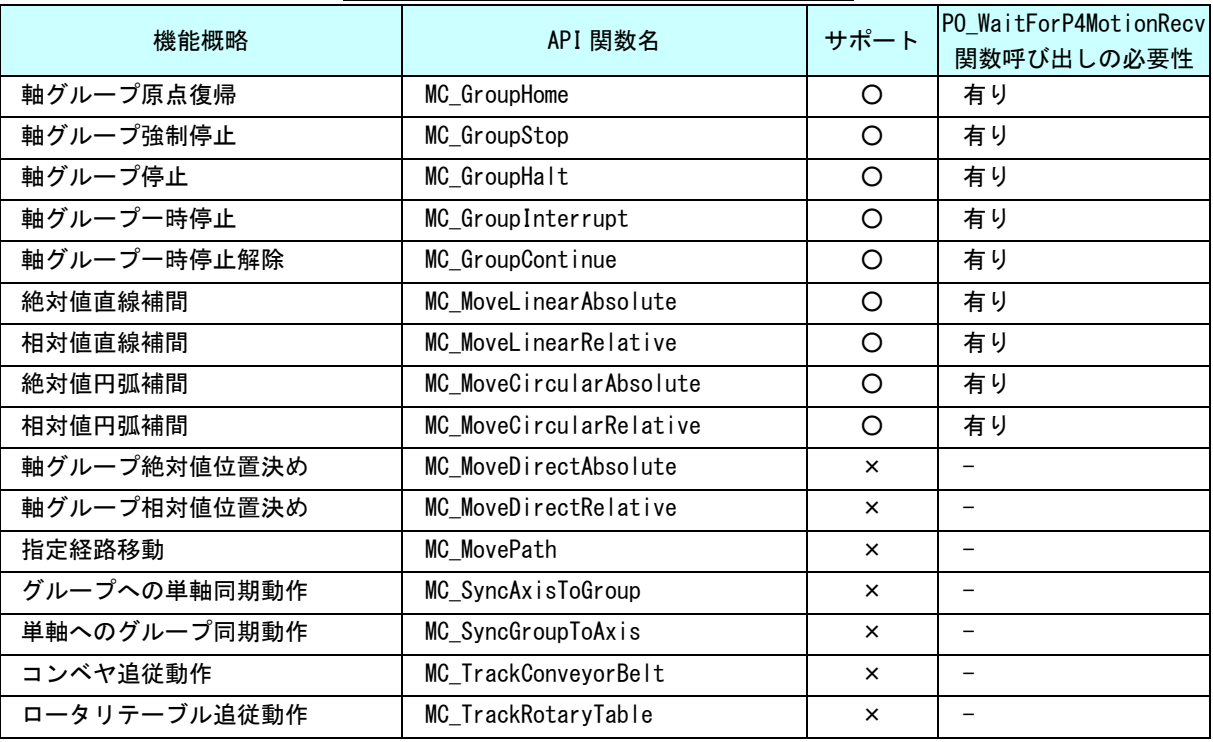

表 3-1-2-3. PLCopen 仕様 MC 動作 API 関数一覧

○:仕様通りにサポート △:機能を限定してサポート ×:サポートしない

## 3-2 ライブラリ使用方法

## 3-2-1 アプリケーション開始

ライブラリを使用したアプリケーション開始のフローチャートを以下に示します。

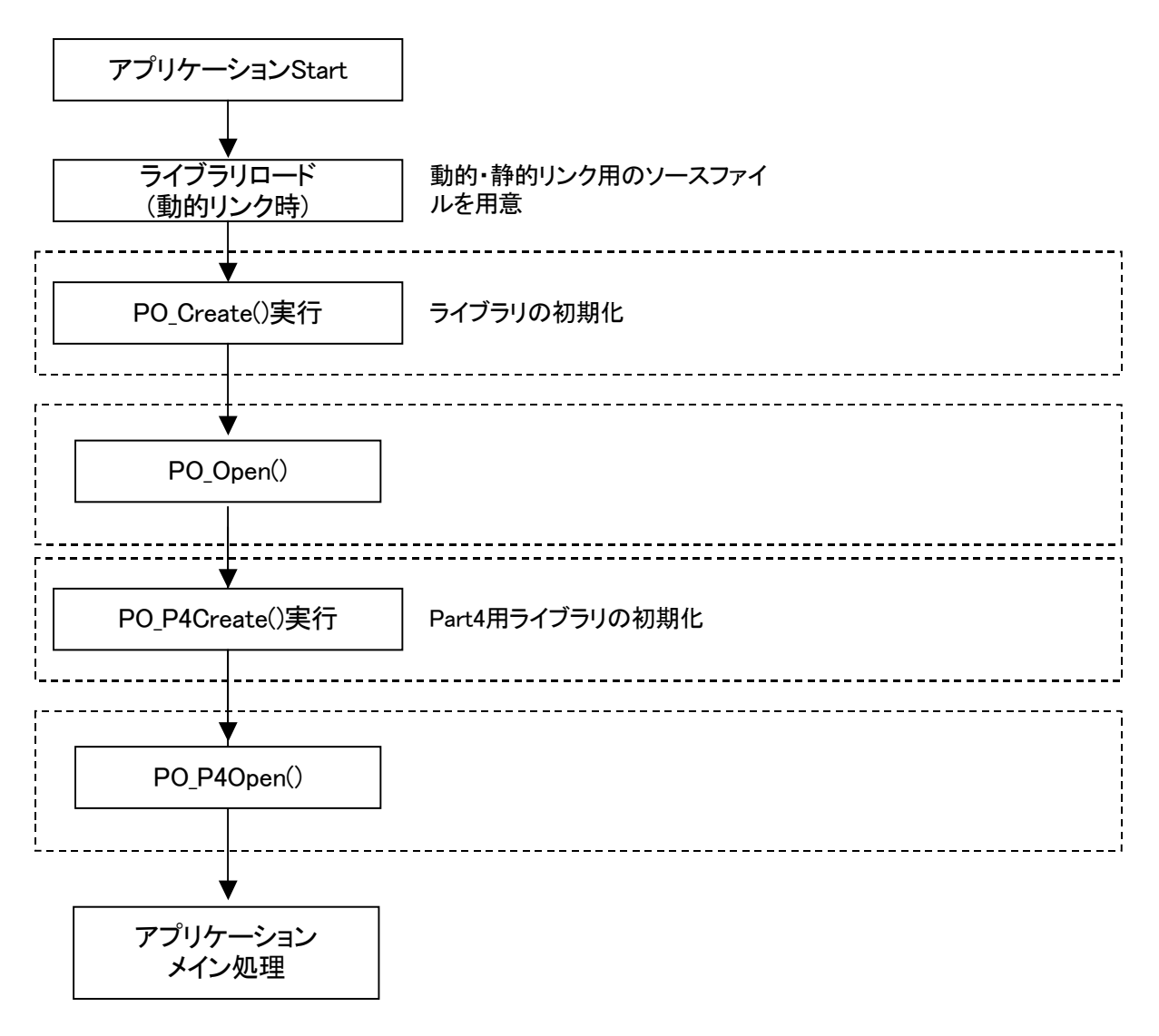

図 3-2-1-1. アプリケーション開始フローチャート

### 3-2-2 アプリケーション終了

ライブラリを使用したアプリケーション終了のフローチャートを以下に示します。

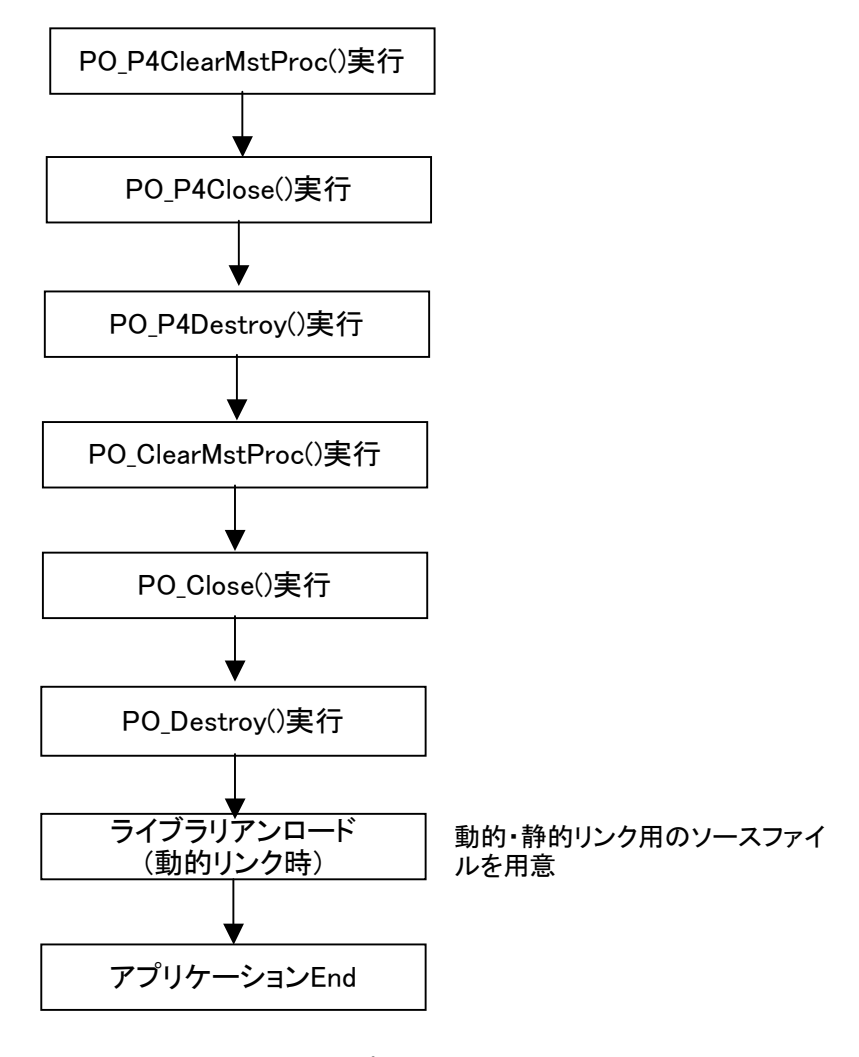

図 3-2-2-1. アプリケーション終了フローチャート

#### 3-2-3 動作処理

ライブラリを使用したモーションユニットの動作のフローチャートを以下に示します。

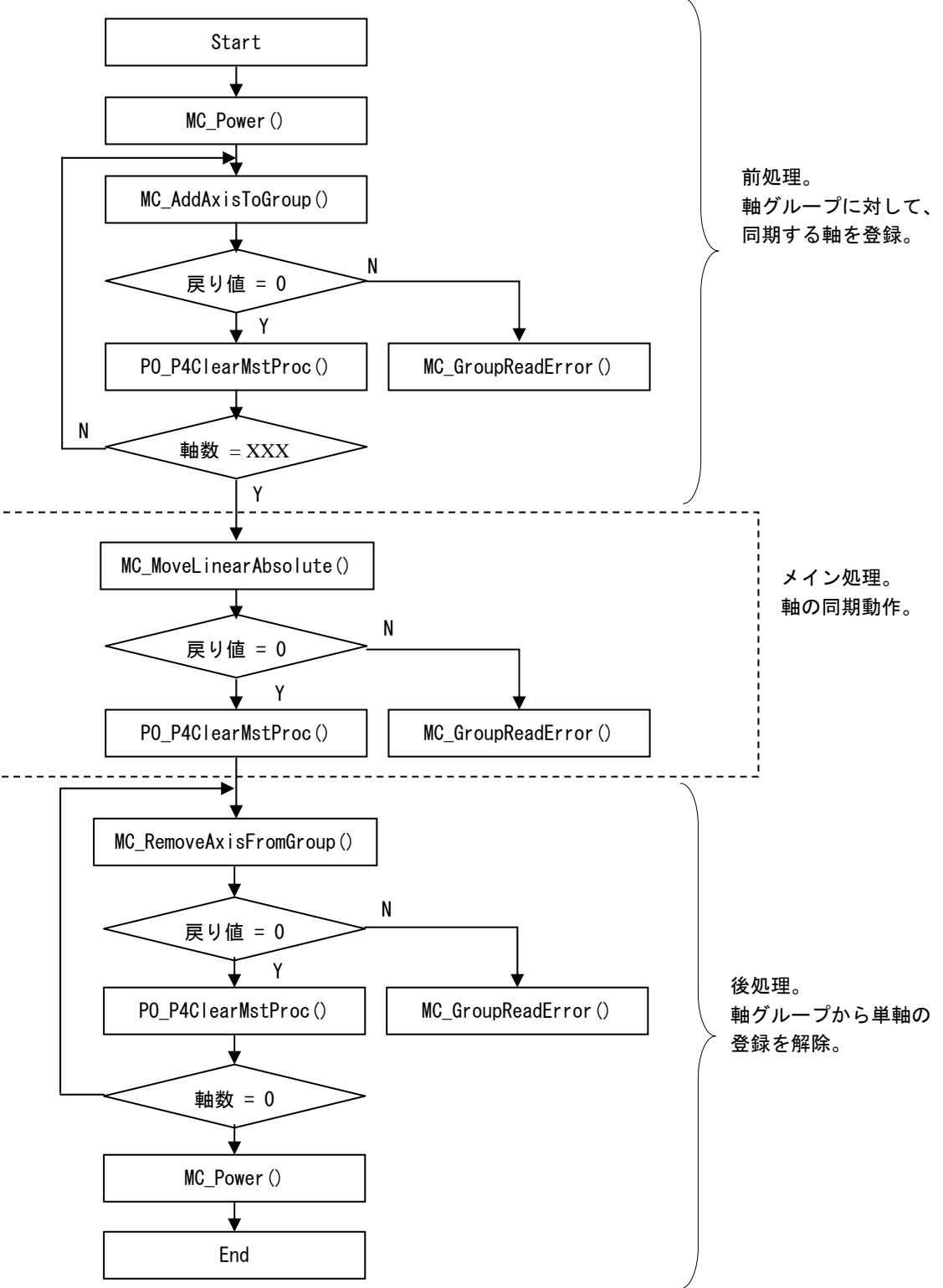

図 3-2-3-1. 動作処理フローチャート

## 3-3 サンプルソース

C++ 用 デジタル入出力ユニットサンプル RSL とのリンク部分とユニット制御関連のオープン部と実際の軸動作部分のみのサンプルを次に示します。 サンプルソースは AI-Motion 開発環境 DVD に格納されています。

### 3-3-1 Part1,Part2,Part5 のサンプルソース

```
void LibCompileTest(void); 
int LibFuncLoadCheck(void); 
void LibCompileTestPowerON(void); 
void LibCompileTestPowerOFF(void); 
void LibCompileTestReset(int slv); 
void LibCompileTestMotion(int slv); 
void LibCompileTestAdmini(int slv); 
void LibCompileTestHoming(int slv); 
void LibCompileTestMotionWait(int slv); 
/*----------------------------------------------------------------------------- 
    LibCompileTest() 
                                                                      ------------------------------------------------------------------------------*/ 
void LibCompileTest(void) 
\left\{ \right.int ret; 
    int i; 
     { // LoadPOMtnRsl 
         DP(("---------------LoadPOMtnRsl start---------------\n")); 
        ret = LoadPOMtnRsI(POMTN_RSL_NAME);
        DP((\text{---LoadPOMtnRs} \mid \text{ret=0x%08x\#n\text{''}, \text{ret});
         RtSleep(RTSLEEP_TIME); 
        DP(("---------------LoadPOMtnRsl end-----------------\n")); 
    } 
     { // LibFuncLoadCheck 
         DP(("---------------LibFuncLoadCheck start---------------\n")); 
         ret = LibFuncLoadCheck(); 
        DP(("---LibFuncLoadCheck ret=0x%08x\n", ret));
        RtSleep(RTSLEEP_TIME);
        DP(("---------------LibFuncLoadCheck end-----------------\n")); 
    }
```

```
 { // PO_Create 
       DP(("-------------------PO_Create start--------------------------\An"));
       ret = PO_Cread);
       DP((\text{---}PO\_Create ret=0x\%08x\text{+}n\text{''}, ret)); RtSleep(RTSLEEP_TIME); 
        DP(("---------------PO_Create end-----------------\n")); 
    } 
    { // PO_Open 
        DP(("---------------PO_Open start---------------\n")); 
       ret = PO Open();
       DP(("---PO_Open ret=0x%08x\n", ret));
        RtSleep(RTSLEEP_TIME); 
        DP(("---------------PO_Open end-----------------\n")); 
    } 
   /****************************PLCopen******************************/ 
   LibCompileTestPowerON();
   for(i = 1; i \leq CTRL_AXIS_MAX; i++){
// LibCompileTestReset(i); 
        LibCompileTestMotion(i); 
// LibCompileTestAdmini(i); 
// LibCompileTestHoming(i); 
// LibCompileTestMotionWait(i); 
    } 
   LibCompileTestPowerOFF();
   /*****************************************************************/ 
    { // PO_ClearMstProc 
        DP(("---------------PO_ClearMstProc start---------------\n")); 
       ret = PO ClearMstProc();
       DP(("---PO_ClearMstProc ret=0x%08x\m", ret));
        RtSleep(RTSLEEP_TIME); 
       DP(("------------------PO_ClearMstProc end--------------------------\\n"));
    } 
     { // PO_Close 
       DP(\overline{('----------P0 \text{ Close start-----------+}\n^2);
       ret = PO Close();
       DP((\text{---}P0 \text{ Close ret}=0x\text{%}08x\text{#n\text{''}, ret};
        RtSleep(RTSLEEP_TIME);
```

```
 DP(("---------------PO_Close end-----------------\n")); 
    } 
    { // PO_Destroy 
       DP(("---------------PO_Destroy start---------------\n")); 
      ret = PO\_Destry();
      DP((\text{---}PO\_Destrong\,ret=0x\text{---}08x\text{---}m', ret)); RtSleep(RTSLEEP_TIME); 
       DP(("---------------PO_Destroy end-----------------\n")); 
    } 
    { // UnLoadPOMtnRsl 
      DP(("----------------UnLoadPOMtnRsl start-----------------------\n"));
      UnLoadPOMtnRsl();
      RtSleep(RTSLEEP_TIME);
       DP(("---------------UnLoadPOMtnRsl end-----------------\n")); 
    } 
} 
/*----------------------------------------------------------------------------- 
    LibFuncLoadCheck 
------------------------------------------------------------------------------*/ 
int LibFuncLoadCheck(void) 
\left\{ \right.int ret = 0;
   if ( PO Create = \blacksquare ) \blacksquare ) \blacksquare ) \blacksquare ( \blacksquare ) \blacksquare ) \blacksquare ) \blacksquare } 
   if (PO\_Destrong); = NULL ) {ret = 1; DP(("PO\_Destrong=NULL4n''));
 } 
   if ( PO_Open = NULL ) {ret = 1; DP(("PO_Open==NULL\n"));
 } 
   if ( PO Close = NULL ) {ret = 1; DP(("PO Close==NULL\n"));
          } 
   if (PO\_ClearMstProc = = NULL) {ret = 1; DP(("PO_ClearMstProc==NULL\n"));
 } 
   if (PO_MaitForMotionRecv = NULL) {ret = 1;
DP(("P0|WaitForMotionRecv=NULL\n'); }
   if (MC_Power == NULL) {ret = 1; DP(("MC_Power == NULL);
          } 
   if (MC\_ReadStatus);<br>if (MC\_ReadStatus);
 } 
   if ( MC\_ReadAxisError == NULL ) {ret = 1; DP(("MC\_ReadAxisError==NULLYn");
          } 
   if (MC\_ReadParameter);<br>if (MC\_ReadParameter == NULL);
 } 
   if ( MC ReadBoolParameter = NUL ) {ret = 1;
```
г

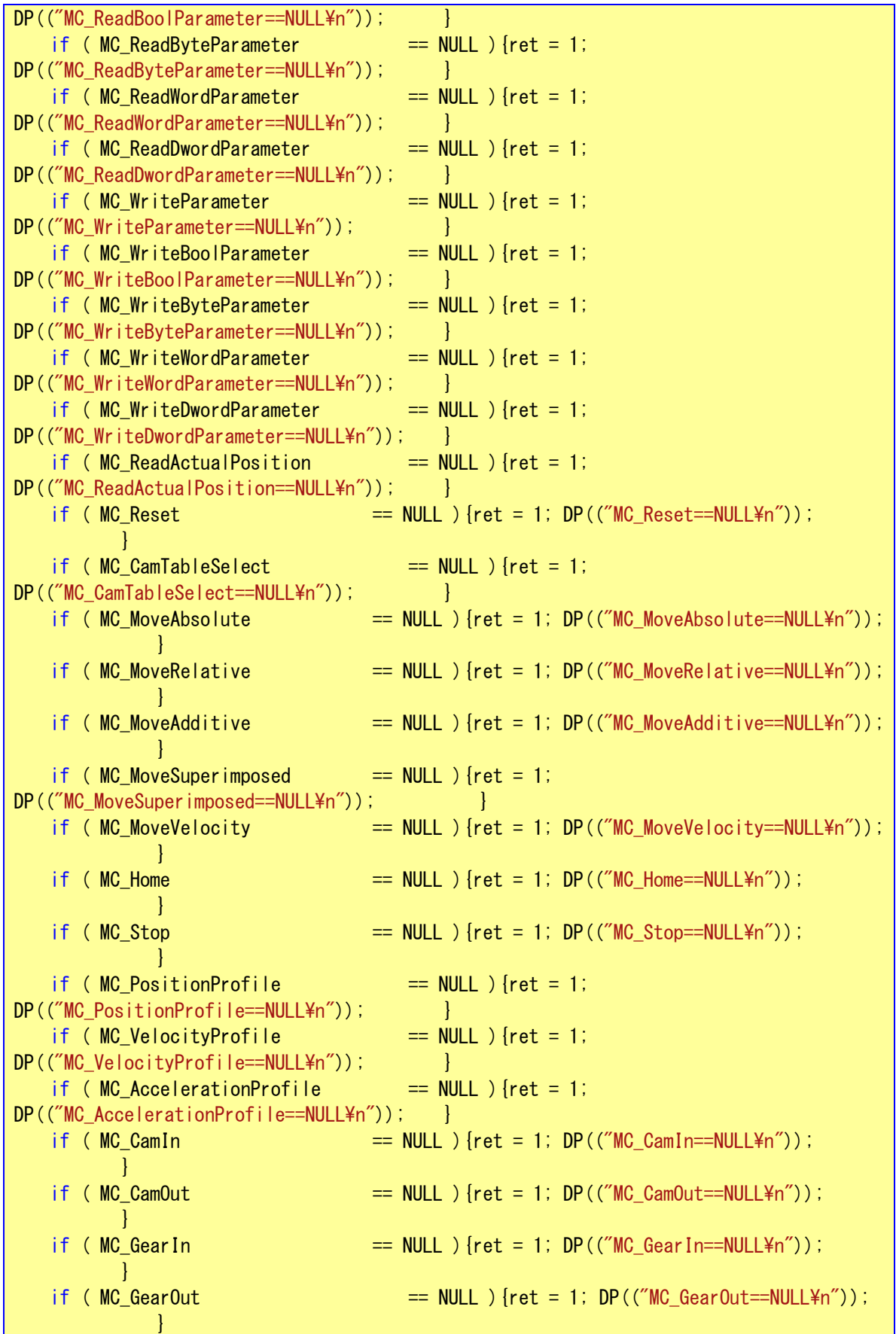

if ( $MC\_Phasing$ );<br>if ( $MC\_Phasing == NUL\_D$ } {ret = 1;  $DP((\text{``MC\_Phasing} == NUL\_D'))$ ; } if  $(MC_R)$ ReadActualVelocity == NULL ) {ret = 1; DP(("MC\_ReadActualVelocity==NULL\n")); } if ( $MC\_StepAbsSwitch$  ==  $NULL$ ) {ret = 1; DP((" $MC\_StepAbsSwitch == NULL$ ")); } if ( $MC\_StepLimitSwitch$  ==  $NULL$ ) {ret = 1; DP(("MC StepLimitSwitch==NULL\n")); } if ( $MC\_StepBlock$  ==  $NULL$ ) {ret = 1; DP((" $MC\_StepBlock$ =NULL\n")); } if ( MC FinishHoming  $==$  NULL ) {ret = 1; DP(("MC FinishHoming==NULL\metholen")); } if ( $MC\_StepRefPulse$  ==  $NULL$ ) {ret = 1; DP((" $MC\_StepRefPulse==NULL\$ ")); } if ( $MC\_StepDirect$ );<br>if ( $MC\_StepDirect=NULL$ ){ret = 1; DP(( $MC\_StepDirect=NULL\n$ ")); }}<br>}} if ( $MC\_StepAbsolute$ ): ==  $NULL$ ) {ret = 1; DP((" $MC\_StepAbsolute==NULL$   $\neg$ n")); } if ( $MC\_StepRefFlyingSwitch = = NULL$ ) {ret = 1; DP(("MC StepRefFlyingSwitc==NULL\n")); } if ( $MC\_StepRefFlyingRefPulse$  == NULL ) { $ret = 1$ ; DP(("MC\_StepRefFlyingRefPulse==NULL\n")); } if (  $MC$  AbortPassiveHoming  $=$  NULL ) {ret = 1; DP(("MC\_AbortPassiveHoming==NULL\n")); } return ret; } /\*----------------------------------------------------------------------------- LibCompileTestPowerON() ------------------------------------------------------------------------------\*/ void LibCompileTestPowerON(void) { int ret; int i; TFB\_POWER\_IN\_LIB pwr\_in; TFB\_POWER\_OUT pwr\_out; // MC\_Power DP(("---------------MC\_Power ON start---------------\n")); for  $(i = 1; i \leq CTRL_A XIS_MAX; i++)$  { memset(&pwr\_in.Axis, 0, sizeof(TFB\_POWER\_IN\_LIB)); memset(&pwr\_out.Status, 0, sizeof(TFB\_POWER\_OUT));  $pwr_in. Axis = i;$  $pwr_i$  in. Enable  $=$  DEF\_ENB; pwr in. Enable Positive  $=$  DEF EPS; pwr in Enable Negative  $=$  DEF ENN;  $pwr_{in}$ . BufferMode  $=$  DEF\_BFF;

```
 //MC_Power(&pwr_in, &pwr_out); 
        ret = MC_Power(&pwr_in, &pwr_out); 
       DP((\text{---MC\_Power s/v=%d ret=0x%08x\text{+}n", pw\_in.Axis, ret});
       DP(("---Status=0x%02x, Busy=0x%02x, Active=0x%02x\n", pwr_out.Status,
pwr_out.Busy, pwr_out.Active));
       DP(("---Error=0x%02x, Error=0x%02x, ErrorID=0x%08x\n", pwr_out.Error,
pwr_out.Error, pwr_out.ErrorID)); 
    } 
    DP(("---------------MC_Power ON end-----------------\n")); 
} 
/*----------------------------------------------------------------------------- 
    LibCompileTestPowerOFF() 
                                   ------------------------------------------------------------------------------*/ 
void LibCompileTestPowerOFF(void) 
{ 
    int ret; 
   int i; 
    TFB_POWER_IN_LIB pwr_in; 
    TFB_POWER_OUT pwr_out; 
   // MC_Power 
    DP(("---------------MC_Power OFF start---------------\n")); 
   for (i = 1; i \leq CTRL_A XIS_MAX; i++) {
       memset(&pwr_in.Axis, 0, sizeof(TFB_POWER_IN_LIB));
        memset(&pwr_out.Status, 0, sizeof(TFB_POWER_OUT)); 
       pwr in. Axis = i;
       pwr_in. Enable = DEF_DIS;
       pwr in. Enable Positive = DEF EPS;
       pwr_in. Enable_Negative = DEF_ENN;
       pwr_in. Buffer Mode = DEF BFF;
        //MC_Power(&pwr_in, &pwr_out); 
        ret = MC_Power(&pwr_in, &pwr_out); 
       DP(("---MC_Power slv=%d ret=0x%08x\n", pwr_in.Axis, ret));
       DP(("---Status=0x%02x, Busy=0x%02x, Active=0x%02x\n", pwr_out.Status,
pwr_out.Busy, pwr_out.Active));
       DP(("---Error=0x%02x, Error=0x%02x, ErrorID=0x%08x\n", pwr_out.Error,
pwr_out.Error, pwr_out.ErrorID)); 
    } 
    DP(("---------------MC_Power OFF end-----------------\n")); 
} 
/*----------------------------------------------------------------------------- 
    LibCompileTestReset() 
                                   ------------------------------------------------------------------------------*/ 
void LibCompileTestReset(int slv)
```

```
{ 
    int ret; 
     { // MC_Reset 
        DP(("---------------MC_Reset start---------------\n")); 
        TFB_RESET_IN_LIB rst_in; 
       TFB RESET OUT rst out;
        memset(&rst_in.Axis, 0, sizeof(TFB_RESET_IN_LIB)); 
        memset(&rst_out.Done, 0, sizeof(TFB_RESET_OUT)); 
       rst in Axis = s/v;
       rst\_in. Execute = DEF_EXEC;
       ret = MC Reset(&rst in, &rst out);
       DP((\text{---MC\_Reset s/v=%d ret=0x%08x\text{#n}'', s/v, ret));DP(("---Done=0x%02x ,Busy=0x%02x ,Error=0x%02x\n", rst_out.Done,
rst_out.Busy, rst_out.Error)); 
       DP(("---ErrorID=0x%08x\n", rst_out.ErrorID));
       RtSleep(RTSLEEP_TIME);
        DP(("---------------MC_Reset end-----------------\n")); 
    } 
} 
                                  /*----------------------------------------------------------------------------- 
    LibCompileTestMotion() 
                                        ------------------------------------------------------------------------------*/ 
void LibCompileTestMotion(int slv) 
\left\{ \right.int ret; 
   DP(("-----------------LibCompileTestMotion start----------------------------------
     { // MC_MoveAbsolute 
       DP(("-------------------MC_MoveAbsolute start-----------------------\An"));
        TFB_MVABS_IN_LIB abs_in; 
        TFB_MVABS_OUT abs_out; 
       memset(&abs_in.Axis, 0, sizeof(TFB_MVABS_IN_LIB));
       memset(&abs_out.Done, 0, sizeof(TFB_MVABS_OUT));
       abs in. Axis = s/v;abs_in.Execute = DEF_EXEC;
\blacksquare abs_in.Position \blacksquare DEF_POS;
 abs_in.Velocity = DEF_VEL; 
       abs\_in. Acceleration = DEF_ACC;
       abs_in. Deceleration = DEF\_DEC;abs in. Jerk = DEF JRK;
       abs in. Direction = DEF DIR;
        abs_in.BufferMode = DEF_BFF;
```

```
ret = MC MoveAbsolute(&abs in, &abs_out, MOVE TIMEOUT);
           DP((\text{---MC}\text{ MoveAbsolute sly}=\text{Mod}\text{ ret}=\text{Ox}\text{M08x}\text{Mn}", slv, ret));
           DP((\text{---Done}=0x\text{---}02x \text{---}B0x\text{---}0x\text{---}0x\text{---}02x\text{---}0x\text{---}0x\text{---}0x\text{---}0x\text{---}0x\text{---}0x\text{---}0x\text{---}0x\text{---}0x\text{---}0x\text{---}0x\text{---}0x\text{---}0x\text{---}0x\text{---}0x\text{---}0x\text{---}0x\text{---}0x\text{---}0x\text{---}0x\text{---}0x\text{---}0x\text{---}0x\text{---}0x\text{abs_out.Busy, abs_out.Active));
          DP((\text{---}Commandaborted=0x\%02x \text{---}Error=0x\%02x\text{---}The same value of the total number of times.abs_out.Error)); 
           DP((\text{---Error ID=0x\%08x\AA\text{m}'', abs\_out.\text{Error ID});
            RtSleep(RTSLEEP_TIME); 
          DP(("---------------------- MC MoveAbsolute end---------------------------------- \mannity \mannity \mannity \m
      } 
      { // MC_MoveRelative 
            DP(("---------------MC_MoveRelative start---------------\n")); 
            TFB_MVREL_IN_LIB rel_in; 
           TFB_MVREL_OUT rel_out;
           memset(&rel_in.Axis, 0, sizeof(TFB_MVREL_IN_LIB)); 
           memset(&rel_out.Done, 0, sizeof(TFB_MVREL_OUT)); 
           rel in. Axis = s/v;rel\_in. Execute = DEF_EXEC;
          rel\_in. Distance rel\_DEF\_DST;
          rel in. Velocity = DEF VEL;
           rel in. Acceleration = DEF ACC;
            rel_in.Deceleration = DEF_DEC; 
           rel in. Jerk = DEF JRK;
            rel_in.BufferMode = DEF_BFF; 
            ret = MC_MoveRelative(&rel_in, &rel_out, MOVE_TIMEOUT); 
           DP((\text{---MC}\text{ MoveRelative slv}=\text{Mod}\text{ret}=0x\text{0.08x}\text{m}', \text{slv}, \text{ret}));DP((\text{---Done}=0x\text{---}02x \text{---}B0x\text{---}0x\text{---}02x\text{---}0x\text{---}0x\text{rel_out.Busy, rel_out.Active)); 
           DP(("---CommandAborted=0x%02x ,Error=0x%02x\n", rel_out.CommandAborted,
rel_out.Error)); 
           DP((\text{---Error ID=0x\%08x\AA\text{''}, rel out. Error ID));
          RtSleep(RTSLEEP_TIME);
           DP(("---------------MC_MoveRelative end-----------------\n")); 
      } 
      { // MC_MoveAdditive 
            DP(("---------------MC_MoveAdditive start---------------\n")); 
            TFB_MVADD_IN_LIB add_in; 
           TFB_MVADD_OUT add_out;
           memset(&add_in.Axis, 0, sizeof(TFB_MVADD_IN_LIB)); 
          memset(&add_out.Done, 0, sizeof(TFB_MVADD_OUT));
```

```
add in. Axis = s/v;add in. Execute = DEF EXEC;
       add in. Distance = DEF DST;
       add\_in. Velocity = DEF_VEL;
       add\_in. Acceleration = DEF_ACC;
       add in Deceleration = DEF DEC;
       add in. Jerk = DEF JRK;
       add in. BufferMode = DEF BFF;
        ret = MC_MoveAdditive(&add_in, &add_out, MOVE_TIMEOUT); 
       DP((\text{---MC}\text{ Moveddditive slv}=\text{M} \text{ ret}=0x\text{ M08x}\text{ m});
       DP((\text{---Done}=0x\text{---02x \dots Busy=0x\text{---02x \dots Active}=0x\text{---02x+m}, \text{add\_out.}add_out.Busy, add_out.Active));
       DP(("---CommandAborted=0x%02x ,Error=0x%02x\n", add_out.CommandAborted,
add_out.Error)); 
       DP((\text{---Error ID=0x\%08x\AA\text{m}'', add out. Error ID));
       RtSleep(RTSLEEP_TIME);
        DP(("---------------MC_MoveAdditive end-----------------\n")); 
    } 
     { // MC_MoveVelocity 
        DP(("---------------MC_MoveVelocity start---------------\n")); 
        TFB_MVVEL_IN_LIB vel_in; 
        TFB_MVVEL_OUT vel_out; 
       memset(&vel_in.Axis, 0, sizeof(TFB_MVVEL_IN_LIB));
        memset(&vel_out.InVelocity, 0, sizeof(TFB_MVVEL_OUT)); 
       vel in. Axis = s/v;vel_in. Execute = DEF_EXEC;
       vel_in.Velocity = DEF_VEL;
       vel_in. Acceleration = DEF_ACC;vel_in. Deceleration = DEF\_DEC;vel in. Jerk = DEF JRK;
       vel in. Direction = DEF DIR;
        vel_in.BufferMode = DEF_BFF; 
       ret = MC MoveVelocity(&vel_in, &vel_out, MOVE_TIMEOUT);
       DP((\text{---MC_MoveVelocity s/v=\text{mod} ret=0x\text{---082}v, \text{div}, \text{rot});
       DP((\text{---InVelocity=0x\%02x }, Busy=0x\%02x , Active=0x\%02x\text{+}nvel_out.InVelocity, vel_out.Busy, vel_out.Active)); 
       DP(("---CommandAborted=0x%02x ,Error=0x%02x\n", vel_out.CommandAborted,
vel_out.Error)); 
       DP((\text{---Error ID=0x\%08x\AA\text{m}'', vel\_out. Error ID));
       RtSleep(RTSLEEP_TIME);
        DP(("---------------MC_MoveVelocity end-----------------\n")); 
    } 
     { // MC_Stop
```

```
 DP(("---------------MC_Stop start---------------\n")); 
        TFB STOP IN LIB stp in;
        TFB STOP OUT stp out;
        memset(&stp_in.Axis, 0, sizeof(TFB_STOP_IN_LIB)); 
       memset(&stp_out.Done, 0, sizeof(TFB_STOP_OUT));
\mathsf{step\_in}\ \mathsf{Axis} \qquad \mathsf{= s|v;}\epsilon_{\rm{5}} = 0.05 stp_in. Execute \epsilon_{\rm{5}} = 0.05 and \epsilon_{\rm{5}} = 0.05stp_in. Deceleration = DEF\_DEC;stp in. Jerk = DEF JRK;
       stp in. BufferMode = DEF BFF;
        ret = MC Stop(&stp in, &stp out, MOVE TIMEOUT);DP((\text{---MC\_Stop s1v=\%d ret=0x\%08x\AA\text{m}'', s1v, ret)); DP(("---Done=0x%02x ,Busy=0x%02x ,Active=0x%02x\n", stp_out.Done, 
stp_out.Busy, stp_out.Active));
        DP(("---CommandAborted=0x%02x ,Error=0x%02x\n", stp_out.CommandAborted,
stp out. Error));
        DP((\text{---Error ID=0x\%08x\AA\text{m}'', stp\_out \text{Error ID});
        RtSleep(RTSLEEP_TIME); 
        DP(("---------------MC_Stop end-----------------\n")); 
     } 
    DP(("---------------LibCompileTestMotion end-----------------\n")); 
} 
                                  /*----------------------------------------------------------------------------- 
    LibCompileTestGearMotion() 
                     ------------------------------------------------------------------------------*/ 
void LibCompileTestGearMotion(void) 
\left\{ \right.int ret; 
     { // MC_GearIn 
        DP(("---------------MC_GearIn start---------------\n")); 
        TFB GEARIN IN LIB gri in;
        TFB_GEARIN_OUT gri_out; 
       memset(&gri_in.Master, 0, sizeof(TFB_GEARIN_IN_LIB));
        memset(&gri_out.InGear, 0, sizeof(TFB_GEARIN_OUT)); 
        gri<sub>n</sub> Master = MST ID;
gri\_in.\,slave\_id = SLV\_ID;
gri\_in. Execute = DEF_EXEC; \overline{a} gri_in.RatioNumerator = DEF_RTN; 
        gri in. RatioDenominator = DEF_RTD;
        gri<sub>1</sub> in. Acceleration = DEF_ACC;
gri_in.Deceleration = DEF_DEC;
gri\_in. Jerk \qquad \qquad = \text{DEF\_JRK};gri in. BufferMode = DEF BFF;
```

```
 ret = MC_GearIn(&gri_in, &gri_out, MOVE_TIMEOUT); 
       DP((\text{---MC GearIn ret=0x\%08x\%n", ret});DP(("---InGear=0x%02x, Busy=0x%02x, Active=0x%02x\n", gri_out. InGear,
gri_out.Busy, gri_out.Active)); 
       DP(("---CommandAborted=0x%02x ,Error=0x%02x\n", gri_out.CommandAborted,
gri_out.Error)); 
       DP(("---ErrorID=0x%08x\n", gri_out.ErrorID));
        RtSleep(RTSLEEP_TIME); 
        DP(("---------------MC_GearIn end-----------------\n")); 
    } 
     { // MC_GearOut 
        DP(("---------------MC_GearOut start---------------\n")); 
        TFB_GEAROUT_IN_LIB gro_in; 
       TFB GEAROUT OUT gro out;
        memset(&gro_in.slave_id, 0, sizeof(TFB_GEAROUT_IN_LIB)); 
       memset(&gro_out.Done, 0, sizeof(TFB_GEAROUT_OUT));
       gro\_in.\,slave\_id = SLV\_ID;
       gro in. Execute = DEF EXEC;
        ret = MC_GearOut(&gro_in, &gro_out, MOVE_TIMEOUT); 
       DP((\text{---MC GearOut ret=0x\%08x\#n", ret})).DP(("---Done=0x%02x ,Busy=0x%02x ,Error=0x%02x\m", gro_out.Done,
gro_out.Busy, gro_out.Error)); 
       DP((\text{---Error ID=0x\%08x\AA\text{m}'', gro\_out.\text{Error ID});
        RtSleep(RTSLEEP_TIME); 
        DP(("---------------MC_GearOut end-----------------\n")); 
    } 
} 
                                     /*----------------------------------------------------------------------------- 
    LibCompileTestAdmini() 
                                         ------------------------------------------------------------------------------*/ 
void LibCompileTestAdmini(int slv) 
\mathcal{A}int ret; 
// int hoge; //debug 
    DP(("---------------LibCompileTestAdmini start---------------\n")); 
     { // MC_ReadStatus 
        DP(("---------------MC_ReadStatus start---------------\n")); 
       TFB_RDSTATUS_IN_LIB rds_in;
       TFB_RDSTATUS_OUT rds_out;
        memset(&rds_in.Axis, 0, sizeof(TFB_RDSTATUS_IN_LIB));
```

```
memset(&rds_out.Valid, 0, sizeof(TFB_RDSTATUS_OUT));
       rds in Axis = s/v;
       rds_in. Enable = DEF_ENB;
       ret = MC ReadStatus(&rds in, &rds out);
       DP((\text{---MC}\text{ReadStatus s}|v=\text{M} + \text{etc.}));
       DP((\text{---Valid}=0x\text{---02x },02x, Bus=-0x\text{---02x }02x, Error=0x\text{---02x}T, rds_out.Valid,rds_out.Busy, rds_out.Error)); 
       DP(("---ErrorID=0x%08x , ErrorStop=0x%02x\m", rds_out.ErrorID,
rds_out.ErrorStop)); 
       DP((\text{``---}D)isabled=0x%02x, Stopping=0x%02x, Error=0x%02x\n", rds_out.Disabled,
rds_out.Stopping, rds_out.StandStill));
       DP(("---DiscreteMotion=0x%02x , ContinuousMotion=0x%02x\nnum
rds_out.DiscreteMotion, rds_out.ContinuousMotion)); 
       DP(("---SynchronizedMotion=0x%02x ,Homing=0x%02x,ConstantVelocity=0x%02x\n",
rds_out.SynchronizedMotion, rds_out.Homing, rds_out.ConstantVelocity));
       DP((\text{``---}Accelerating=0x%02x, Decelerating=0x%02x\mall rds_out.Accelerating,
rds out. Decelerating));
        RtSleep(RTSLEEP_TIME); 
        DP(("---------------MC_ReadStatus end-----------------\n")); 
    } 
    { // MC_ReadAxisError 
        DP(("---------------MC_ReadAxisError start---------------\n")); 
       TFB_RDERROR_IN_LIB rde_in;
       TFB RDERROR OUT rde out;
        memset(&rde_in.Axis, 0, sizeof(TFB_RDERROR_IN_LIB)); 
       memset(&rde_out.Valid, 0, sizeof(TFB_RDERROR_OUT));
       rde_in. Axis = s/v;rde in. Enable = DEF ENB;
        ret = MC_ReadAxisError(&rde_in, &rde_out); 
       DP(("---MC ReadAxisError slv=%d ret=0x%08x\n", slv, ret));
       DP((\text{``---Valid=0x\%02x \text{''}, Busy=0x\%02x\text{''}, rde\_out.Valid, rde\_out.Busy)});DP(("---AxisErrorID=0x%02x ,Error=0x%02x\n", rde_out.AxisErrorID,
rde_out.Error)); 
       DP((\text{---Error ID=0x\%08x\AA\text{''}, rde\_out. Error ID));
        RtSleep(RTSLEEP_TIME); 
        DP(("---------------MC_ReadAxisError end-----------------\n")); 
    } 
    { // MC_ReadParameter 
        DP(("---------------MC_ReadParameter start---------------\n")); 
       TFB_RDPARAM_IN_LIB rdp_in;
```
```
TFB_RDPARAM_OUT rdp_out;
       memset(&rdp_in.Axis, 0, sizeof(TFB_RDPARAM_IN_LIB));
        memset(&rdp_out.Valid, 0, sizeof(TFB_RDPARAM_OUT)); 
       rdp in Axis = s/v;
       rdp_in. Enable = DEF ENB;
       rdp_in. ParameterNumber = DEF\_PRN; ret = MC_ReadParameter(&rdp_in, &rdp_out); 
       DP(("---MC ReadParameter slv=%d ret=0x%08x\n", slv, ret));
       DP((\text{---Valid}=0x\text{---0}x), Busy=0x\%02x , Error=0x\%02x\n", rdp_out. Valid,
rdp_out.Busy, rdp_out.Error)); 
       DP((\text{---Error ID=0x\%08x\AA\text{m}'', rdp\_out \text{Error ID});
       DP(("---Value=0x%f\m", rdp_out.Value));
       RtSleep(RTSLEEP_TIME);
        DP(("---------------MC_ReadParameter end-----------------\n")); 
    } 
    { // MC_ReadBoolParameter 
        DP(("---------------MC_ReadBoolParameter start---------------\n")); 
        TFB_RDBOOL_IN_LIB rdb_in; 
        TFB_RDBOOL_OUT rdb_out; 
       memset(&rdb_in.Axis, 0, sizeof(TFB_RDBOOL_IN_LIB));
       memset(&rdb_out.Valid, 0, sizeof(TFB_RDBOOL_OUT));
       rdb in. Axis = s/v;
       rdb_in. Enable = DEF_ENB;rdb in. ParameterNumber = DEF PRN;
        ret = MC_ReadBoolParameter(&rdb_in, &rdb_out); 
       DP(("---MC ReadBoolParameter slv=%d ret=0x%08x\n", slv, ret));
       DP((\text{---Valid}=0x\text{---}02x), Busy=0x\%02x , Error=0x\%02x\n", rdb_out. Valid,
rdb_out.Busy, rdb_out.Error)); 
       DP((\text{---Error ID=0x\%08x\AA\text{m''}, \text{rdb out. Error ID})):DP((\text{---Value=0x\%02x\%n", rdb\_out.Value));
       RtSleep(RTSLEEP_TIME);
        DP(("---------------MC_ReadBoolParameter end-----------------\n")); 
    } 
    { // MC_ReadByteParameter 
        DP(("---------------MC_ReadByteParameter start---------------\n")); 
       TFB_RDBYTE_IN_LIB_rdb_in;
       TFB_RDBYTE_OUT rdb_out;
        memset(&rdb_in.Axis, 0, sizeof(TFB_RDBYTE_IN_LIB));
```

```
3 - 22
```

```
memset(&rdb_out.Valid, 0, sizeof(TFB_RDBYTE_OUT));
       rdb in. Axis = s/v;
       rdb_in. Enable = DEF_ENB;
       rdb_in. ParameterNumber = DEF\_PRN; ret = MC_ReadByteParameter(&rdb_in, &rdb_out); 
       DP(("---MC ReadByteParameter slv=%d ret=0x%08x\n", slv, ret));
       DP((\text{---Valid}=0x\text{---0}x), Busy=0x\%02x , Error=0x\%02x\n", rdb_out. Valid,
rdb_out.Busy, rdb_out.Error));
       DP((\text{---Error ID=0x\%08x\AA\text{m}'', rdb out. Error ID));
       DP((\text{---Value}=0x\text{02x\text{+}n\text{''}, rdb_out Nalue));RtSleep(RTSLEEP_TIME);
        DP(("---------------MC_ReadByteParameter end-----------------\n")); 
    } 
     { // MC_ReadWordParameter 
        DP(("---------------MC_ReadWordParameter start---------------\n")); 
        TFB_RDWORD_IN_LIB rdw_in; 
        TFB_RDWORD_OUT rdw_out; 
        memset(&rdw_in.Axis, 0, sizeof(TFB_RDWORD_IN_LIB)); 
        memset(&rdw_out.Valid, 0, sizeof(TFB_RDWORD_OUT)); 
       rdw in. Axis = s/v;
       rdw in Enable = DEF ENB;
       rdw in. ParameterNumber = DEF PRN;
        ret = MC_ReadWordParameter(&rdw_in, &rdw_out); 
       DP(("---MC ReadWordParameter slv=%d ret=0x%08x\n", slv, ret));
       DP((\text{---Valid}=0x\text{---}02x \text{ , } Busy=0x\text{---}02x \text{ , Error}=0x\text{---}0x\text{---}0x\text{ , }rdr rdw_out.Valid,
rdw_out.Busy, rdw_out.Error)); 
       DP((\text{---Error ID=0x\%08x\AA\text{m}'') rdw_out. Error ID));
       DP((\text{---Value}=0x\text{---Value});
       RtSleep(RTSLEEP_TIME);
        DP(("---------------MC_ReadWordParameter end-----------------\n")); 
    } 
     { // MC_ReadDwordParameter 
        DP(("---------------MC_ReadDwordParameter start---------------\n")); 
       TFB_RDDWORD_IN_LIB rdd_in;
       TFB_RDDWORD_OUT rdd_out;
       memset(&rdd_in.Axis, 0, sizeof(TFB_RDDWORD_IN_LIB));
       memset(&rdd_out.Valid, 0, sizeof(TFB_RDDWORD_OUT));
       rdd in. Axis = s/v;
```

```
rdd\overline{\text{in}}. Enable \overline{\text{E}} = DEF ENB;
       rdd in.ParameterNumber = DEF PRN;
        ret = MC_ReadDwordParameter(&rdd_in, &rdd_out); 
       DP(("---MC_ReadDwordParameter slv=%d ret=0x%08x\n", slv, ret));
       DP(("---Valid=0x%02x, Busy=0x%02x, Error=0x%02x\n", rdd_out.Valid,
rdd_out.Busy, rdd_out.Error)); 
       DP((\text{---Error ID=0x\%08x\AA\text{m}'', rdd\_out \text{Error ID});
       DP((\text{---Value}=0x\text{---08x}^{T}) rdd_out. Value));
        RtSleep(RTSLEEP_TIME); 
        DP(("---------------MC_ReadDwordParameter end-----------------\n")); 
    } 
    { // MC_WriteParameter 
        DP(("---------------MC_WriteParameter start---------------\n")); 
       TFB_WRPARAM_IN_LIB wrp_in;
        TFB_WRPARAM_OUT wrp_out; 
        memset(&wrp_in.Axis, 0, sizeof(TFB_WRPARAM_IN_LIB)); 
       memset(&wrp_out.Valid, 0, sizeof(TFB_WRPARAM_OUT));
       wp\_in. Axis = slv;
       wrp_in. Execute = DEF EXEC;
       wp_i in. ParameterNumber = DEF_PRN;
       wrp in. Value = DEF VOL DBL;
       ret = MC WriteParameter(&wrp in, &wrp out);
       DP((\text{---MC WriteParameter s|v=\text{---}d ret=\text{0x%08x\#n\text{---}st}, \text{...}DP(\overline{C}--Valid=0x%02x, Busy=0x%02x, Error=0x%02x\n", wrp_out.Valid,
wrp_out.Busy, wrp_out.Error));
       DP((\text{---Error ID=0x\%08x\AA\text{m}'', wrp\_out.\text{Error ID});
       RtSleep(RTSLEEP_TIME);
        DP(("---------------MC_WriteParameter end-----------------\n")); 
    } 
     { // MC_WriteBoolParameter 
        DP(("---------------MC_WriteBoolParameter start---------------\n")); 
        TFB_WRBOOL_IN_LIB wrb_in; 
        TFB_WRBOOL_OUT wrb_out; 
        memset(&wrb_in.Axis, 0, sizeof(TFB_WRBOOL_IN_LIB)); 
        memset(&wrb_out.Valid, 0, sizeof(TFB_WRBOOL_OUT)); 
       wrb in. Axis = s/v;wrb in Execute = DEF EXEC;
       wrb_in.ParameterNumber = DEF_PRN;wrb in. Value = DEF VOL CH;
```

```
ret = MC WriteBoolParameter(&wrb in, &wrb out);
       DP(("---MC WriteBoolParameter slv=%d ret=0x%08x\n", slv, ret));
       DP(("---Valid=0x%02x, Busy=0x%02x, Error=0x%02x\n", wrb_out.Valid,
wrb out. Busy, wrb out. Error));
       DP((\text{---Error ID=0x\%08x\AA\text{m}'', wrb\_out.Error ID));
       RtSleep(RTSLEEP_TIME);
        DP(("---------------MC_WriteBoolParameter end-----------------\n")); 
    } 
    { // MC_WriteByteParameter 
        DP(("---------------MC_WriteByteParameter start---------------\n")); 
        TFB_WRBYTE_IN_LIB wrb_in; 
        TFB_WRBYTE_OUT wrb_out; 
        memset(&wrb_in.Axis, 0, sizeof(TFB_WRBYTE_IN_LIB)); 
        memset(&wrb_out.Valid, 0, sizeof(TFB_WRBYTE_OUT)); 
\rho = \rho \cdot \text{wrb\_in}. Axis \rho = \text{s/v};
wrb_in.Execute = DEF_EXEC;
       wrb in. ParameterNumber = DEF PRN;
       wrb_in. Value = DEF_VOL_CH;
        ret = MC_WriteByteParameter(&wrb_in, &wrb_out); 
       DP(("---MC WriteByteParameter slv=%d ret=0x%08x\n", slv, ret));
       DP(("---Valid=0x%02x, Busy=0x%02x, Error=0x%02x\n", wrb_out.Valid,
wrb_out.Busy, wrb_out.Error)); 
       DP((\text{---Error ID=0x\%08x\AA\text{m}'', wrb\_out.Error ID));
       RtSleep(RTSLEEP_TIME);
        DP(("---------------MC_WriteByteParameter end-----------------\n")); 
    } 
    { // MC_WriteWordParameter 
        DP(("---------------MC_WriteWordParameter start---------------\n")); 
       TFB_WRWORD_IN_LIB_wrw_in;
        TFB_WRWORD_OUT wrw_out; 
        memset(&wrw_in.Axis, 0, sizeof(TFB_WRWORD_IN_LIB)); 
        memset(&wrw_out.Valid, 0, sizeof(TFB_WRWORD_OUT)); 
wrw_in.Axis = s/v;
wrw_in.Execute = DEF_EXEC;
       wrw in. ParameterNumber = DEF PRN;
       wrw in. Value = DEF VOL SH;
        ret = MC_WriteWordParameter(&wrw_in, &wrw_out); 
       DP(("---MC_WriteWordParameter slv=%d ret=0x%08x\m", slv, ret));
```

```
DP((\text{---Valid}=0x\text{---}02x \text{ . Busy}=0x\text{---}0x\text{---}0x\text{wrw out. Busy, wrw out. Error));
          DP((\text{---Error ID=0x\%08x\AA\text{''}, \text{www.out. Error ID});
           RtSleep(RTSLEEP_TIME); 
           DP(("---------------MC_WriteWordParameter end-----------------\n")); 
     } 
      { // MC_WriteDwordParameter 
          DP(("------------------MC WriteDwordParameter start-------------------------------
          TFB_WRDWORD_IN_LIB wrd_in;
           TFB_WRDWORD_OUT wrd_out; 
           memset(&wrd_in.Axis, 0, sizeof(TFB_WRDWORD_IN_LIB)); 
           memset(&wrd_out.Valid, 0, sizeof(TFB_WRDWORD_OUT)); 
          wrd in. Axis = s/v;wrd_in.Execute = DEF_EXEC;
          wrd in. ParameterNumber = DEF PRN;
          wrd_in. Value = DEF_VOL_LNG;
          ret = MC WriteDwordParameter(&wrd in, &wrd out);
          DP(("---MC_WriteDwordParameter slv=%d ret=0x%08x\n", slv, ret));
          DP(("---Valid=0x%02x, Busy=0x%02x, Error=0x%02x\n", wrd_out.Valid,
wrd out. Busy, wrd out. Error));
          DP((\text{---Error ID=0x\%08x\AA\text{''}, \text{wrd\_out. Error ID});
          RtSleep(RTSLEEP_TIME);
          DP(("------------------MC_WriteDwordParameter end-------------------------\An"));
     } 
      { // MC_ReadActualPosition 
           DP(("---------------MC_ReadActualPosition start---------------\n")); 
          TFB_RDPOS_IN_LIB rap_in;
          TFB_RDPOS_OUT rap_out;
          memset(&rap_in.Axis, 0, sizeof(TFB_RDPOS_IN_LIB));
          memset(&rap_out.Valid, 0, sizeof(TFB_RDPOS_OUT));
          rap in Axis = s/v;rap_in. Enable = DEF_ENB;
          ret = MC ReadActualPosition(&rap_in, &rap_out);
          DP((\text{---MC}\text{ReadActualPosition slv}=\text{mod} \text{ret}=\text{0x}\text{---08x});
          DP((\text{---Valid}=0x\text{---}02x \text{ . Bus}=\text{0x\%}02x \text{ . Error}=\text{0x\%}02x\text{---}0x \text{ -- }02x\text{---}0x\text{ -- }02x\text{---}0x\text{ -- }02x\text{---}0x\text{ -- }02x\text{---}0x\text{ -- }02x\text{---}0x\text{ -- }02x\text{---}0x\text{ -- }02x\text{---}0x\text{ -- }02x\text{---}0x\text{ -- }02x\text{---}0x\text{ -- }02x\text{---}0x\text{ -- }02x\textrap_out.Busy, rap_out.Error)); 
          DP(("---Position=0x%f\m", rap_out.Position));
          DP((\text{---Error ID=0x\%08x\AA\text{m}'', rap_out_EErrorID));
```

```
RtSleep(RTSLEEP_TIME);
        DP(("---------------MC_ReadActualPosition end-----------------\n")); 
    } 
     { // MC_ReadActualVelocity 
       DP(("-------------------MC_ReadActualVelocity start-----------------------\An"));
       TFB_RDVEL_IN_LIB_rav_in;
       TFB_RDVEL_OUT rav_out;
       memset(&rav_in.Axis, 0, sizeof(TFB_RDVEL_IN_LIB));
       memset(&rav_out.Valid, 0, sizeof(TFB_RDVEL_OUT));
       rav_in. Axis = s/v;rav_in. Enable = DEF_ENB;
        ret = MC_ReadActualVelocity(&rav_in, &rav_out); 
       DP(("---MC ReadActualVelocity slv=%d ret=0x%08x\n", slv, ret));
       DP((\text{---Valid}=0x\text{---02x },02x ,Bus=0x\text{---02x }T). Error=0x\\times\lam", rav_out. Valid,
rav_out.Busy, rav_out.Error)); 
       DP((\text{---}Velocity=0x%f\n", rav_out.Velocity));
       DP((\text{---Error ID=0x\%08x\AA\text{m}'', ray out.Error ID));
       RtSleep(RTSLEEP_TIME);
        DP(("---------------MC_ReadActualVelocity end-----------------\n")); 
    } 
    DP(("---------------LibCompileTestAdmini end-----------------\n")); 
} 
/*----------------------------------------------------------------------------- 
    LibCompileTestHoming() 
                                     ------------------------------------------------------------------------------*/ 
void LibCompileTestHoming(int slv) 
\left\{ \right.int ret; 
    DP(("---------------LibCompileTestHoming start---------------\n")); 
     { // MC_StepAbsSwitch 
        DP(("---------------MC_StepAbsSwitch start---------------\n")); 
        TFB_STEPABSSW_IN_LIB sas_in; 
        TFB_STEPABSSW_OUT sas_out; 
       memset(&sas_in.Axis, 0, sizeof(TFB_STEPABSSW_IN_LIB));
       memset(&sas_out.Done, 0, sizeof(TFB_STEPABSSW_OUT));
sas_in.Axis = s/v;
ssas_in.Execute s = \text{DEF\_EXEC};
sas_in.Direction = DEF_DIR;
       sas in. SwitchMode = DEF SWM;
```

```
sas_in.Velocity = DEF_VEL;
sas_in.TorqueLimit = DEF_TRL;
        sas in. TimeLimit = DEF TML;
         sas_in.DistanceLimit = DEF_DSL; 
        sas in. BufferMode = DEF BFF;
         ret = MC_StepAbsSwitch(&sas_in, &sas_out); 
        DP((\text{---MC}\text{StepAbsSwitch s|v=\text{\%d} ret=0x\text{\%08x\%n\% s|v, ret}));DP((\text{---Done}=0x\text{02}x \text{ , }Busy=0x\text{02}x \text{ , }Active=0x\text{02}x\text{ in } \text{".} sas\_out. Done,
sas_out.Busy, sas_out.Active));
        DP(("---CommandAborted=0x%02x ,Error=0x%02x\n", sas out.CommandAborted,
sas_out. Error));
        DP((\text{---Error ID=0x\%08x\%n\text{''}, sas\_out \text{Error ID});
         RtSleep(RTSLEEP_TIME); 
         DP(("---------------MC_StepAbsSwitch end-----------------\n")); 
     } 
     { // MC_StepLimitSwitch 
         DP(("---------------MC_StepLimitSwitch start---------------\n")); 
         TFB_STEPLMTSW_IN_LIB sls_in; 
        TFB STEPLMTSW OUT sls out;
         memset(&sls_in.Axis, 0, sizeof(TFB_STEPLMTSW_IN_LIB)); 
        memset(&sls_out.Done, 0, sizeof(TFB_STEPLMTSW_OUT));
sls\_in. Axis s = slv;sls_in.Execute = DEF_EXEC;
        sls\_in.Direction = DEF_DIR;
        sls_in.LimitSwitchMode = DEF_LSM; sls_in.Velocity = DEF_VEL; 
\mathsf{sls\_in}.TorqueLimit \mathsf{E} = \mathsf{DEF\_TRL};
        sls\_in. TimeLimit = DEF_TML;
         sls_in.DistanceLimit = DEF_DSL; 
        sls in.BufferMode = DEF BFF;
        ret = MC StepLimitSwitch(&sls in, &sls out);
        DP((\text{---MC-StebLimitSwitch s/v=\text{M} - etc.})DP((\text{---Done}=0x\text{---}02x \text{---}B0x\text{---}0x\text{---}0x\text{---}02x\text{---}0x\text{---}0x\text{---}0x\text{---}0x\text{---}0x\text{---}0x\text{---}0x\text{---}0x\text{---}0x\text{---}0x\text{---}0x\text{---}0x\text{---}0x\text{---}0x\text{---}0x\text{---}0x\text{---}0x\text{---}0x\text{---}0x\text{---}0x\text{---}0x\text{---}0x\text{---}0x\text{---}0x\text{sls_out.Busy, sls_out.Active)); 
        DP(("---CommandAborted=0x%02x ,Error=0x%02x\n", sls_out.CommandAborted,
sls_out.Error));
        DP((\text{---Error ID=0x\%08x\AA\text{m}'\text{,} \text{sls out. Error ID})). RtSleep(RTSLEEP_TIME); 
         DP(("---------------MC_StepLimitSwitch end-----------------\n")); 
     } 
     { // MC_FinishHoming
```

```
 DP(("---------------MC_FinishHoming start---------------\n")); 
        TFB_FINHOME_IN_LIB fhm_in;
        TFB_FINHOME_OUT fhm_out;
         memset(&fhm_in.Axis, 0, sizeof(TFB_FINHOME_IN_LIB)); 
        memset(&fhm_out.Done, 0, sizeof(TFB_FINHOME_OUT));
        fhm in. Axis = s/v;fhm_in. Execute = DEF_EXEC;
         fhm_in.BufferMode = DEF_BFF; 
        ret = MC FinishHoming (&fhm in, &fhm out);
        DP((\text{---MC_Finishing slv}=\text{mod} \text{ret=0x}\text{---08x}^{\text{---}});
        DP(("---Done=0x%02x ,Busy=0x%02x ,Active=0x%02x\n", fhm_out.Done,
fhm_out.Busy, fhm_out.Active));
        DP(("---CommandAborted=0x%02x ,Error=0x%02x\n", fhm_out.CommandAborted,
fhm out. Error));
        DP(("---ErrorID=0x%08x\n", fhm_out.ErrorID));
        RtSleep(RTSLEEP_TIME);
         DP(("---------------MC_FinishHoming end-----------------\n")); 
     } 
     { // MC_StepRefPulse 
        DP(("-----------------MC_StepRefPulse start---------------------\n"));
        TFB_STEPREFPLS_IN_LIB srp_in;
        TFB_STEPREFPLS_OUT srp_out;
         memset(&srp_in.Axis, 0, sizeof(TFB_STEPREFPLS_IN_LIB)); 
        memset(&srp_out.Done, 0, sizeof(TFB_STEPREFPLS_OUT));
        srp_in.Axis = slv;<br>srp_in.Execute = = DEF_EXEC;
        srp_in. Execute
        srp_in.Direction = DEF_DIR;srb in. SetPosition = DEF STP;
        srp_in. Velocity = DEF_VEL;
        srp in. TorqueLimit = DEF TRL;
        srp in TimeLimit = DEF_TML;
         srp_in.DistanceLimit = DEF_DSL; 
        srp_in.BufferMode = DEF_BFF; ret = MC_StepRefPulse(&srp_in, &srp_out); 
        DP(("---MC StepRefPulse slv=%d ret=0x%08x\n", slv, ret));
        DP((\text{---Done}=0x\text{---}02x \text{---}B0x\text{---}0x\text{---}02x\text{---}0x\text{---}0x\text{srp_out.Busy, srp_out.Active));
        DP(("---CommandAborted=0x%02x ,Error=0x%02x\n", srp_out.CommandAborted,
srp_out. Error));
        DP((\text{---Error ID=0x\%08x\AA\text{m}'', srp\_out. Error ID));
         RtSleep(RTSLEEP_TIME);
```

```
 DP(("---------------MC_StepRefPulse end-----------------\n")); 
     } 
     { // MC_StepDirect 
         DP(("---------------MC_StepDirect start---------------\n")); 
          TFB_STEPDIR_IN_LIB std_in; 
         TFB STEPDIR OUT std out;
         memset(&std_in.Axis, 0, sizeof(TFB_STEPDIR_IN_LIB)); 
        memset(&std_out.Done, 0, sizeof(TFB_STEPDIR_OUT));
        std_in. Axis = s|v;std_in. Execute = DEF_EXEC;
         std_in. SetPosition = DEF_STP; std_in.BufferMode = DEF_BFF; 
         ret = MC StepDirect(&std in, &std out);
        DP(("---MC_StepDirect slv=%d ret=0x%08x\n", slv, ret));
        DP(("---Done=0x%02x ,Busy=0x%02x ,Active=0x%02x\n", std_out.Done,
std_out.Busy, std_out.Active));
         DP(("---CommandAborted=0x%02x ,Error=0x%02x\n", std_out.CommandAborted,
std_out.Error));
         DP((\text{---Error ID=0x\%08x\AA\text{m}'', std\_out \text{Error ID});
         RtSleep(RTSLEEP_TIME); 
        DP(("------------------MC_StepDirect end-------------------------\n"));
     } 
     { // MC_StepAbsolute 
          DP(("---------------MC_StepAbsolute start---------------\n")); 
         TFB STEPABS IN LIB sta_in;
         TFB_STEPABS_OUT sta_out;
         memset(&sta_in.Axis, 0, sizeof(TFB_STEPABS_IN_LIB)); 
        memset(&sta_out.Done, 0, sizeof(TFB_STEPABS_OUT));
        sta in. Axis = s/v;sta_in. Execute = DEF_EXEC;
         sta_in.BufferMode = DEF_BFF; 
          ret = MC_StepAbsolute(&sta_in, &sta_out); 
         DP((\text{---MC StepAbsolute slv}=\text{Mod}, \text{ret}=\text{0x}\text{mod} \text{max});
         DP((\text{---Done}=0x\text{---}02x \text{---}B0x\text{---}0x\text{---}02x\text{---}0x\text{---}0x\text{sta out.Busy, sta out.Active));
        DP(("---CommandAborted=0x%02x ,Error=0x%02x\n", sta_out.CommandAborted,
sta_out.Error));
         DP((\text{---Error ID=0x\%08x\AA\text{m}'', \text{sta\_out. Error ID});
         RtSleep(RTSLEEP_TIME);
```

```
 DP(("---------------MC_StepAbsolute end-----------------\n")); 
    } 
   DP(("----------------LibCompileTestHoming end-----------------------\An"));
} 
/*----------------------------------------------------------------------------- 
    LibCompileTestMotionWait() 
                                              ------------------------------------------------------------------------------*/ 
void LibCompileTestMotionWait(int slv) 
\left\{ \right.int ret; 
   DP(("----------------LibCompileTestMotion Wait start------------------------------
     { // MC_MoveAbsolute 
        DP(("---------------MC_MoveAbsolute start---------------\n")); 
        TFB_MVABS_IN_LIB abs_in; 
        TFB_MVABS_OUT abs_out; 
        memset(&abs_in.Axis, 0, sizeof(TFB_MVABS_IN_LIB)); 
       memset(&abs_out.Done, 0, sizeof(TFB_MVABS_OUT));
       abs in Axis = s/v;abs_in.Execute = DEF_EXEC;
\blacksquare abs_in.Position \blacksquare DEF_POS;
 abs_in.Velocity = DEF_VEL; 
       abs\_in. Acceleration = DEF_ACC;
       \frac{1}{2} abs_in.Deceleration = DEF_DEC;
       abs\_in. Jerk = DEF_JRK;
       abs in. Direction = DEF DIR;
       abs in. BufferMode = DEF BFF;
       ret = MC MoveAbsolute(&abs in, NULL, 0);
       DP((\text{---MC MoveAbsolute s}|v=\text{M} + \text{etc.}));
        //Add wait 
       if (ret != 0)ret = PO_WaitForMotionRecv(ret, &abs_out, MOVE_TIMEOUT);
           DP((\text{---MC_Movekb}solute ret=0x%08x\n", ret));
           DP(("---Done=0x%02x ,Busy=0x%02x ,Active=0x%02x\n", abs_out.Done,
abs_out.Busy, abs_out.Active));
           DP(("---CommandAborted=0x%02x ,Error=0x%02x\n", abs_out.CommandAborted,
abs out. Error));
           DP(("---ErrorID=0x%08x\n", abs_out.ErrorID));
 } 
       RtSleep(RTSLEEP_TIME);
       DP(("--------------------- MC_MoveAbsolute end---------------------------------- \n"));
\begin{array}{c} \begin{array}{c} \end{array} \end{array}
```
 { // MC\_MoveRelative DP(("------------------MC MoveRelative start-----------------------\\n")); TFB\_MVREL\_IN\_LIB rel\_in; TFB\_MVREL\_OUT rel\_out; memset(&rel\_in.Axis, 0, sizeof(TFB\_MVREL\_IN\_LIB)); memset(&rel\_out.Done, 0, sizeof(TFB\_MVREL\_OUT));  $rel\_in. Axis$  = slv;  $rel$  in Execute  $=$  DEF EXEC; rel in. Distance  $=$  DEF DST;  $rel\_in.$  Velocity  $=$  DEF\_VEL;  $rel\_in$ . Acceleration = DEF\_ACC;  $rel\_in.$  Deceleration = DEF\_DEC;  $rel\_in.$  Jerk  $=$  DEF $_JRR$ ; rel in. BufferMode =  $DEF BFF$ ; ret = MC\_MoveRelative(&rel\_in, NULL, 0);  $DP((\text{---MC_MoveRelative slv=\text{\%d} ret=\text{\%08x\%n\% slv, ret})).$  //Add wait if(ret  $!= 0$ ) { ret = PO\_WaitForMotionRecv(ret, &rel\_out, MOVE\_TIMEOUT); DP(("---MC\_MoveRelative ret=0x%08x\n", ret)); DP(("---Done=0x%02x ,Busy=0x%02x ,Active=0x%02x\n", rel\_out.Done, rel out. Busy, rel out. Active)); DP(("---CommandAborted=0x%02x ,Error=0x%02x\n", rel\_out.CommandAborted, rel\_out.Error));  $DP((\text{---Error ID=0x\%08x\AA\text{m}'', rel out. Error ID))$ ; } RtSleep(RTSLEEP\_TIME); DP(("---------------MC\_MoveRelative end-----------------\n")); } { // MC\_MoveAdditive DP(("---------------MC\_MoveAdditive start---------------\n")); TFB\_MVADD\_IN\_LIB\_add\_in; TFB\_MVADD\_OUT add\_out; memset(&add\_in.Axis, 0, sizeof(TFB\_MVADD\_IN\_LIB)); memset(&add\_out.Done, 0, sizeof(TFB\_MVADD\_OUT)); add in. Axis  $= s/v;$ 

```
add in. Execute = DEF EXEC;
add in. Distance = DEF DST;
add in. Velocity = DEF VEL;
add in. Acceleration = DEF ACC;
add_in. Deceleration = DEF\_DEC;add in. Jerk = DEF JRK;
```

```
add in. BufferMode = DEF BFF;
        ret = MC MoveAdditive(&add in, NULL, 0);
       DP((\text{---MC_Moveddative slv} \text{---} \text{M01}));
         //Add wait 
        if(ret |= 0) ret = PO_WaitForMotionRecv(ret, &add_out, MOVE_TIMEOUT); 
            DP((\text{---MC}\text{ Moveddditive} ret=0x\text{M08x}\text{+n\text{''}, ret}));DP((\text{---Done}=0x\text{---02x}), Busy=0x\\timedgedgenup , Active=0x\\timedgenup , add_out. Done,
add_out.Busy, add_out.Active));
            DP(("---CommandAborted=0x%02x , Error=0x%02x\m", add_out. CommandAborted,
add_out.Error)); 
            DP((\text{---Error ID}=0x\text{008x\text{4}n\text{''}, add out. Error ID));
 } 
        RtSleep(RTSLEEP_TIME); 
        DP(("---------------MC_MoveAdditive end-----------------\n")); 
    } 
     { // MC_MoveVelocity 
         DP(("---------------MC_MoveVelocity start---------------\n")); 
        TFB_MVVEL_IN_LIB_vel_in;
       TFB_MVVEL_OUT vel_out;
        memset(&vel_in.Axis, 0, sizeof(TFB_MVVEL_IN_LIB)); 
        memset(&vel_out.InVelocity, 0, sizeof(TFB_MVVEL_OUT)); 
       vel in. Axis = s/v;vel in. Execute = DEF EXEC;
       vel_in. Velocity = DEF_VEL;
       vel_in. Acceleration = DEF_ACC;
        vel_in. Deceleration = DEF\_DEC;vel in. Jerk = DEF JRK;
        vel in. Direction = DEF DIR;
       vel in. BufferMode = DEF BFF;
         ret = MC_MoveVelocity(&vel_in, NULL, 0); 
       DP((\text{---MC-MC-MoveVelocity s|v=\text{nd} ret=\text{0x%08x\text{+}n\text{''}}, \text{slv}, \text{ret}));
         //Add wait 
        if(ret != 0) {
             ret = PO_WaitForMotionRecv(ret, &vel_out, MOVE_TIMEOUT); 
            DP(("---MC_MoveVelocity ret=0x%08x\n", ret));
            DP((\text{---}InVelocity=0x\%02x \text{ . Busy=0x\%02x \text{ .} Active=0x\%02x\text{+}n\text{′}.vel_out.InVelocity, vel_out.Busy, vel_out.Active)); 
            DP(("---CommandAborted=0x%02x ,Error=0x%02x\n", vel_out.CommandAborted,
vel out. Error));
            DP((\text{---Error ID=0x\%08x\AA\text{''}, vel out. Error ID));
 } 
         RtSleep(RTSLEEP_TIME);
```

```
 DP(("---------------MC_MoveVelocity end-----------------\n")); 
    } 
     { // MC_Stop 
        DP(("---------------MC_Stop ON start---------------\n")); 
       TFB_STOP_IN_LIB stp_in;
        TFB_STOP_OUT stp_out; 
        memset(&stp_in.Axis, 0, sizeof(TFB_STOP_IN_LIB)); 
       memset(&stp_out.Done, 0, sizeof(TFB_STOP_OUT));
       stp_in.Axis = s|v;stp in. Execute = DEF EXEC;
       stp_in. Deceleration = DEF_DEC;stp_in. Jerk = DEF_JRK;
       stp in. BufferMode = DEF BFF;
       ret = MC\_Stop(&stp_in, NULL, 0);DP((\text{---MC\_Stop s} | \text{v} = \text{\%d} \text{ret} = 0x\text{\%08x}\text{\%n\% s} | \text{v}, \text{ret});
        //Add wait 
       if(ret != 0) {
           ret = PO_WaitForMotionRecv(ret, &stp_out, MOVE_TIMEOUT);
           DP(("---MC_Stop ret=0x%08x\n", ret));
           DP(("---Done=0x%02x ,Busy=0x%02x ,Active=0x%02x\n", stp_out.Done,
stp_out.Busy, stp_out.Active));
           DP(("---CommandAborted=0x%02x ,Error=0x%02x\n", stp_out.CommandAborted,
stp_out.Error));
           DP((\text{---Error ID=0x\%08x\AA\text{''}, \text{stp}out,ErrorID));
 } 
       RtSleep(RTSLEEP_TIME);
        DP(("---------------MC_Stop ON end-----------------\n")); 
    } 
     { // MC_Stop 
        DP(("---------------MC_Stop OFF start---------------\n")); 
       TFB_STOP_IN_LIB stp_in;
        TFB_STOP_OUT stp_out; 
        memset(&stp_in.Axis, 0, sizeof(TFB_STOP_IN_LIB)); 
       memset(&stp_out.Done, 0, sizeof(TFB_STOP_OUT));
       stp_in.Axis = s|v;\begin{aligned} \text{stp\_in.} \text{Execute} \quad &= 0; \end{aligned}stp_in. Deceleration = DEF_DEC;stp in. Jerk = DEF JRK;
       stp_in.BufferMode = DEF_BFF;
       ret = MC\_Stop(&stp_in, NULL, 0);
```

```
DP((\text{---MC Stop s}|v=\text{M} + \text{etc.}));
        //Add wait 
       if(ret |= 0) ret = PO_WaitForMotionRecv(ret, &stp_out, MOVE_TIMEOUT); 
           DP(("---MC_Stop ret=0x%08x\n", ret));
           DP(("---Done=0x%02x ,Busy=0x%02x ,Active=0x%02x\n", stp_out.Done,
stp_out.Busy, stp_out.Active));
           DP(("---CommandAborted=0x%02x ,Error=0x%02x\n", stp_out.CommandAborted,
stp_out.Error)); 
           DP((\text{---Error ID=0x\%08x\#n\text{''}, stp out. Error ID));
        } 
        RtSleep(RTSLEEP_TIME); 
        DP(("---------------MC_Stop OFF end-----------------\n")); 
    } 
   DP(("-----------------LibCompileTestMotion Wait end------------------------------
}
```
#### $3-3-2$  Part4 サンプルソース

```
void LibCompileTest(void); 
int LibFuncLoadCheck(void);
int LibFuncLoadCheckP4(void); 
void LibCompileTestPowerON(void); 
void LibCompileTestPowerOFF(void); 
int LibCompileTestGroupAdd(void); 
int LibCompileTestGroupEnable(void); 
void LibCompileTestLineAbsoluteMove(void); 
/*----------------------------------------------------------------------------- 
     LibCompileTest() 
                                                                         ------------------------------------------------------------------------------*/ 
void LibCompileTest(void) 
{ 
    int ret = 0;
     { // LoadPOMtnRsl 
         DP(("---------------LoadPOMtnRsl start---------------\n")); 
        ret = LoadPOMtnRsI(POMTN_RSL_NAME);
        DP(("---LoadPOMtnRs1 ret=0x%08x+n" ret)); RtSleep(RTSLEEP_TIME); 
         DP(("---------------LoadPOMtnRsl end-----------------\n"));
```

```
 } 
     { // LibFuncLoadCheck 
        DP(("-----------------LibFuncLoadCheck start----------------------\n"));
         ret = LibFuncLoadCheck(); 
        DP(("---LibFuncLoadCheck ret=0x%08x\n", ret));
        RtSleep(RTSLEEP_TIME);
        DP(("---------------LibFuncLoadCheck end-----------------\n")); 
     } 
     { // PO_Create 
         DP(("---------------PO_Create start---------------\n")); 
        ret = PO Create();
        DP((\text{---}P0 \text{ Create ret}=\text{0x}\text{08x}\text{+n}\text{''}, \text{ret})); RtSleep(RTSLEEP_TIME); 
        DP(("---------------PO_Create end-----------------\n")); 
     } 
     { // PO_Open 
         DP(("---------------PO_Open start---------------\n")); 
        ret = PO\_Open();
        DP((\text{---}P0\text{ Open ret}=0x\text{---}08x\text{---}n^{\text{---}}),RtSleep(RTSLEEP_TIME);
        DP(("---------------PO_Open end-----------------\n")); 
     } 
     { // LoadPOP4Rsl 
         printf("---------------LoadPOP4Rsl start---------------\n"); 
        ret = LoadPOMtnP4RsI(POMTNP4_RSL_NAME);
        printf("---LoadPOP4Rsl ret=0x%08x\n", ret);
         RtSleep(RTSLEEP_TIME); 
         printf("---------------LoadPOP4Rsl end-----------------\n"); 
     } 
    if ( ret!=0 ) return ;
     { // LibFuncLoadCheck 
         printf("---------------LibFuncLoadCheck start---------------\n"); 
         ret = LibFuncLoadCheckP4(); 
         RtSleep(RTSLEEP_TIME); 
         printf("---------------LibFuncLoadCheck end-----------------\n"); 
\begin{array}{ccc} \text{ } & \text{ } \end{array}
```

```
if (ret!=0) return;
 { // PO_P4Create 
     printf("---------------PO_P4Create start---------------\n"); 
    ret = PO P4Create();
    printf("---PO_P4Create ret=0x%08x\n", ret);
     RtSleep(RTSLEEP_TIME); 
    printf("---------------PO_P4Create end-----------------\n"); 
 } 
 { // PO_P4Open 
     printf("---------------PO_P4Open start---------------\n"); 
    ret = P0 P40pen();
    printf("---PO_P40pen ret=0x%08x\n", ret);
     RtSleep(RTSLEEP_TIME); 
     printf("---------------PO_P4Open end-----------------\n"); 
 } 
/****************************PLCopen******************************/ 
 LibCompileTestPowerON(); 
 RtSleep(RTSLEEP_TIME); 
if(LibCompileTestGroupAdd() == 0) {
    RtSleep(RTSLEEP_TIME);
     if(LibCompileTestGroupEnable() == 0){ 
        while(1) {
            LibCompileTestLineAbsoluteMove();
         } 
     } 
 } 
LibCompileTestPowerOFF();
 RtSleep(RTSLEEP_TIME); 
/*****************************************************************/ 
 { // PO_P4ClearMstProc 
     printf("---------------PO_P4ClearMstProc start---------------\n"); 
     ret = PO_P4ClearMstProc(); 
    printf("---PO_P4ClearMstProc ret=0x%08x\m", ret);
     RtSleep(RTSLEEP_TIME); 
   printf("------------------PO_P4ClearMstProc end-------------------------\n");
 } 
 { // PO_P4Close 
     printf("---------------PO_P4Close start---------------\n");
```
 $ret = PO$   $P4Close()$ ; printf("---PO\_P4Close ret=0x%08x\n", ret); RtSleep(RTSLEEP\_TIME); printf("---------------PO\_P4Close end-----------------\n"); } { // PO\_P4Destroy printf("------------------PO\_P4Destroy start------------------------\\n");  $ret = PO_P4Destry()$ ; printf("---PO\_P4Destroy ret=0x%08x\n", ret); RtSleep(RTSLEEP\_TIME); printf("---------------PO\_P4Destroy end-----------------\n"); } { // UnloadPOP4Rsl printf("---------------UnloadPOP4Rsl start---------------\n"); UnLoadPOMtnP4Rsl(); RtSleep(RTSLEEP\_TIME); printf("---------------UnloadPOP4Rsl end-----------------\n"); } { // PO\_ClearMstProc DP(("---------------PO\_ClearMstProc start---------------\n")); ret = PO ClearMstProc(); DP(("---PO\_ClearMstProc ret=0x%08x\n", ret)); RtSleep(RTSLEEP\_TIME); DP(("---------------PO\_ClearMstProc end-----------------\n")); } { // PO\_Close DP(("---------------PO\_Close start---------------\n"));  $ret = PO$   $Close()$ ; DP(("---PO\_Close ret=0x%08x\m", ret)); RtSleep(RTSLEEP\_TIME); DP(("---------------PO\_Close end-----------------\n")); } { // PO\_Destroy DP(("---------------PO\_Destroy start---------------\n"));  $ret = PO\_Destroy()$ ;  $DP((\text{---}PO\_Destrong\ ret=0x\%08x\text{+}n\text{''}, ret))$ ;

RtSleep(RTSLEEP\_TIME); DP(("---------------PO\_Destroy end-----------------\n")); } { // UnLoadPOMtnRsl DP(("---------------UnLoadPOMtnRsl start---------------\n")); UnLoadPOMtnRsl(); RtSleep(RTSLEEP\_TIME); DP(("---------------UnLoadPOMtnRsl end-----------------\n")); } } /\*----------------------------------------------------------------------------- LibFuncLoadCheck ------------------------------------------------------------------------------\*/ int LibFuncLoadCheck(void) { int ret  $= 0$ ; if ( PO Create  $=$  NULL ) {ret = 1; DP(("PO Create==NULL\n")); } if ( PO Destroy  $=$  NULL )  $\{ret = 1; DP((\text{``P0} \text{ \texttt{D}}) = -NULL\})$ ; } if ( PO Open  $=$  NULL )  $\{ret = 1; DP(\H{P0\_Open==NULL}\})$ ; } if ( $PO\_Close$ );<br>if ( $PO\_Close$ =  $NULL$ ) {ret = 1;  $DP(("PO\_Close=NULL\%n"))$ ; } if ( $PO\_ClearMstProc$  ==  $NULL$ ) {ret = 1;  $DP(("PO\_ClearMstProc==NULL4n"))$ ; } if ( $PO\_WaitForMotionRecv$  ==  $NULL$  ) {ret = 1;  $DP(("PO\_WaitForMotionRecv==NULL4n"))$ ; } if (  $MC$  Power  $= NUL$  )  $\leftarrow$   $NUL$  )  $\left\{ret = 1; DP\left(\left(\text{``MC Power}=\text{NULL}\right)\right)\right\}$  } if ( $MC\_ReadStatus$ ); ==  $NULL$  ) {ret = 1; DP((" $MC\_ReadStatus$ == $NULL$  } if (  $MC$  ReadAxisError  $== NULL$  )  $\{ret = 1; DP((\text{''MC}\text{ ReadAxisError}== NULL\})$ ; } if ( $MC\_ReadParameter$  ==  $NULL$ ) {ret = 1; DP(( $MC\_ReadParameter$ =NULL\n")); } if ( $MC\_ReadBoolParameter = NULL$ ) { $ret = 1$ ; DP(("MC\_ReadBoolParameter==NULL\n"));  $\begin{array}{ccc} \text{ } & \text{ } \end{array}$ if ( $MC\_ReadByteParameter$  == NULL ) {ret = 1; DP((" $MC\_ReadByteParameter == NULL$ "); } if ( MC ReadWordParameter  $=$  NULL ) {ret = 1; DP(("MC ReadWordParameter==NULL\n")); } if ( $MC\_ReadDwordParameter$  ==  $NULL$ )  $[ret = 1; DP($  (" $MC\_ReadDwordParameter == NULL4n")$ );  $\begin{array}{ccc} \text{ } & \text{ } \end{array}$ 

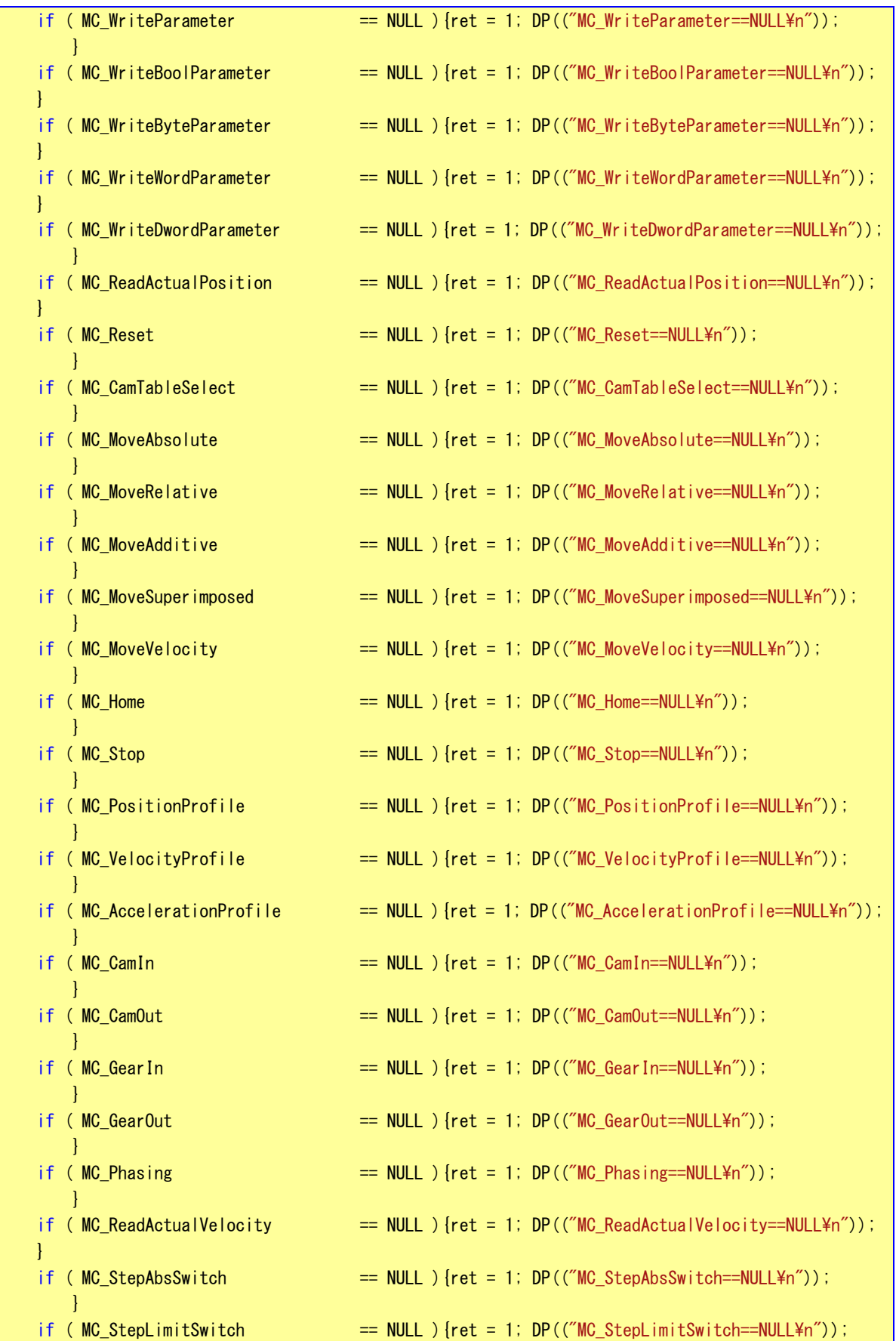

г

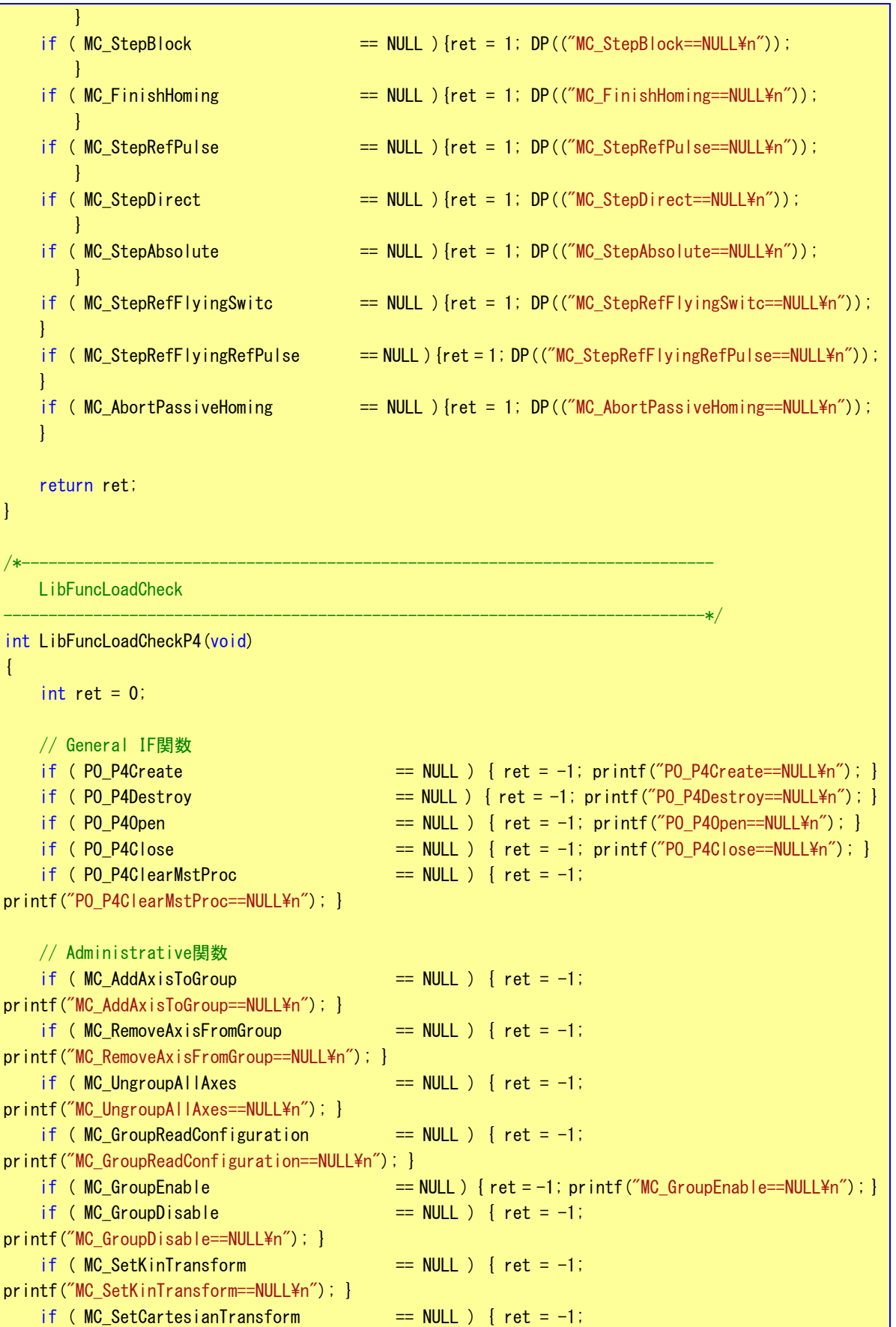

ı

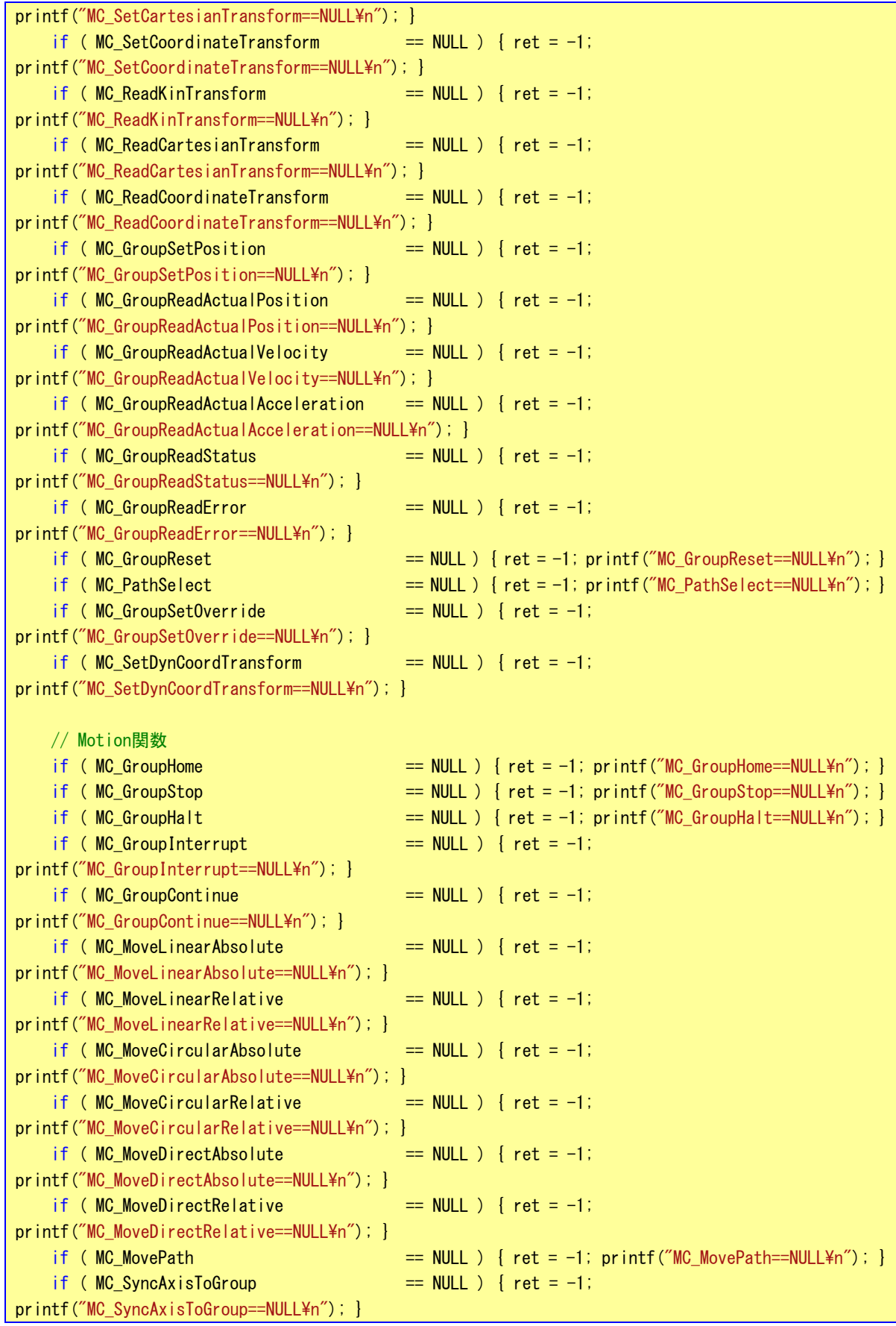

```
if (MC_SyncGroupToAxis == NULL) { ret = -1;
printf("MC_SyncGroupToAxis==NULL\n"); }
   if (MC_TTrackConveyorBelt = NUL) { ret = -1;
printf("MC_TrackConveyorBelt==NULL\n"); }
    if (MC_TrackRotaryTable == NULL) { ret = -1;
printf("MC_TrackRotaryTable==NULL\n"); }
   // ライブラリ関数 
    if (PO_MaitFor P4MotionRecv == NULL) { ret = -1;
printf("PO_WaitForP4MotionRecv==NULL\n"); }
   return ( ret ) ; 
} 
/*----------------------------------------------------------------------------- 
    LibCompileTestPowerON() 
                                                                  ------------------------------------------------------------------------------*/ 
void LibCompileTestPowerON(void) 
{ 
    int ret; 
    int i; 
   TFB_POWER_IN_LIB pwr_in;
   TFB_POWER_OUT pwr_out;
   // MC_Power 
    DP(("---------------MC_Power ON start---------------\n")); 
   for(i = 1; i \leq CTRL AXIS MAX; i++) {
        memset(&pwr_in.Axis, 0, sizeof(TFB_POWER_IN_LIB)); 
        memset(&pwr_out.Status, 0, sizeof(TFB_POWER_OUT)); 
       pwr_in. Axis = i;
       pwr in Enable = DEF ENB;
        pwr_in.Enable_Positive = DEF_EPS; 
        pwr_in.Enable_Negative = DEF_ENN; 
       pwr in BufferMode = DEF BFF;
        //MC_Power(&pwr_in, &pwr_out); 
       ret = MC Power(&pwr in, &pwr out);
       DP(("---MC_Power slv=%d ret=0x%08x\n", pwr_in.Axis, ret));
       DP(("---Status=0x%02x, Busy=0x%02x, Active=0x%02x\n", pwr_out.Status, pwr_out.Busy,
pwr_out.Active)); 
       DP(("---Error=0x%02x, Error=0x%02x, ErrorID=0x%08x\m", pwr_out.Error, pwr_out.Error,
pwr_out.ErrorID)); 
    } 
    DP(("---------------MC_Power ON end-----------------\n")); 
} 
/*----------------------------------------------------------------------------- 
    LibCompileTestPowerOFF() 
------------------------------------------------------------------------------*/
```

```
void LibCompileTestPowerOFF(void) 
{ 
    int ret; 
    int i; 
    TFB_POWER_IN_LIB pwr_in;
    TFB_POWER_OUT pwr_out;
    // MC_Power 
     DP(("---------------MC_Power OFF start---------------\n")); 
    for(i = 1; i \leq CTRL AXIS MAX; i++){
         memset(&pwr_in.Axis, 0, sizeof(TFB_POWER_IN_LIB)); 
        memset(&pwr_out.Status, 0, sizeof(TFB_POWER_OUT));
        pwr_i in. Axis = i;
        pwr_ in Enable = DEF_DIS;
         pwr_in.Enable_Positive = DEF_EPS; 
         pwr_in.Enable_Negative = DEF_ENN; 
        pwr\_{in}. Buffer Mode = DEF\_BFF;
         //MC_Power(&pwr_in, &pwr_out); 
         ret = MC_Power(&pwr_in, &pwr_out); 
        DP((\text{---MC\_Power s|v=\%d ret=0x\%08x\AA\text{''}, pwr_in.Axis, ret));DP(("---Status=0x%02x, Busy=0x%02x, Active=0x%02x\n", pwr_out.Status, pwr_out.Busy,
pwr_out.Active));
        DP(("---Error=0x%02x, Error=0x%02x, ErrorID=0x%08x\n", pwr_out.Error, pwr_out.Error,
pwr_out. Error ID));
     } 
     DP(("---------------MC_Power OFF end-----------------\n")); 
} 
/*----------------------------------------------------------------------------- 
     LibCompileTestGroupAdd() 
                                                                      ------------------------------------------------------------------------------*/ 
int LibCompileTestGroupAdd(void) 
{ 
    int ret; 
    int i; 
    unsigned char done; 
    done = 0;
     TFB_ADDAXISTOGRP_IN_LIB addgrp_in; 
     TFB_ADDAXISTOGRP_OUT addgrp_out; 
    // MC_AddAxisToGroup 
     DP(("---------------MC_AddAxisToGroup start---------------\n")); 
    for(i = 1; i \leq CTRL AXIS MAX; i++){
         memset(&addgrp_in, 0, sizeof(TFB_ADDAXISTOGRP_IN_LIB));
```
}

 $\left\{ \right.$ 

}

```
memset(&addgrp_out, 0, sizeof(TFB_ADDAXISTOGRP_OUT));
         addgrp_in.AxesGroup = DEF_GRPNO; 
        addgrp_in. AxisNo = i;addgrp_in.IdentInGroup = i; addgrp_in.Execute = DEF_EXEC; 
        ret = MC AddAxisToGroup(&addgrp_in, &addgrp_out);
        DP(("---MC_AddAxisToGroup slv=%d ret=0x%08x\n", addgrp_in.AxisNo, ret));
        DP(("---Done=0x%02x, Busy=0x%02x\n", addgrp_out.Done, addgrp_out.Busy));
        DP((\text{---Error}=0x\%02x, ErrorID=0x\%08x\AA\text{''}, addgrop.out Error, addgrop out.ErrorID));
        if(addgrp_out. Error) done = 1;
    } 
     DP(("---------------MC_AddAxisToGroup end-----------------\n")); 
    if(done) return -1; 
   else return 0; 
/*----------------------------------------------------------------------------- 
     LibCompileTestGroupEnable() 
                                                ------------------------------------------------------------------------------*/ 
int LibCompileTestGroupEnable(void) 
    int ret; 
   unsigned char done; 
    done = 0; TFB_GRPENA_IN_LIB grpena_in; 
    TFB_GRPENA_OUT grpena_out; 
   // MC GroupEnable
     DP(("---------------MC_GroupEnable start---------------\n")); 
   memset(&grpena_in, 0, sizeof(TFB GRPENA IN LIB));
    memset(&grpena_out, 0, sizeof(TFB_GRPENA_OUT));
     grpena_in.AxesGroup = DEF_GRPNO; 
    grpena in. Execute = DEF EXEC;
     ret = MC_GroupEnable(&grpena_in, &grpena_out); 
    DP(("---MC_GroupEnable grp=%d ret=0x%08x\n", grpena_in.AxesGroup, ret));
    DP(("---Done=0x%02x, Busy=0x%02x\n", grpena_out.Done, grpena_out.Busy));
   DP((\text{``---Error=0x\%02x, Error ID=0x\%08x\AA\text{''}, greena_outError, greena_outError ID)); DP(("---------------MC_GroupEnable end-----------------\n")); 
    if(grpena_out.Done) return 0;
   else return -1;
```

```
/*----------------------------------------------------------------------------- 
   LibCompileTestLineAbsoluteMove()
------------------------------------------------------------------------------*/ 
void LibCompileTestLineAbsoluteMove(void) 
{ 
   int ret; 
    TFB_MVLINABS_IN_LIB mvlinabs_in; 
    TFB_MVLINABS_OUT mvlinabs_out; 
   // MC MoveLinearAbsolute
    DP(("---------------MC_MoveLinearAbsolute start---------------\n")); 
    memset(&mvlinabs_in, 0, sizeof(TFB_MVLINABS_IN_LIB)); 
   DP(("14n");
   memset(&mvlinabs_out, 0, sizeof(TFB_MVLINABS_OUT));
   DP(("24n");
    mvlinabs_in.AxesGroup = DEF_GRPNO; 
    mvlinabs_in.Execute = DEF_EXEC; 
   mvlinabs in Position[0] = 1000000.0;
   mvlinabs in. Position[1] = 2000000.0;
   mvlinabs in. Position[2] = 1500000.0;
   mvlinabs in. Position[3] = 2500000.0;
   mvlinabs_in.Velocity = 1000000.0;
   mvlinabs in Acceleration = 10000000.0;
   mvlinabs in Deceleration = 10000000.
   DP(("3\nmid n");
    ret = MC_MoveLinearAbsolute(&mvlinabs_in, NULL, 0); 
   DP(("---MC_MoveLinearAbsolute grp=%d ret=0x%08x\n", mvlinabs_in.AxesGroup, ret));
   //Add wait 
   if (ret != 0)while(1){
            ret = PO_WaitForP4MotionRecv(ret, &mvlinabs_out, MOVE_TIMEOUT);
            DP(("---Done=0x%02x, Busy=0x%02x\n", mvlinabs_out.Done, mvlinabs_out.Busy));
             if(mvlinabs_out.Done) break; 
            RtSleep(RTSLEEP_TIME);
        } 
    } 
    memset(&mvlinabs_in, 0, sizeof(TFB_MVLINABS_IN_LIB)); 
   DP(("44n");
    memset(&mvlinabs_out, 0, sizeof(TFB_MVLINABS_OUT)); 
   DP(("54n");
   mvlinabs in. AxesGroup = DEF GRPNO;
   mvl inabs_in. Execute = DEF_EXEC;
   mvlinabs_in. Position[0] = 0.0;
   mvlinabs_in. Position[1] = 0.0;
```

```
mvlinabs in Position[2] = 0.0;
   mvlinabs_in. Position[3] = 0.0;
   mvlinabs_in.Velocity = 1000000.0;
    mvlinabs_in.Acceleration = 10000000.0; 
    mvlinabs_in.Deceleration = 10000000.0; 
   DP(("64n");
    ret = MC_MoveLinearAbsolute(&mvlinabs_in, NULL, 0); 
   DP(("---MC_MoveLinearAbsolute grp=%d ret=0x%08x\n", mvlinabs_in.AxesGroup, ret));
   //Add wait 
   if (ret != 0)while(1) {
             ret = PO_WaitForP4MotionRecv(ret, &mvlinabs_out, MOVE_TIMEOUT); 
            if(mylinabs_out.Done) break;
            RtSleep(RTSLEEP_TIME); 
        } 
    } 
   DP(("---------------------MC_MoveLinearAbsolute end--------------------------\n"));
}
```
#### 3-4 API 関数リファレンス

 本項では C 言語用に用意した PLCopen 仕様 MC API 関数を使用する為に必要な通信設定と各 MC API 関数について 説明します。各 MC API 関数は PLCopen 仕様に従い作成されていますので、詳細については PLCopen が発行している 技術仕様書「モーションコントロール用ファンクションブロック」なども参考にしてください。

#### 3-4-1 PLCopen 仕様 初期化・終了 API 関数

本項では PLCopen MC 使用するために必要となる API 関数について説明します。

## PO\_Create 関数

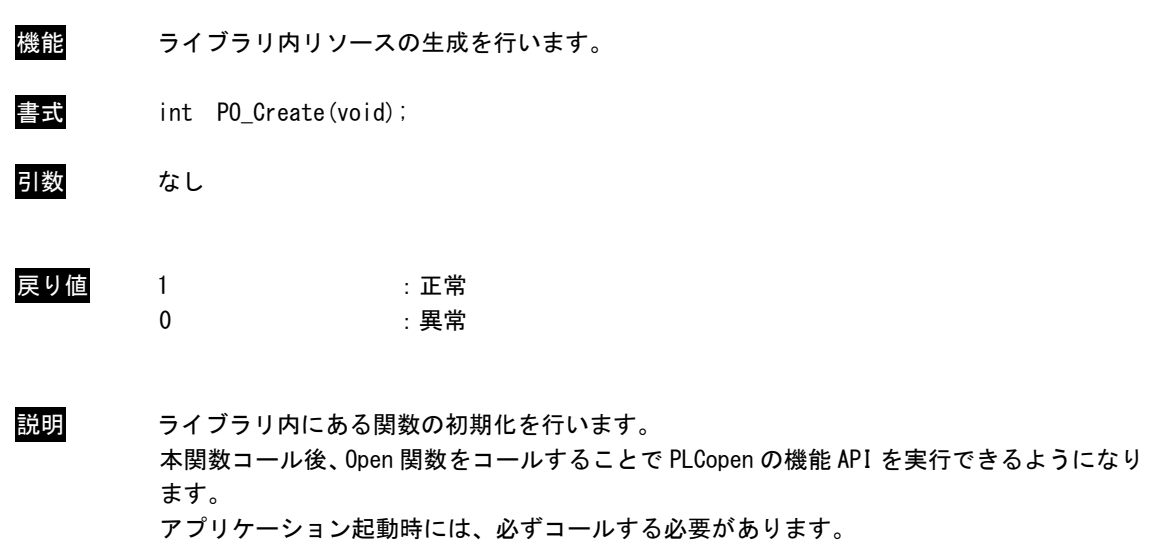

## PO\_Destroy 関数

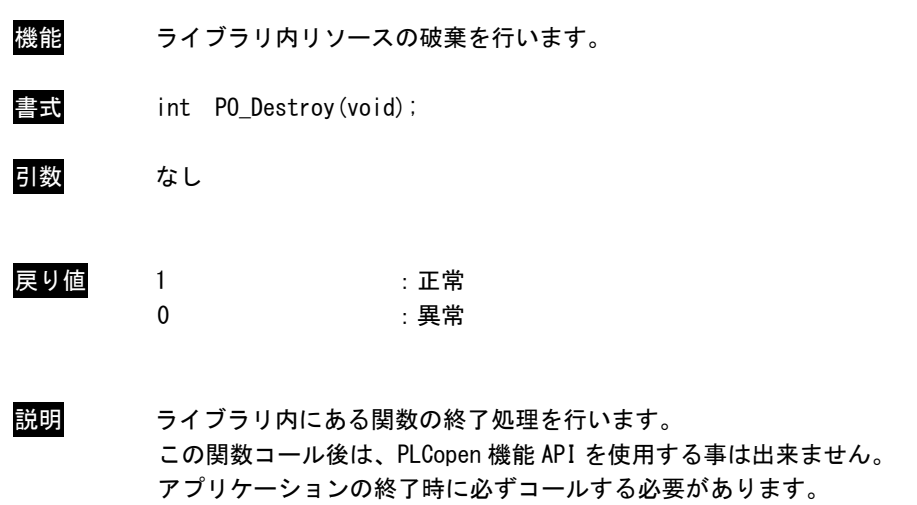

## PO\_Open 関数

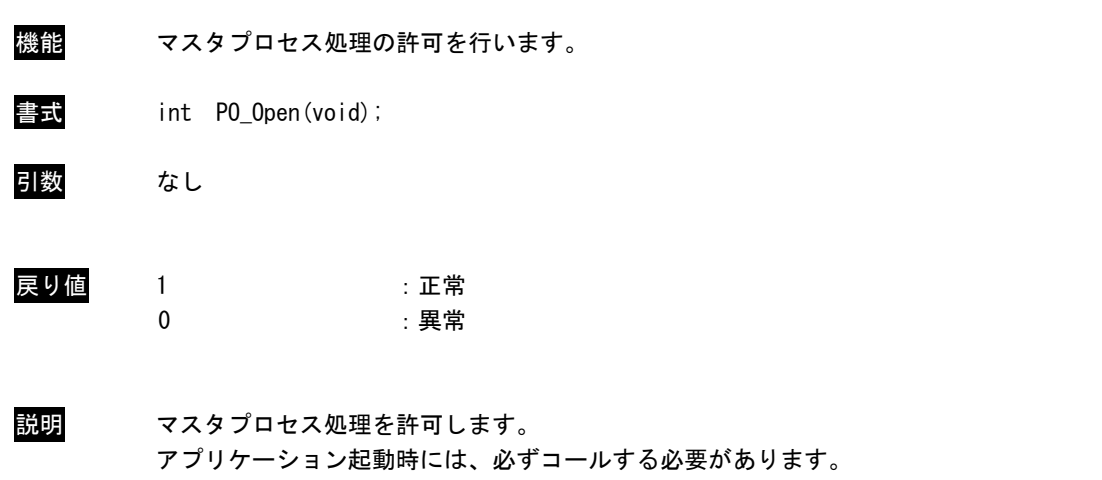

## PO\_Close 関数

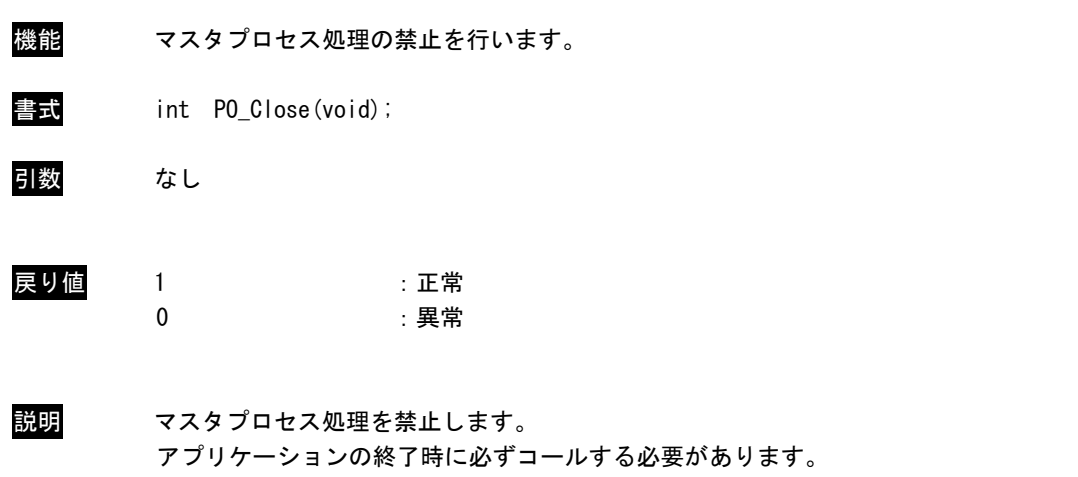

## PO\_ClearMstProc 関数

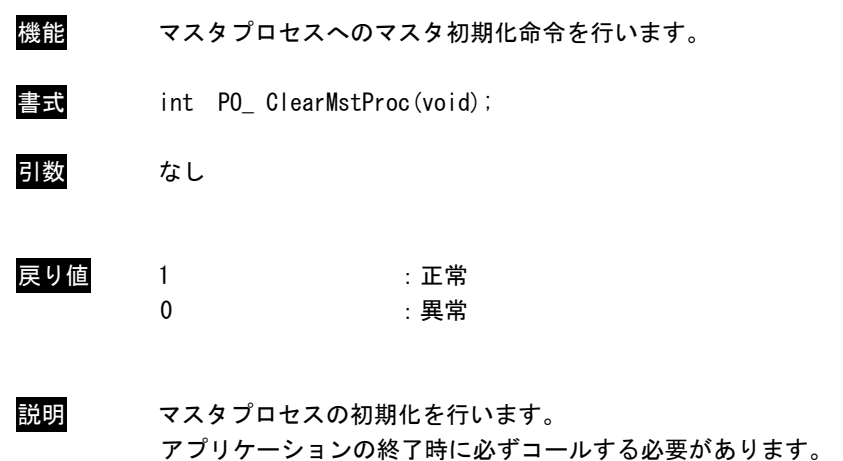

## PO\_WaitForMotionRecv 関数

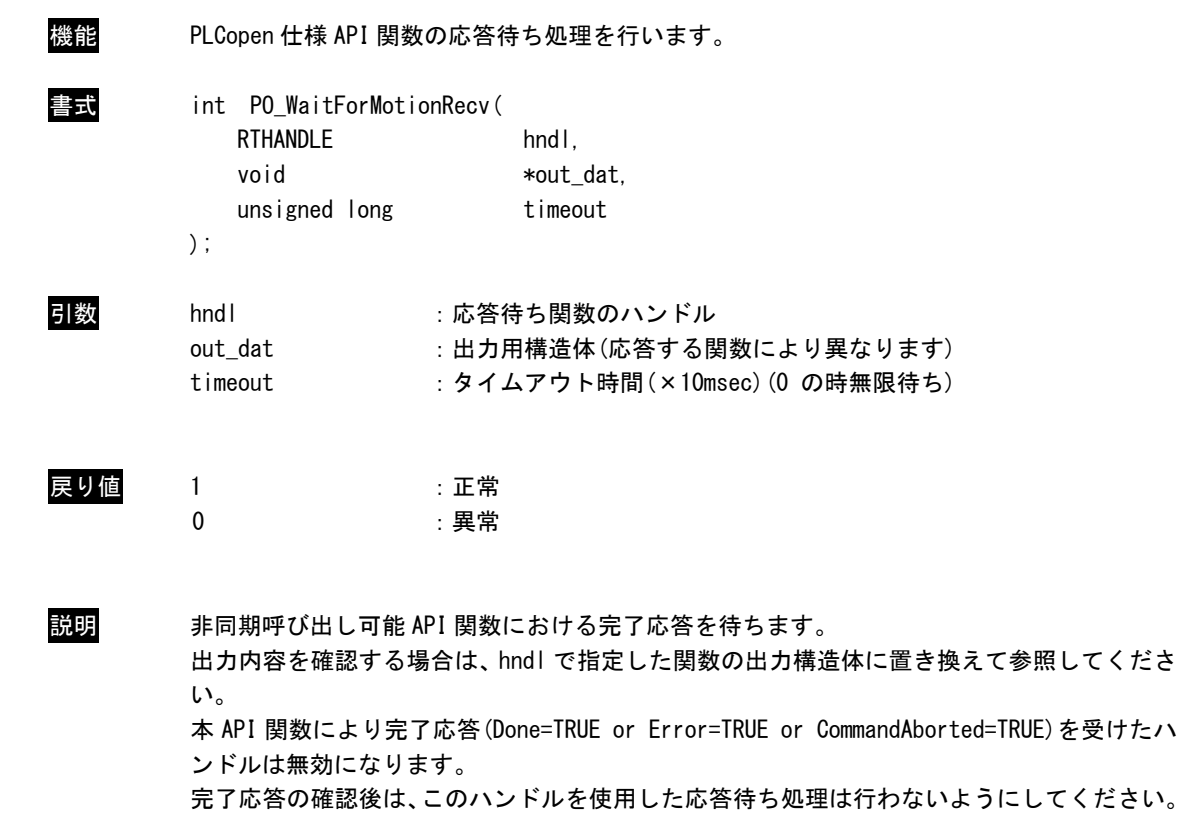

#### 3-4-2 PLCopen 仕様 管理 API 関数

本項では PLCopen MC 使用に定義されている管理系の API 関数について説明します。PLCopen 仕様の MC では 状態遷移が定義されていますが、管理系の API 関数の多くは状態遷移上の状態に関わらず実行する事が可能に なっています。

MC\_Power 関数

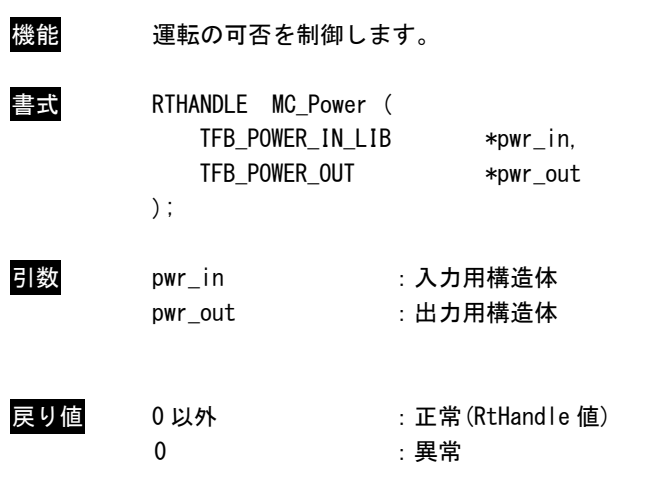

説明 本 API 関数は、入力用構造体内の Enable(有効)を TRUE にすると、Axis で指定された軸が サーボ ON され運転可能状態となります。 Enable(有効)を False にすると、Axis で指定された軸がサーボ OFF され運転可能状態を解 除します。運転可能状態を解除した場合、軸は動作指令を受け付けず、軸制御ができません。

> 運転可能状態でない軸に対して、動作指令を実行した場合エラーとなります。 ただし、運転可能解除状態でも、MC\_Power と MC\_Reset は実行可能です。

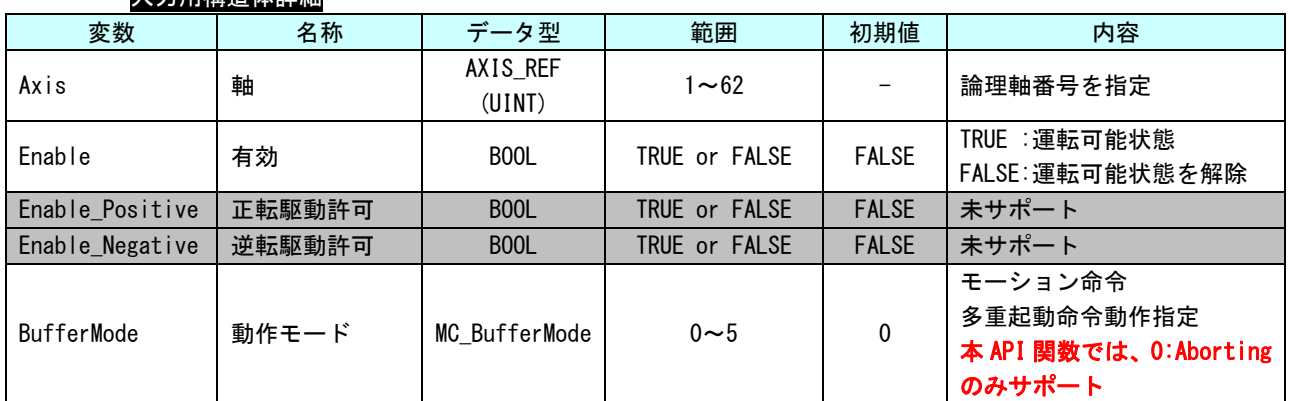

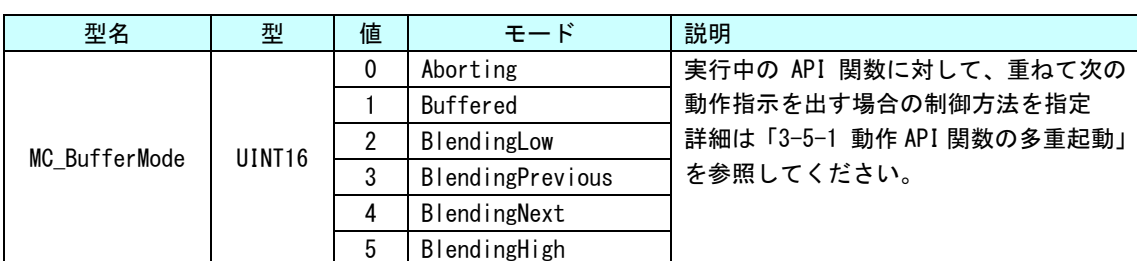

# 入力用構造体詳細

## 出力用構造体詳細

п

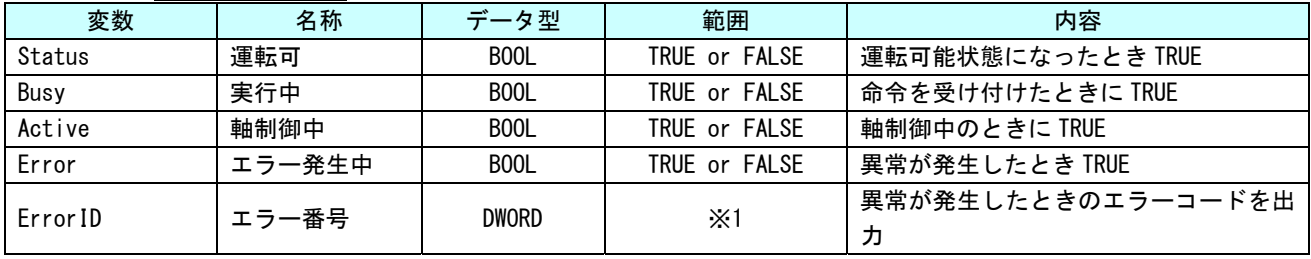

※1:エラーコード一覧を参照
#### MC\_ReadStatus 関数

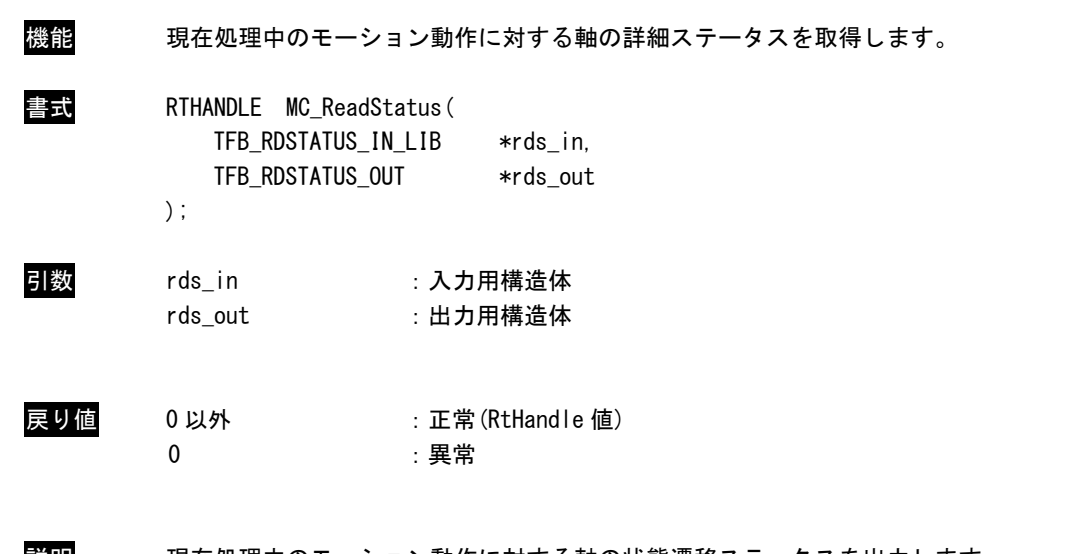

説明 現在処理中のモーション動作に対する軸の状態遷移ステータスを出力します。 ConstantVelocity、Accelerating、Decelerating については MC\_ReadActualVelocity と同じ ルーチンで、現在速度を読み出し、システム周期ごとに現在速度と前回の速度を比較して確 認しています。 MC\_ReadActualVelocity の読み出し速度が安定していない場合、誤動作する可能性がありま

すので、位置ループゲイン等のサーボパック固有パラメータの調整をしてください。

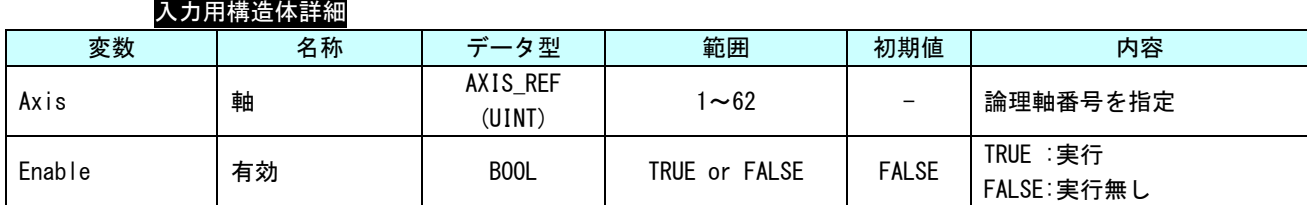

п

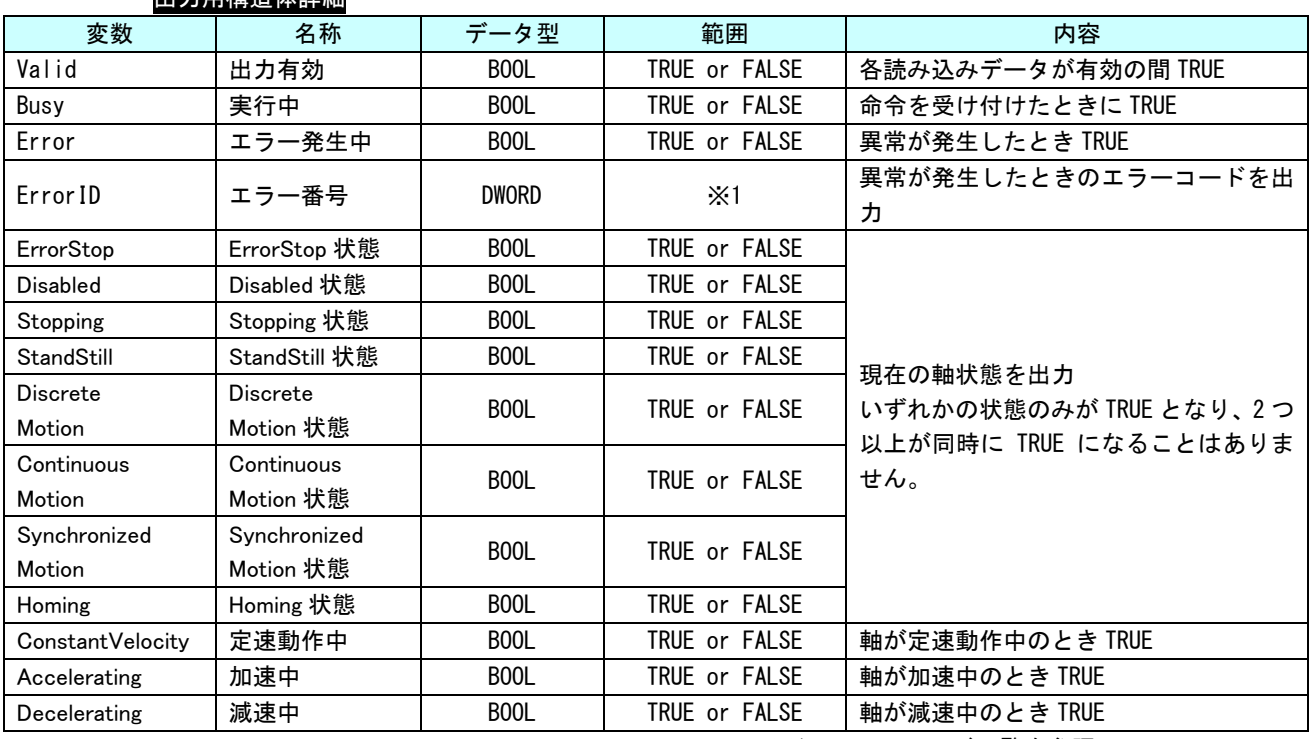

出力用構造体詳細

## MC\_ReadAxisError 関数

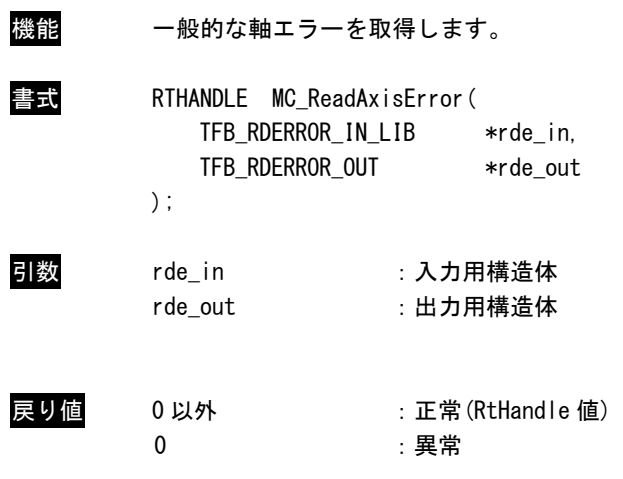

L,

説明 軸のエラーコードを取得します。

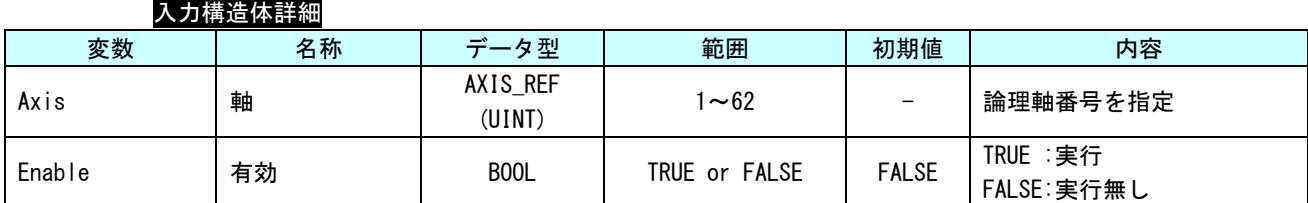

### 出力構造体詳細

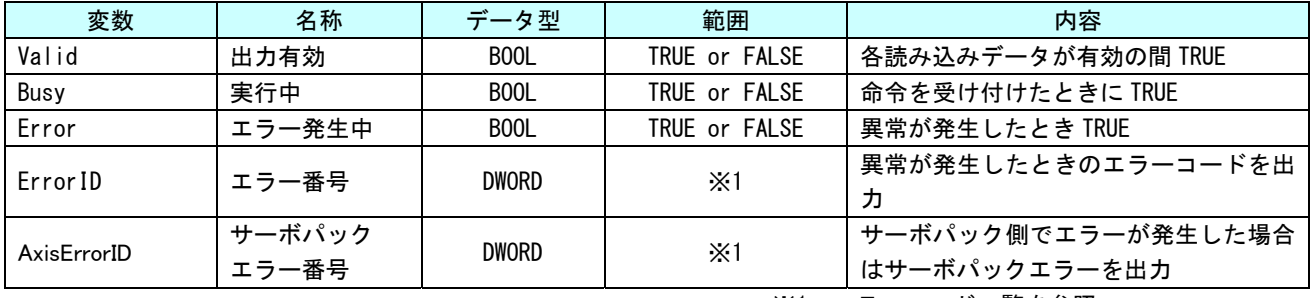

#### MC\_ReadParameter 関数

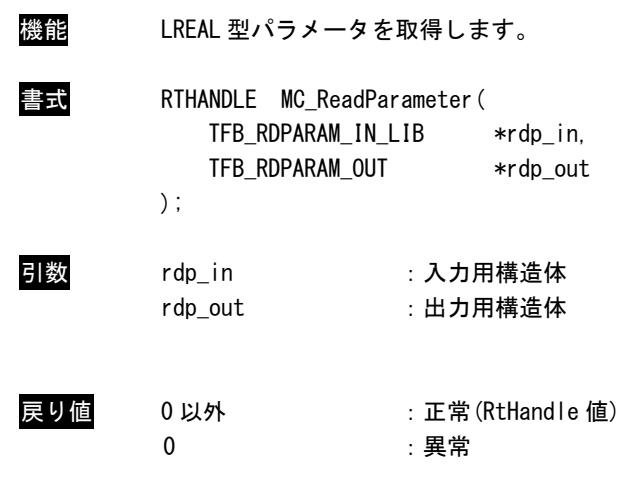

説明 ParameterNumber で指定された、パラメータ (LREAL 型) の値を取得します。

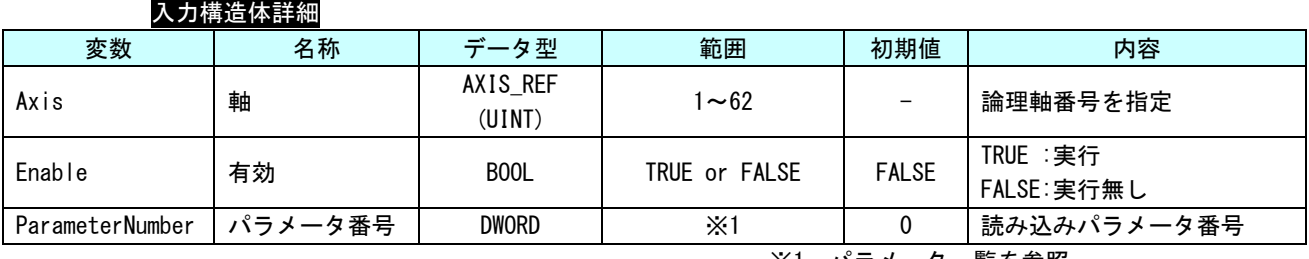

※1:パラメータ一覧を参照

## 出力構造体詳細 変数 ┃ 名称 ┃ データ型 ┃ 範囲 ┃ 内容 Valid |出力有効 | BOOL | TRUE or FALSE |各読み込みデータが有効の間 TRUE Busy ま行中 BOOL TRUE or FALSE 命令を受け付けたときに TRUE Error |エラー発生中 | BOOL | TRUE or FALSE |異常が発生したとき TRUE ErrorID | エラー番号 | DWORD | ※2 |異常が発生したときのエラーコードを出 力 Value |読み出し<br>|パラメータ LREAL | ー |読み出した値

### MC\_ReadBoolParameter 関数

| 機能  | B00L 型パラメータを取得します。                                                          |                         |  |  |  |
|-----|-----------------------------------------------------------------------------|-------------------------|--|--|--|
|     | RTHANDLE MC ReadBoolParameter(<br>TFB RDBOOL IN LIB<br>TFB RDBOOL OUT<br>); | *rdb in.<br>*rdb out    |  |  |  |
| 引数  | rdb in<br>rdb out                                                           | :入力用構造体<br>:出力用構造体      |  |  |  |
| 戻り値 | 0 以外                                                                        | : 正常(RtHandle 値)<br>:異常 |  |  |  |

出力構造体詳細

説明 ParameterNumber で指定された、パラメータ (BOOL 型) の値を取得します。

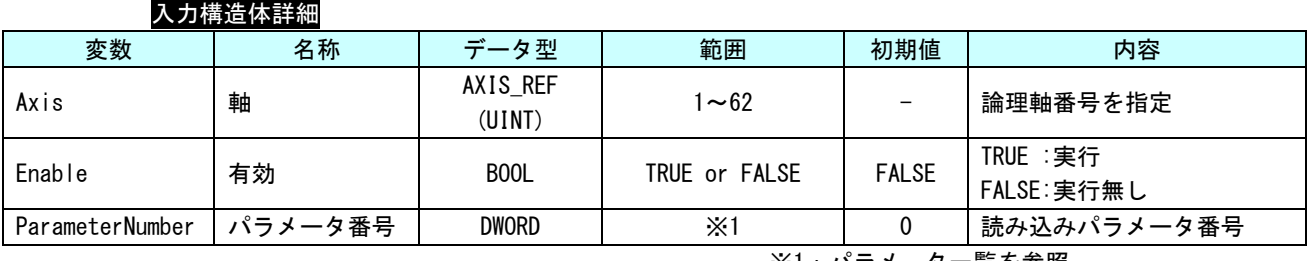

※1:パラメータ一覧を参照

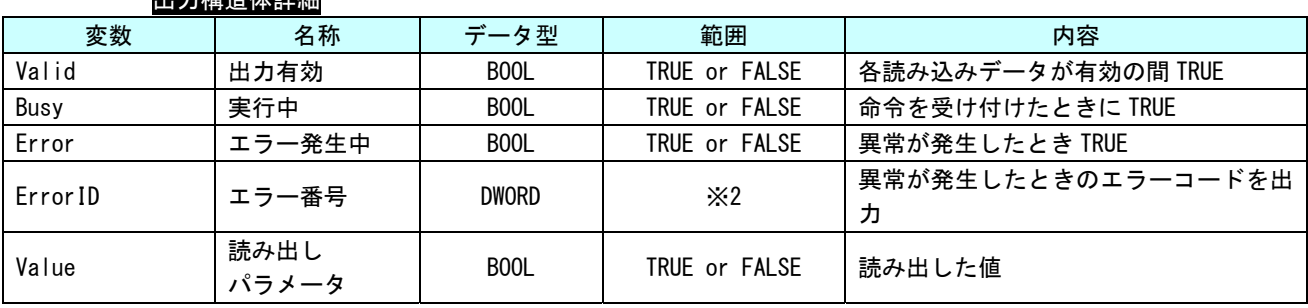

#### MC\_ReadByteParameter 関数

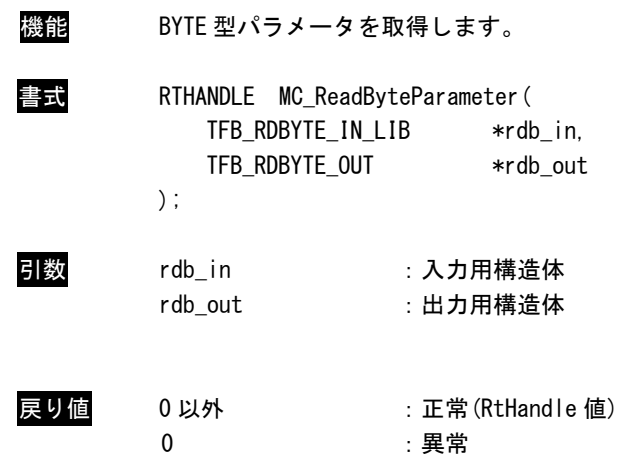

説明 ParameterNumber で指定された、パラメータ (BYTE 型) の値を取得します。

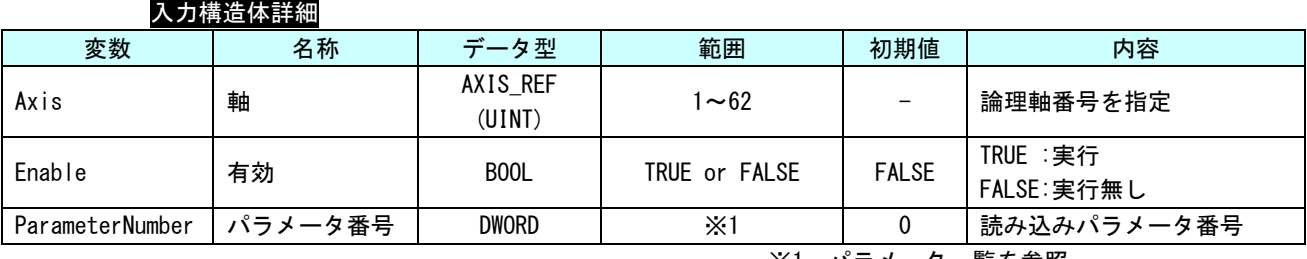

※1:パラメータ一覧を参照

## 出力構造体詳細 変数 ┃ 名称 ┃ データ型 ┃ 範囲 ┃ 内容 Valid | 出力有効 | BOOL | TRUE or FALSE | 各読み込みデータが有効の間 TRUE Busy ま行中 BOOL TRUE or FALSE 命令を受け付けたときに TRUE Error |エラー発生中 | BOOL | TRUE or FALSE |異常が発生したとき TRUE ErrorID | エラー番号 | DWORD | ※2 |異常が発生したときのエラーコードを出 力 Value |読み出し<br>|パラメータ BYTE | 一 | 読み出した値

#### MC\_ReadWordParameter 関数

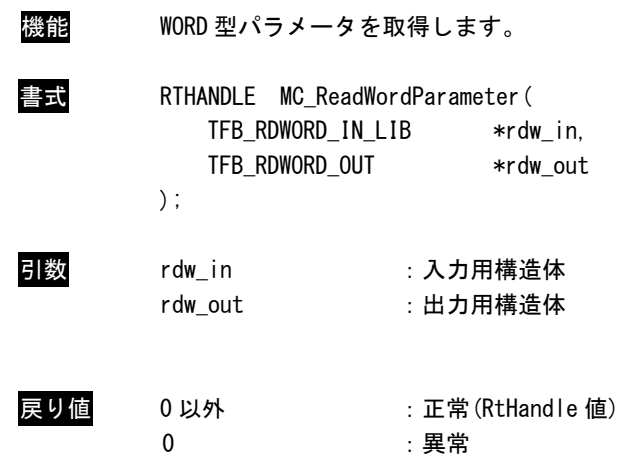

説明 ParameterNumber で指定された、パラメータ (WORD 型) の値を取得します。

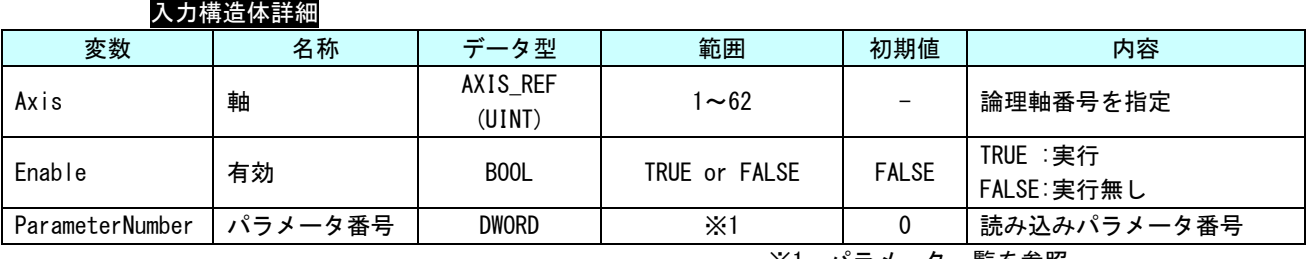

※1:パラメータ一覧を参照

## 出力構造体詳細 変数 ┃ 名称 ┃ データ型 ┃ 範囲 ┃ 内容 Valid | 出力有効 | BOOL | TRUE or FALSE | 各読み込みデータが有効の間 TRUE Busy ま行中 BOOL TRUE or FALSE 命令を受け付けたときに TRUE Error |エラー発生中 | BOOL | TRUE or FALSE |異常が発生したとき TRUE ErrorID | エラー番号 | DWORD | ※2 |異常が発生したときのエラーコードを出 力 Value |読み出し<br>|パラメータ WORD | ー |読み出した値

#### MC\_ReadDwordParameter 関数

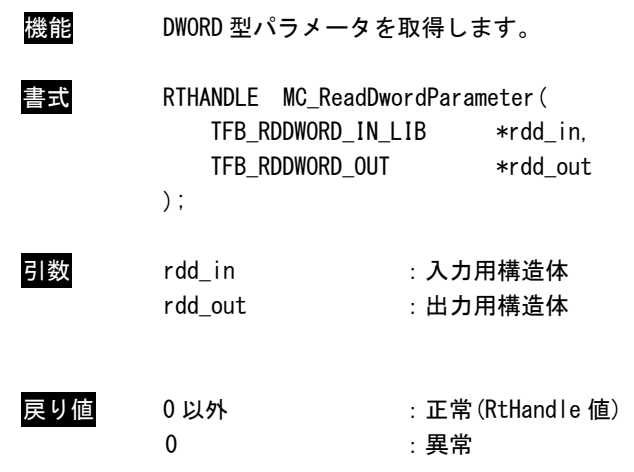

説明 ParameterNumber で指定された、パラメータ (DWORD 型) の値を取得します。

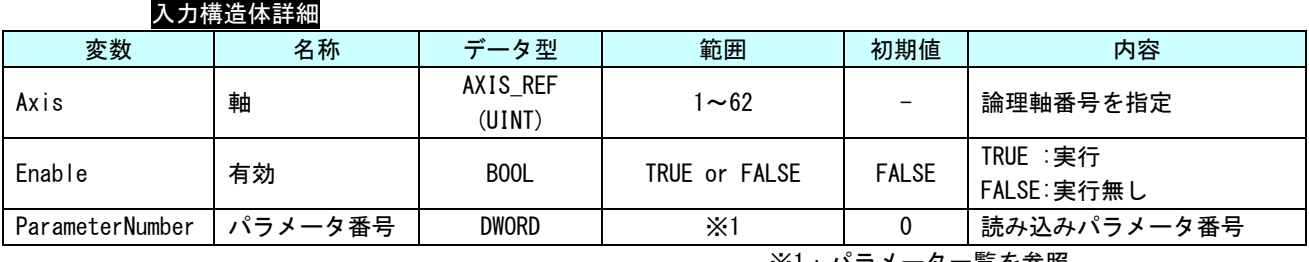

※1:パラメータ一覧を参照

## 出力構造体詳細 変数 ┃ 名称 ┃ データ型 ┃ 範囲 ┃ 内容 Valid |出力有効 | BOOL | TRUE or FALSE |各読み込みデータが有効の間 TRUE Busy ま行中 BOOL TRUE or FALSE 命令を受け付けたときに TRUE Error |エラー発生中 | BOOL | TRUE or FALSE |異常が発生したとき TRUE ErrorID | エラー番号 | DWORD | ※2 |異常が発生したときのエラーコードを出 力 Value |読み出し<br>|パラメータ DWORD | ー |読み出した値

### MC\_WriteParameter 関数

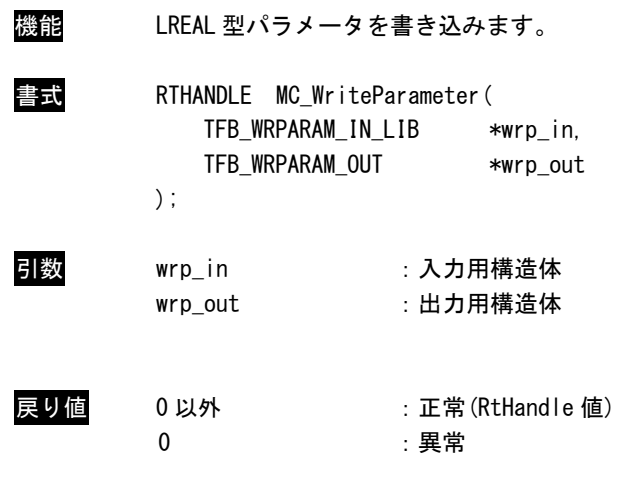

説明 ParameterNumber で指定された、パラメータ (LREAL 型) の値を書き込みます。

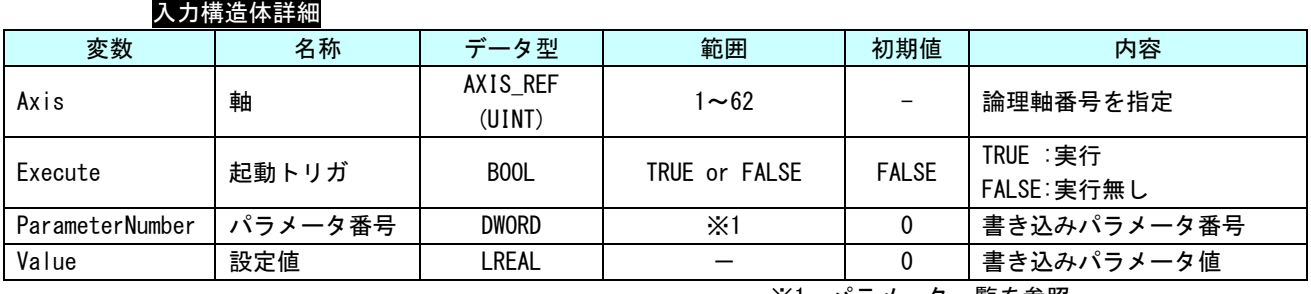

※1:パラメータ一覧を参照

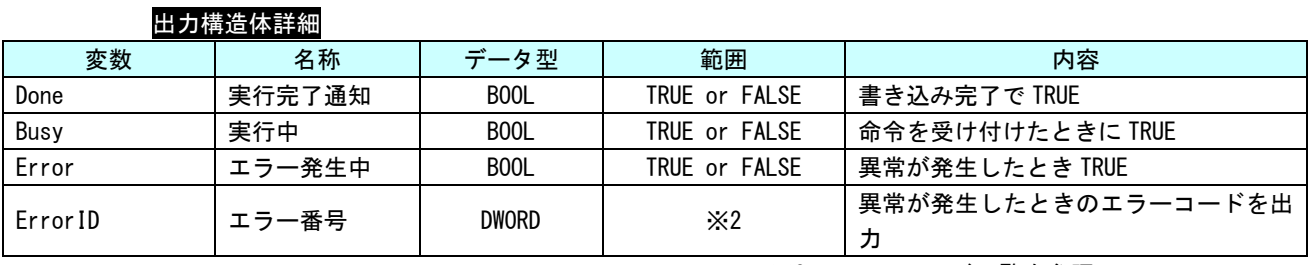

### MC\_WriteBoolParameter 関数

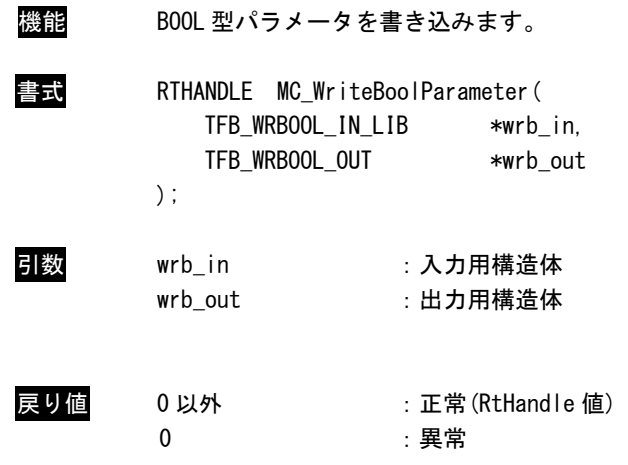

説明 ParameterNumber で指定された、パラメータ (BOOL 型) の値を書き込みます。

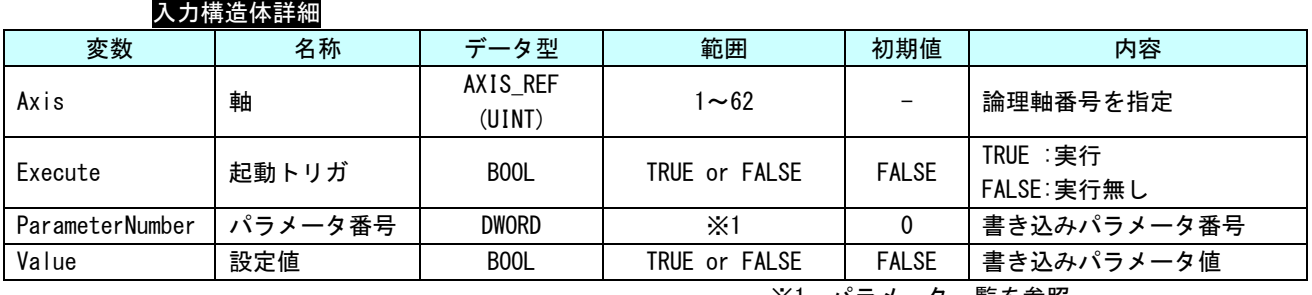

※1:パラメータ一覧を参照

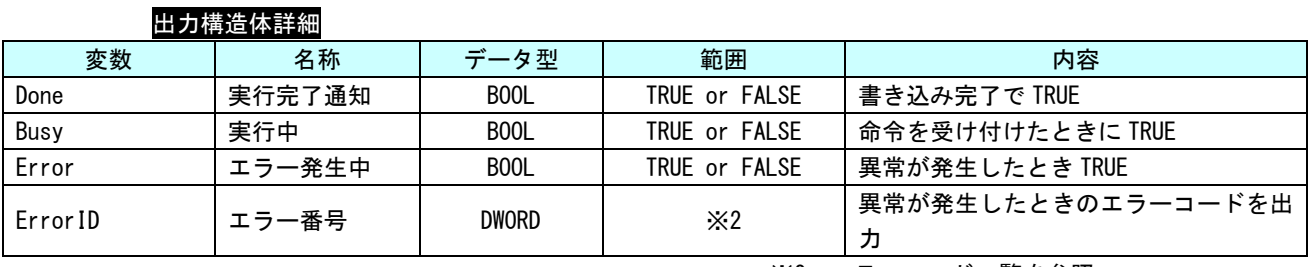

### MC\_WriteByteParameter 関数

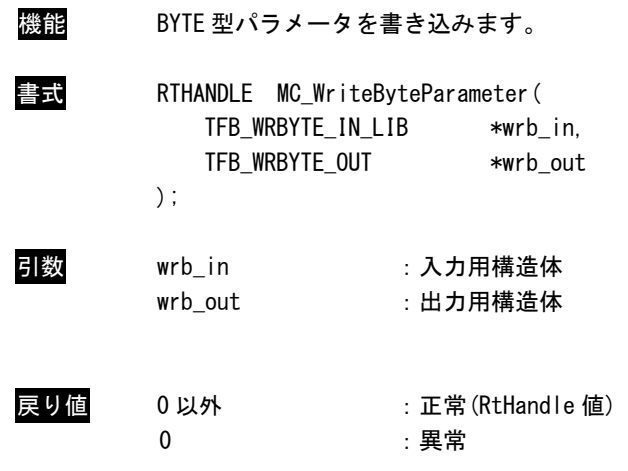

説明 ParameterNumber で指定された、パラメータ (BYTE 型) の値を書き込みます。

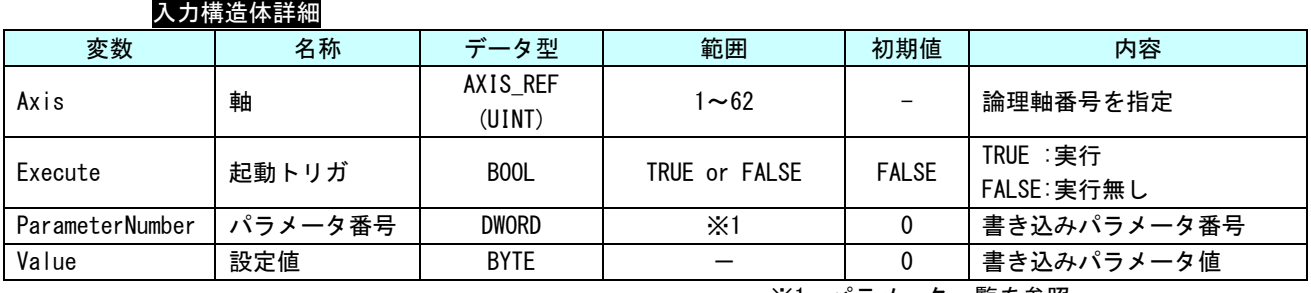

※1:パラメータ一覧を参照

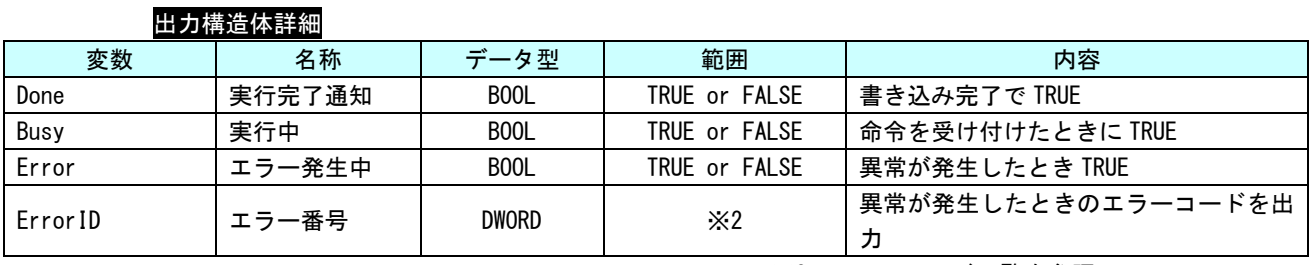

### MC\_WriteWordParameter 関数

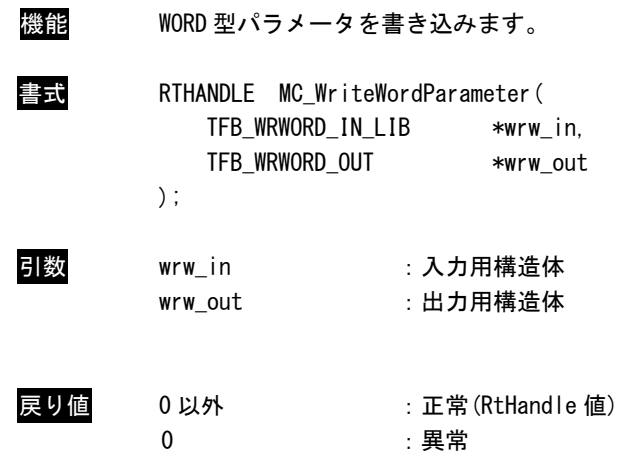

説明 ParameterNumber で指定された、パラメータ (WORD 型) の値を書き込みます。

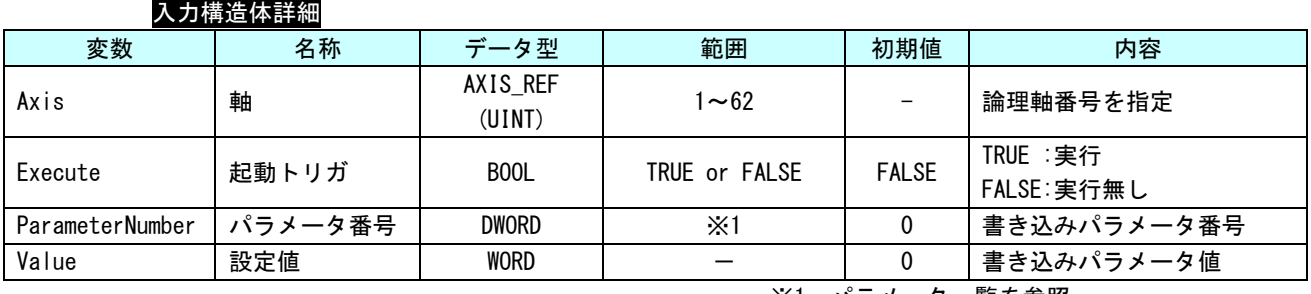

※1:パラメータ一覧を参照

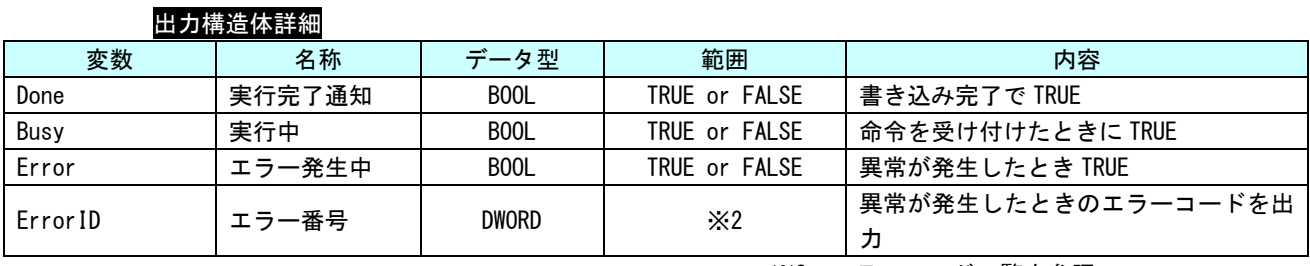

### MC\_WriteDwordParameter 関数

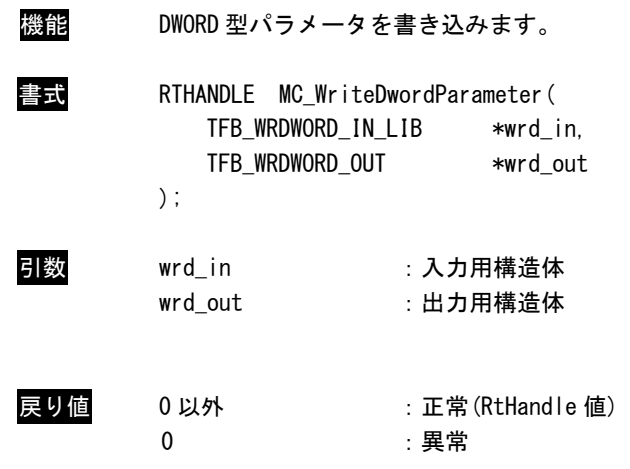

説明 ParameterNumber で指定された、パラメータ (DWORD 型) の値を書き込みます。

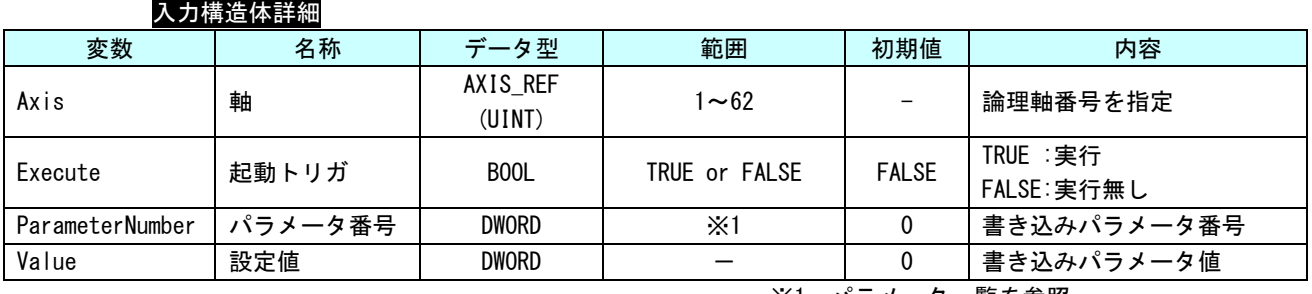

※1:パラメータ一覧を参照

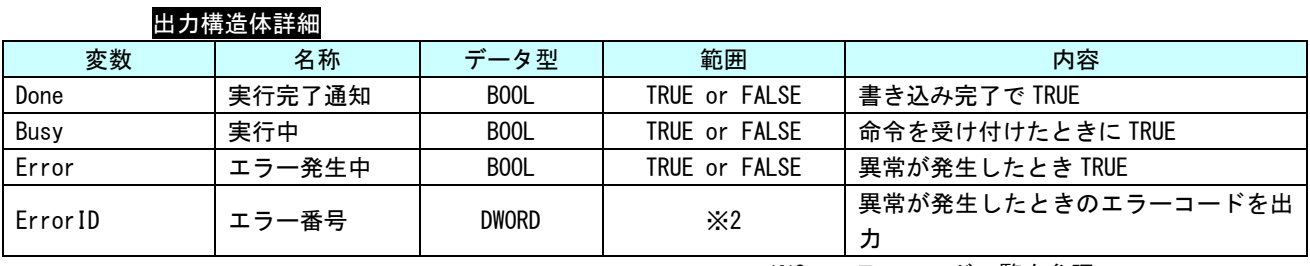

# MC\_ReadActualPosition 関数

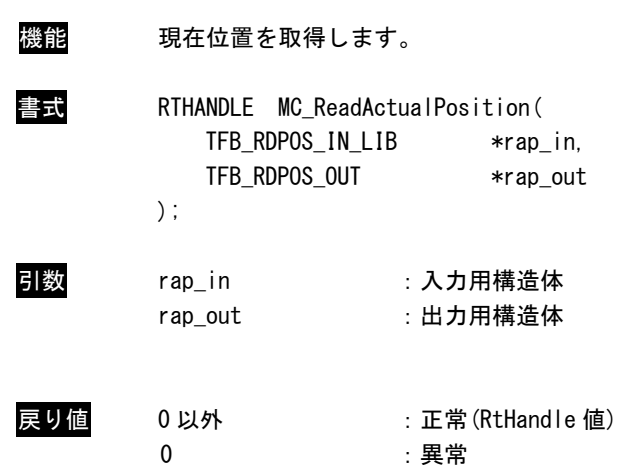

説明 軸の現在位置を絶対座標で取得します。

## 入力構造体詳細

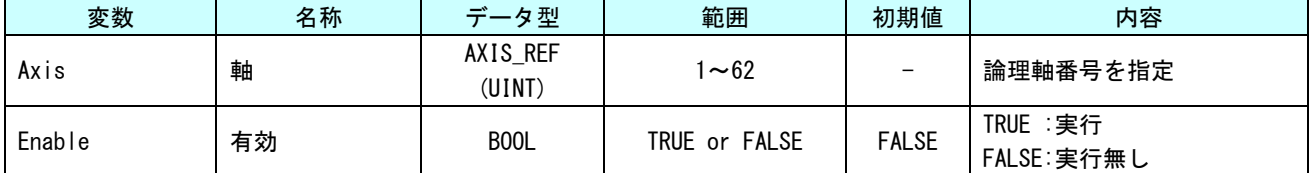

### 出力構造体詳細

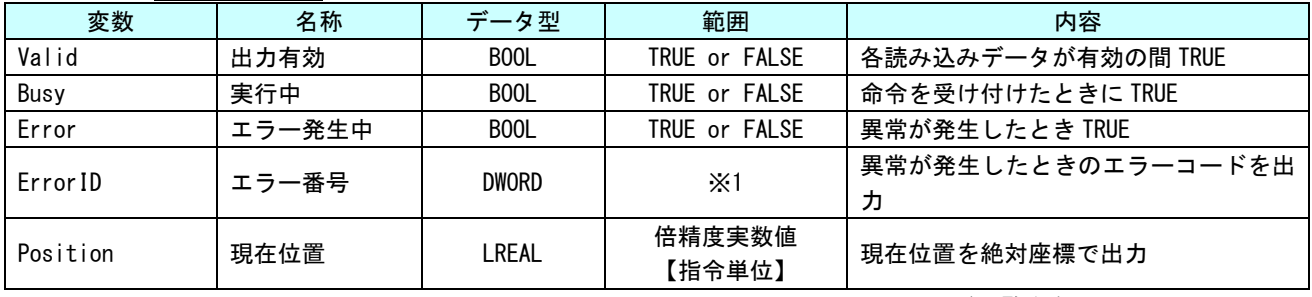

## MC\_ReadActualVelocity 関数

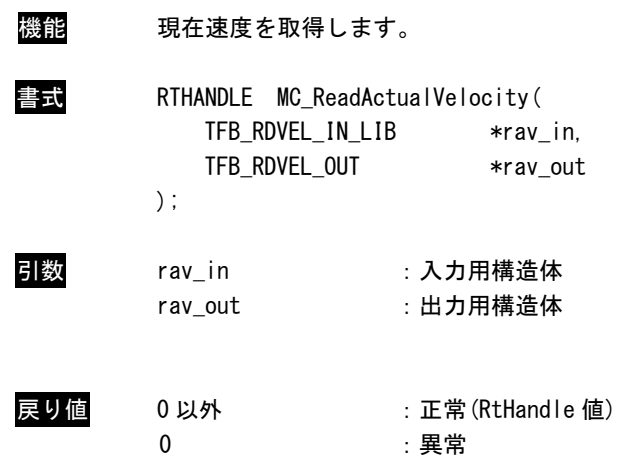

説明 軸の現在速度を取得します。正の値なら正転、負の値なら逆転、0 なら停止中となります。

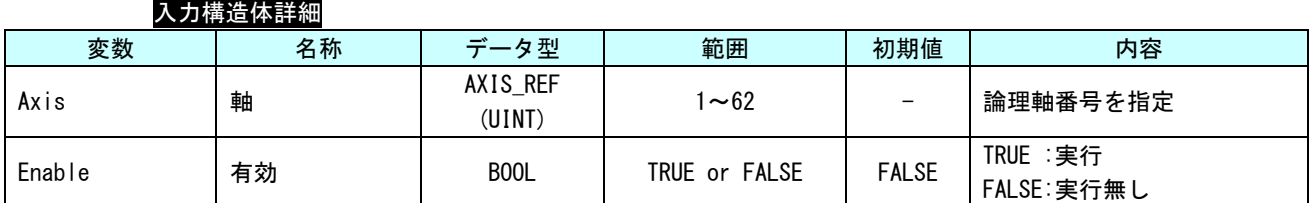

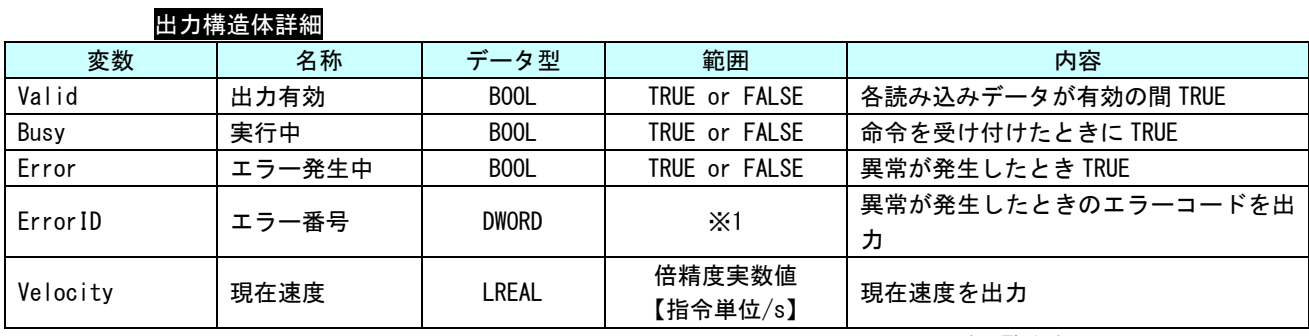

#### MC\_ReadActualTorque 関数

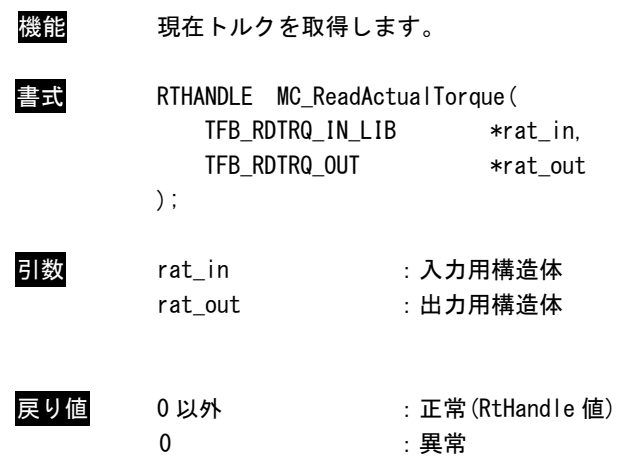

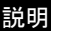

説明 軸の現在トルクを取得します。正の値なら正転、負の値なら逆転、0 なら停止中となります。

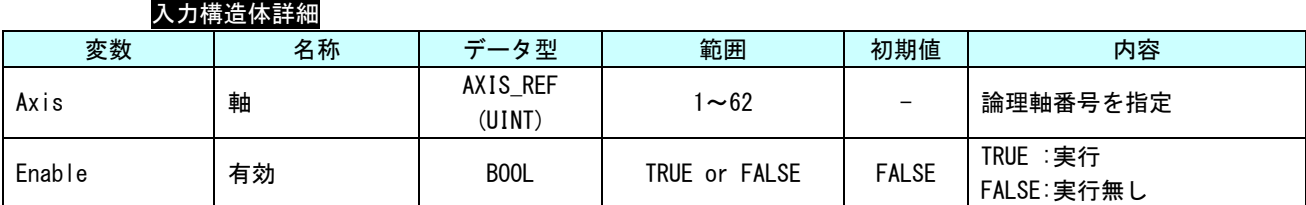

#### 出力構造体詳細

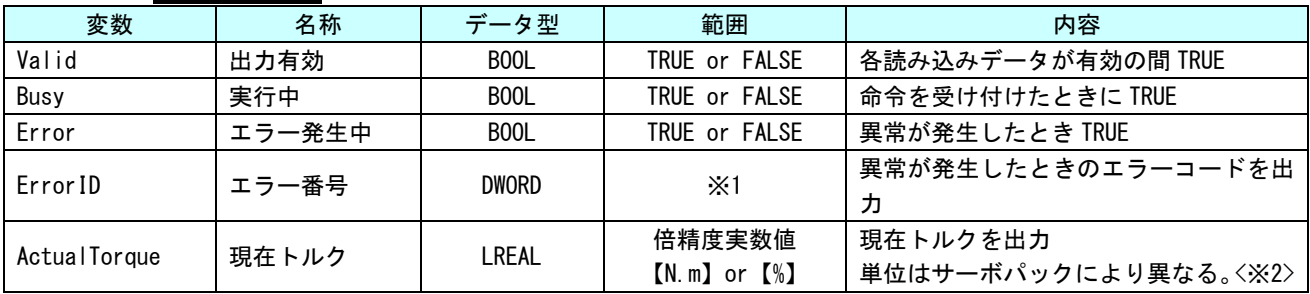

※1:エラーコード一覧を参照

※2: MECHATROLINK-Ⅲの場合 : サーボパラメータ「トルク単位選択 (0x47)」の値により変わります。

EtherCAT の場合 :サーボパックマニュアルの CiA402 パラメータ「目標トルク(0x6071)」また は、「内部指令トルク(0x6074)」の単位を参照してください。

#### MC\_Reset 関数

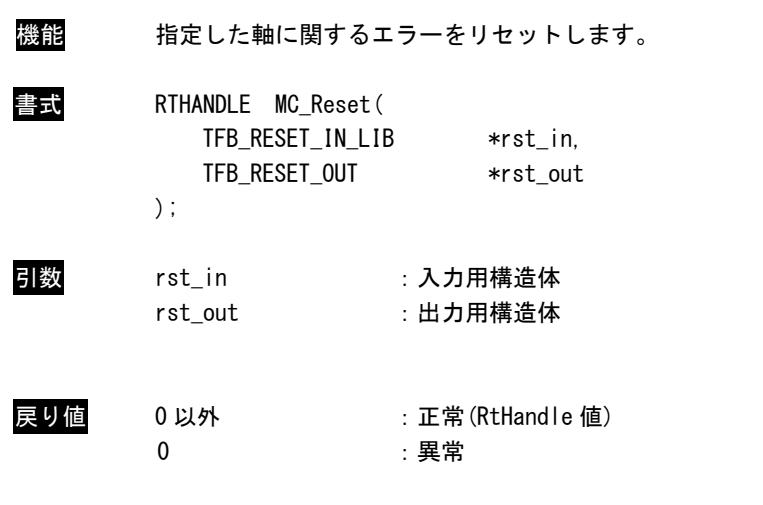

説明 軸でエラーが発生し、ErrorStop 状態に移行したとき、本 API 関数を実行することで、 StandStill 状態へ復帰します。 サーボパックで発生したエラーについては、エラーリセット処理が実行されます。 通信異常等の外的要因で発生したエラーについては、解除できない場合があります。エラー 内容からエラー要因を取り除いた上で実行してください。

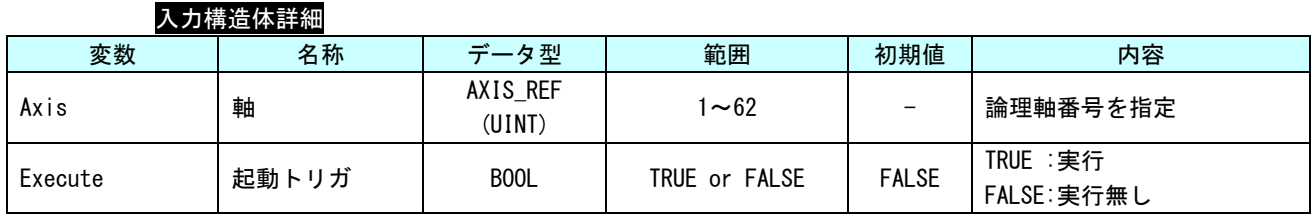

#### 出力構造体詳細

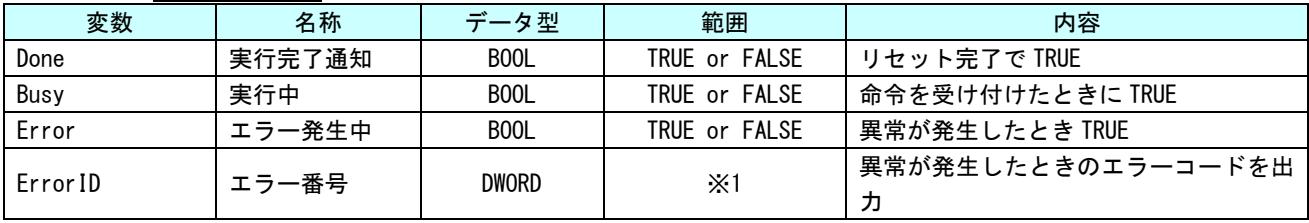

MC\_CamTableSelect 関数

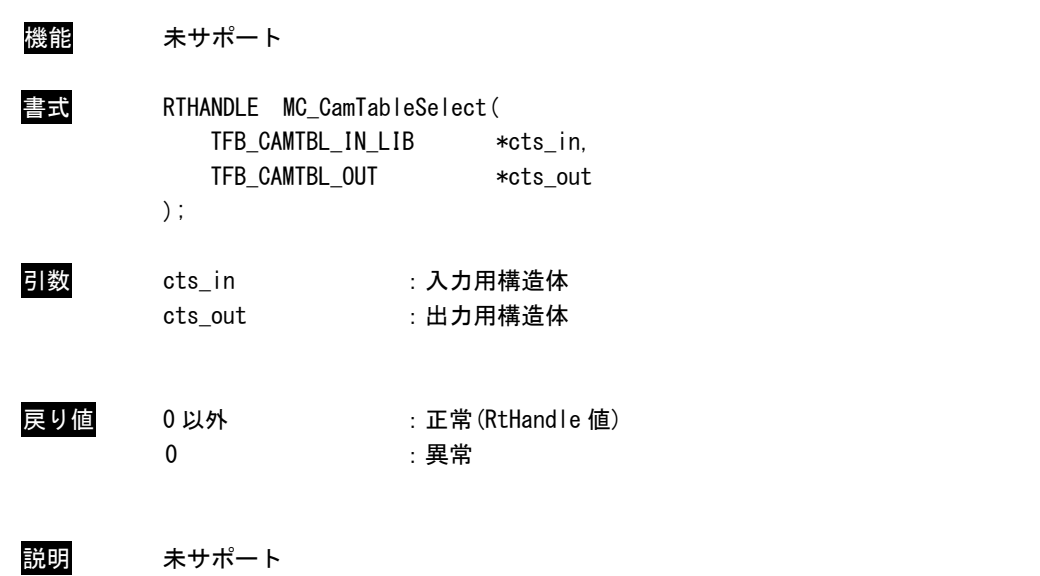

#### 3-4-3 PLCopen 仕様 動作 API 関数

本項では PLCopen MC 使用に定義されている動作系の API 関数について説明します。本項で説明します API 関数は、PLCopen に定義されている状態遷移に従い動作を行います(図 3-4-3-1 参照)。

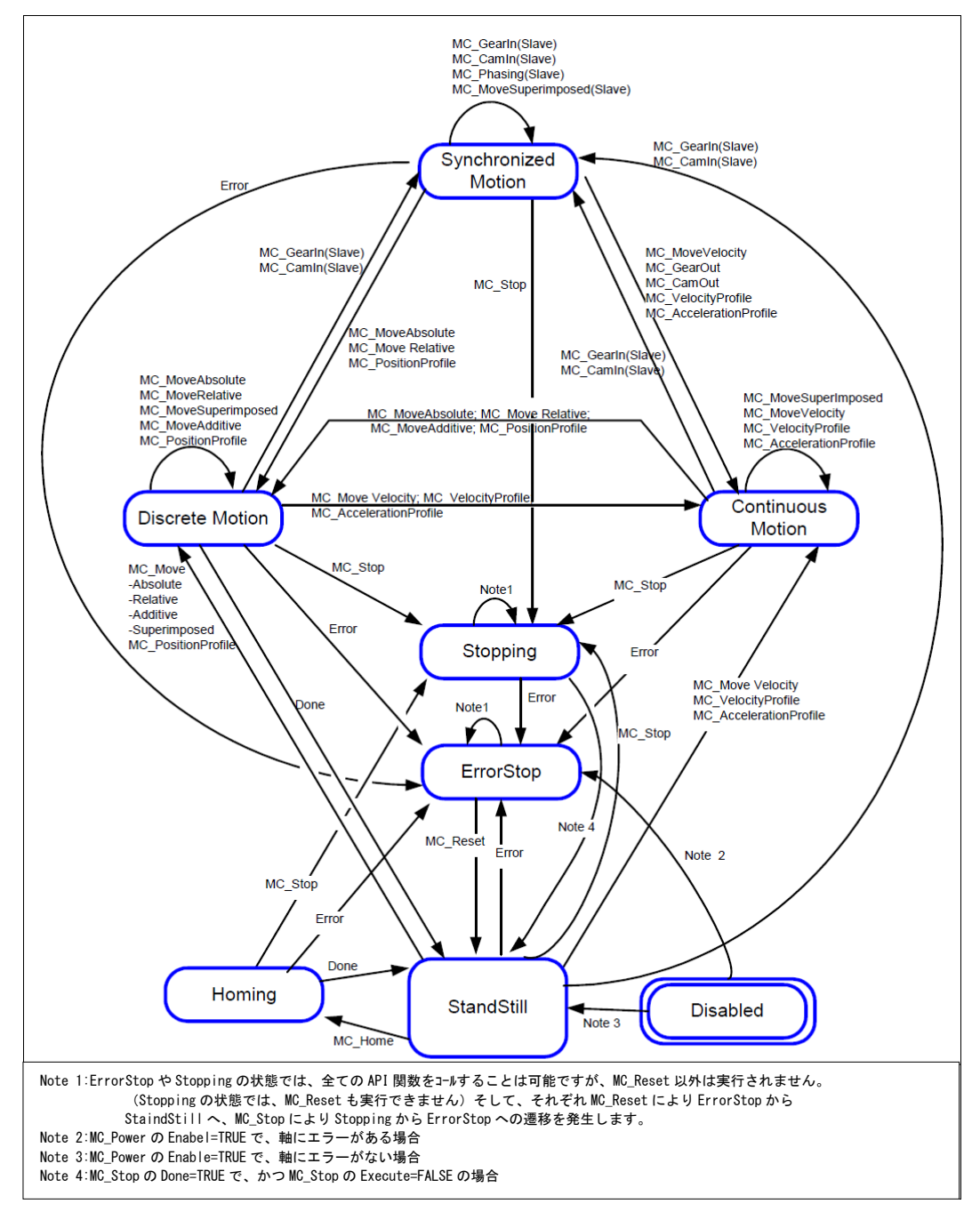

図 3-4-3-1.PLCopenMC 状態遷移図

#### MC\_MoveAbsolute 関数

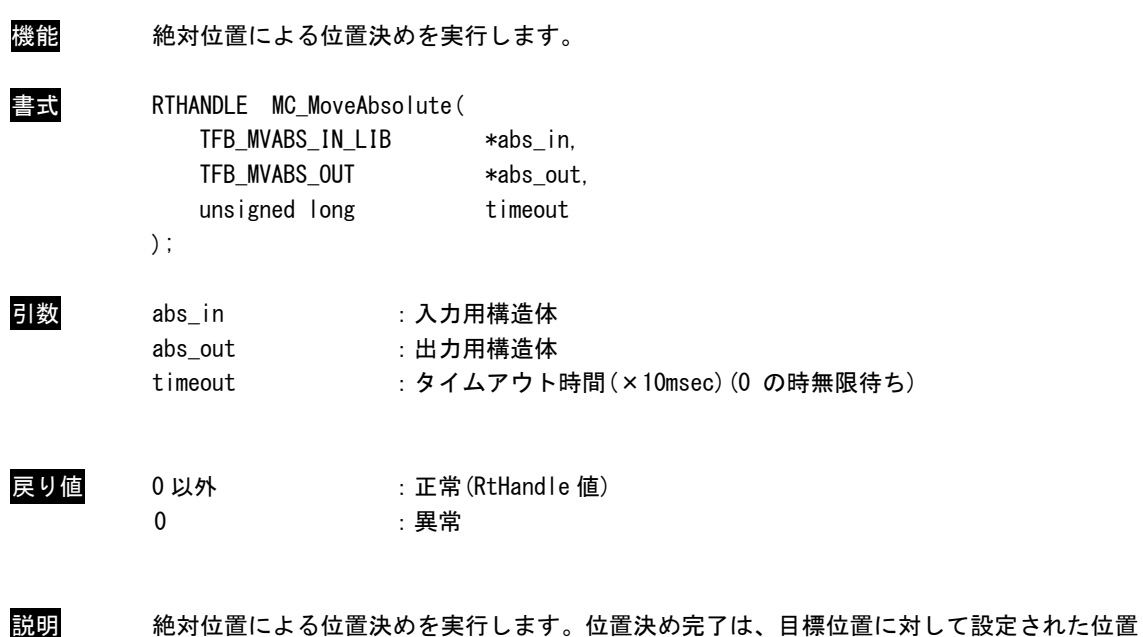

決め完了幅の範囲に到達する事で完了します。

 非同期実行(出力用構造体=NULL による API 関数実行)時は、timeout は無効です。 終了待ちは PO\_WaitForMotionRecv()関数を使用してください。

г

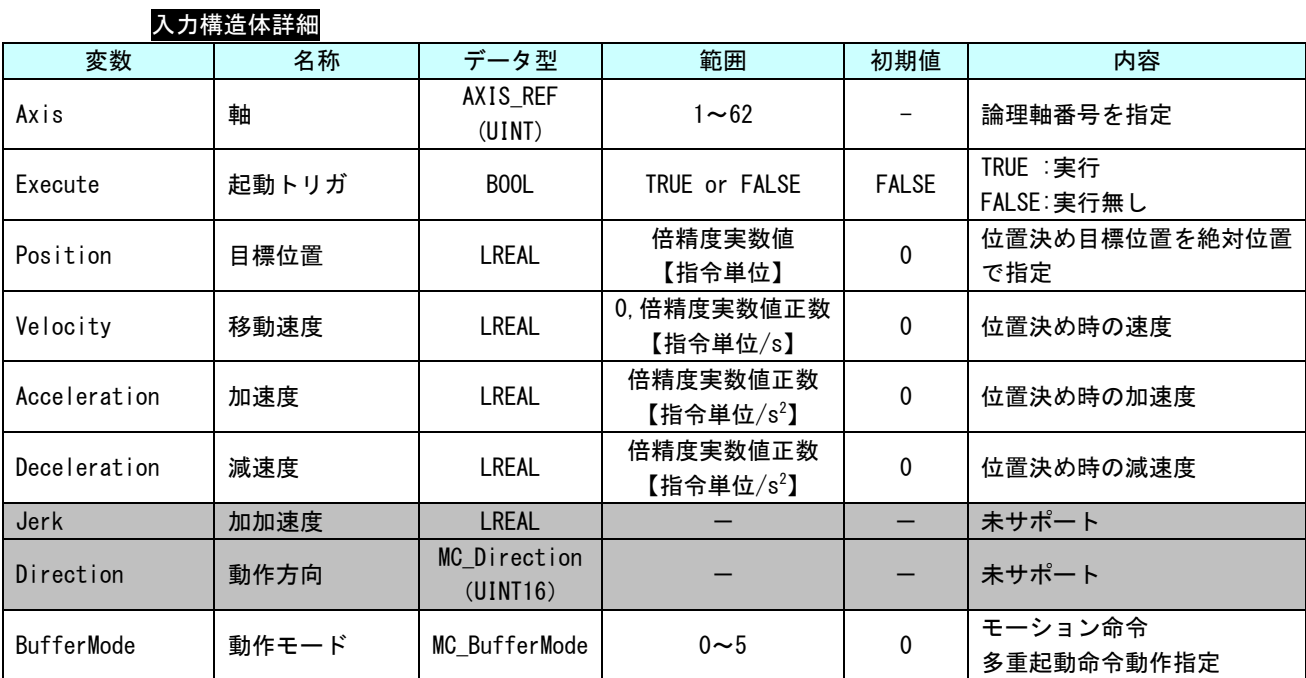

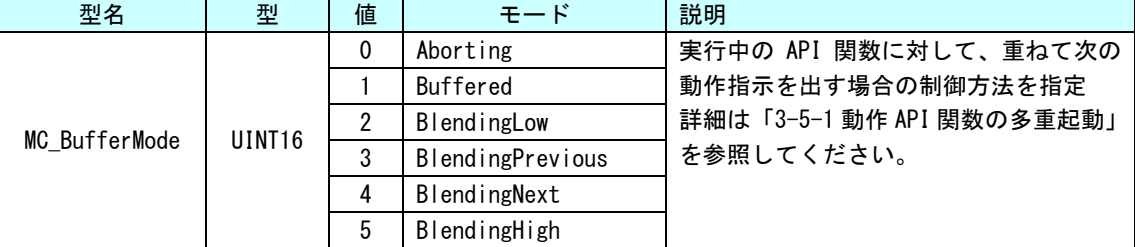

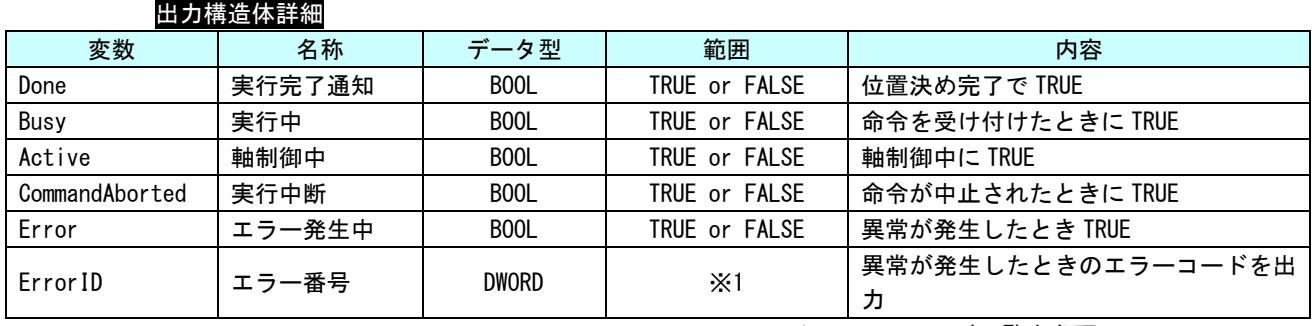

### MC\_MoveRelative 関数

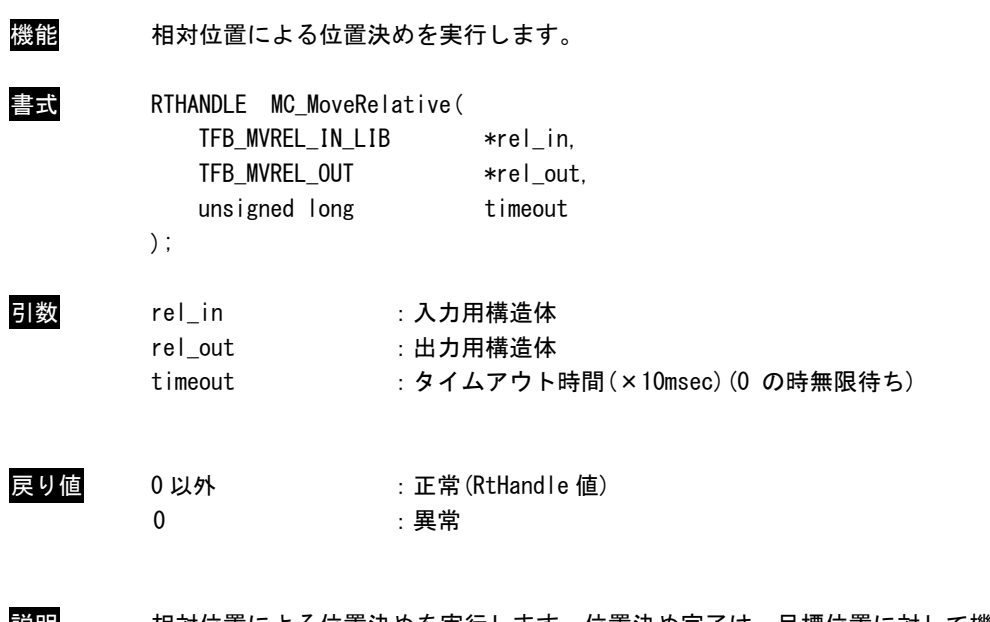

説明 相対位置による位置決めを実行します。位置決め完了は、目標位置に対して機器に設定され た位置決め完了幅の範囲に到達する事で完了します。

> 非同期実行(出力用構造体=NULL による API 関数実行)時は、timeout は無効です。 終了待ちは PO\_WaitForMotionRecv()関数を使用してください。

п

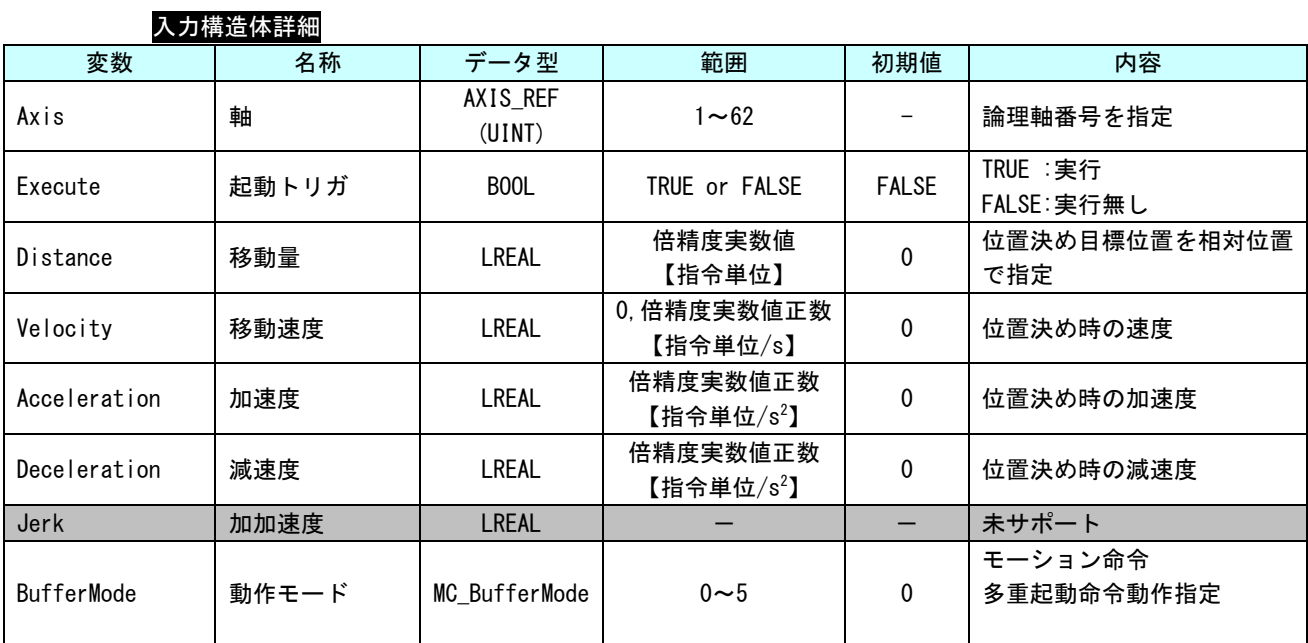

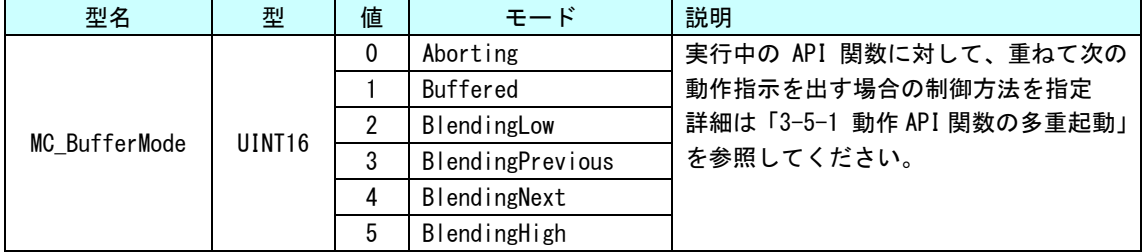

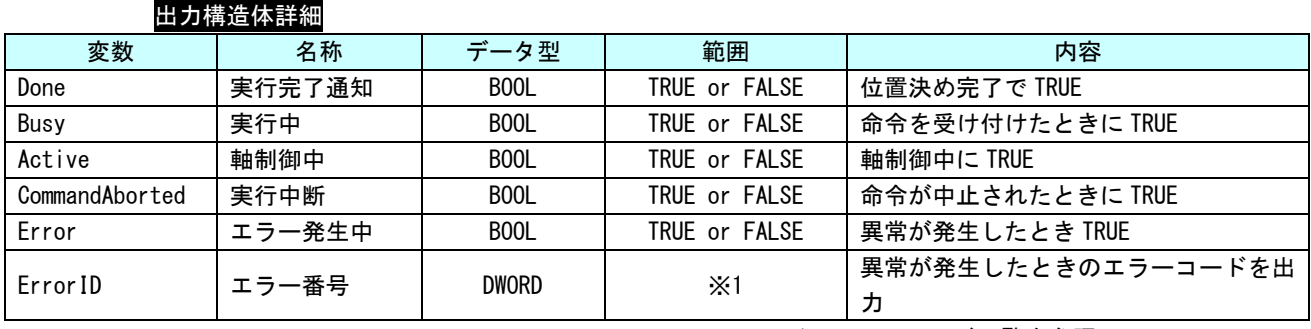

#### MC\_MoveAdditive 関数

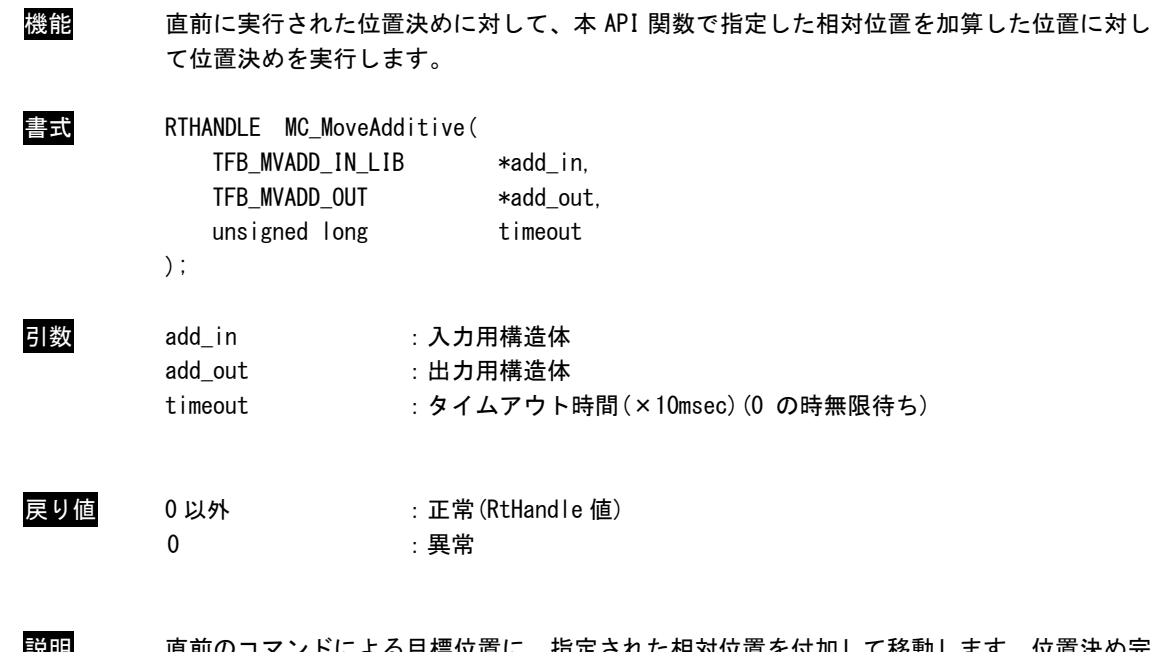

説明 直前のコマンドによる目標位置に、指定された相対位置を付加して移動します。位置決め完 了は、目標位置に対して機器に設定された位置決め完了幅の範囲に到達する事で完了します。 本 API 関数を単体で実行した場合の動作は、MC\_MoveRelative と同等です。

> 非同期実行(出力用構造体=NULL による API 関数実行)時は、timeout は無効です。 終了待ちは PO\_WaitForMotionRecv()関数を使用してください。

п

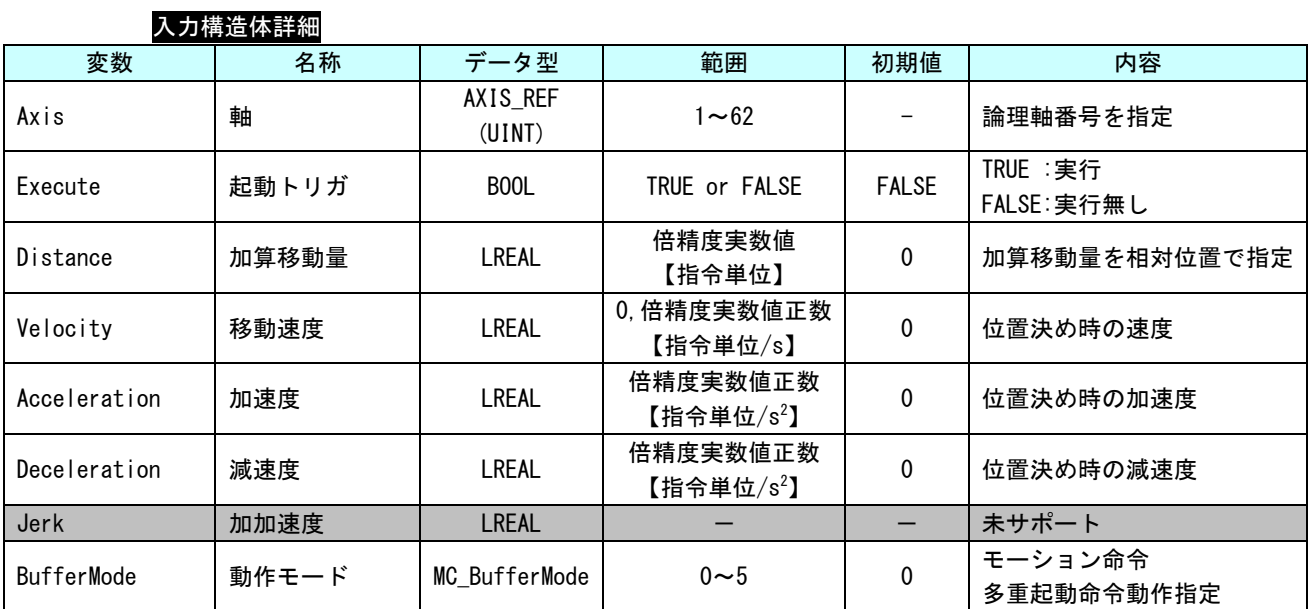

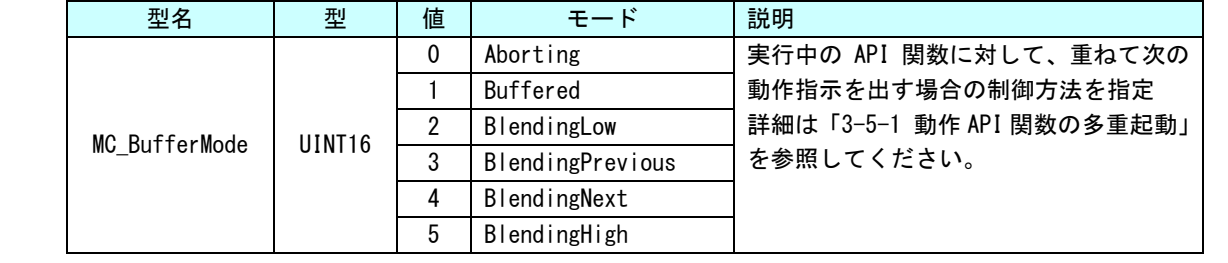

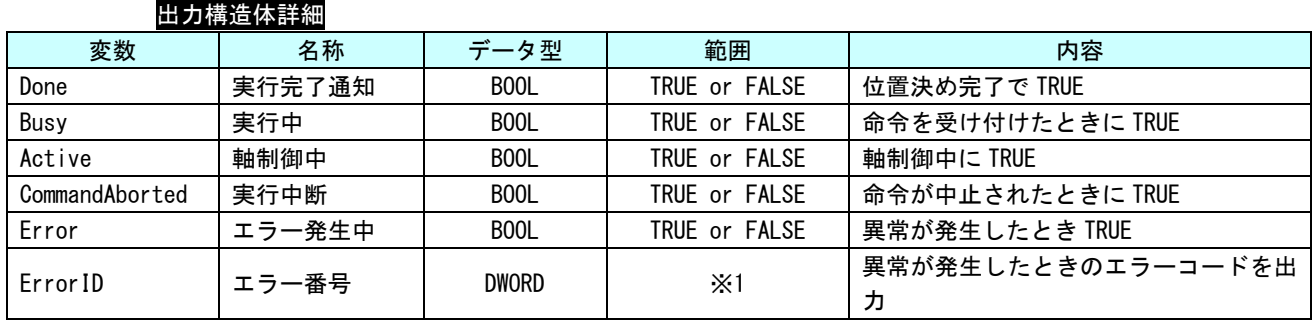

MC\_MoveSuperimposed 関数

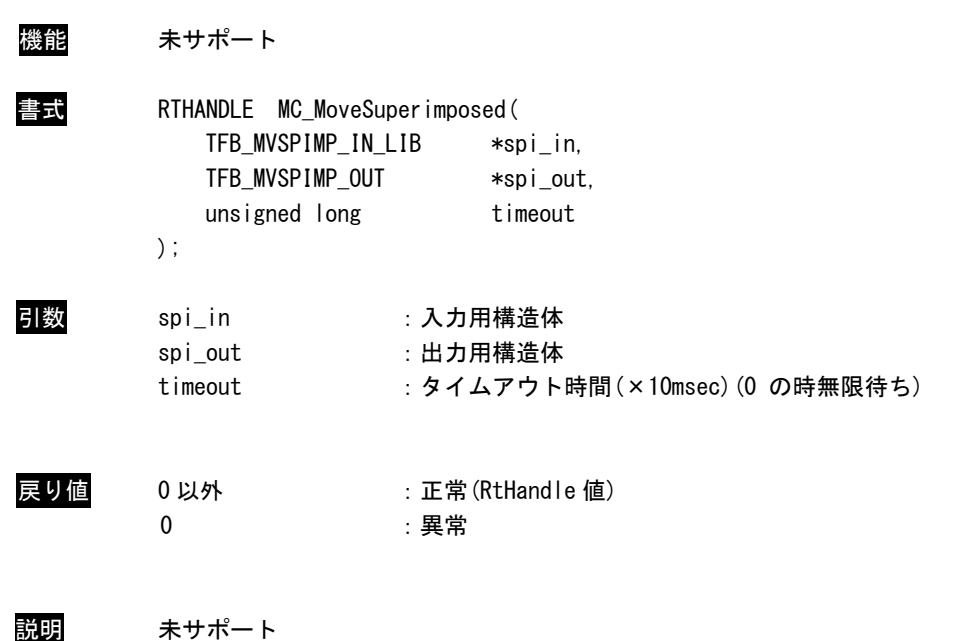

MC\_MoveVelocity 関数

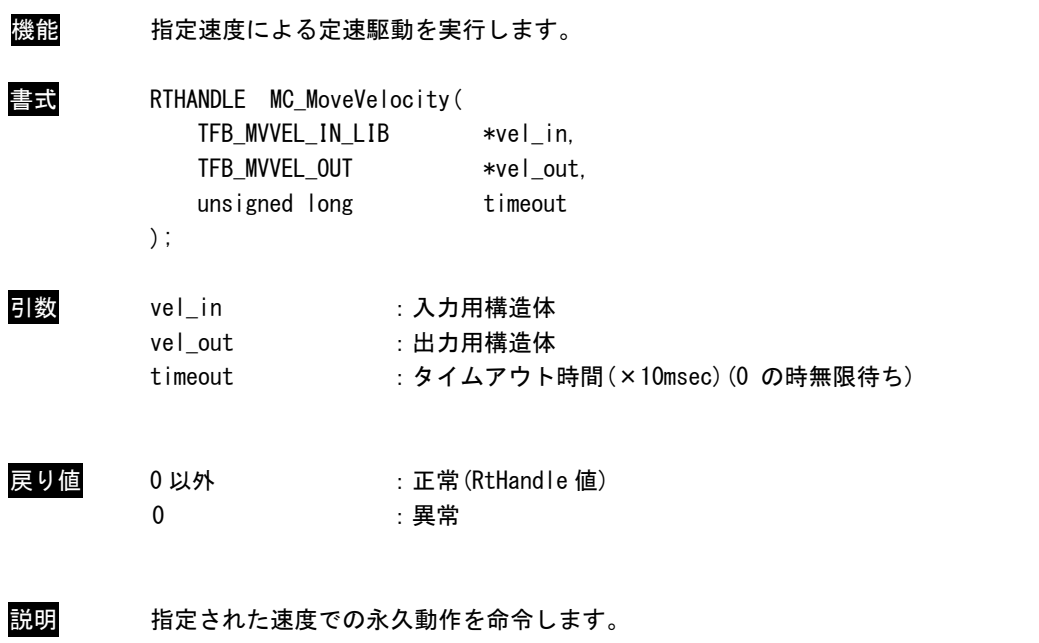

本 API 関数による動作を停止させるには、別の API 関数による指令を行う必要があります。

 非同期実行(出力用構造体=NULL による API 関数実行)時は、timeout は無効です。 終了待ちは PO\_WaitForMotionRecv()関数を使用してください。

 $\mathbf{r}$ 

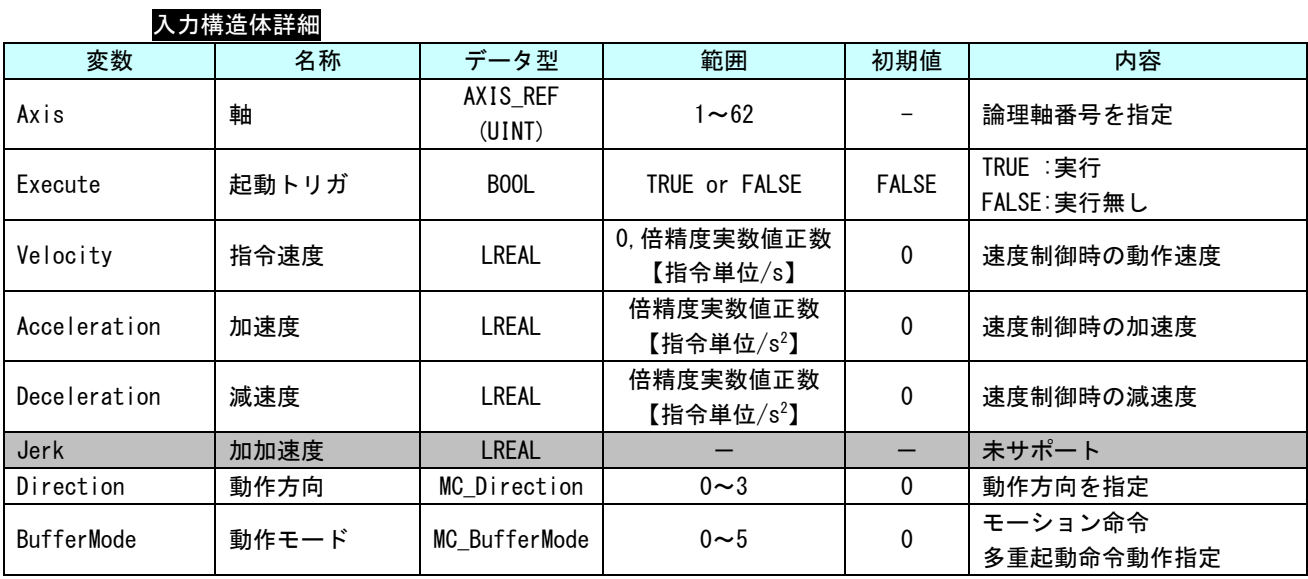

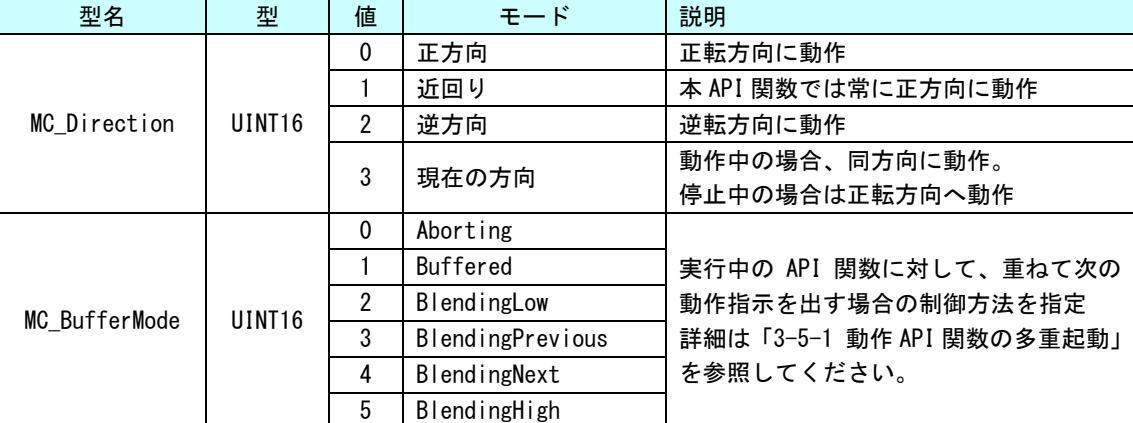

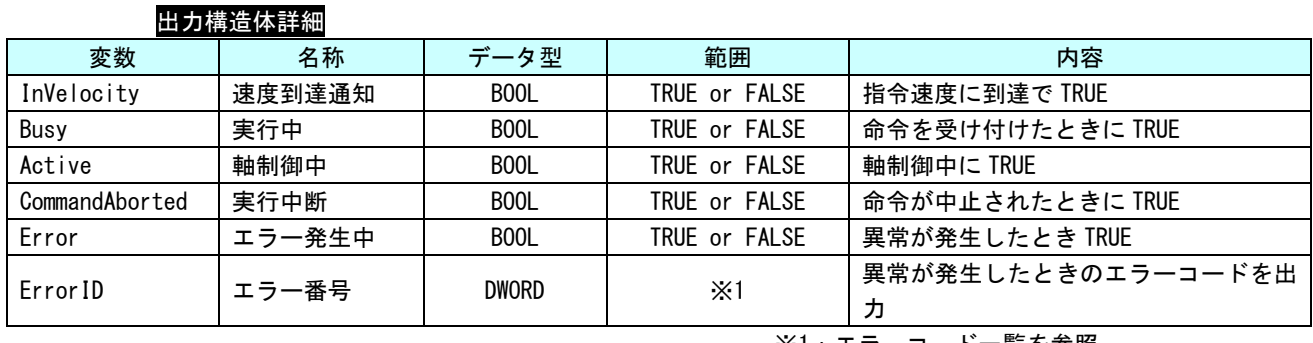

## MC\_TorqueControl 関数

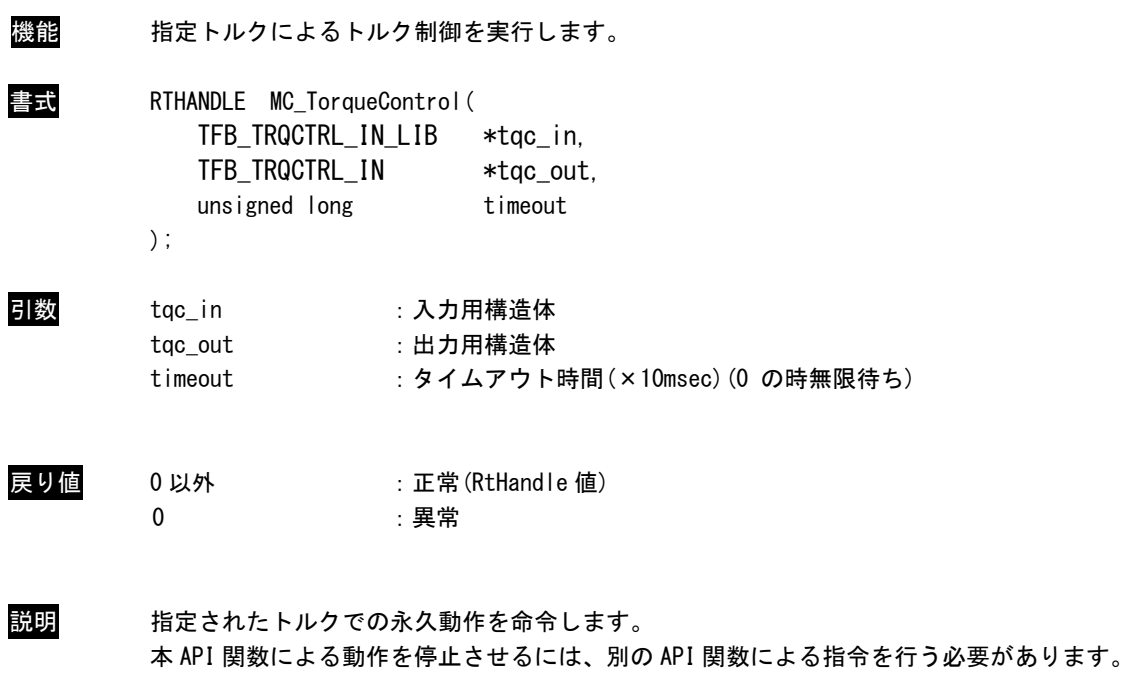

 非同期実行(出力用構造体=NULL による API 関数実行)時は、timeout は無効です。 終了待ちは PO\_WaitForMotionRecv()関数を使用してください。

| 変数                | 名称     | データ型               | 範囲                                | 初期値          | 内容                                        |
|-------------------|--------|--------------------|-----------------------------------|--------------|-------------------------------------------|
| Axis              | 軸      | AXIS_REF<br>(UINT) | $1 - 62$                          |              | 論理軸番号を指定                                  |
| Execute           | 起動トリガ  | BOOL               | TRUE or FALSE                     | <b>FALSE</b> | 立ち上がり時に命令を実行                              |
| Torque            | 指令トルク  | <b>LREAL</b>       | 0, 倍精度実数値正数<br>$[N. m]$ or $[\%]$ | $\mathbf 0$  | トルク制御時の動作トルク<br>単位はサーボパックにより異<br>なる。 〈※1〉 |
| TorqueRamp        | トルク傾斜度 | <b>LREAL</b>       |                                   |              | 未サポート                                     |
| Velocity          | 指令速度   | <b>LREAL</b>       |                                   |              | 未サポート                                     |
| Acceleration      | 加速度    | <b>LREAL</b>       |                                   |              | 未サポート                                     |
| Deceleration      | 減速度    | <b>LREAL</b>       |                                   |              | 未サポート                                     |
| Jerk              | 加加速度   | <b>LREAL</b>       |                                   |              | 未サポート                                     |
| Direction         | 動作方向   | MC_Direction       | $0\sim3$                          | $\Omega$     | 動作方向を指定                                   |
| <b>BufferMode</b> | 動作モード  | MC BufferMode      | $0 - 5$                           | $\Omega$     | モーション命令<br>多重起動命令動作指定                     |

入力構造体詳細

※1: MECHATROLINK-Ⅲの場合
: サーボパラメータ「トルク単位選択 (0x47)」の値により変わります。 EtherCAT の場合 :サーボパックマニュアルの CiA402 パラメータ「目標トルク(0x6071)」また は、「内部指令トルク(0x6074)」の単位を参照してください。

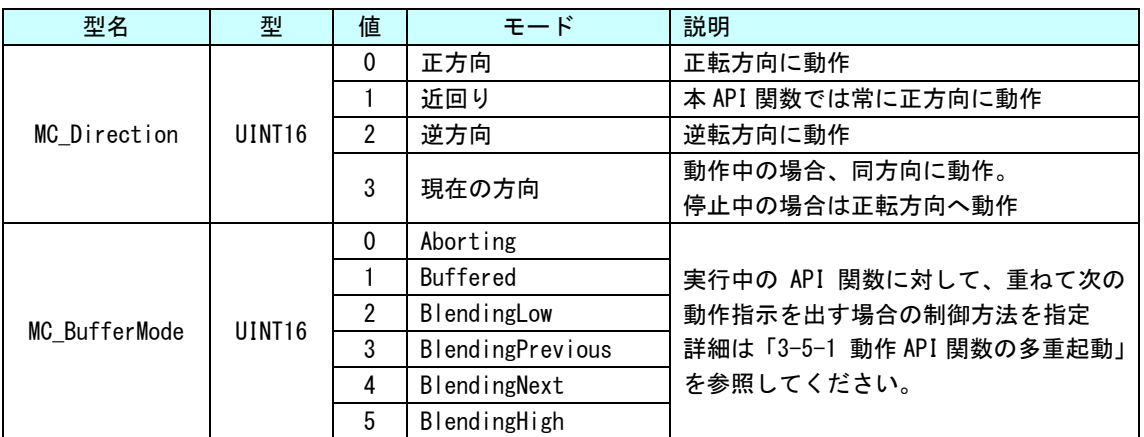

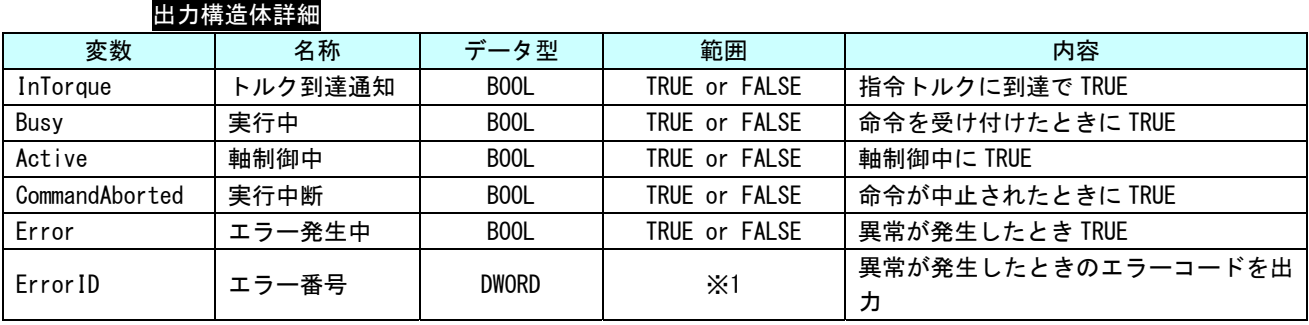

## MC\_Home 関数

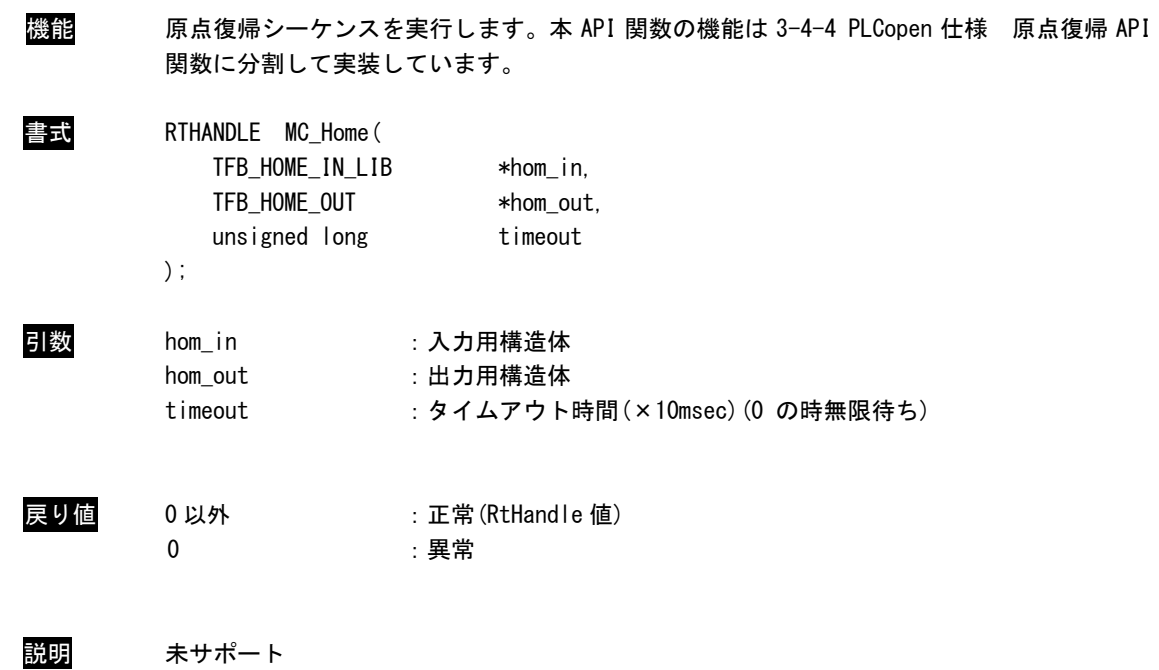

#### MC\_Stop 関数

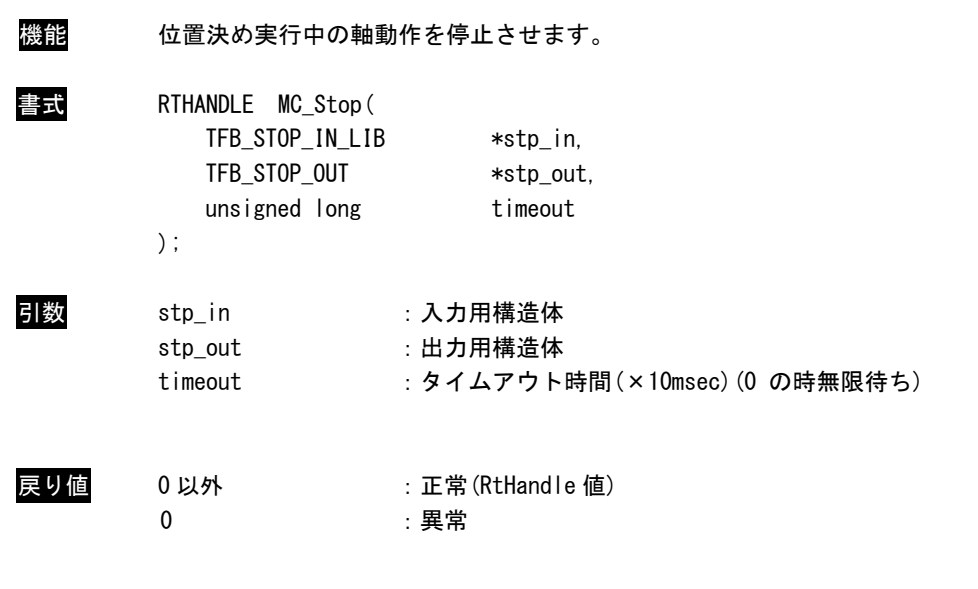

説明 軸の制御動作を停止させ、Stopping 状態に遷移します。軸停止後、Done 出力がセットされま すが、Execute 入力が True の間は Stopping 状態のままになります。Done 出力セット後に再 度本 API 関数を実行し Execute 入力を False にする事で StandStill 状態に遷移します。

> 非同期実行(出力用構造体=NULL による API 関数実行)時は、timeout は無効です。 終了待ちは PO\_WaitForMotionRecv()関数を使用してください。

п

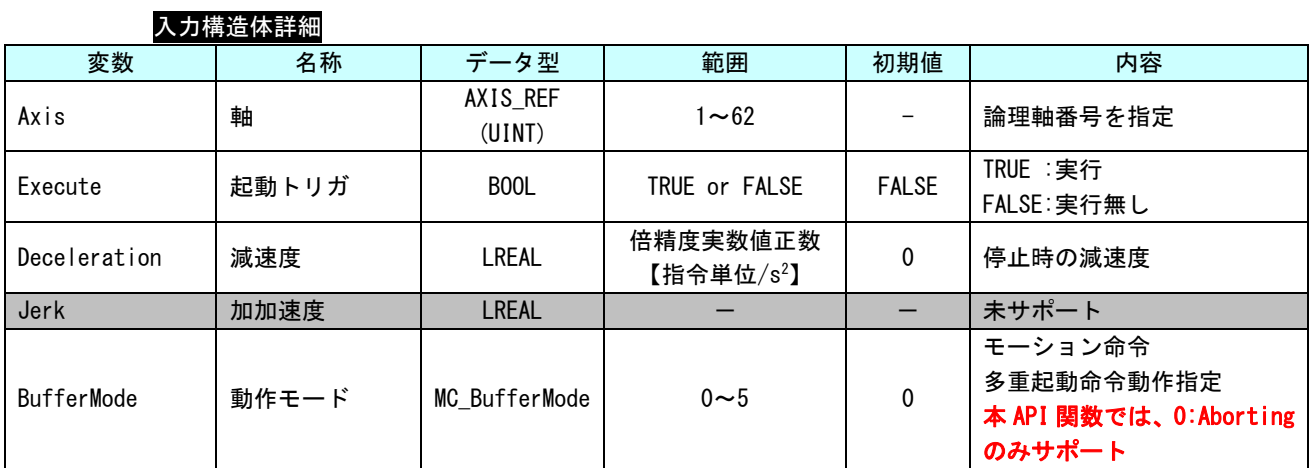

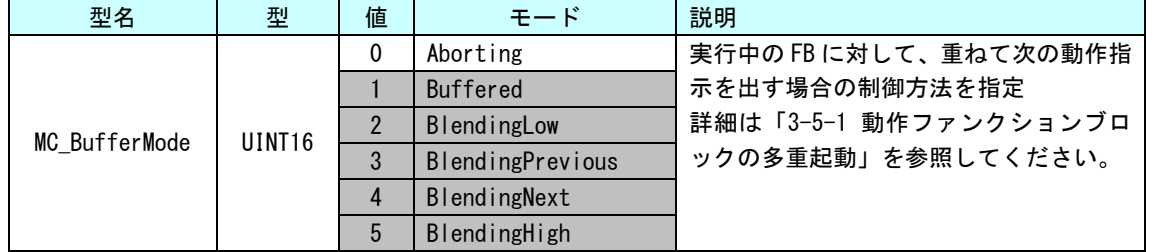

## 出力構造体詳細

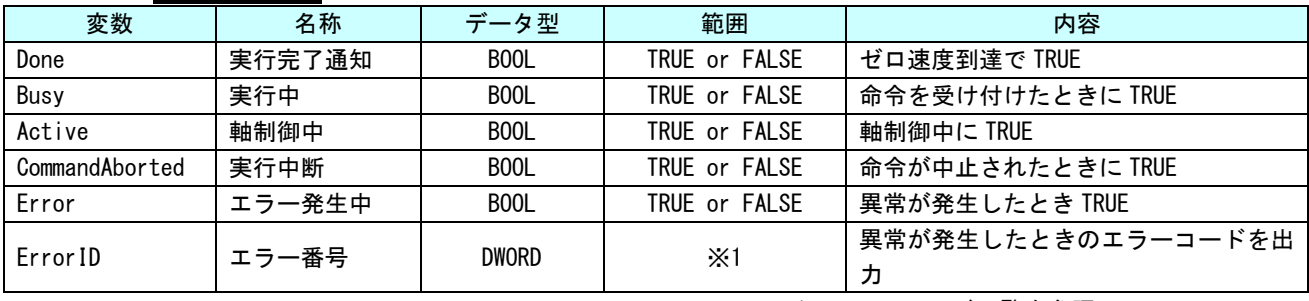

MC\_PositionProfile 関数

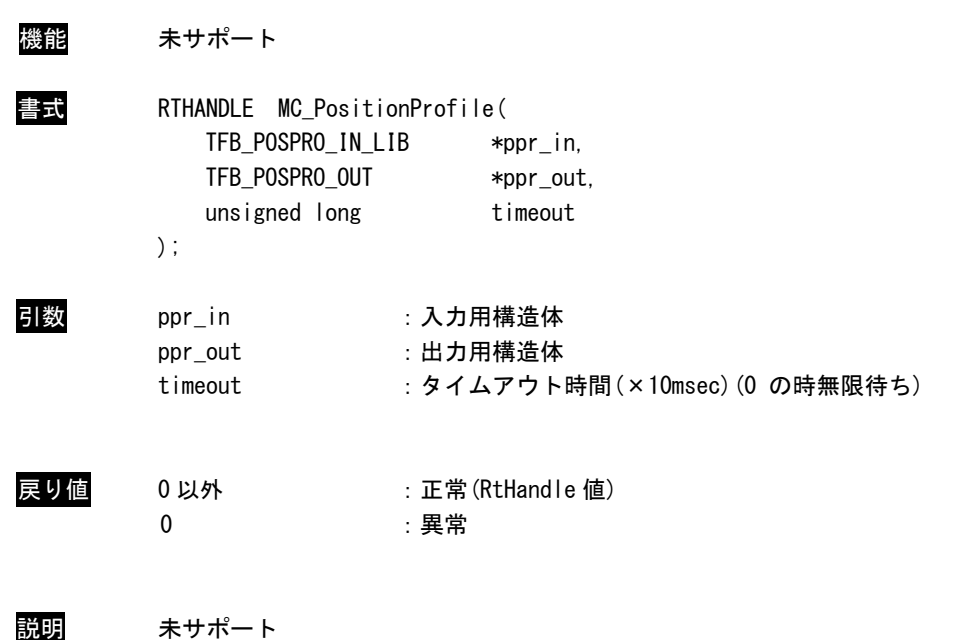

 $3 - 91$ 

## MC\_VelocityProfile 関数

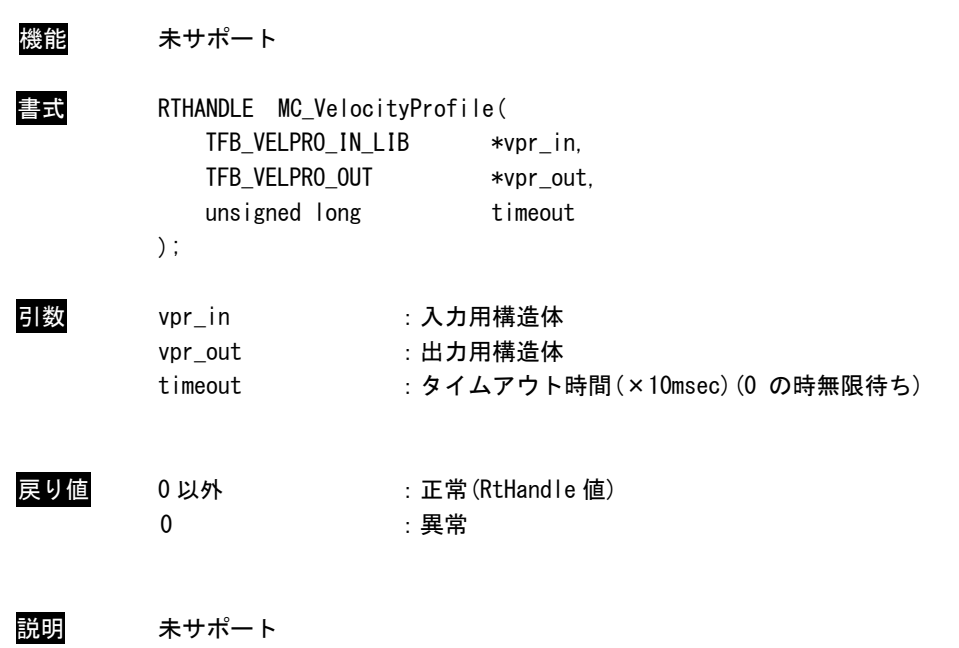

## MC\_AccelerationProfile 関数

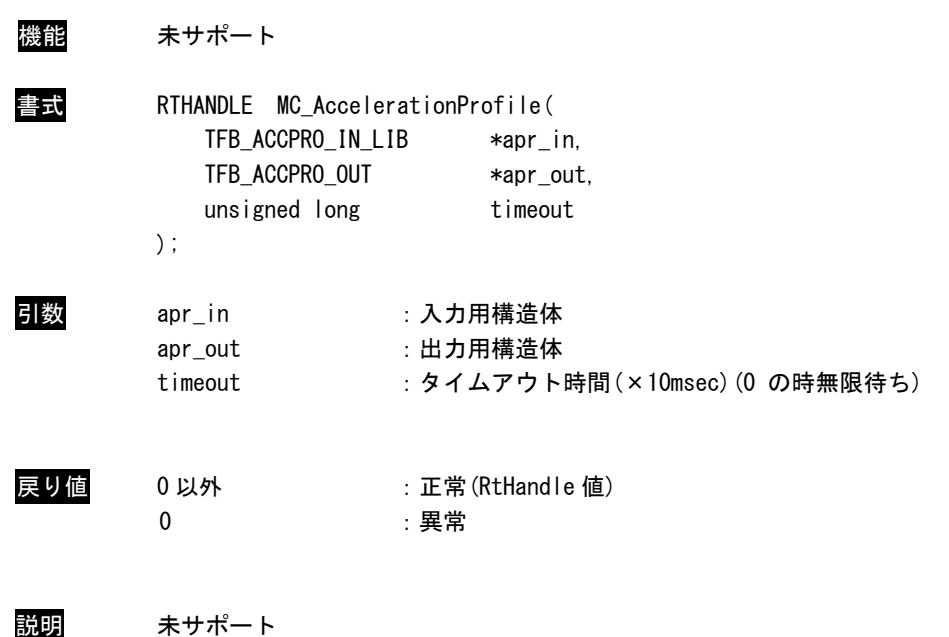
MC\_CamIn 関数

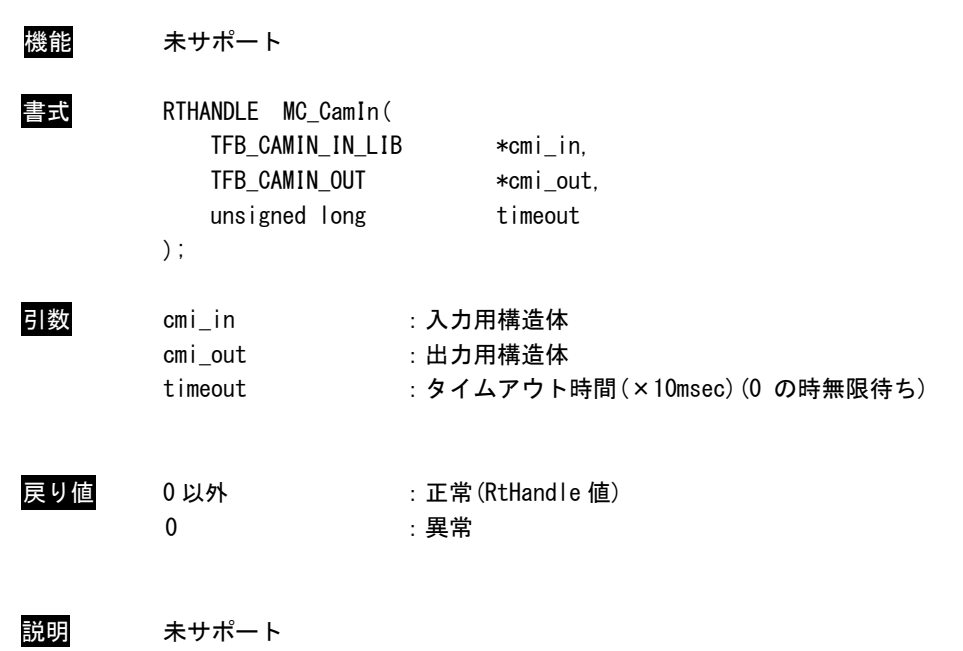

MC\_CamOut 関数

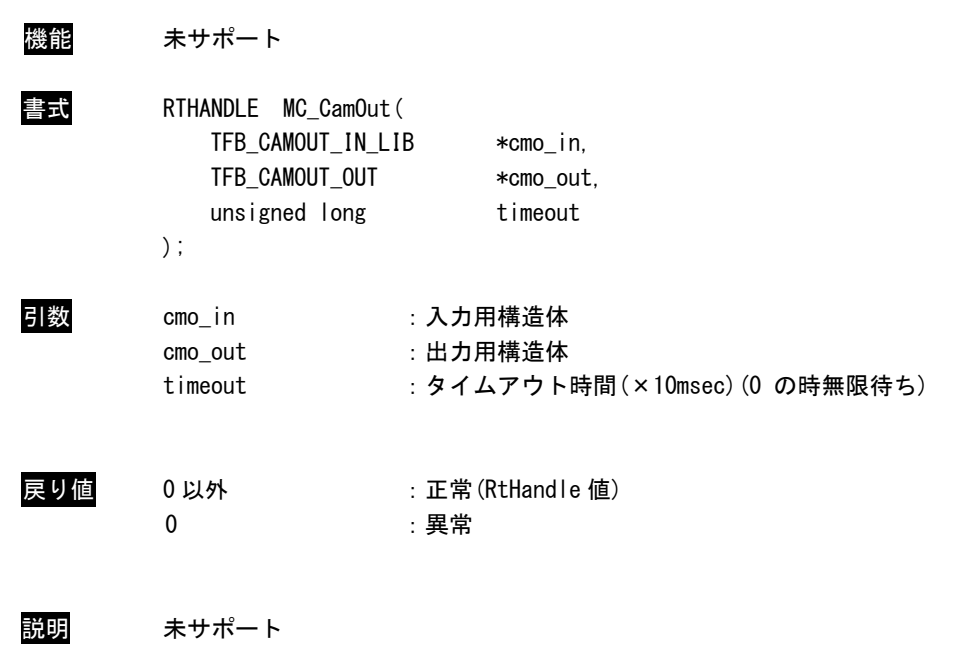

#### MC\_GearIn 関数

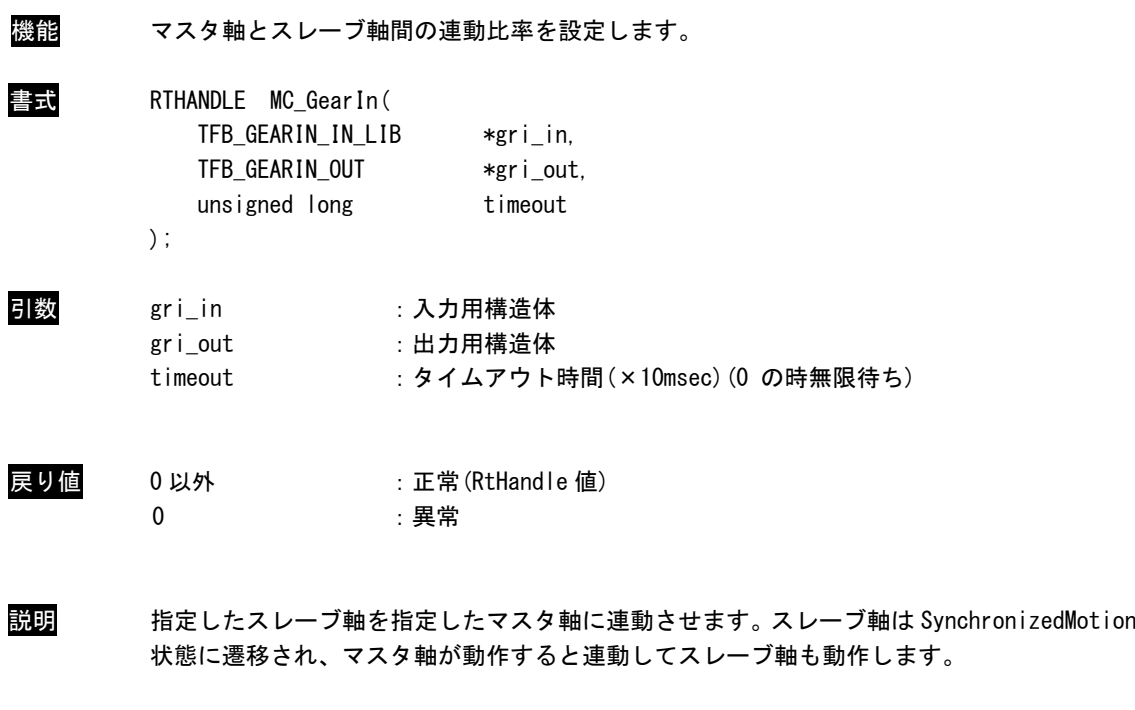

本 FB の制約として下記の3点があります。

- ① マスタ軸とスレーブ軸が停止しているときのみ実行可能です。
- ② 設定できる比率は 1:1 のみです。
- ③ GearOut が実行されるまで、スレーブ軸については、動作コマンドは受け付けませ ん。

п

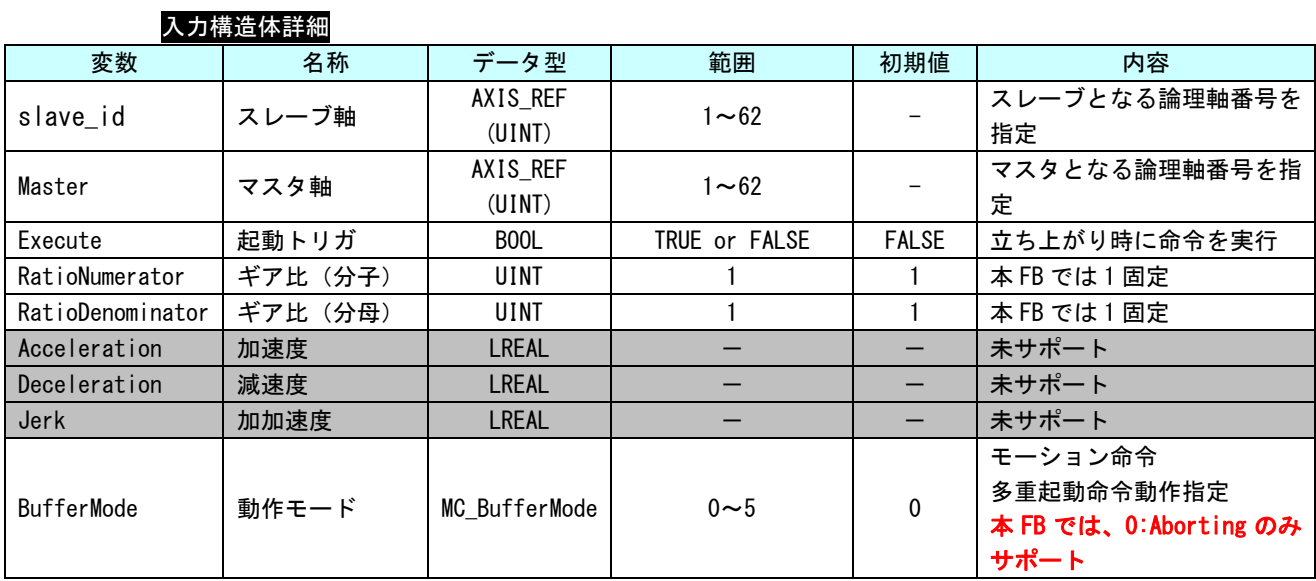

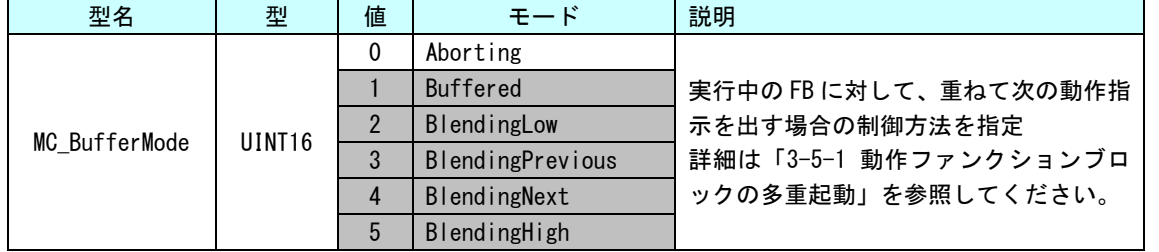

#### 出力構造体詳細

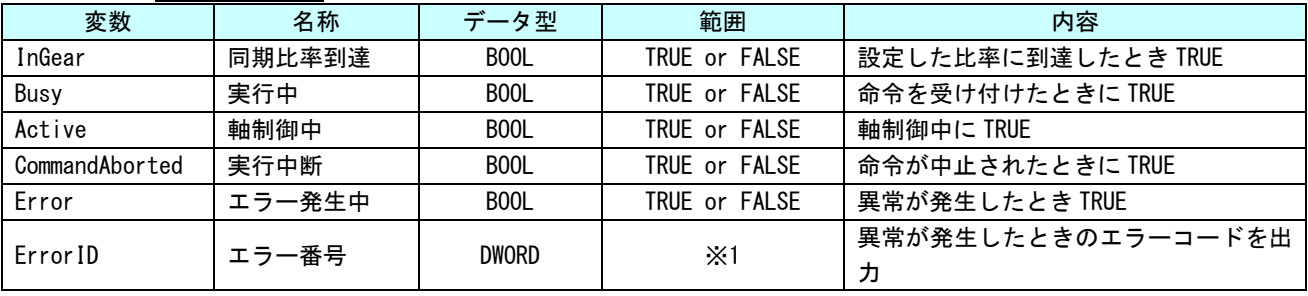

# MC\_GearOut 関数

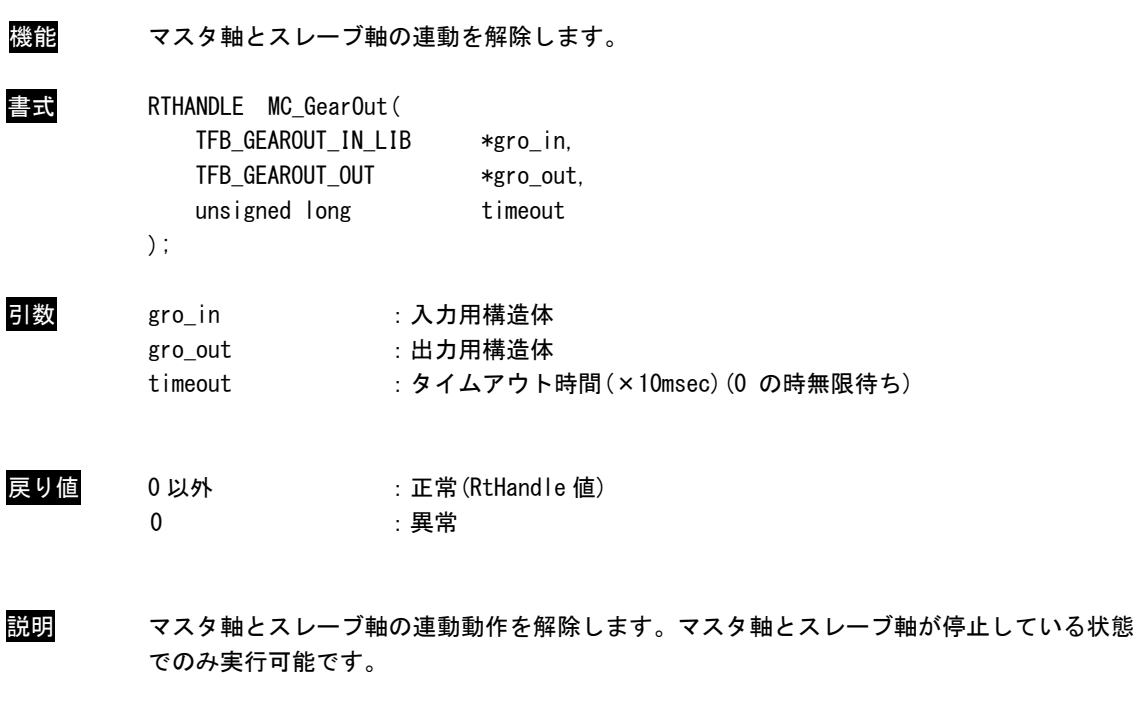

本 FB の制約として下記の 2 点があります。

① マスタ軸とスレーブ軸が停止しているときのみ実行可能です。

② 実行完了後、スレーブの状態は StandStill 状態へ遷移します。

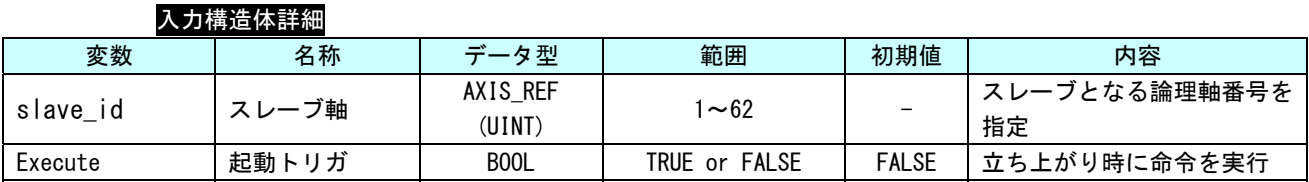

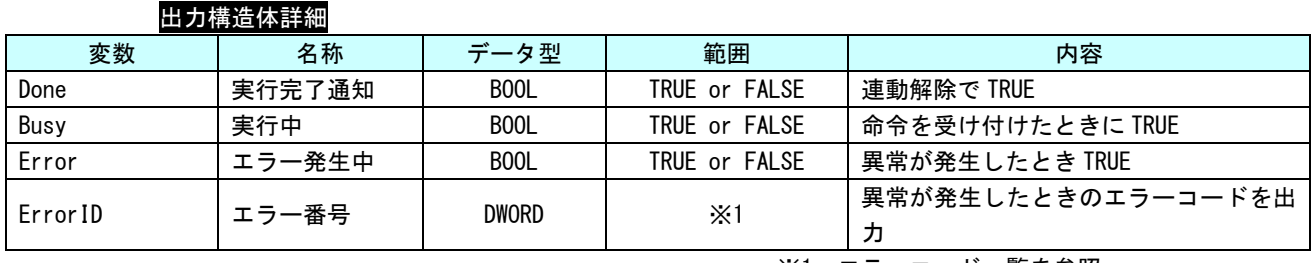

MC\_Phasing 関数

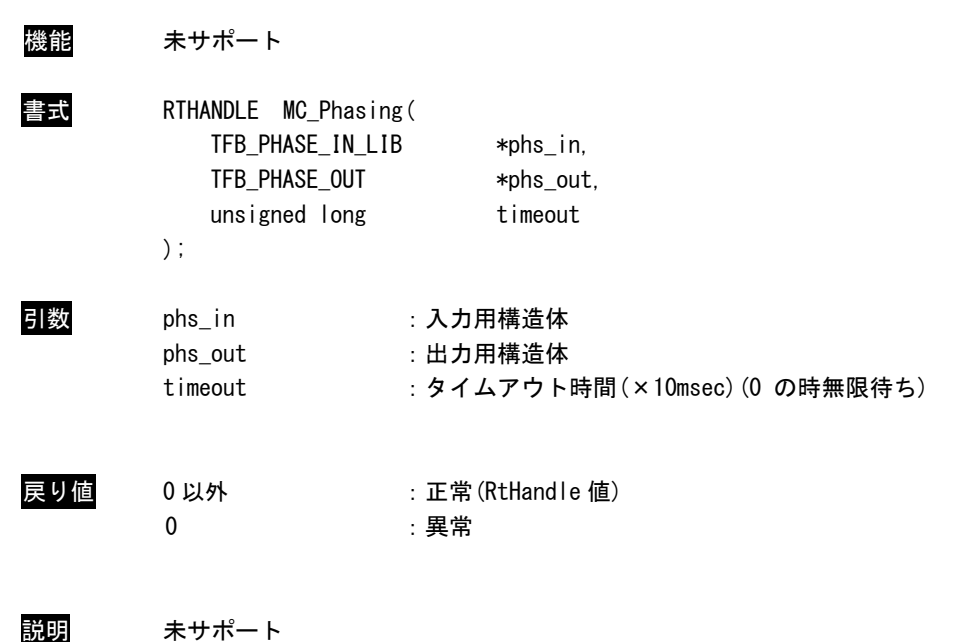

#### 3-4-4 PLCopen 仕様 原点復帰 API 関数

本項では PLCopen MC 使用に定義されている原点復帰系の API 関数について説明します。本項で説明します API 関数は、PLCopen の技術仕様書「Technical Paper PLCopen Technical Committee 2 – Task Force Function Blocks for motion control Part 5 - Homing」に定義されている仕様に従った API 関数になっています。これ らの API 関数は MC\_Home に相当する機能を個別の API 関数として定義されたものになっており、実行時には Homing 状態に状態遷移します。

#### MC\_StepAbsSwitch 関数

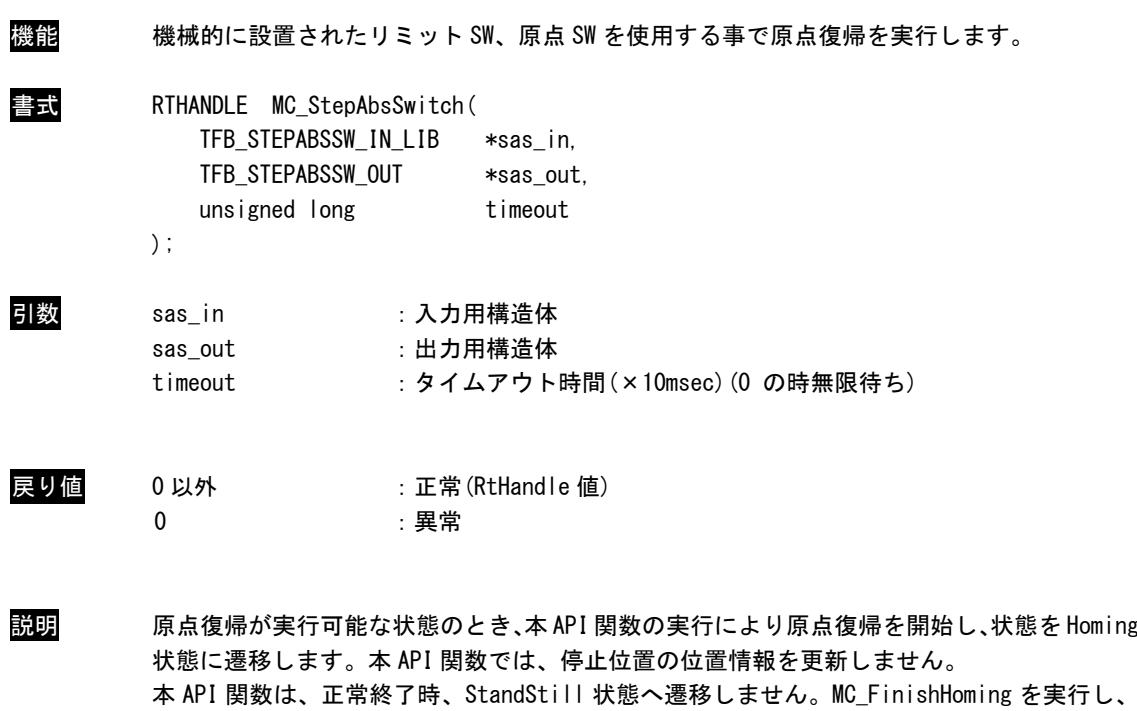

 非同期実行(出力用構造体=NULL による API 関数実行)時は、timeout は無効です。 終了待ちは PO\_WaitForMotionRecv()関数を使用してください。

StandStill 状態へ遷移させてください。 異常終了時は ErrorStop 状態へ遷移します。

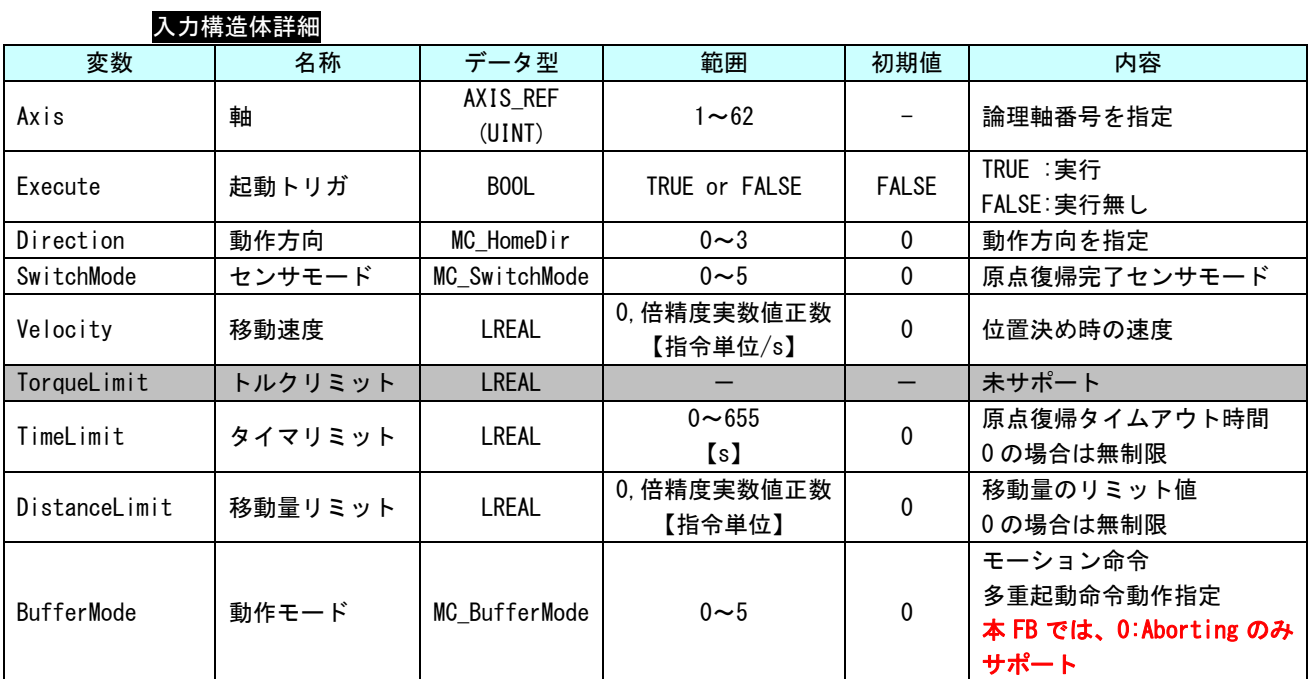

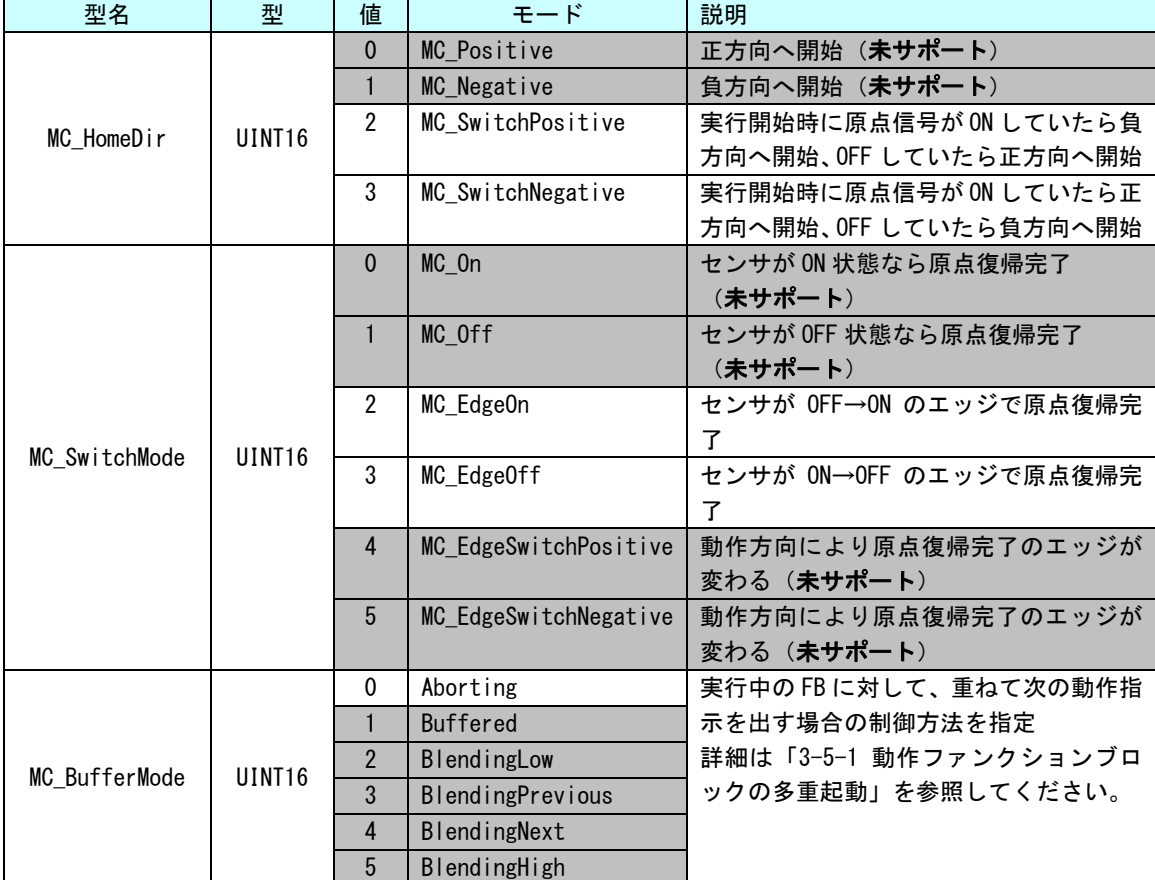

※注:MC\_EdgeOff については、サーボパックが OFF エッジでの原点復帰を対応していないと 使えません。

# 出力構造体詳細

п

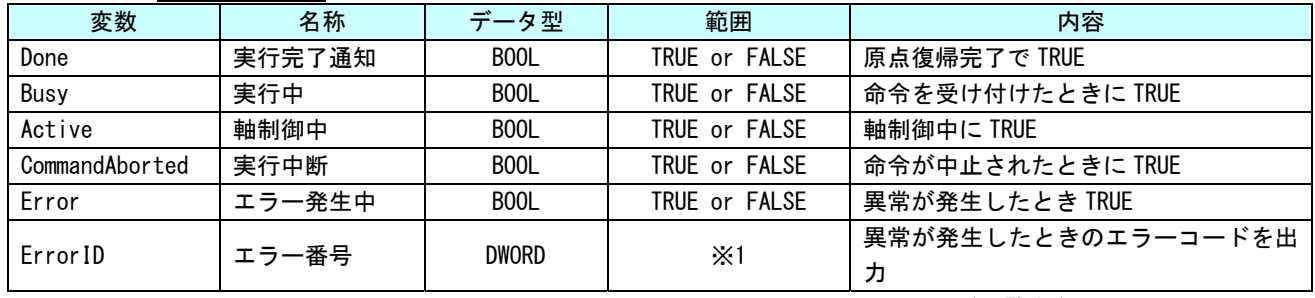

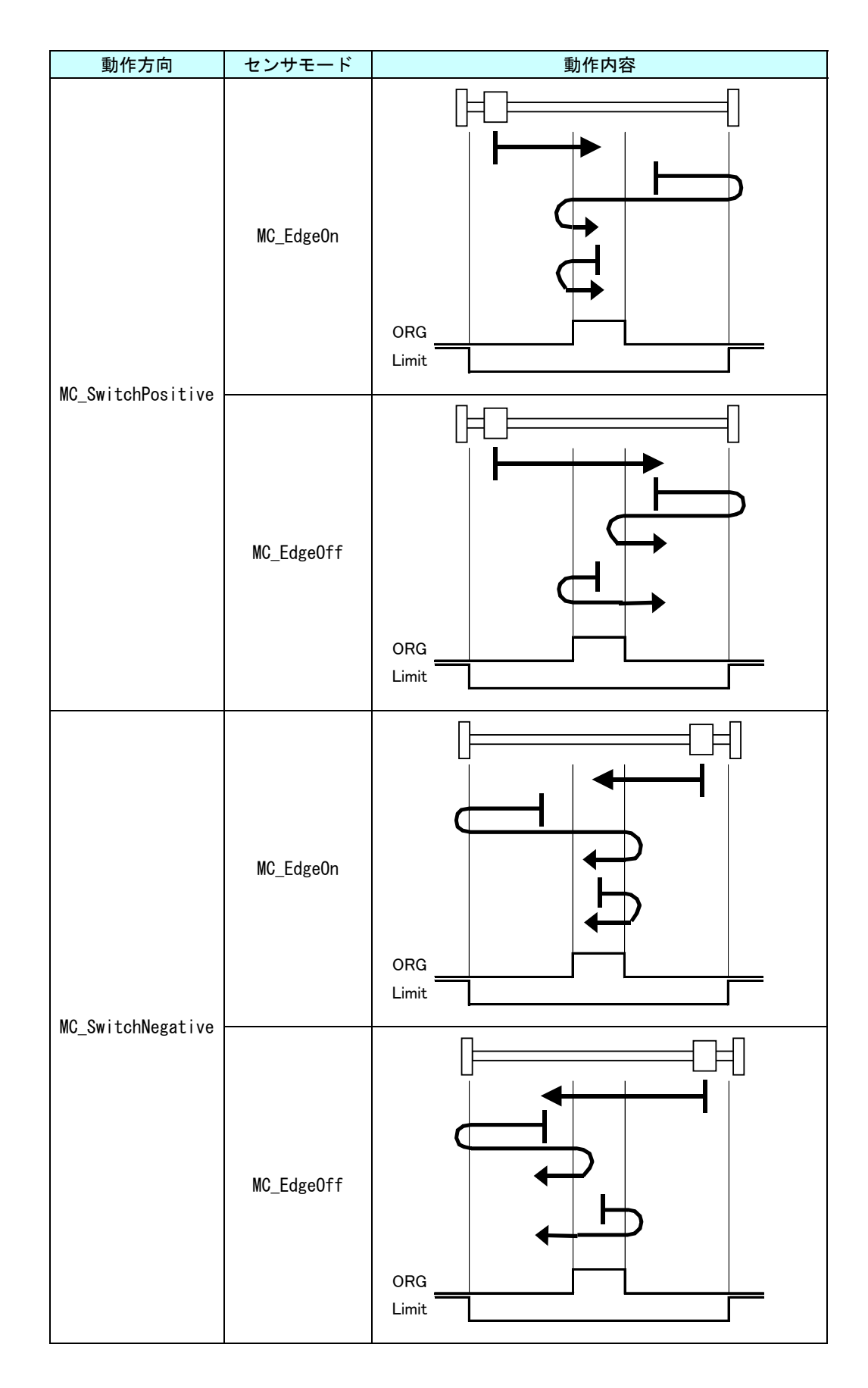

 $3 - 104$ 

#### MC\_StepLimitSwitch 関数

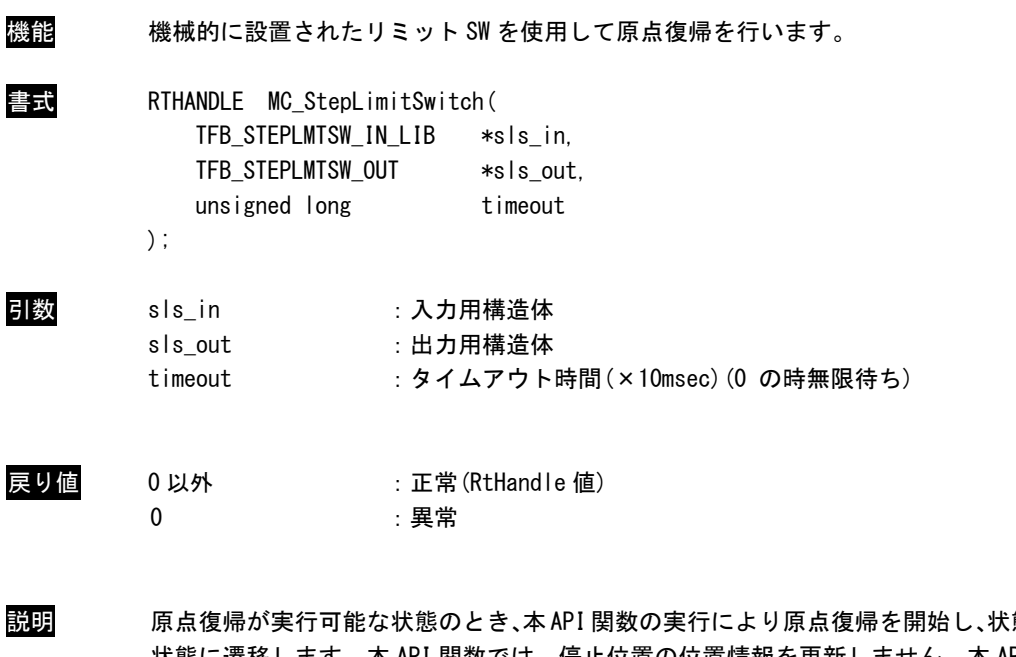

態をHoming 状態に遷移します。本 API 関数では、停止位置の位置情報を更新しません。本 API 関数は、 正常終了時、StandStill 状態へ遷移しません。MC\_FinishHoming を実行し、StandStill 状態 へ遷移させてください。 異常終了時は ErrorStop 状態へ遷移します。

 非同期実行(出力用構造体=NULL による API 関数実行)時は、timeout は無効です。 終了待ちは PO\_WaitForMotionRecv()関数を使用してください。

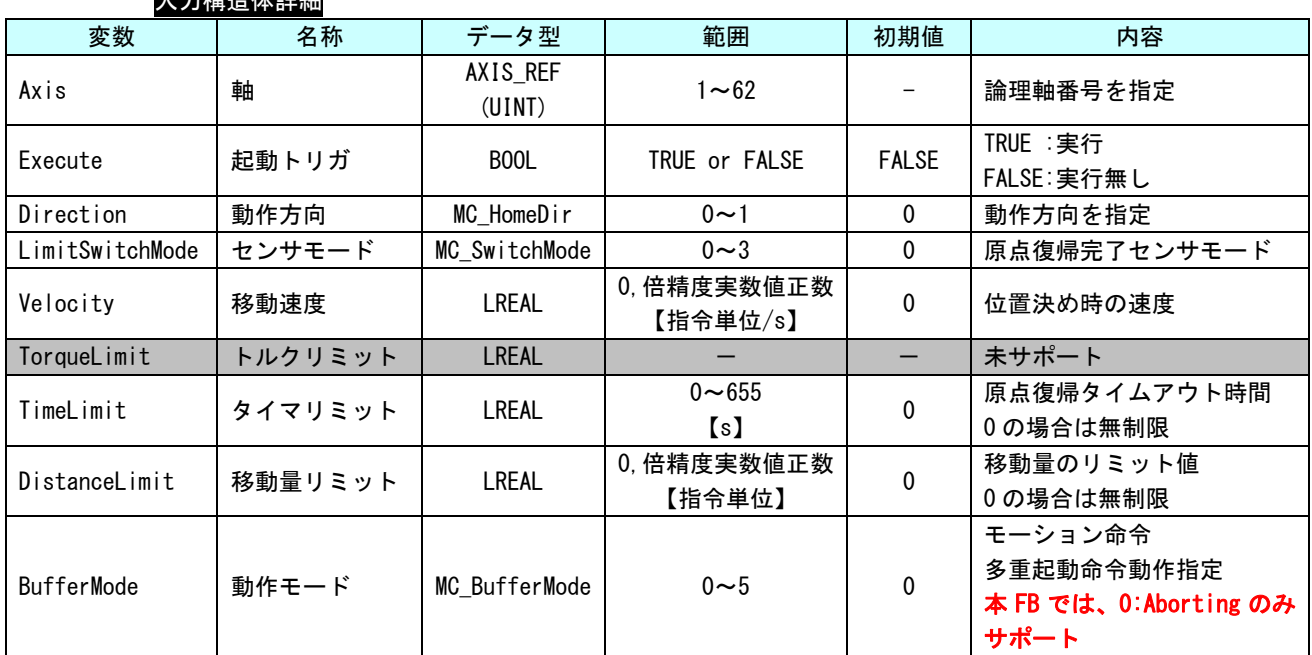

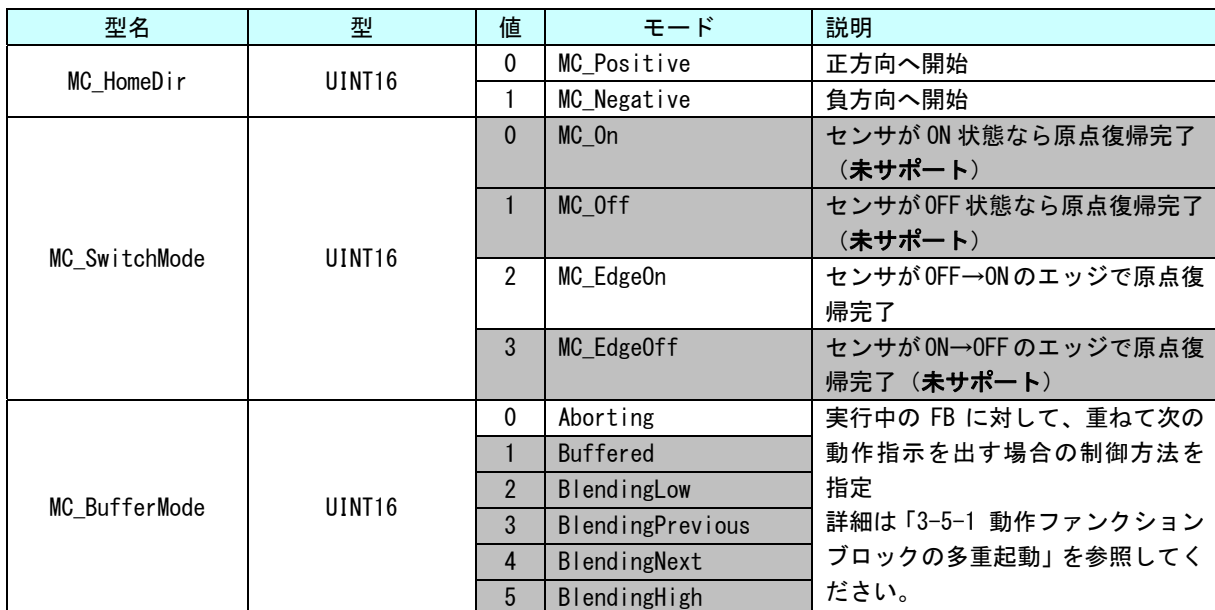

入力構造体詳細

п

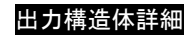

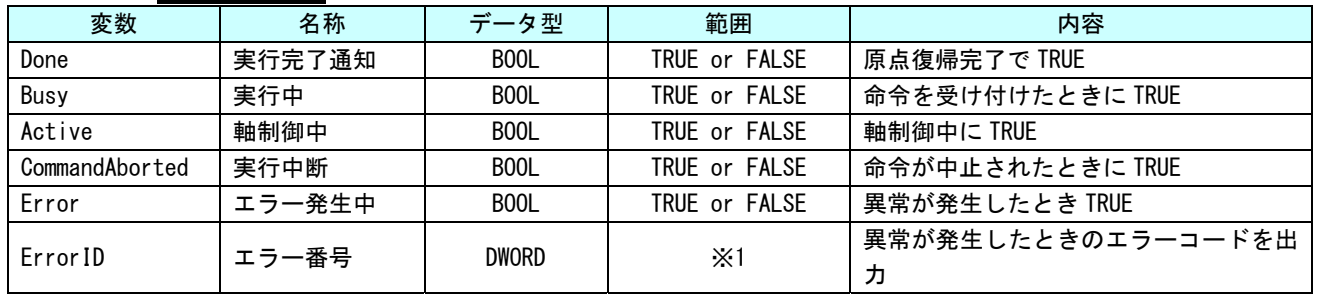

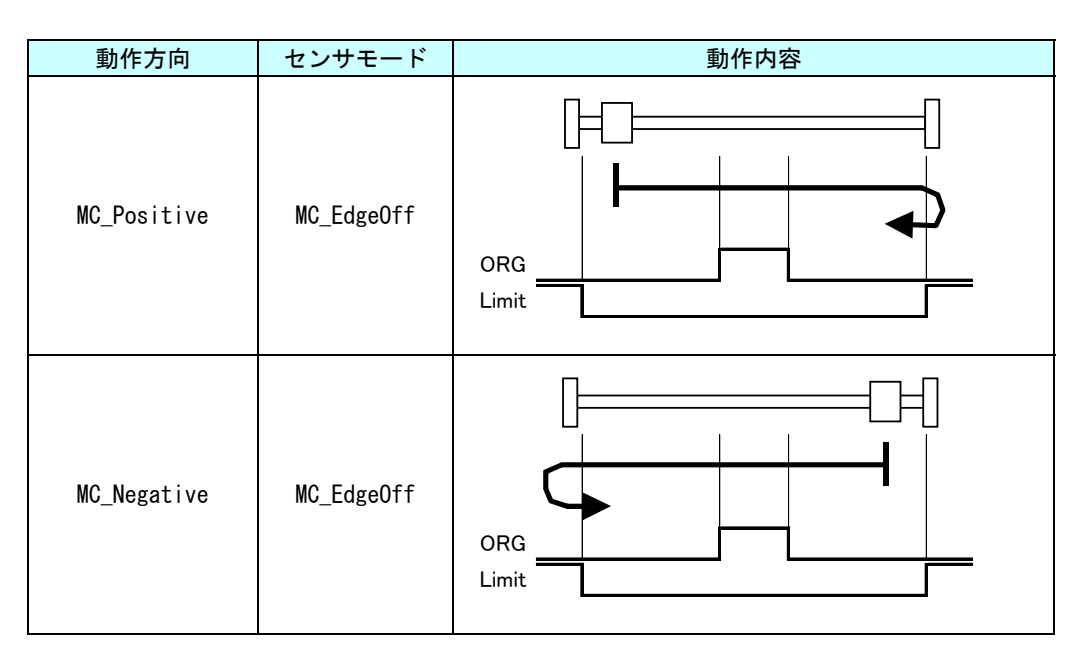

MC\_StepBlock 関数

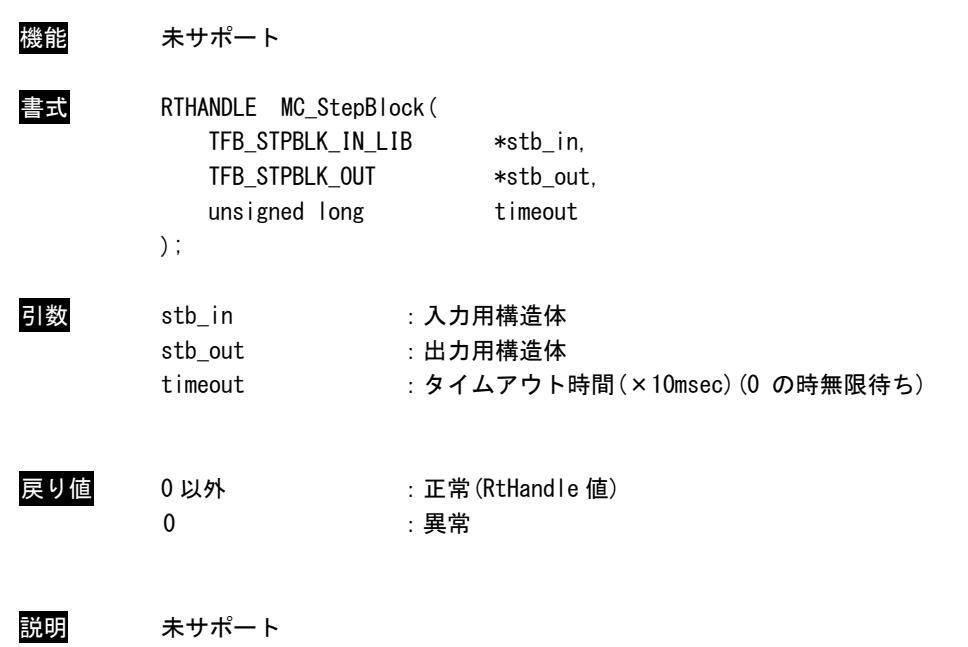

## MC\_FinishHoming 関数

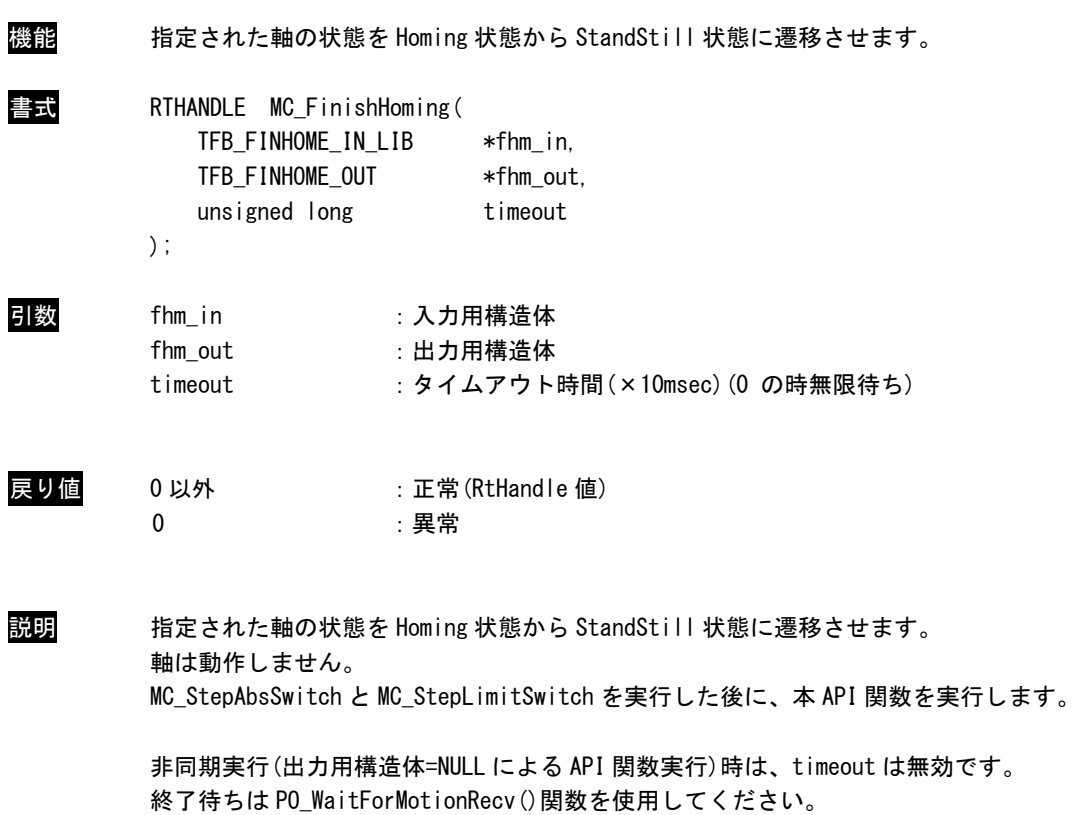

п

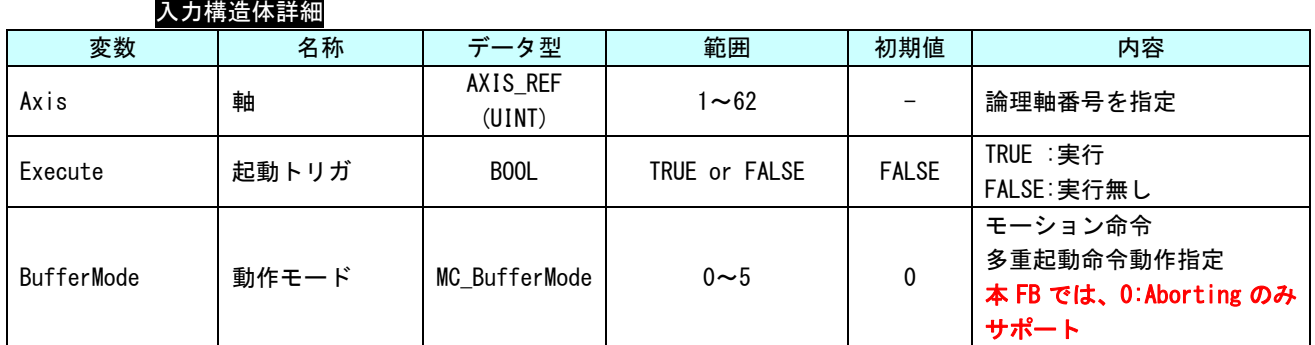

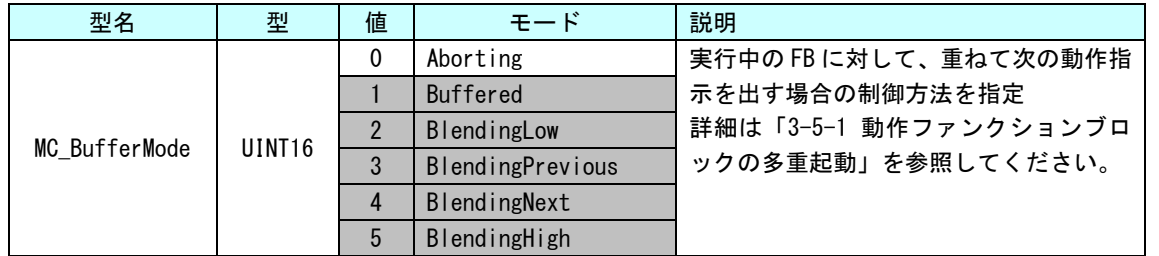

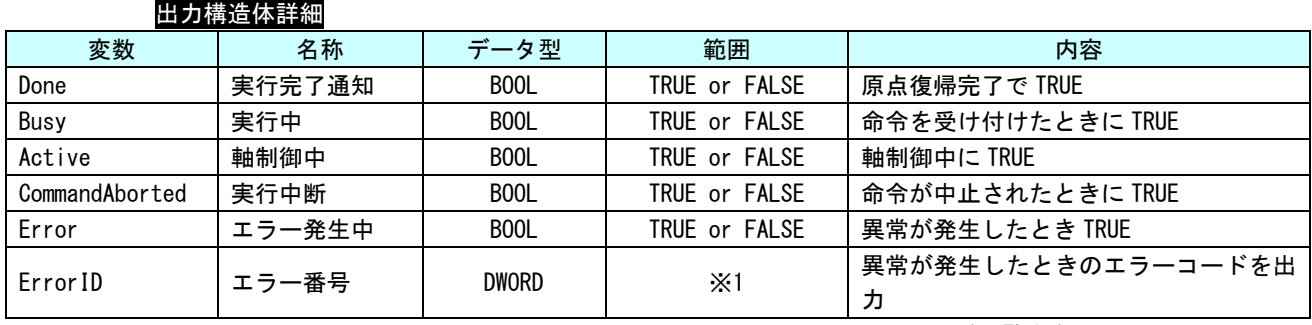

## MC\_StepRefPulse 関数

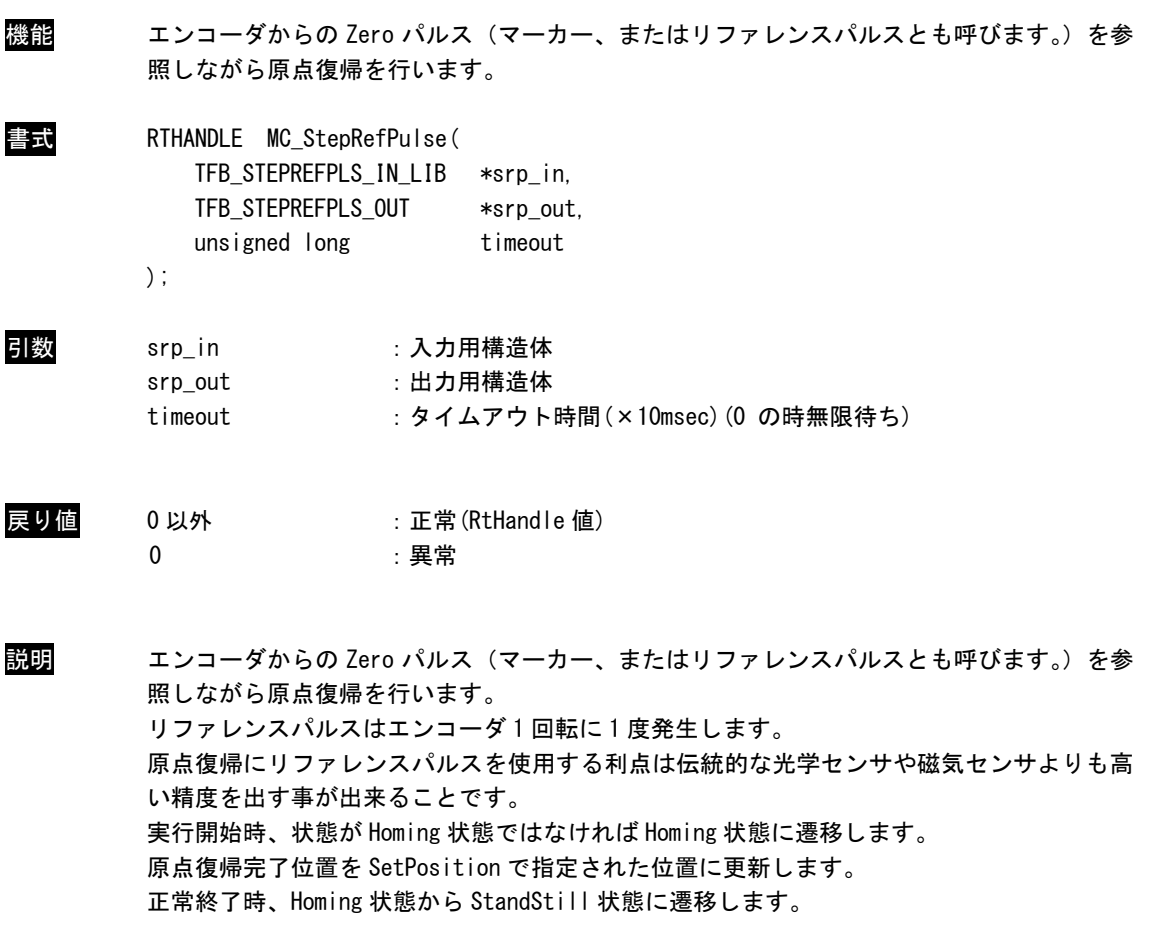

 非同期実行(出力用構造体=NULL による API 関数実行)時は、timeout は無効です。 終了待ちは PO\_WaitForMotionRecv()関数を使用してください。

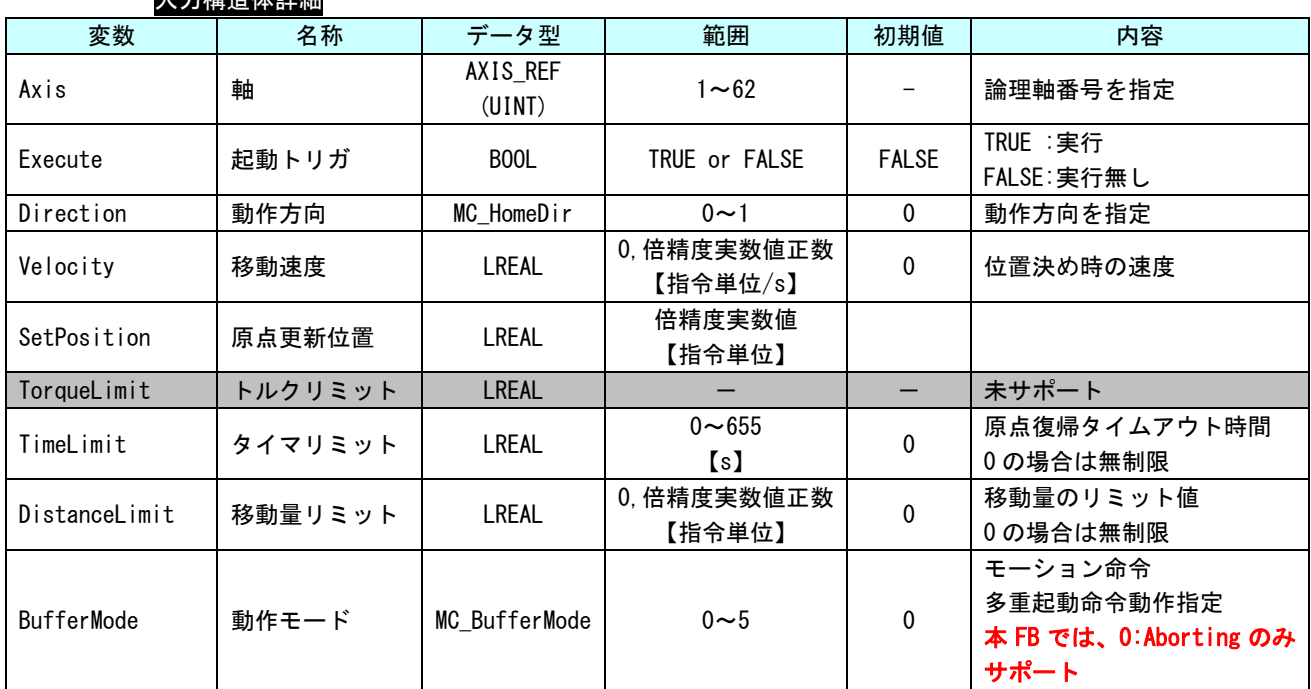

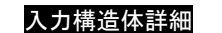

п

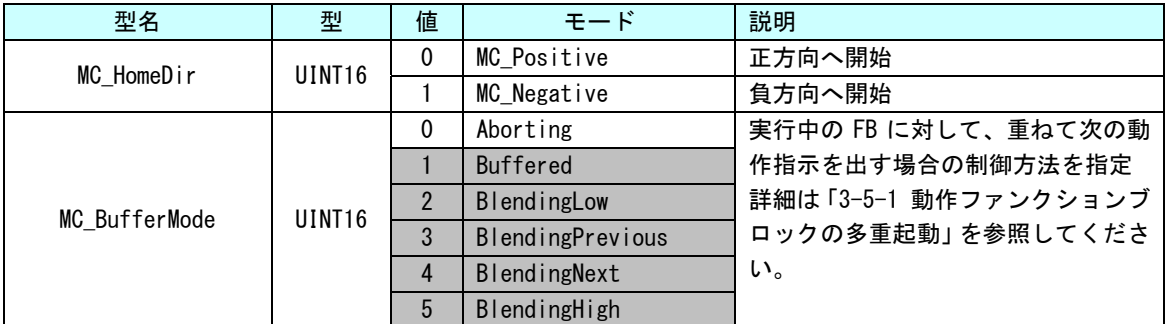

#### 出力構造体詳細

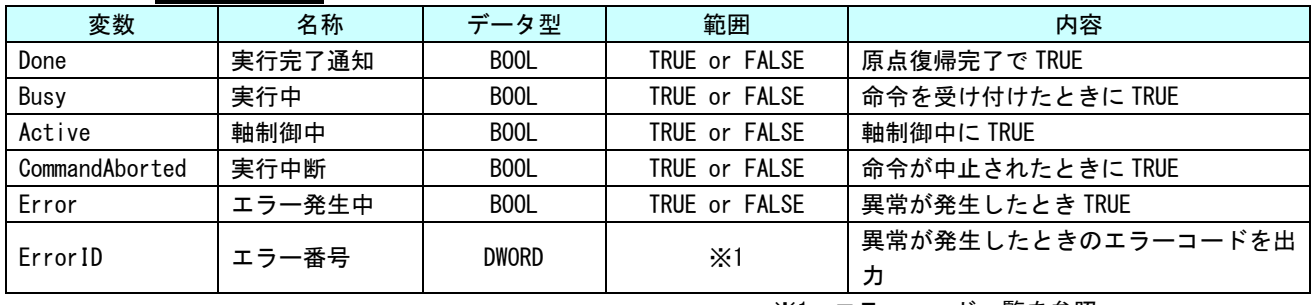

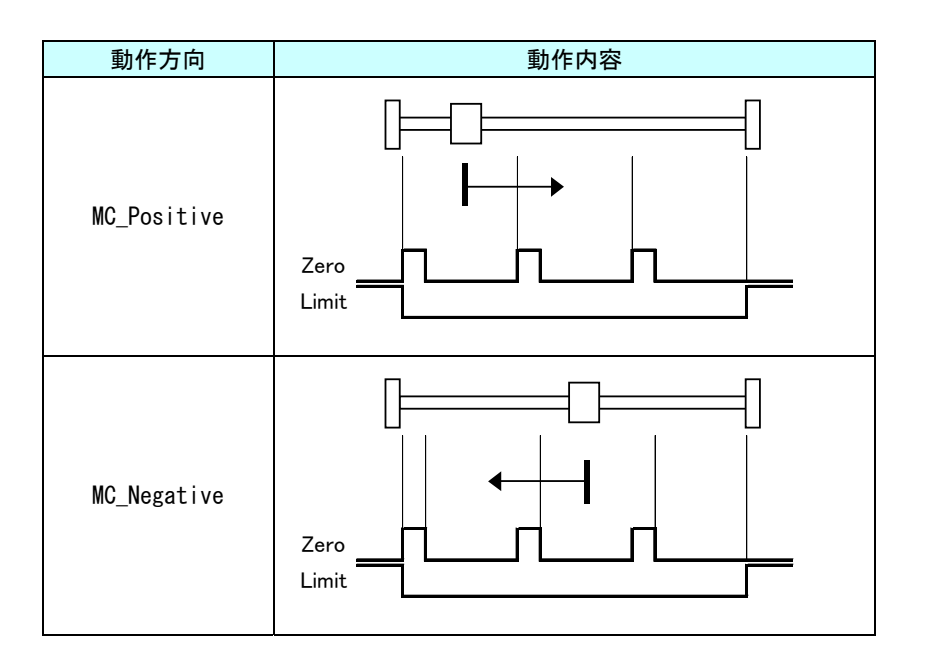

## MC\_StepDirect 関数

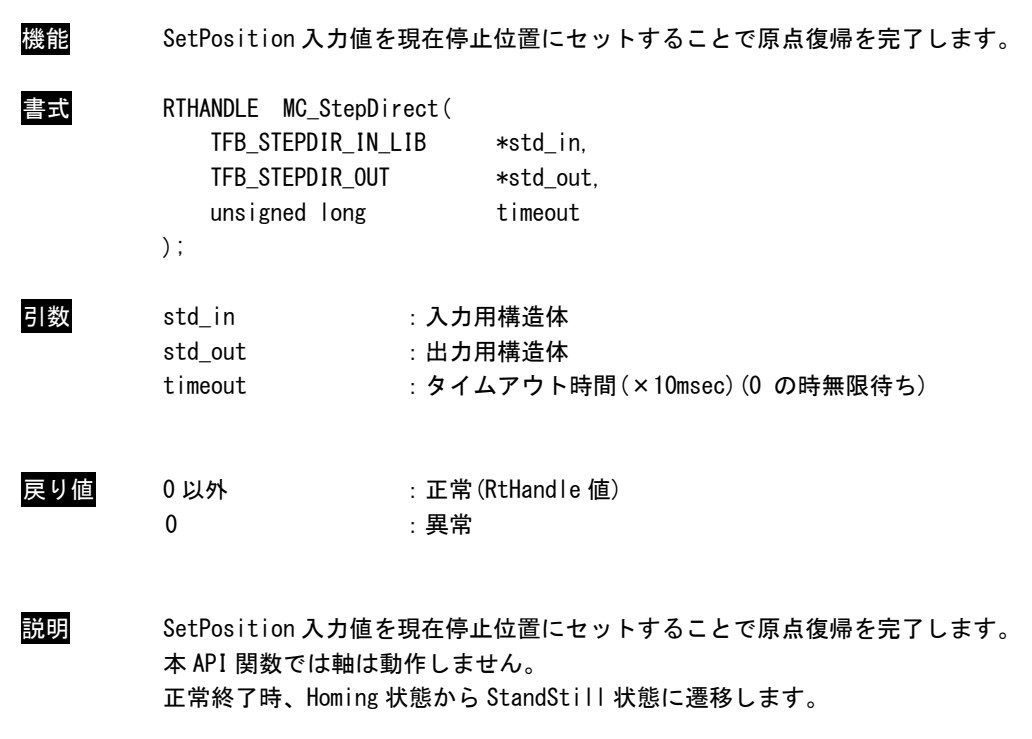

 非同期実行(出力用構造体=NULL による API 関数実行)時は、timeout は無効です。 終了待ちは PO\_WaitForMotionRecv()関数を使用してください。

п

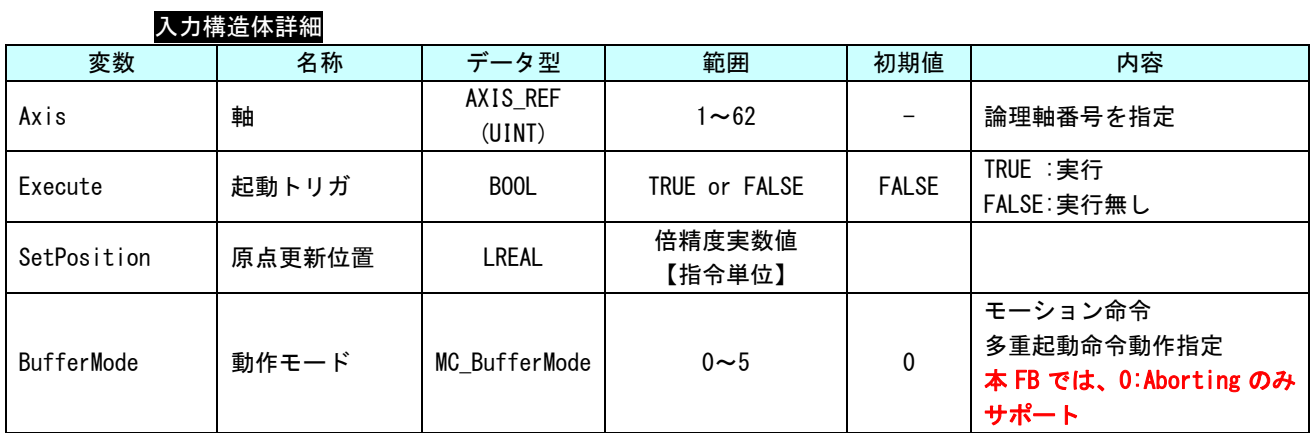

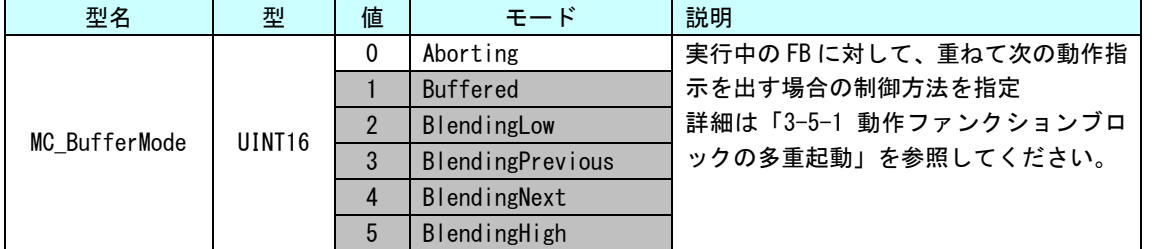

#### 出力構造体詳細

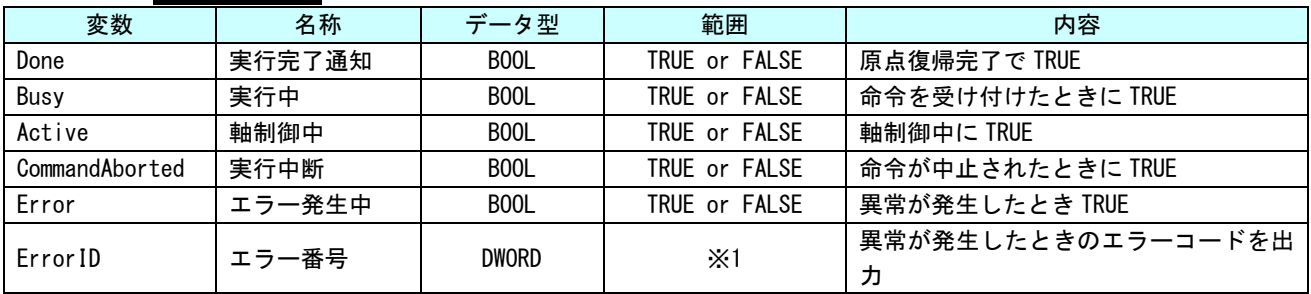

## MC\_StepAbsolute 関数

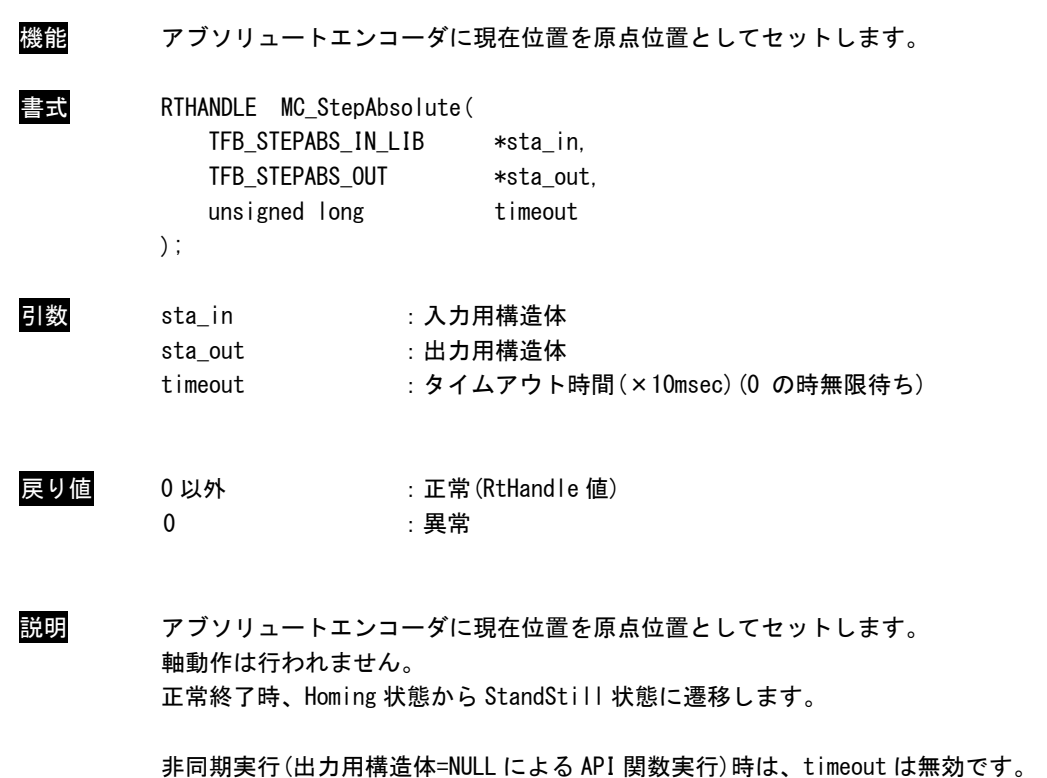

終了待ちは PO\_WaitForMotionRecv()関数を使用してください。

п

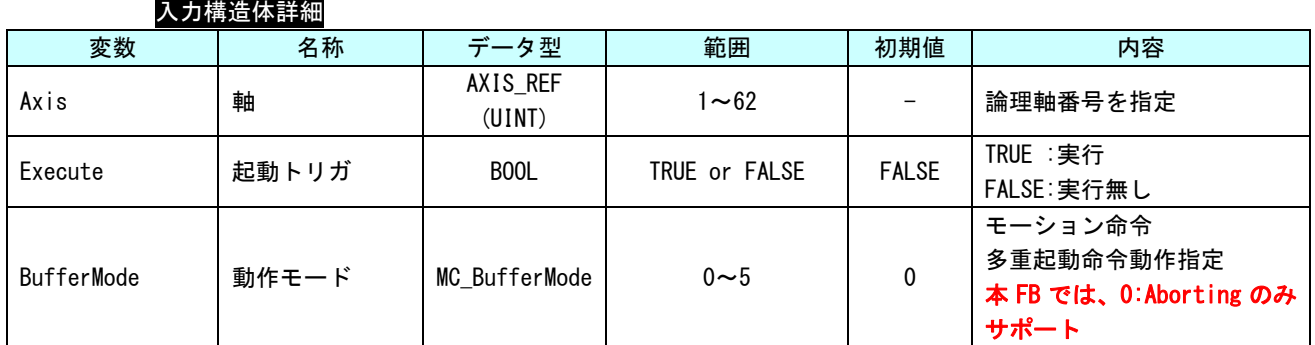

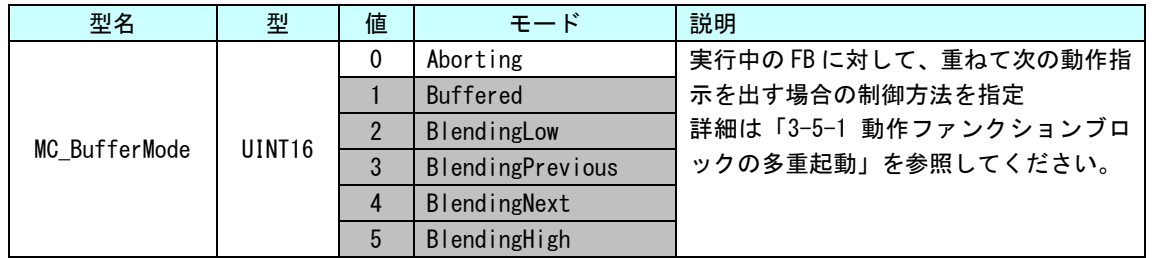

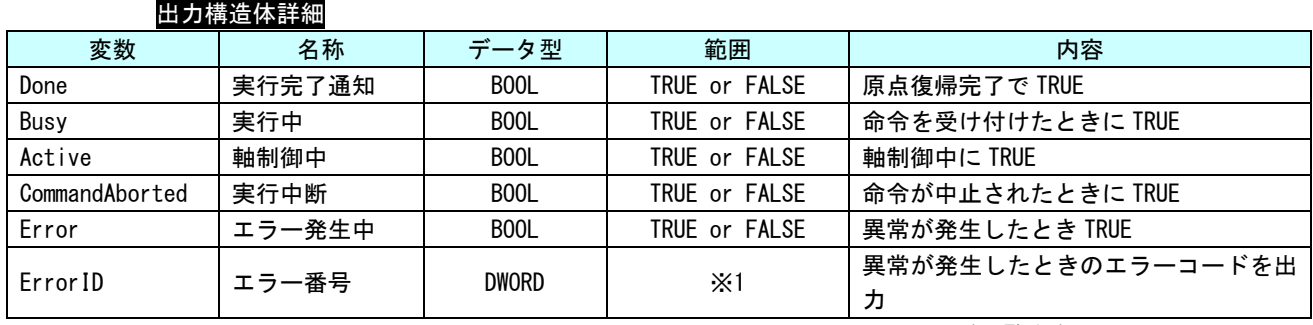

## MC\_StepRefFlyingSwitc 関数

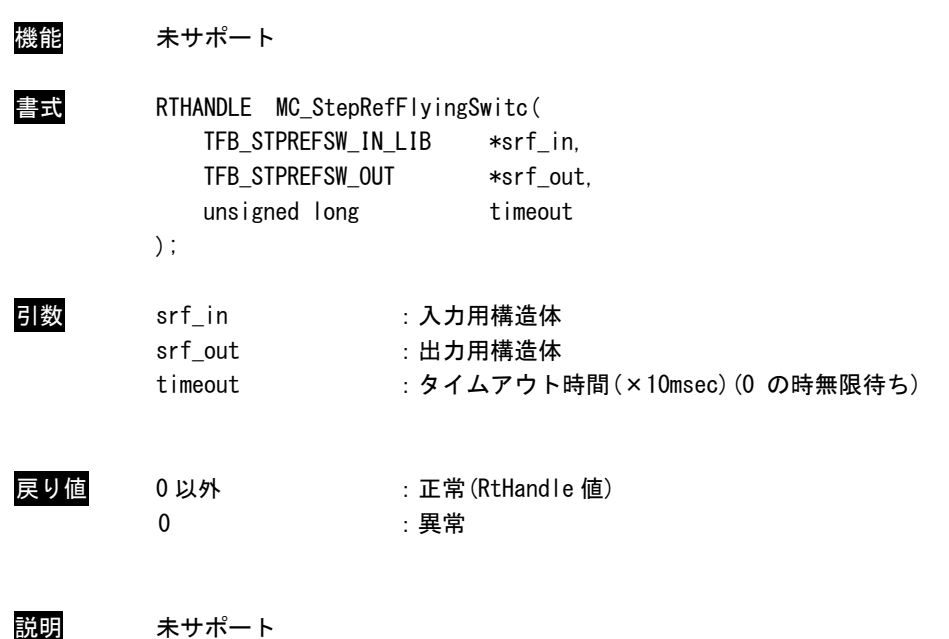

## MC\_StepRefFlyingRefPulse 関数

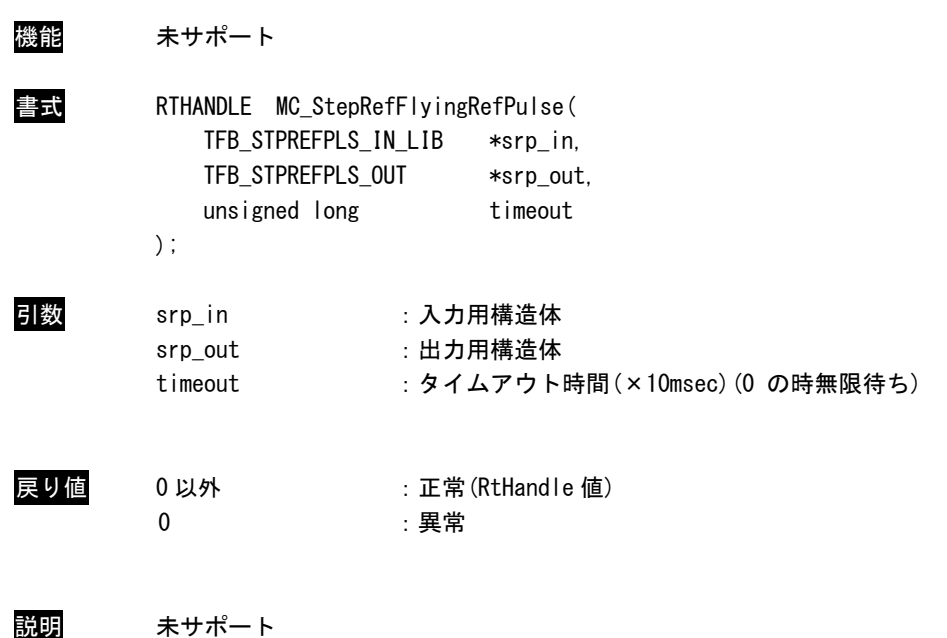

## MC\_AbortPassiveHoming 関数

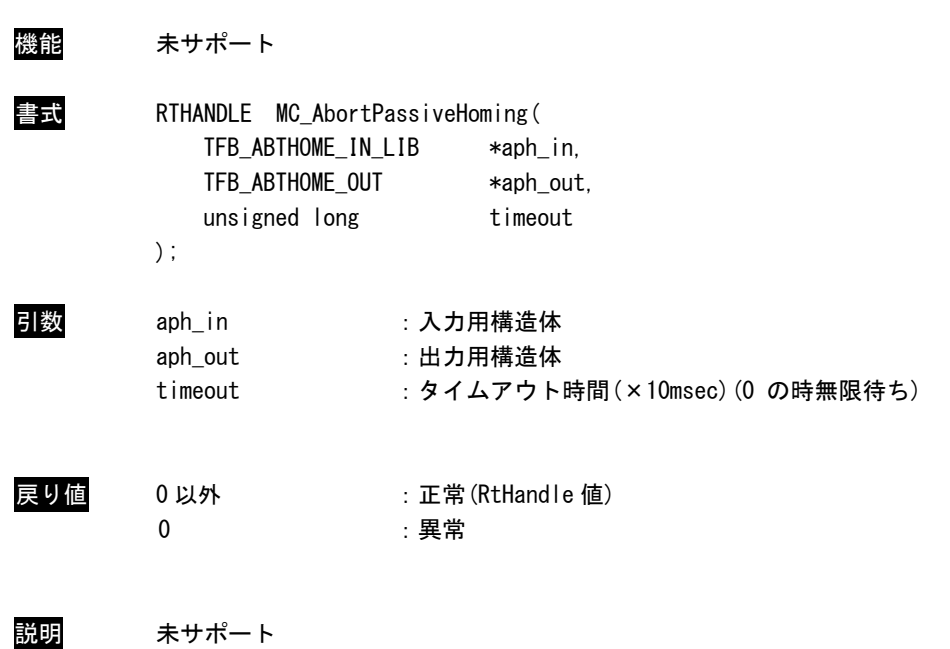

#### 3-4-5 PLCopen 仕様 MC Part4 初期化・終了 API 関数

本項では PLCopen 使用 MC Part4 機能を使用するために必要となる API 関数について説明します。

## PO\_P4Create 関数

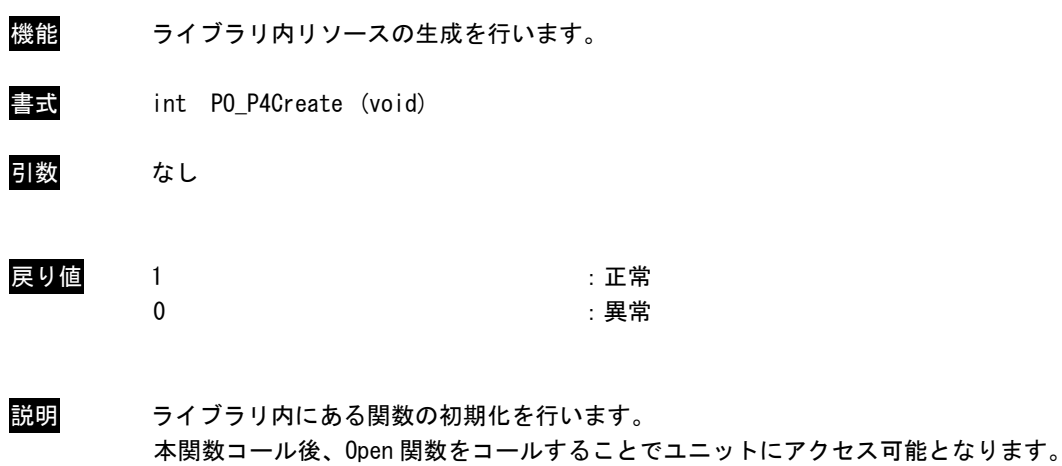

ユニットを使用する際には、必ずコールする必要があります。

PO\_P4Destroy 関数

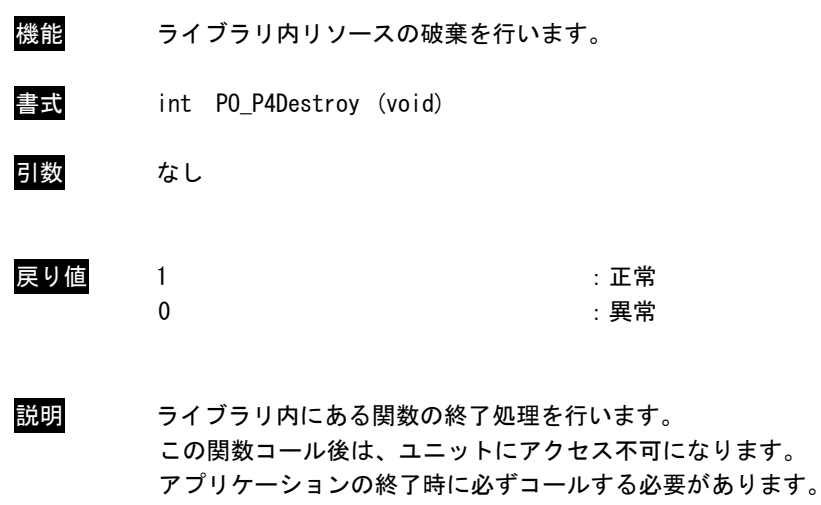

PO\_P4Open 関数

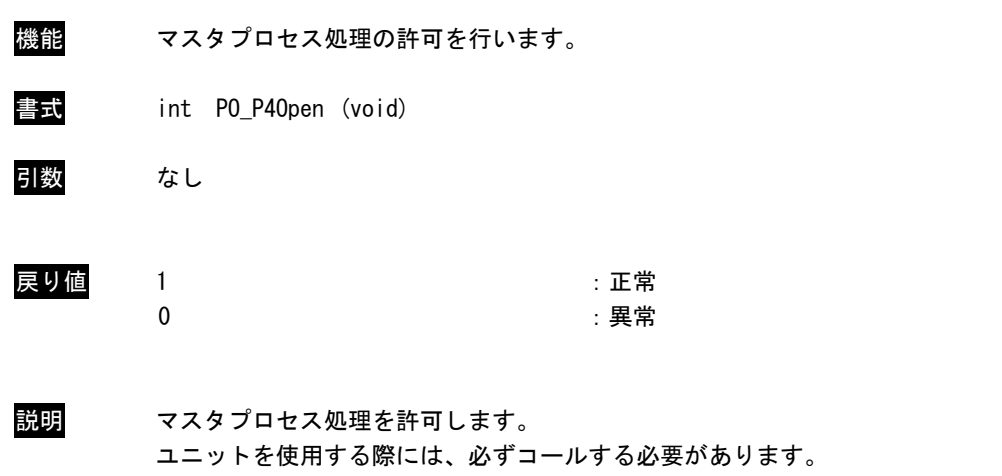

## PO\_P4Close 関数

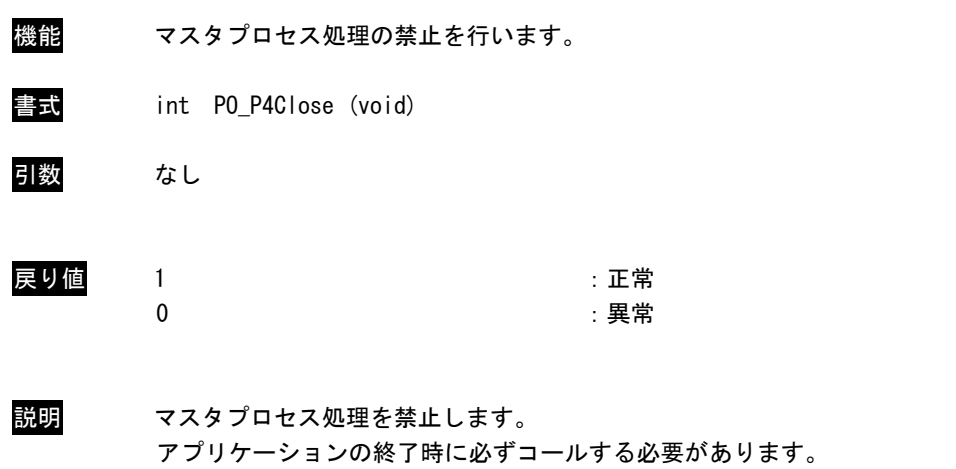

## PO\_P4ClearMstProc 関数

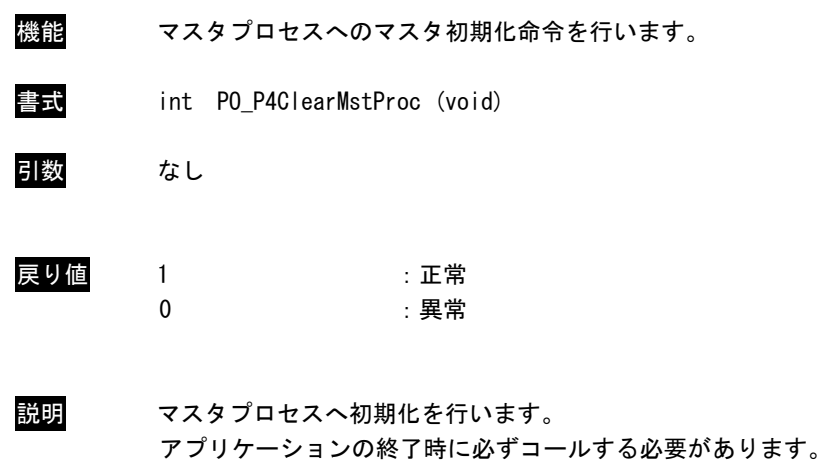

## PO\_WaitForP4MotionRecv 関数

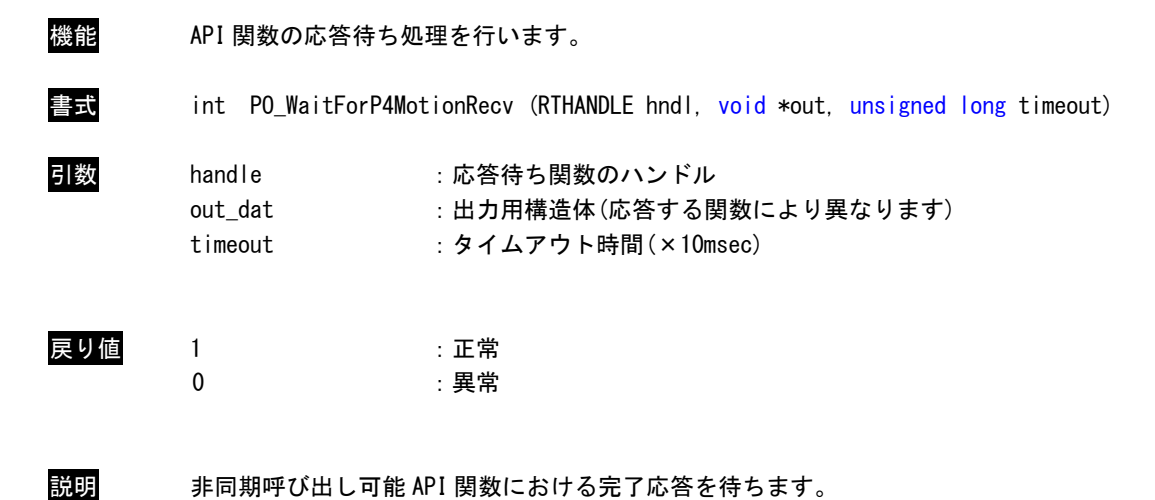

出力内容を確認する場合は、handle で指定した関数の出力構造体に置き換えて参照してくだ さい。

#### 3-4-6 PLCopen 仕様 MC Part4 管理 API 関数

本項では PLCopen MC 使用に定義されている管理系の API 関数について説明します。PLCopen 仕様の MC では 状態遷移が定義されていますが、管理系の API 関数の多くは状態遷移上の状態に関わらず実行する事が可能に なっています。

## MC\_AddAxisToGroup 関数

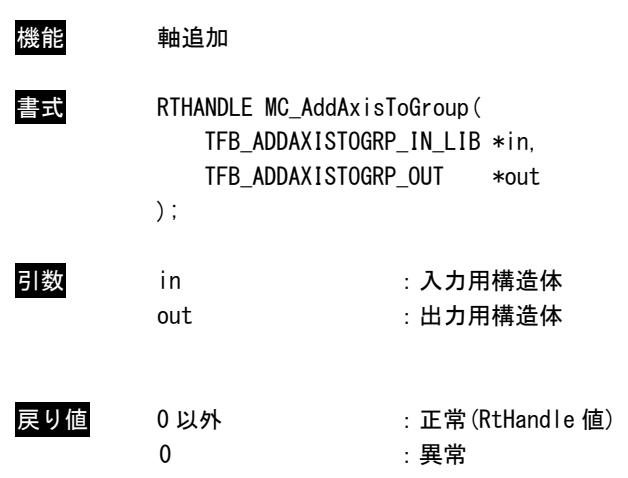

説明 指定した軸グループに対して軸を追加します。

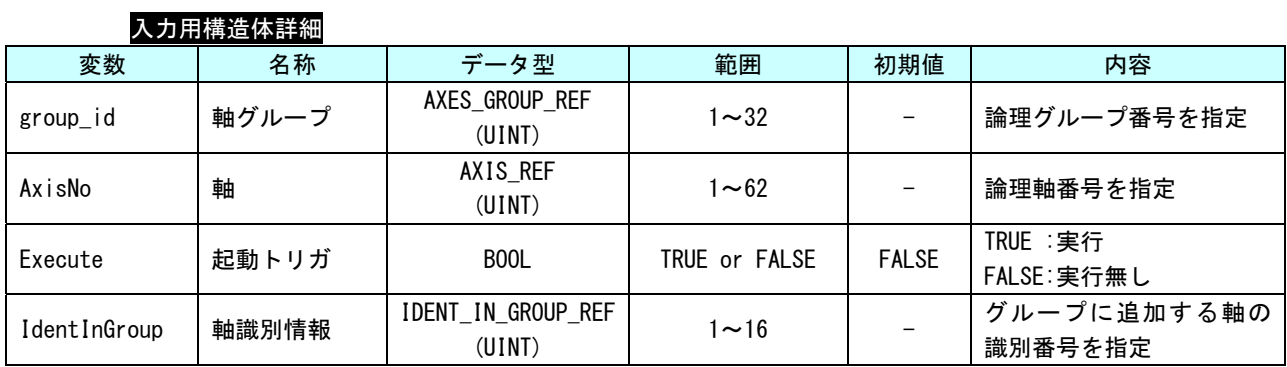

# 出力用構造体詳細

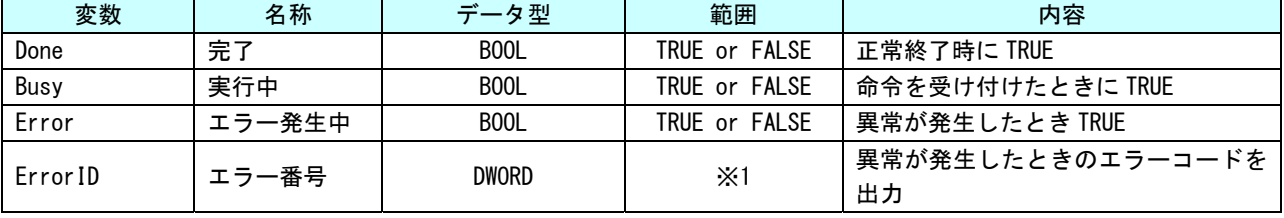
#### MC\_RemoveAxisFromGroup 関数

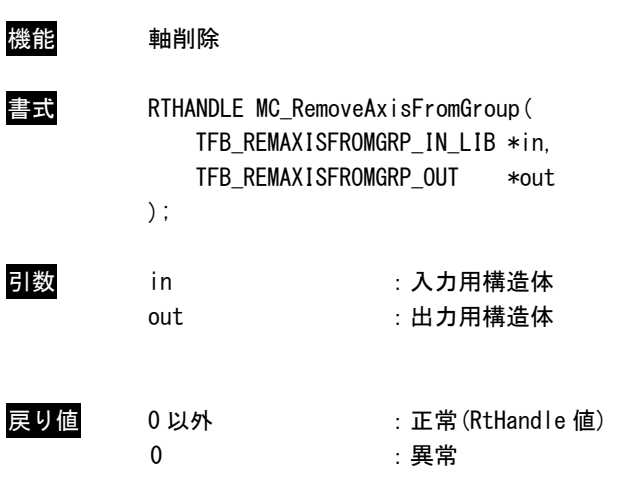

説明 指定した軸グループから軸を削除します。 削除後に軸グループから軸が無くなった場合、グループの状態を GroupDisabled 状態に変更 します。

入力用構造体詳細

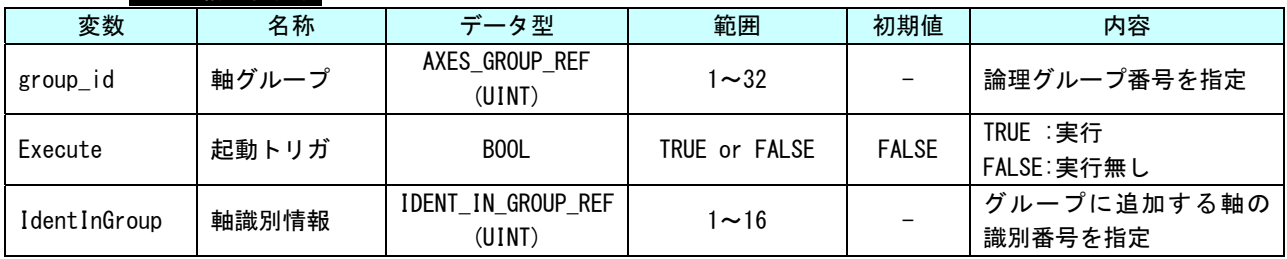

#### 出力用構造体詳細

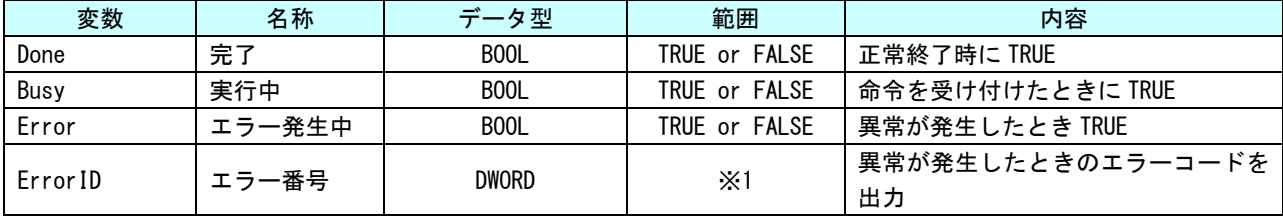

MC\_UngroupAllAxes 関数

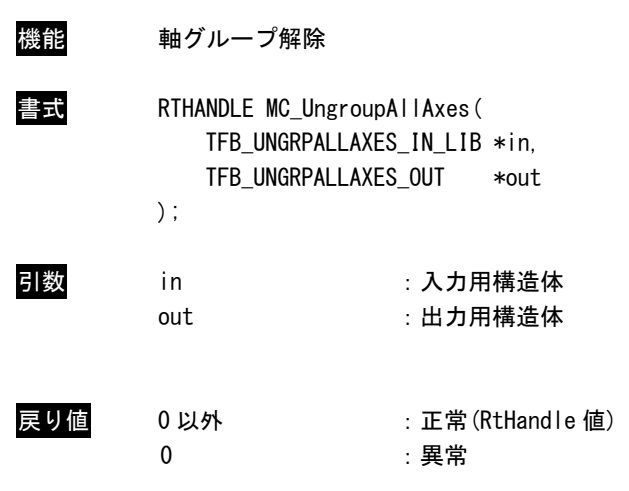

説明 指定した軸グループから軸を全て削除します。 削除完了後、グループの状態を GroupDisabled 状態に変更します。

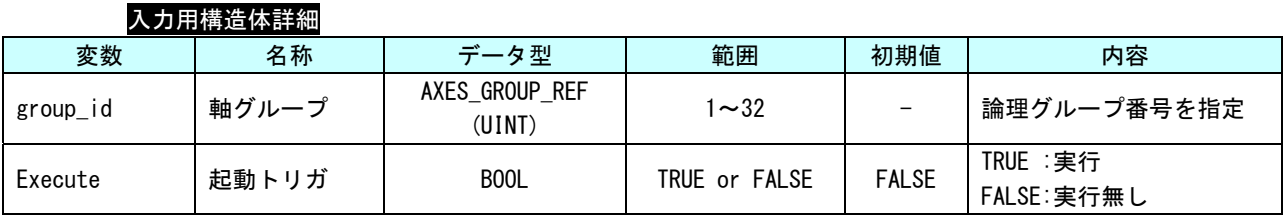

#### 出力用構造体詳細

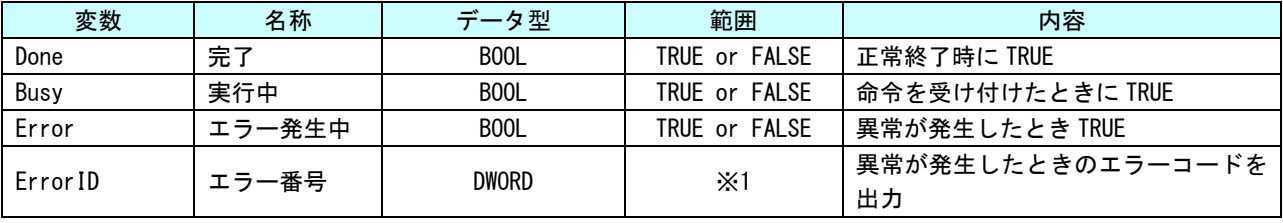

## MC\_GroupReadConfiguration 関数

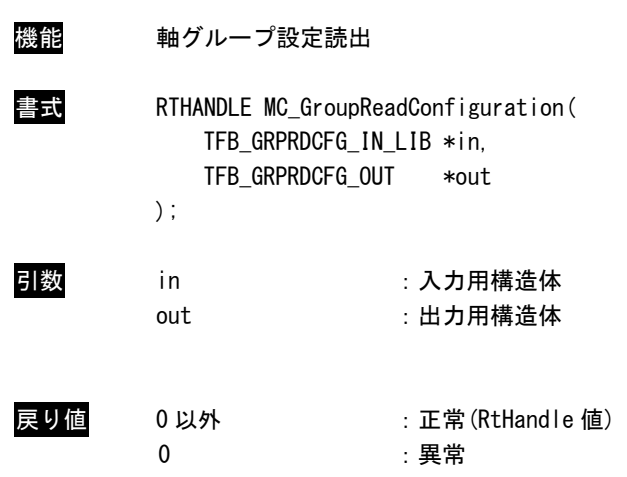

説明 指定した軸グループに追加されている軸番号を読み出します。

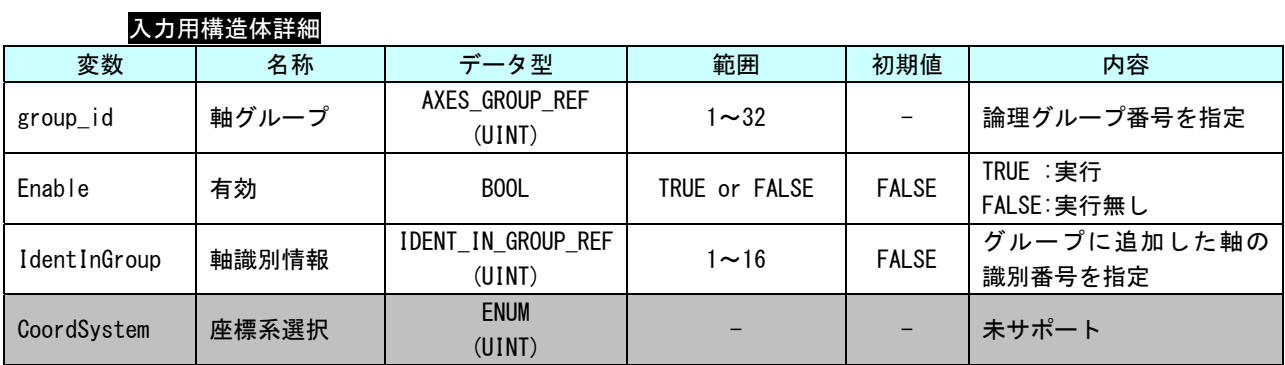

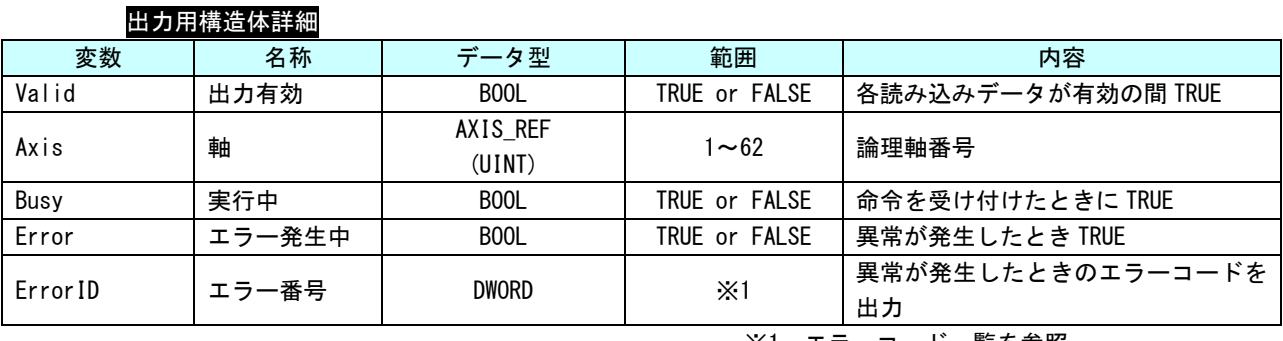

MC\_GroupEnable 関数

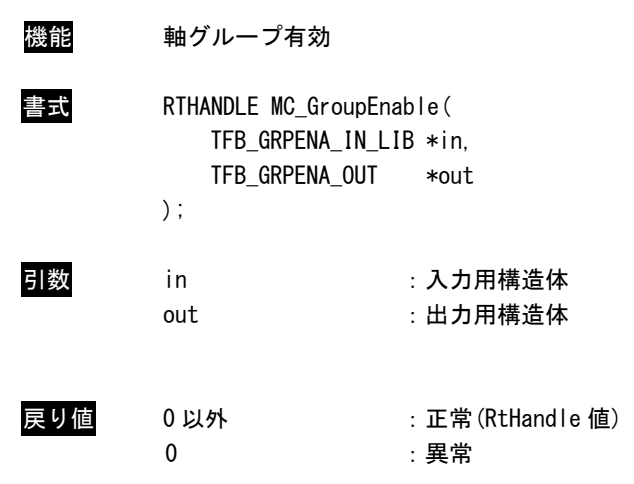

説明 軸グループの状態を GroupDisabled から GroupStandby に遷移します。 本 API 関数が正常終了後、動作 API 関数を実行する事ができます。

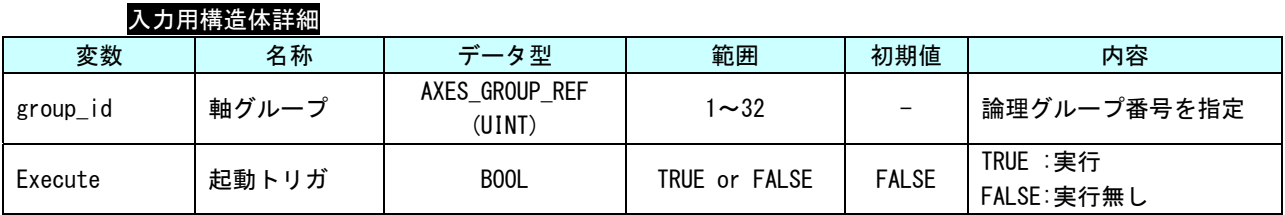

#### 出力用構造体詳細

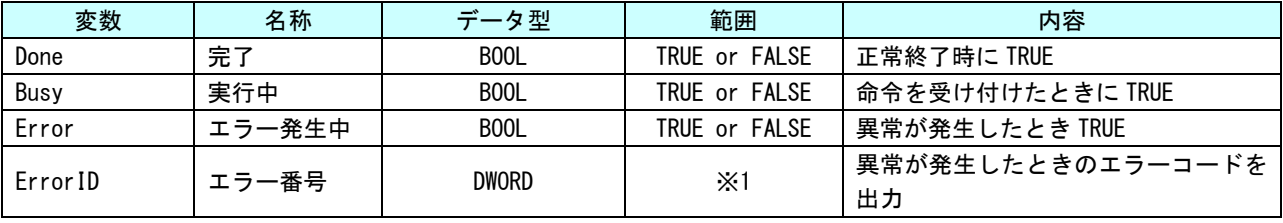

MC\_GroupDisable 関数

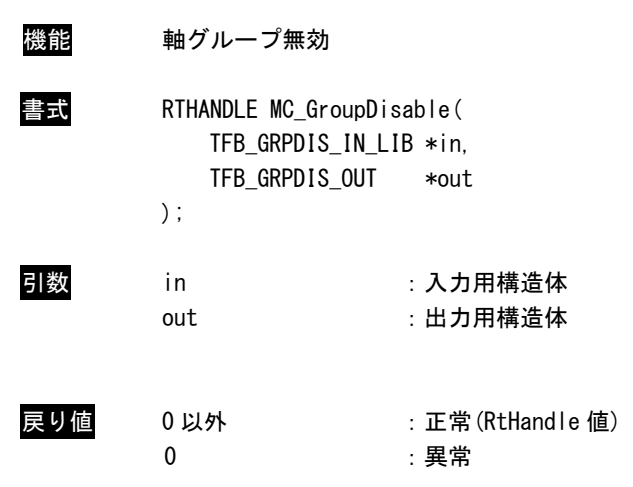

説明 軸グループの状態を GroupDisabled に遷移します。 本 API 関数実行後は動作 API 関数は実行できません。

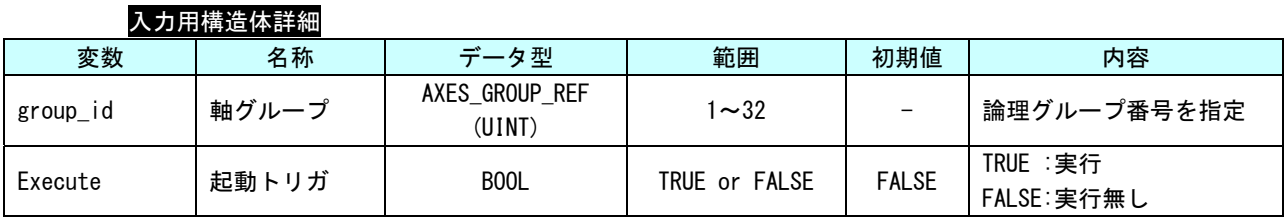

#### 出力用構造体詳細

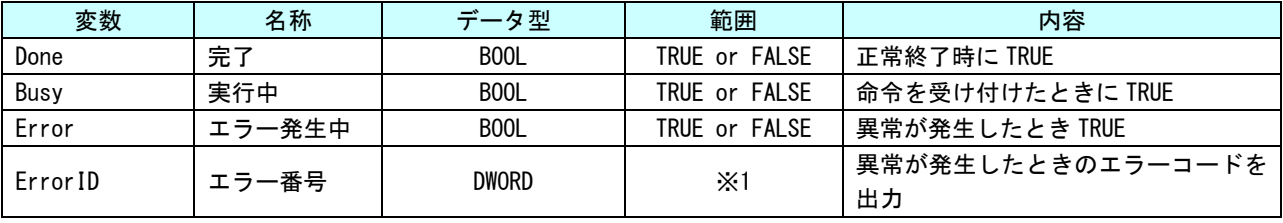

## MC\_SetKinTransform 関数

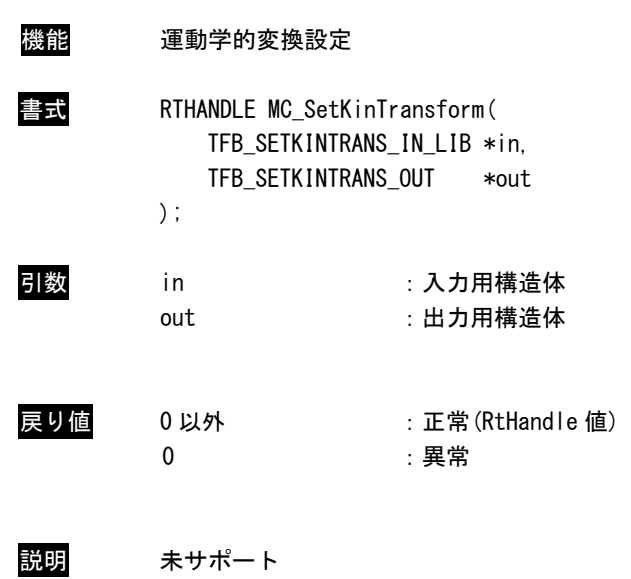

## MC\_SetCartesianTransform 関数

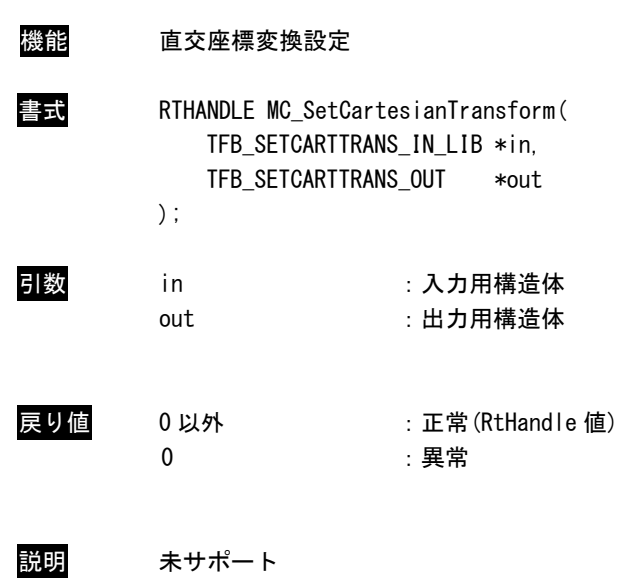

## MC\_SetCoordinateTransform 関数

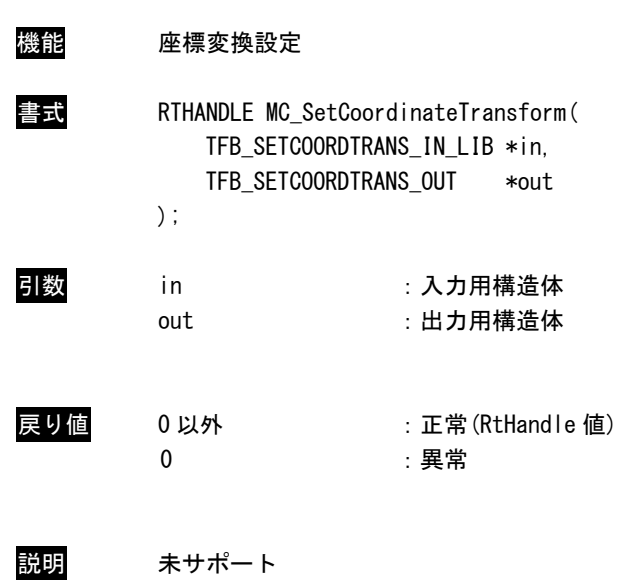

## MC\_ReadKinTransform 関数

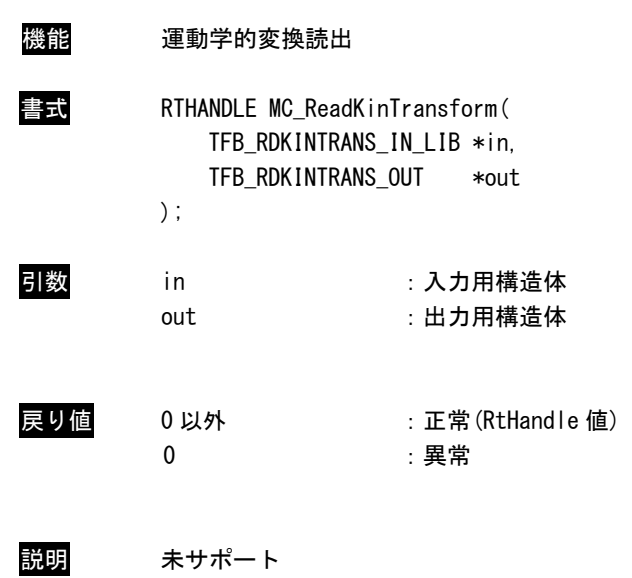

## MC\_ReadCartesianTransform 関数

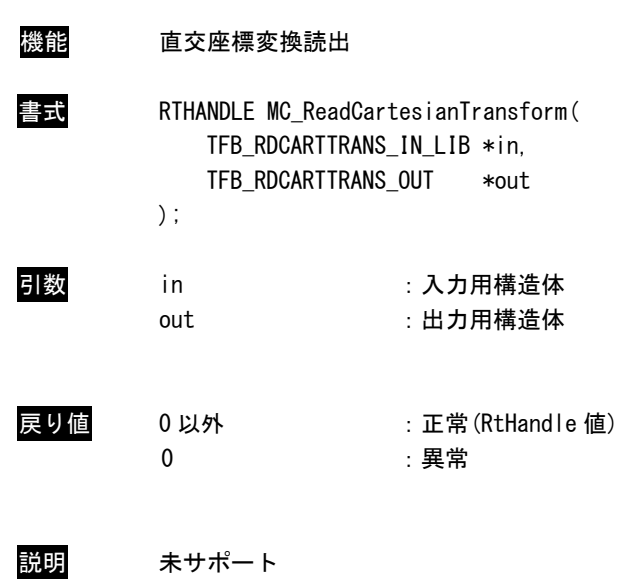

## MC\_ReadCoordinateTransform 関数

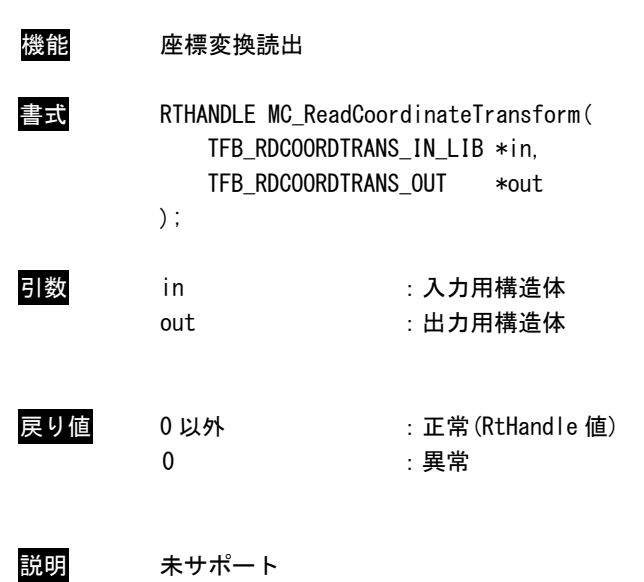

## MC\_GroupSetPosition 関数

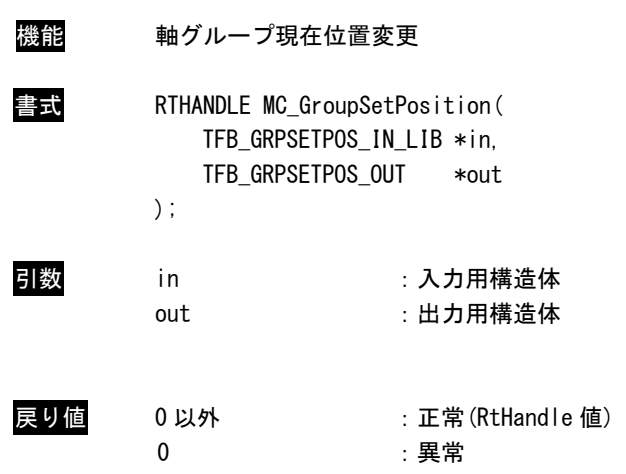

説明 軸グループの現在位置を変更します。

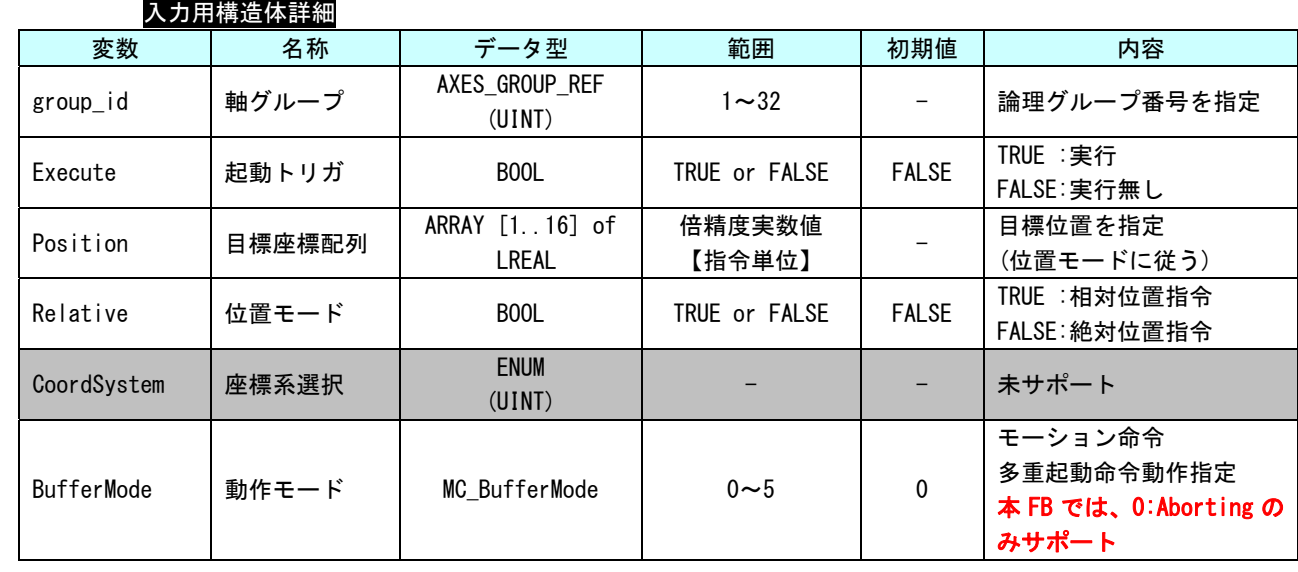

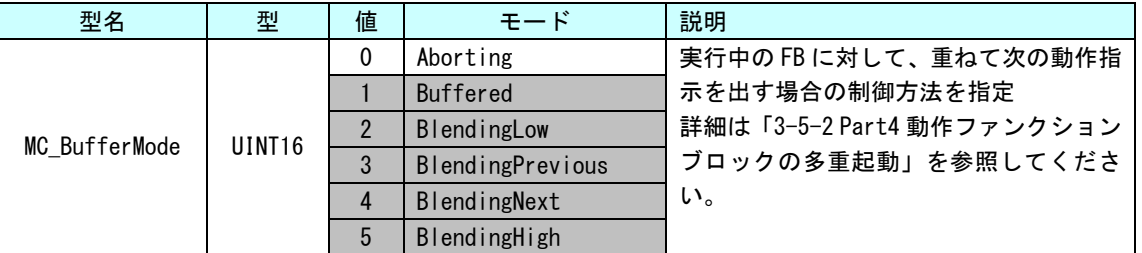

## 出力用構造体詳細

п

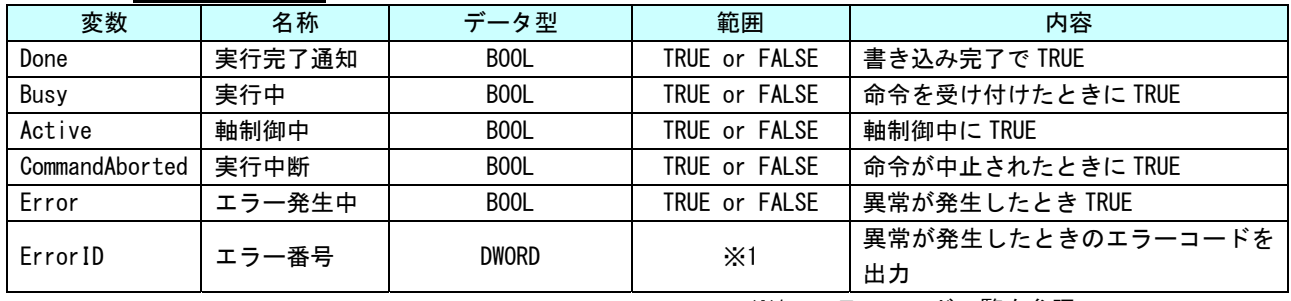

## MC\_GroupReadActualPosition 関数

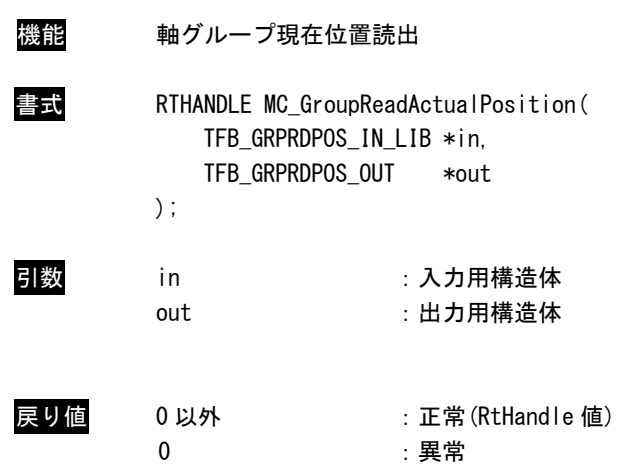

説明 軸グループの現在位置を読み出します。

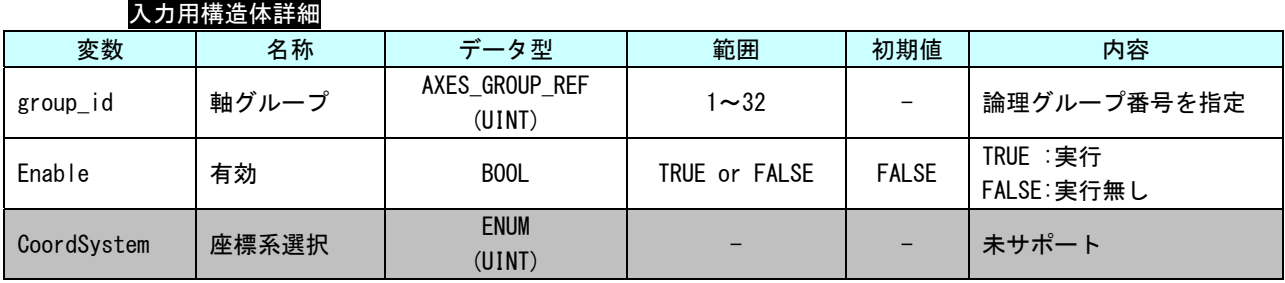

#### 出力用構造体詳細

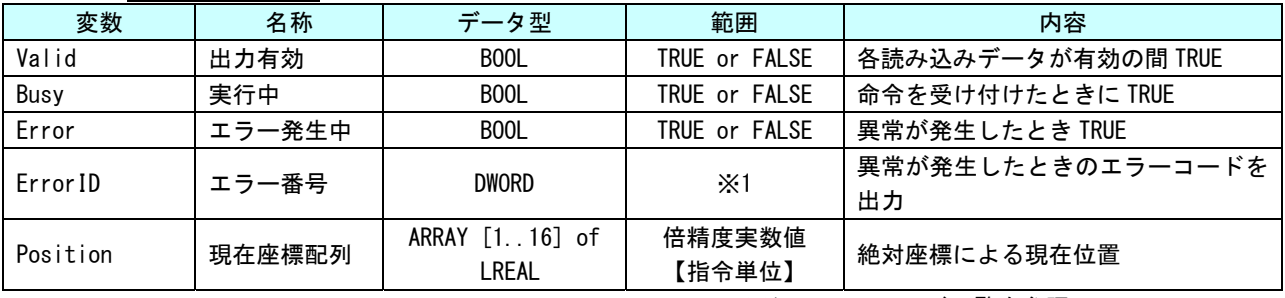

## MC\_GroupReadActualVelocity 関数

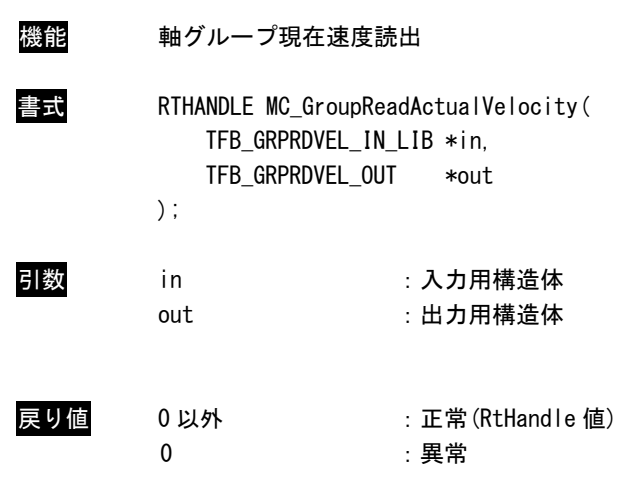

説明 軸グループの現在速度を読み出します。 読み出す現在速度は、グループ内の軸毎の現在速度と、同期のための合成速度になります。

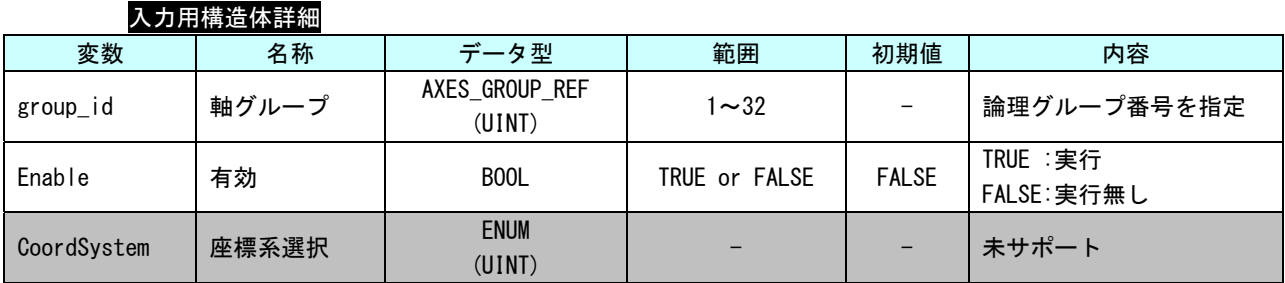

#### 出力用構造体詳細

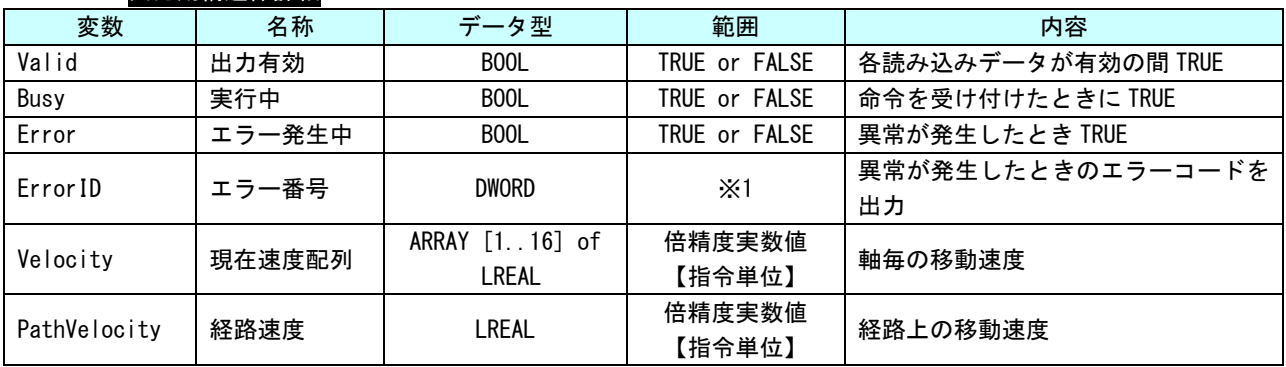

※1:エラーコード一覧を参照

 $3 - 144$ 

## MC\_GroupReadActualAcceleration 関数

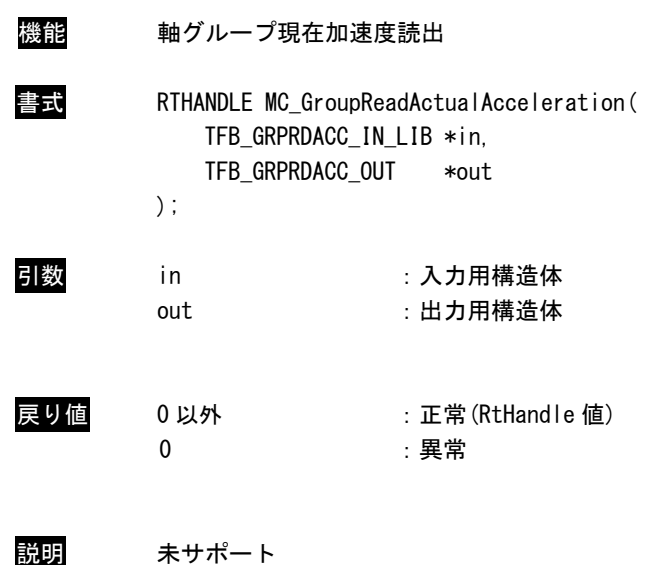

## MC\_GroupReadStatus 関数

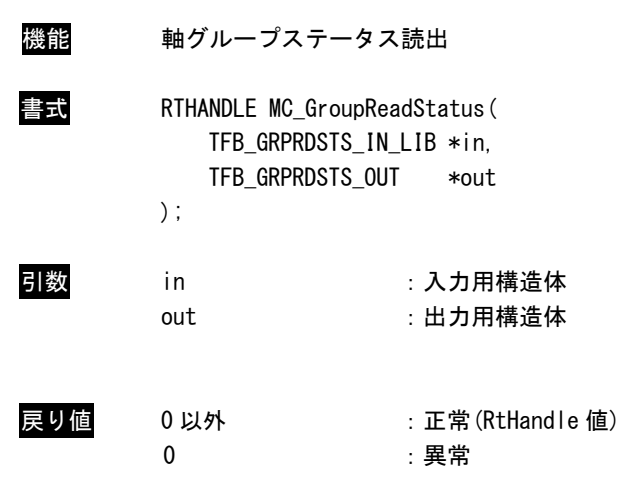

説明 指定したグループの状態遷移図上の状態を読み出します。

# 入力用構造体詳細

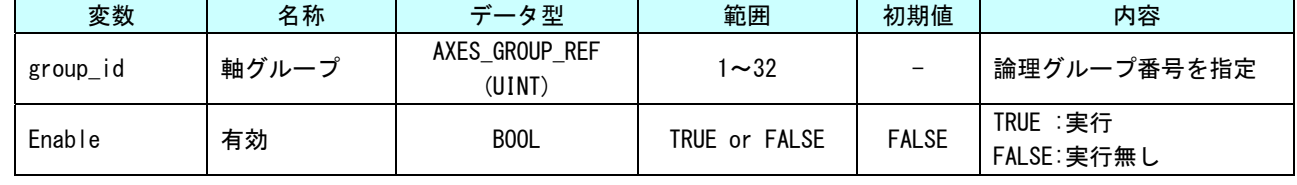

| 巴力加舟追摩叶侧         |              |                   |               |                                                                     |  |  |  |  |
|------------------|--------------|-------------------|---------------|---------------------------------------------------------------------|--|--|--|--|
| 変数               | 名称           | データ型              | 範囲            | 内容                                                                  |  |  |  |  |
| Valid            | 出力有効         | B <sub>00</sub> L | TRUE or FALSE | 各読み込みデータが有効の間 TRUE                                                  |  |  |  |  |
| Busy             | 実行中          | B <sub>00</sub> L | TRUE or FALSE | 命令を受け付けたときに TRUE                                                    |  |  |  |  |
| GroupMoving      | Group        | B <sub>00</sub> L | TRUE or FALSE |                                                                     |  |  |  |  |
|                  | Moving 状態    |                   |               |                                                                     |  |  |  |  |
| GroupHoming      | Group        | B <sub>0</sub> 0L | TRUE or FALSE |                                                                     |  |  |  |  |
|                  | Homing 状態    |                   |               |                                                                     |  |  |  |  |
| GroupErrorStop   | Group        | BOOL              | TRUE or FALSE | 現在の軸状態を出力<br>いずれかの状態のみが TRUE となり、2<br>つ以上が同時に TRUE になることはあ<br>りません。 |  |  |  |  |
|                  | ErrorStop 状態 |                   |               |                                                                     |  |  |  |  |
| GroupStandby     | Group        | B <sub>00</sub> L | TRUE or FALSE |                                                                     |  |  |  |  |
|                  | Standby 状態   |                   |               |                                                                     |  |  |  |  |
| GroupStopping    | Group        | B <sub>00</sub> L | TRUE or FALSE |                                                                     |  |  |  |  |
|                  | Stopping 状態  |                   |               |                                                                     |  |  |  |  |
| GroupDisabled    | Group        | BOOL              | TRUE or FALSE |                                                                     |  |  |  |  |
|                  | Disabled 状態  |                   |               |                                                                     |  |  |  |  |
| ConstantVelocity | 定速動作中        | B <sub>00</sub> L | TRUE or FALSE | グループが定速動作中のとき TRUE                                                  |  |  |  |  |
| Accelerating     | 加速中          | B <sub>00</sub> L | TRUE or FALSE | グループが加速中のとき TRUE                                                    |  |  |  |  |
| Decelerating     | 減速中          | B <sub>00</sub> L | TRUE or FALSE | グループが減速中のとき TRUE                                                    |  |  |  |  |
| InPosition       | 位置範囲内        | B <sub>00</sub> L | TRUE or FALSE | グループが目標位置範囲内の時 TRUE                                                 |  |  |  |  |
| Error            | エラー発生中       | B <sub>0</sub> 0L | TRUE or FALSE | 異常が発生したとき TRUE                                                      |  |  |  |  |
| Error ID         | エラー番号        | <b>DWORD</b>      | $\times 1$    | 異常が発生したときのエラーコードを                                                   |  |  |  |  |
|                  |              |                   |               | 出力                                                                  |  |  |  |  |

出力用構造体詳細

п

## MC\_GroupReadError 関数

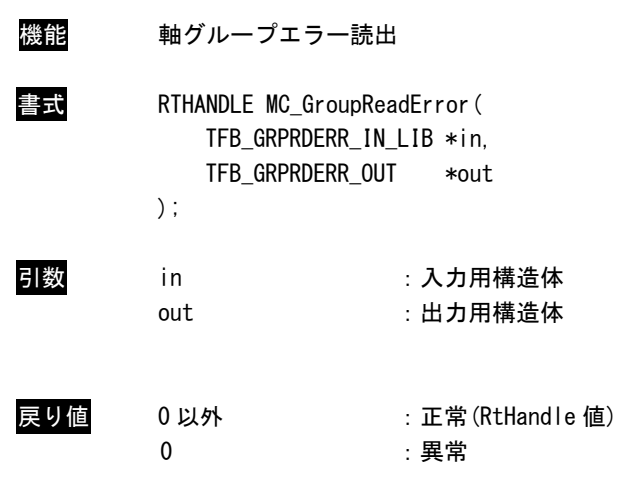

説明 軸グループに発生しているエラーを読み出します。 軸毎に発生しているエラーについては、MC\_ReadError をご使用ください。

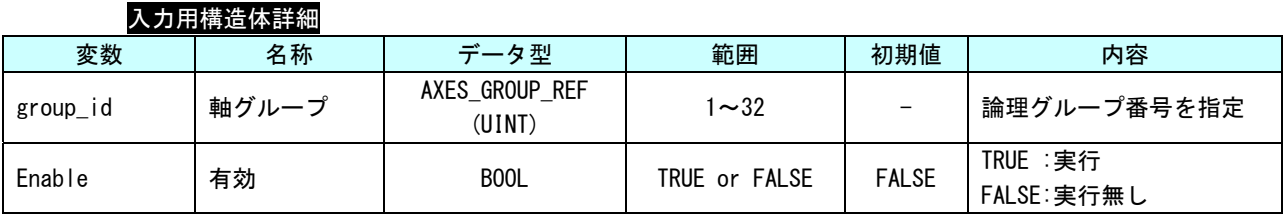

#### 出力用構造体詳細

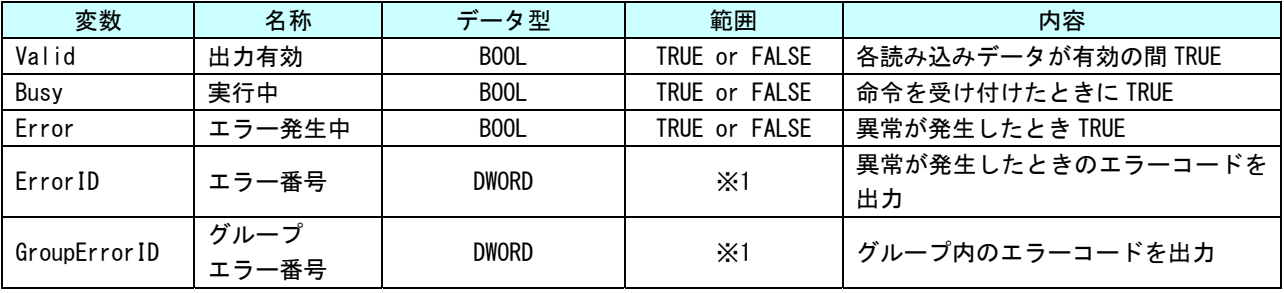

MC\_GroupReset 関数

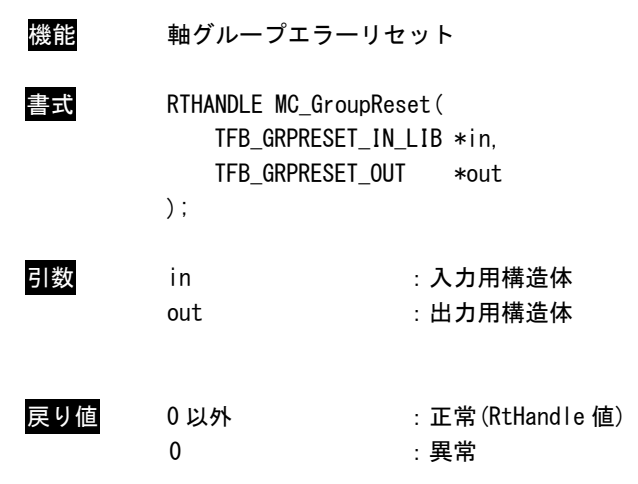

説明 軸グループに発生しているエラーをリセットします。

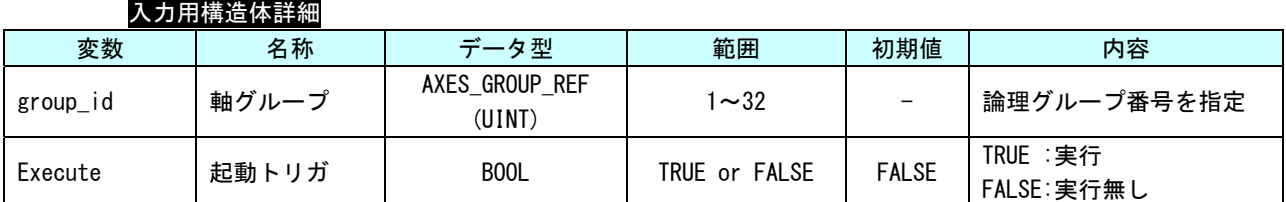

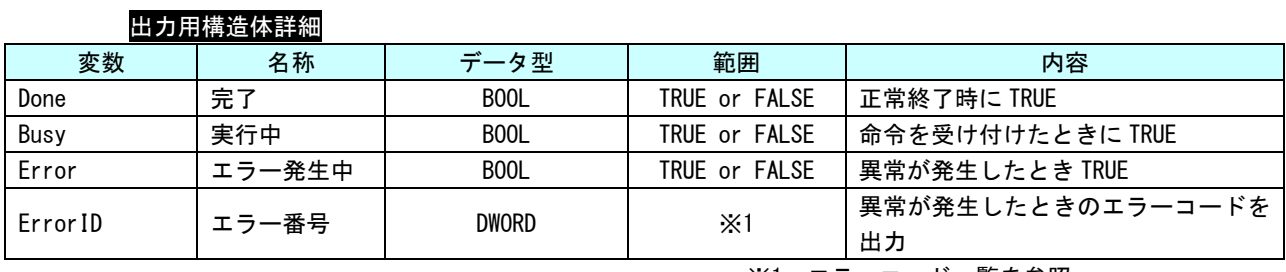

MC\_PathSelect 関数

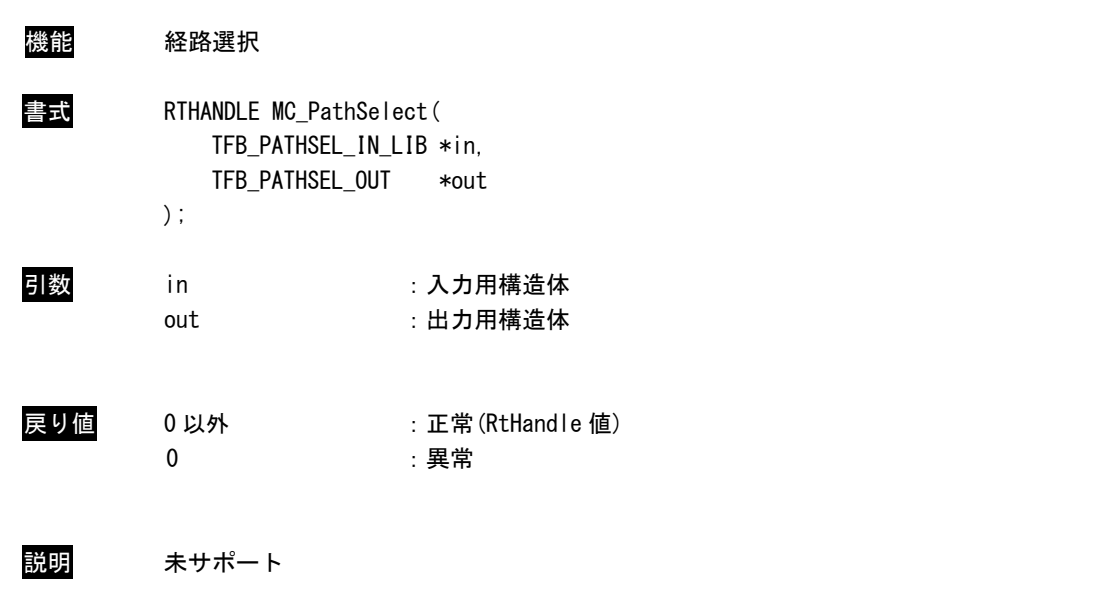

# MC\_GroupSetOverride 関数

| 機能  | 軸グループオーバーライド値設定                                                                                 |                        |
|-----|-------------------------------------------------------------------------------------------------|------------------------|
|     | RTHANDLE MC GroupSetOverride(<br>TFB GRPSETOVERRIDE IN LIB *in.<br>TFB GRPSETOVERRIDE OUT<br>); | *out                   |
| 引数  | i n<br>out                                                                                      | :入力用構造体<br>:出力用構造体     |
| 戻り値 | 0以外<br>0                                                                                        | :正常(RtHandle 値)<br>:異常 |

説明 実行中の位置決め動作の、速度・加速(減速)度に対して倍率指定によりパラメータを変更し ます。 速度倍率に対して 0.0 を指定した場合、状態遷移を発生させずに軸を停止します。

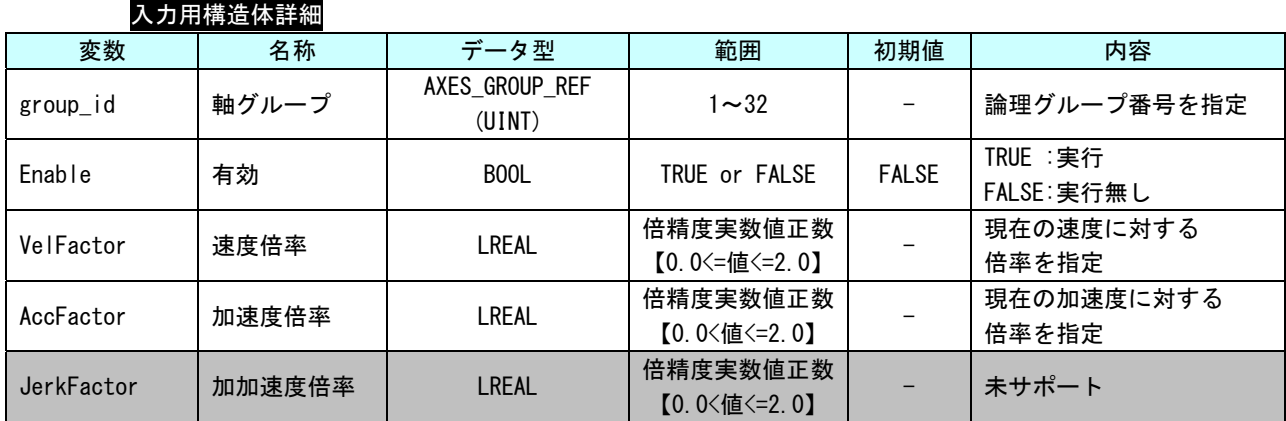

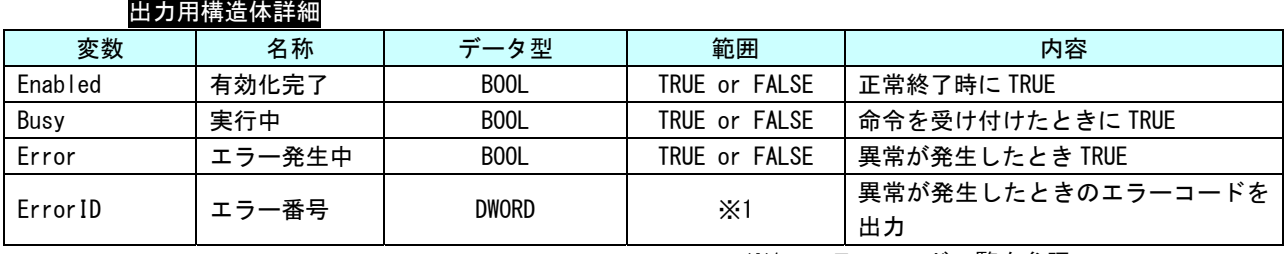

## MC\_SetDynCoordTransform 関数

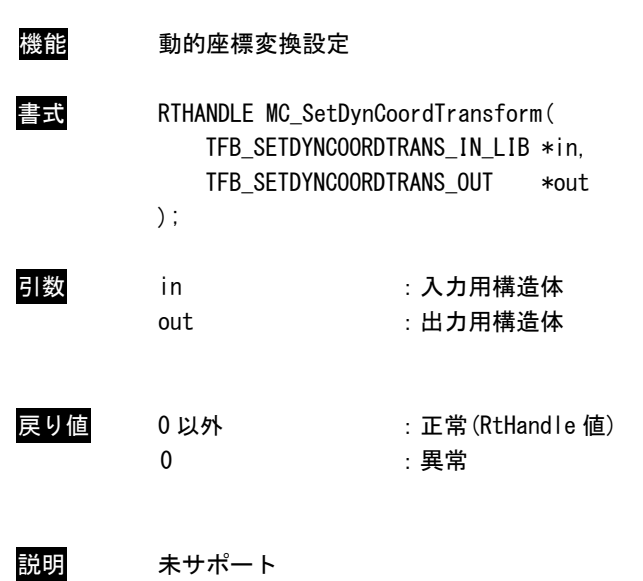

#### 3-4-7 PLCopen 仕様 MC Part4 動作 API 関数

本項では PLCopen MC 使用に定義されている動作系の API 関数について説明します。

MC\_GroupHome 関数

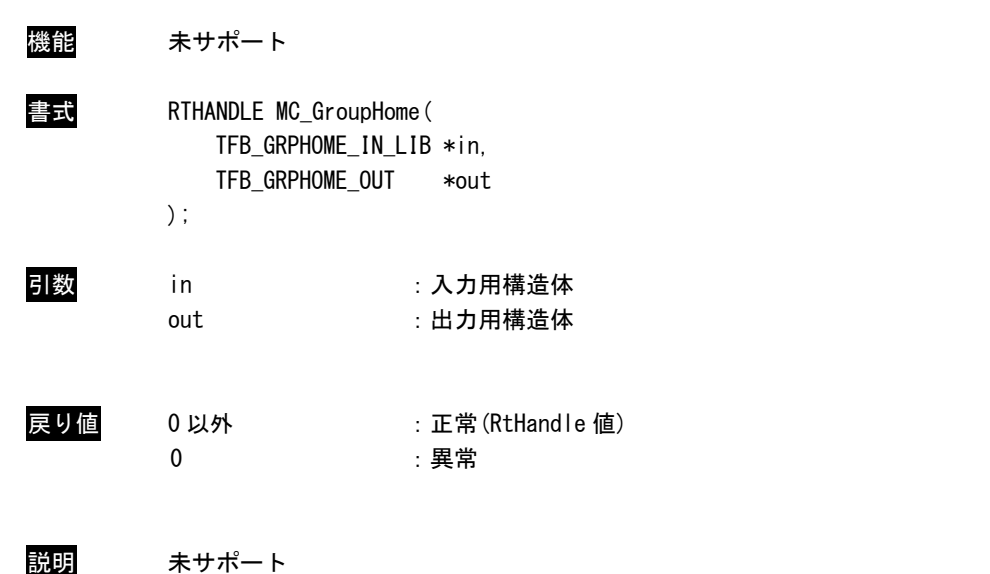

## MC\_GroupStop 関数

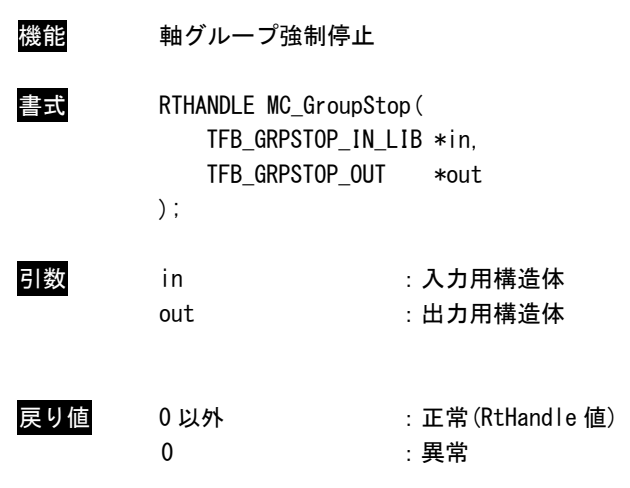

説明 軸グループの位置決めを停止します。 実行後 GroupStopping 状態に遷移し、停止完了後に GroupStandby 状態に遷移します。

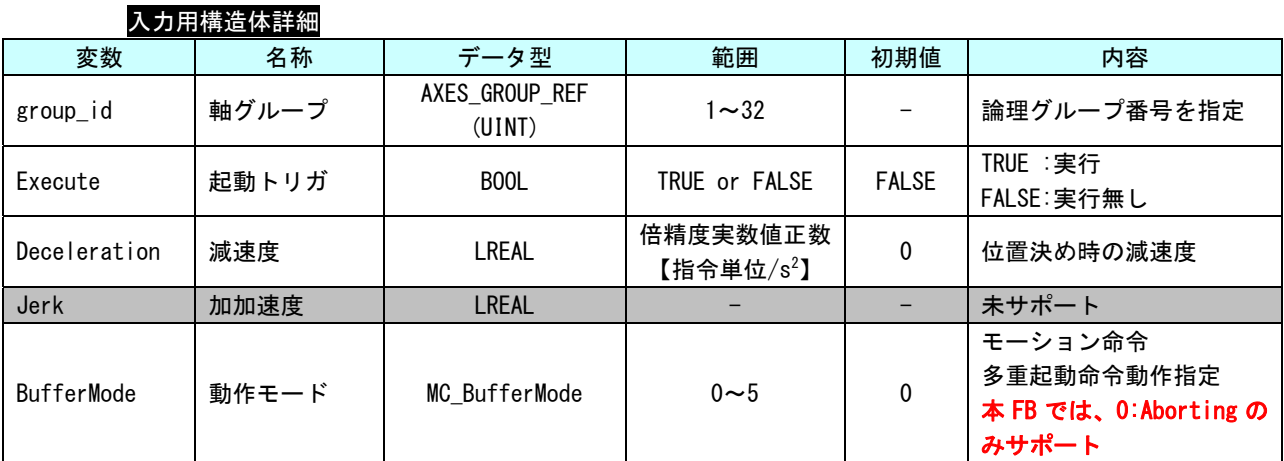

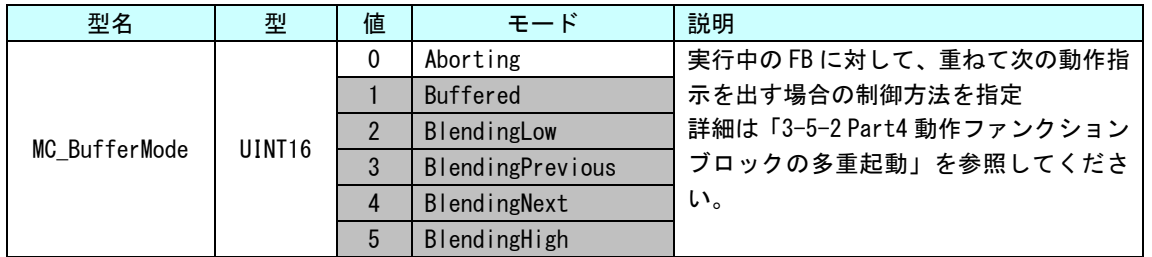

## 出力用構造体詳細

п

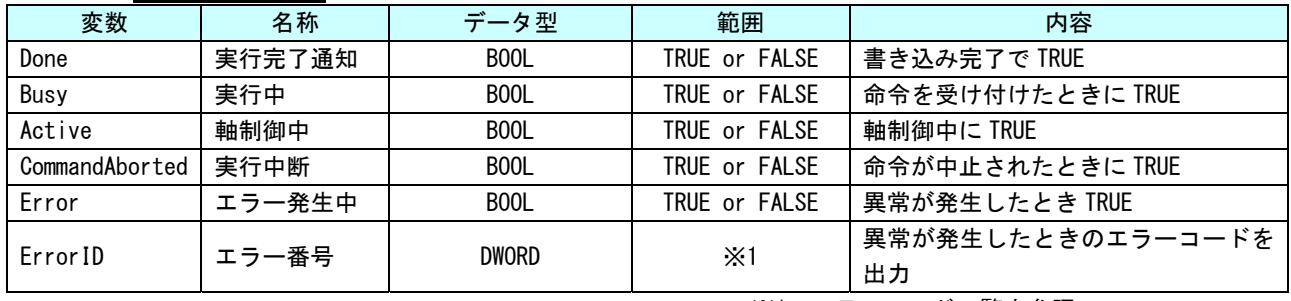

MC\_GroupHalt 関数

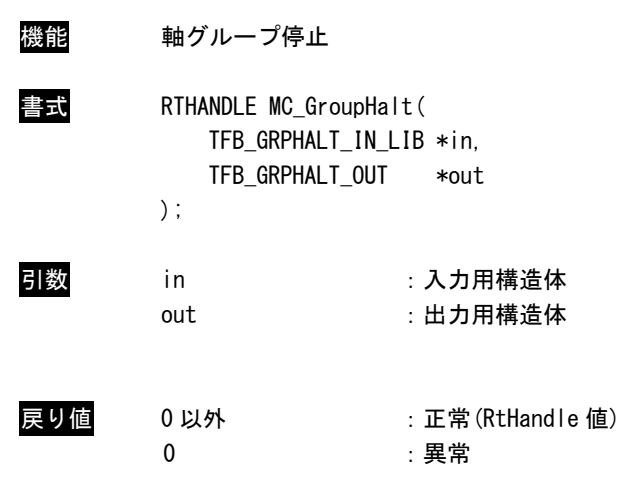

説明 軸グループの位置決めを停止します。 本 API 関数は GroupStopping 状態への遷移を発生させずに位置決めを停止します。 停止後に GroupStandby 状態に遷移します。 GroupStopping 状態へ遷移しないため、本 API 関数実行中に位置決め API 関数の起動が可能 です。

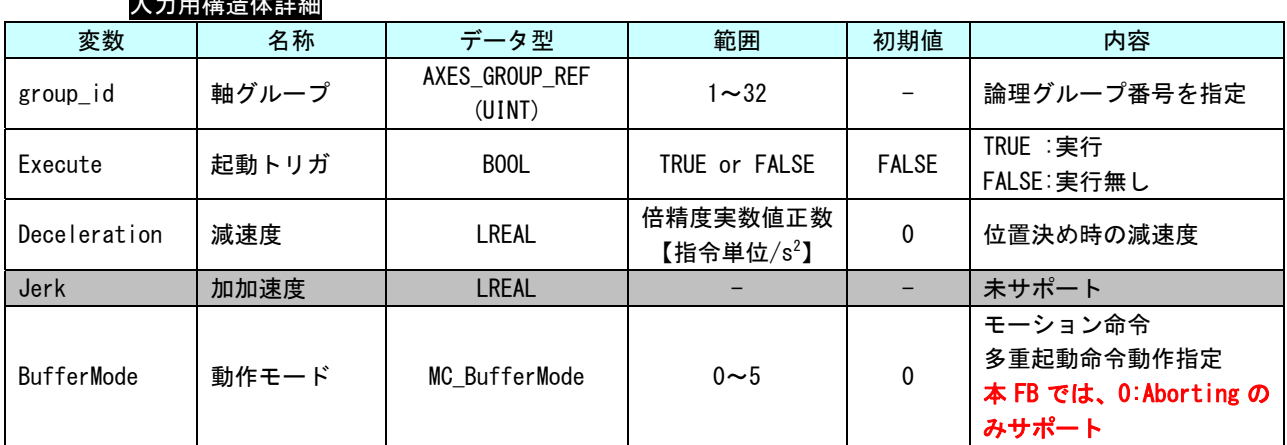

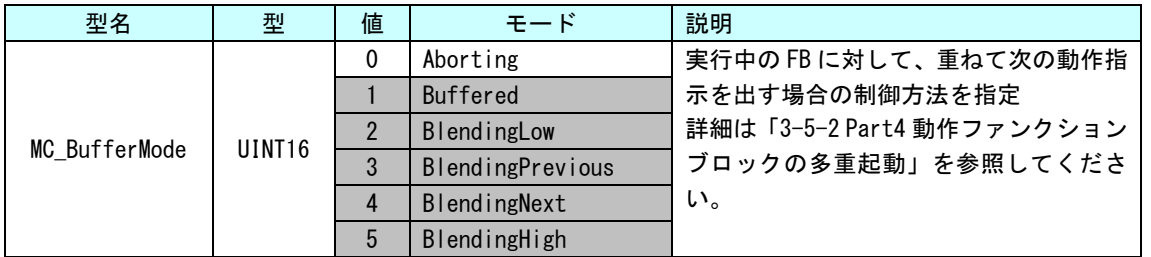

#### 入力用構造体詳細

## 出力用構造体詳細

п

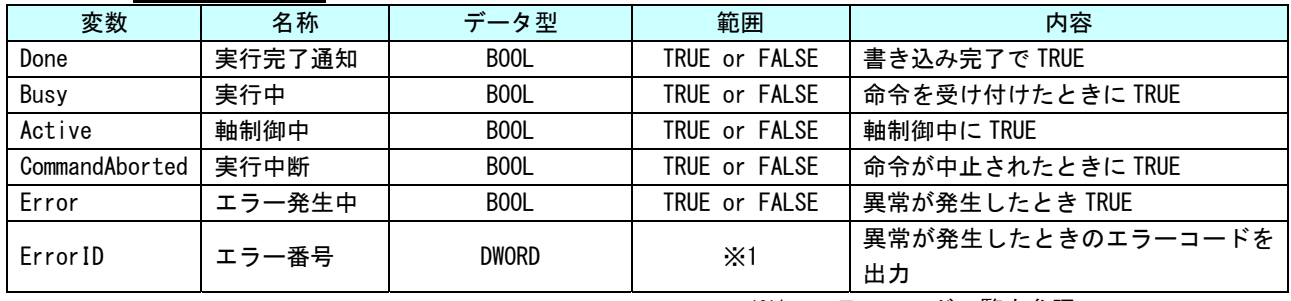

#### MC\_GroupInterrupt 関数

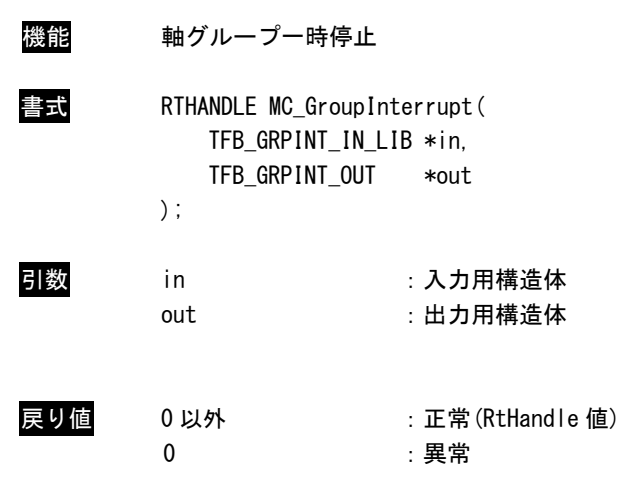

説明 軸グループの位置決めを一時停止します。 一時停止中、停止後も状態遷移は発生しません。 本 API 関数後に MC\_GroupContinue を実行する事で、続きの動作を行うことができます。 また、一時停止前とは違う位置決め関数の実行もできます。

#### 入力用構造体詳細

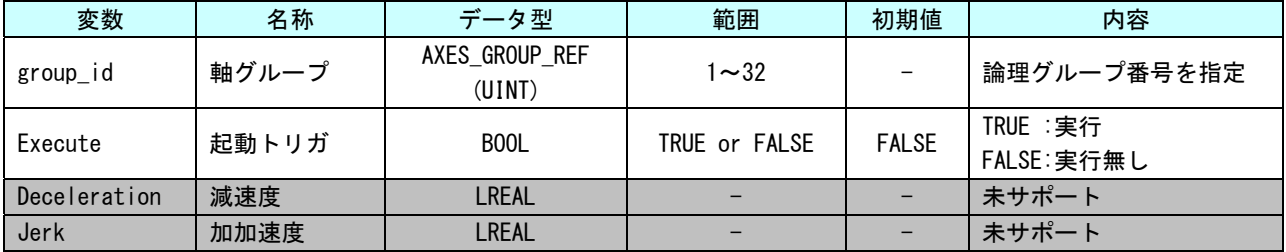

## 出力用構造体詳細

п

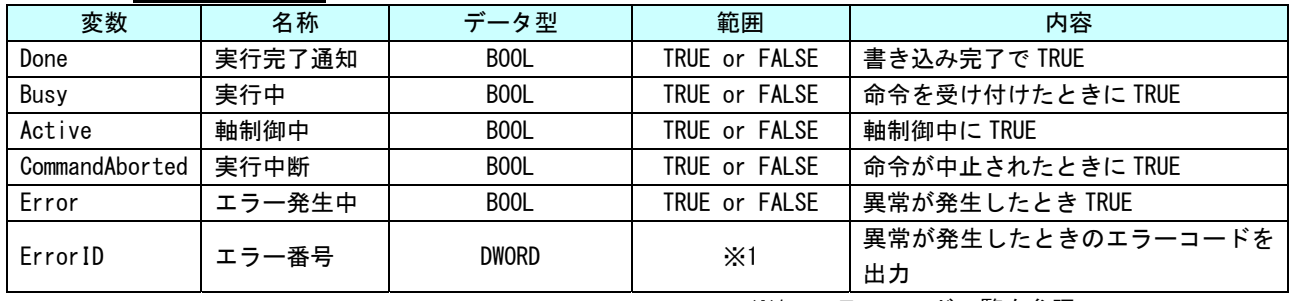

## MC\_GroupContinue 関数

| 機能  | 軸グループー時停止解除                                                                    |                         |  |  |  |  |
|-----|--------------------------------------------------------------------------------|-------------------------|--|--|--|--|
|     | RTHANDLE MC_GroupContinue(<br>TFB GRPCONT IN LIB *in.<br>TFB_GRPCONT_OUT<br>); | *out                    |  |  |  |  |
| 引数  | i n<br>out                                                                     | :入力用構造体<br>:出力用構造体      |  |  |  |  |
| 戻り値 | 0 以外<br>o                                                                      | : 正常(RtHandle 値)<br>:異常 |  |  |  |  |

説明 MC\_GroupInterrupt により一時停止された動作を再開する事ができます。

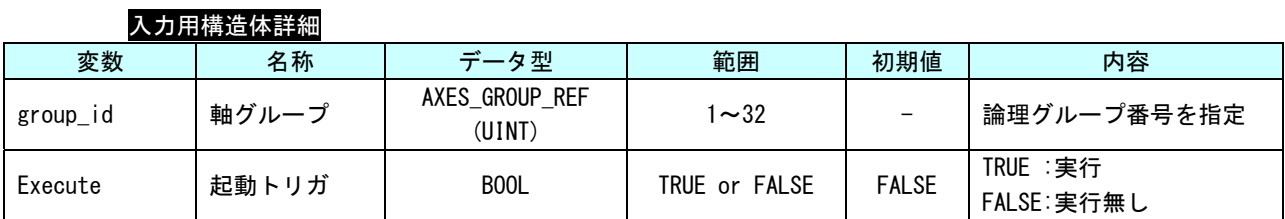

#### 出力用構造体詳細

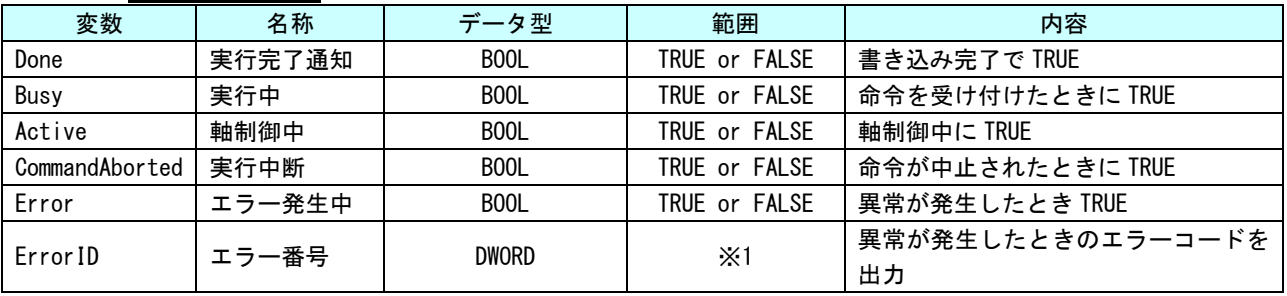

## MC\_MoveLinearAbsolute 関数

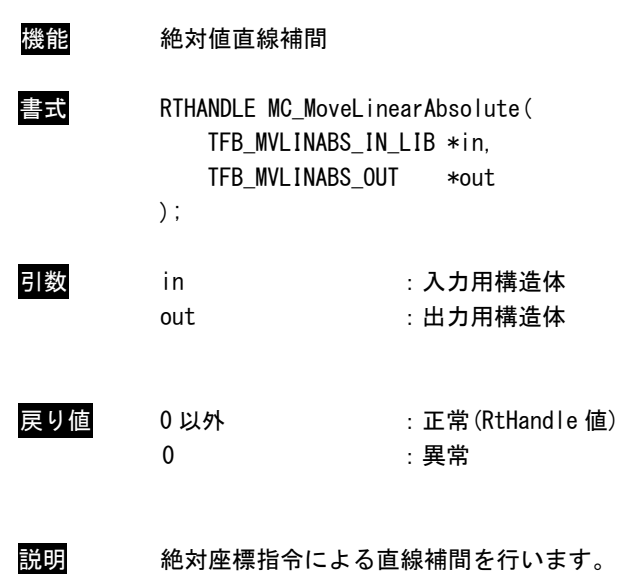

| 変数                      | 名称               | データ型                           | 範囲                         | 初期値          | 内容                                                                            |
|-------------------------|------------------|--------------------------------|----------------------------|--------------|-------------------------------------------------------------------------------|
| group_id                | 軸グループ            | AXES GROUP REF<br>(UINT)       | $1 \sim 32$                |              | 論理グループ番号を指定                                                                   |
| Execute                 | 起動トリガ            | BOOL                           | TRUE or FALSE              | <b>FALSE</b> | TRUE : 実行<br>FALSE:実行無し                                                       |
| Position                | 目標座標配列           | ARRAY [116] of<br><b>LREAL</b> | 倍精度実数値<br>【指令単位】           |              | 目標位置を指定<br>(位置モードに従う)                                                         |
| Velocity                | 速度               | <b>LREAL</b>                   | 倍精度実数値正数<br>【指令単位/s】       |              | 位置決め時の速度                                                                      |
| Acceleration            | 加速度              | <b>LREAL</b>                   | 倍精度実数値正数<br>【指令単位/ $s^2$ 】 |              | 位置決め時の加速度                                                                     |
| Deceleration            | 減速度              | <b>LREAL</b>                   | 倍精度実数値正数<br>【指令単位/s $^2$ 】 | $\mathbf 0$  | 位置決め時の減速度                                                                     |
| Jerk                    | 加加速度             | <b>LREAL</b>                   |                            |              | 未サポート                                                                         |
| CoordSystem             | 座標系選択            | <b>ENUM</b><br>(UINT)          |                            |              | 未サポート                                                                         |
| BufferMode              | 動作モード            | MC_BufferMode<br>(UINT16)      | $0\sim5$                   | $\Omega$     | モーション命令<br>多重起動命令動作指定<br>0: Aborting<br>1: Buffered<br>3: BlendingPrevious のみ |
| Transition<br>Mode      | トランジショ<br>ンモード   | MC_TransitionMode<br>(UNT16)   | 0 or 10                    | $\Omega$     | FB 同士を接続したときの<br>遷移カーブを決定します。<br>0: TMNone<br>10: TMSmoothing のみ              |
| Transition<br>Parameter | トランジショ<br>ンパラメータ | ARRAY [14] of<br><b>LREAL</b>  |                            |              | 未サポート                                                                         |

入力用構造体詳細

п

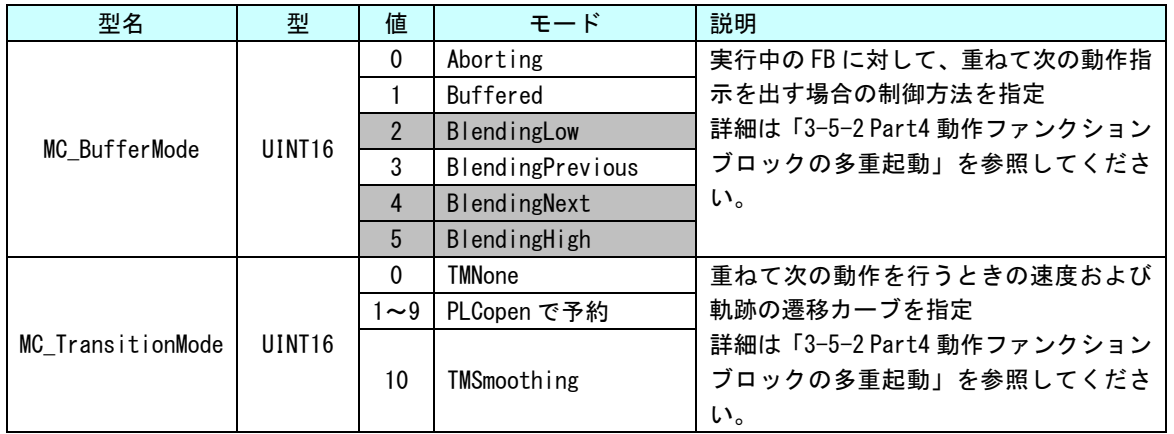

## 出力用構造体詳細

п

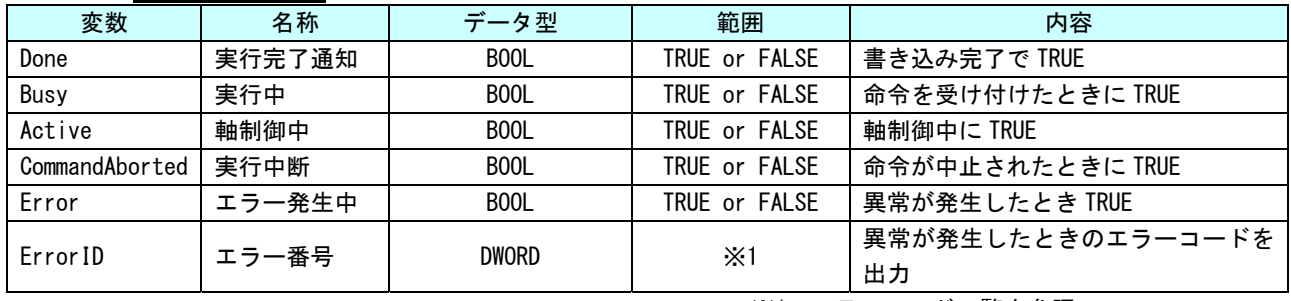

MC\_MoveLinearRelative 関数

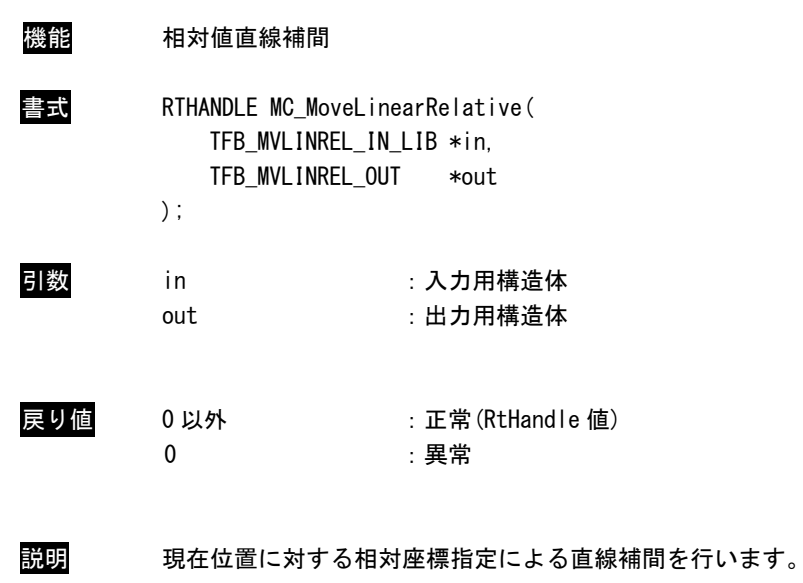
| 変数                      | 名称               | データ型                           | 範囲                         | 初期値          | 内容                                                                            |
|-------------------------|------------------|--------------------------------|----------------------------|--------------|-------------------------------------------------------------------------------|
| group_id                | 軸グループ            | AXES GROUP REF<br>(UINT)       | $1 - 32$                   |              | 論理グループ番号を指定                                                                   |
| Execute                 | 起動トリガ            | BOOL                           | TRUE or FALSE              | <b>FALSE</b> | TRUE : 実行<br>FALSE:実行無し                                                       |
| Distance                | 目標座標配列           | ARRAY [116] of<br><b>LREAL</b> | 倍精度実数値<br>【指令単位】           |              | 目標位置を指定<br>(位置モードに従う)                                                         |
| Velocity                | 速度               | <b>LREAL</b>                   | 倍精度実数値正数<br>【指令単位/s】       |              | 位置決め時の速度                                                                      |
| Acceleration            | 加速度              | <b>LREAL</b>                   | 倍精度実数値正数<br>【指令単位/ $s^2$ 】 |              | 位置決め時の加速度                                                                     |
| Deceleration            | 減速度              | <b>LREAL</b>                   | 倍精度実数値正数<br>【指令単位/s $^2$ 】 | $\mathbf 0$  | 位置決め時の減速度                                                                     |
| Jerk                    | 加加速度             | <b>LREAL</b>                   |                            |              | 未サポート                                                                         |
| CoordSystem             | 座標系選択            | <b>ENUM</b><br>(UINT)          |                            |              | 未サポート                                                                         |
| <b>BufferMode</b>       | 動作モード            | MC BufferMode<br>(UINT16)      | $0 - 5$                    | $\Omega$     | モーション命令<br>多重起動命令動作指定<br>0: Aborting<br>1: Buffered<br>3: BlendingPrevious のみ |
| Transition<br>Mode      | トランジショ<br>ンモード   | MC_TransitionMode<br>(UNT16)   | 0 or 10                    | $\Omega$     | FB 同士を接続したときの<br>遷移カーブを決定します。<br>0: TMNone<br>10: TMSmoothing のみ              |
| Transition<br>Parameter | トランジショ<br>ンパラメータ | ARRAY [14] of<br><b>LREAL</b>  |                            |              | 未サポート                                                                         |

入力用構造体詳細

п

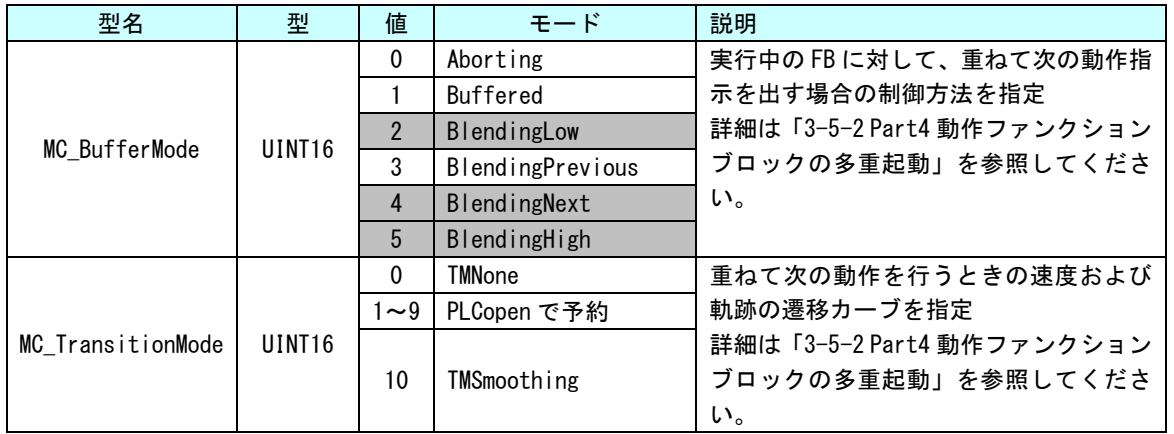

# 出力用構造体詳細

п

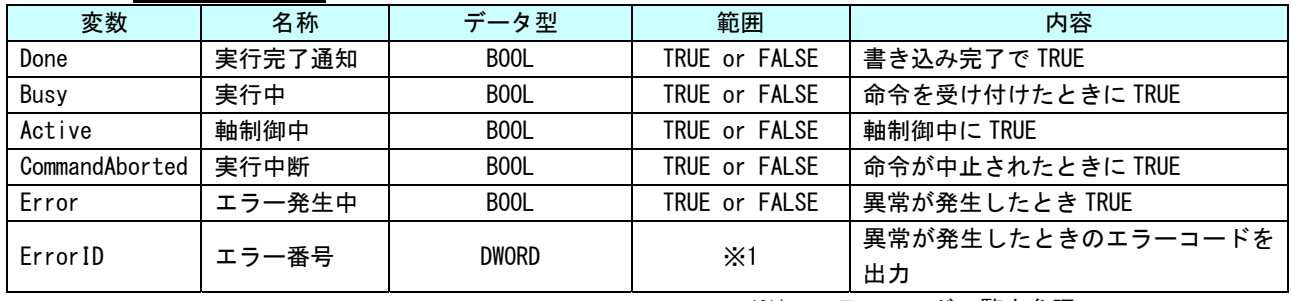

※1:エラーコード一覧を参照

## MC\_MoveCircularAbsolute 関数

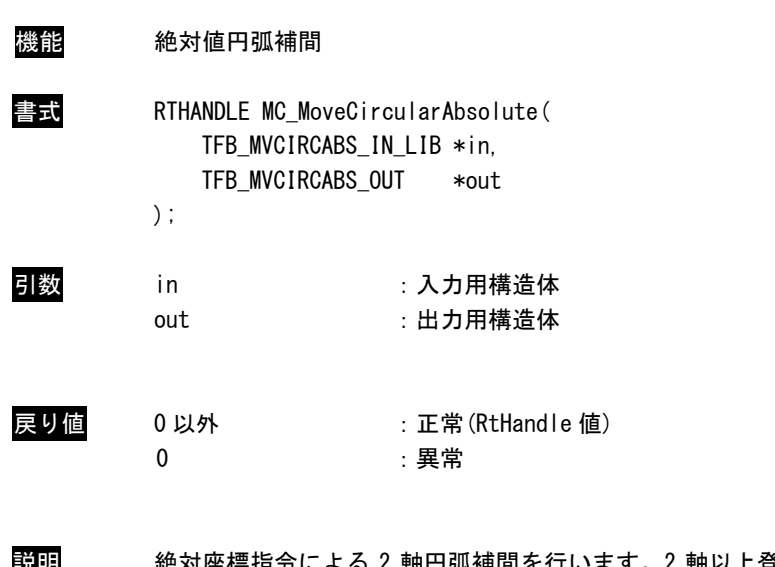

説明 絶対座標指令による 2 軸円弧補間を行います。2 軸以上登録されているグループに対して実 行した場合はエラーとなります。

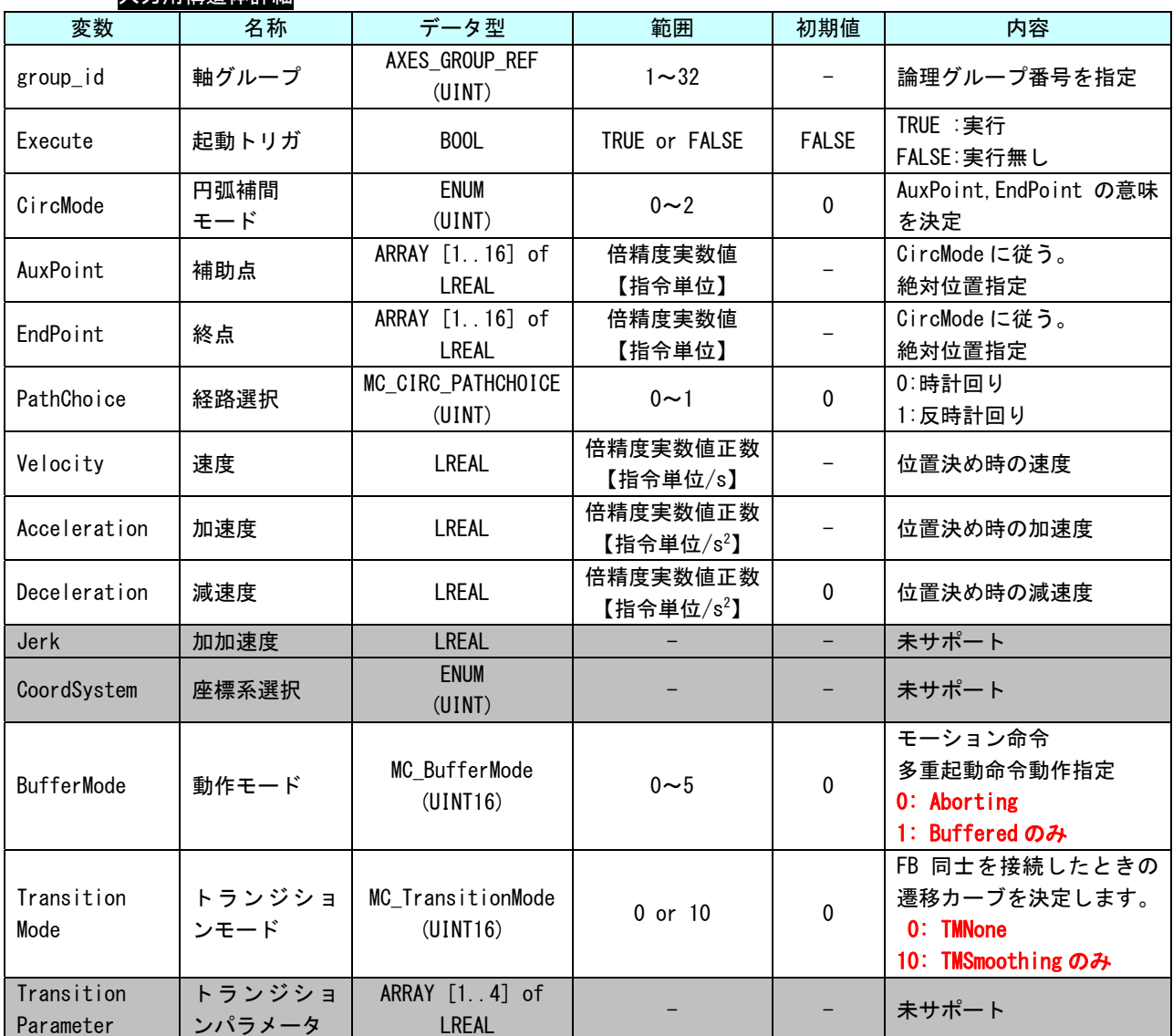

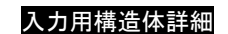

г

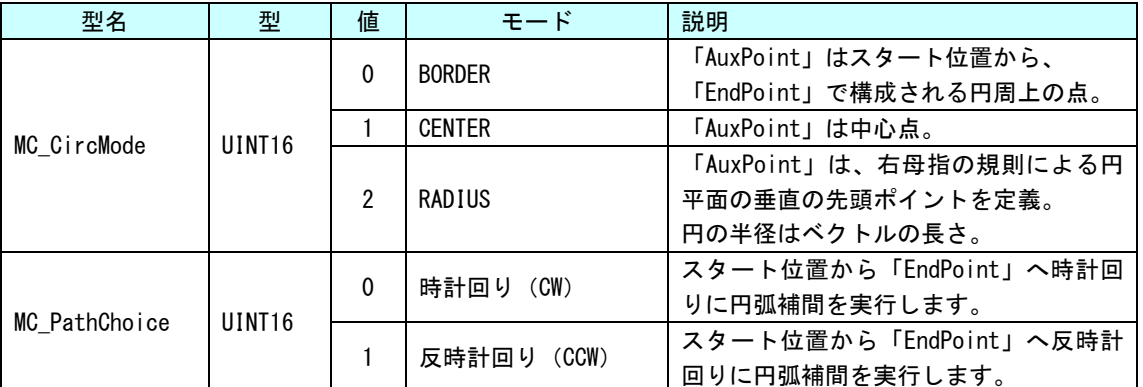

г

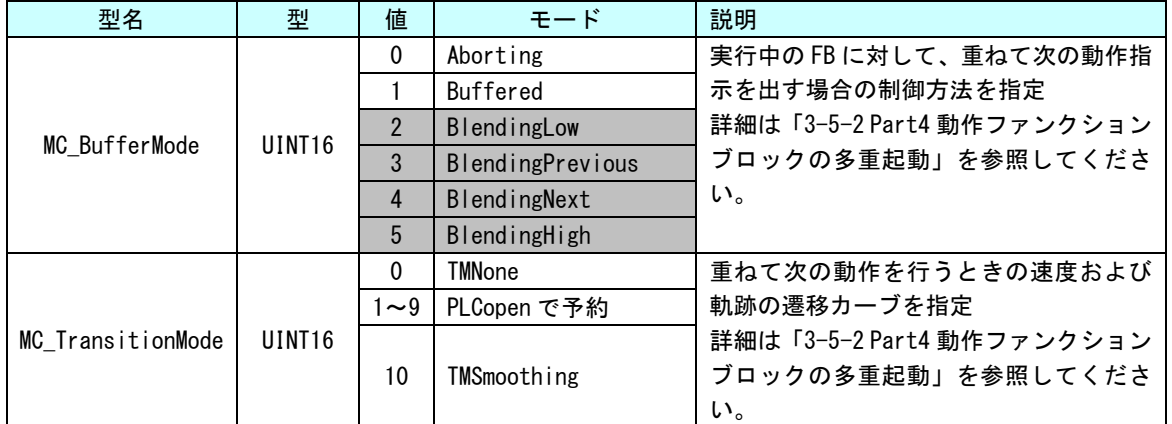

#### 出力用構造体詳細

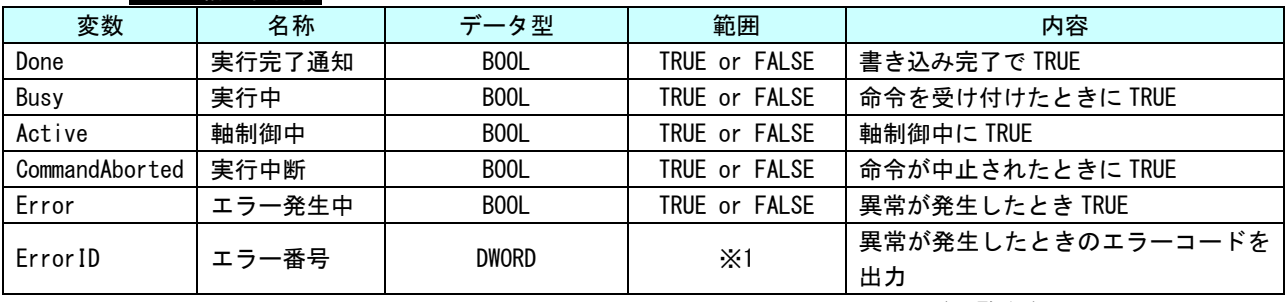

※1:エラーコード一覧を参照

MC\_MoveCircularRelative 関数

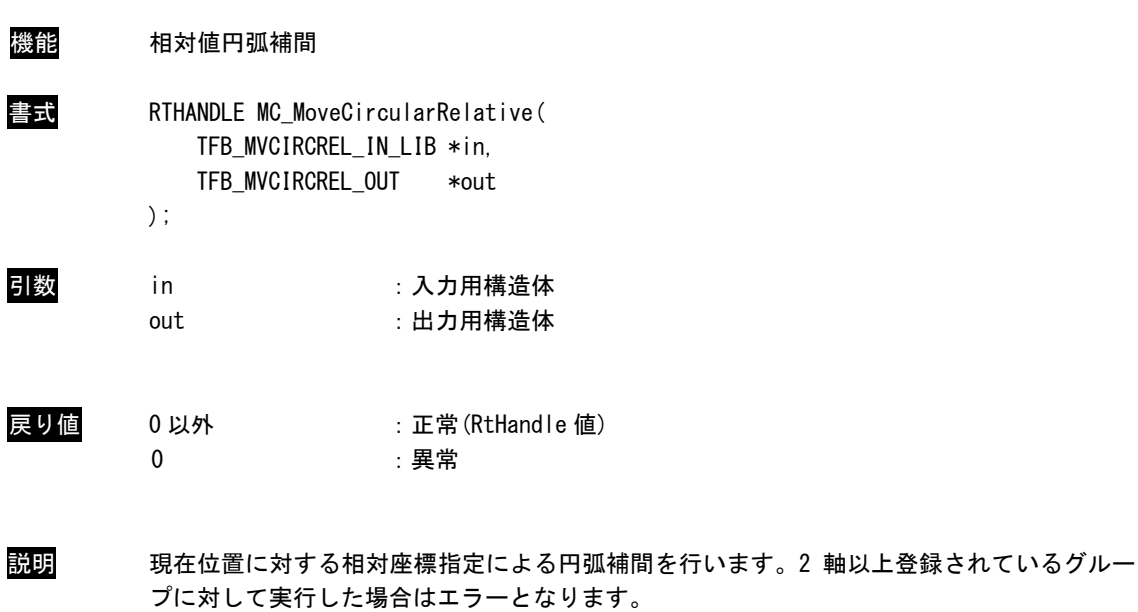

 $3 - 171$ 

п

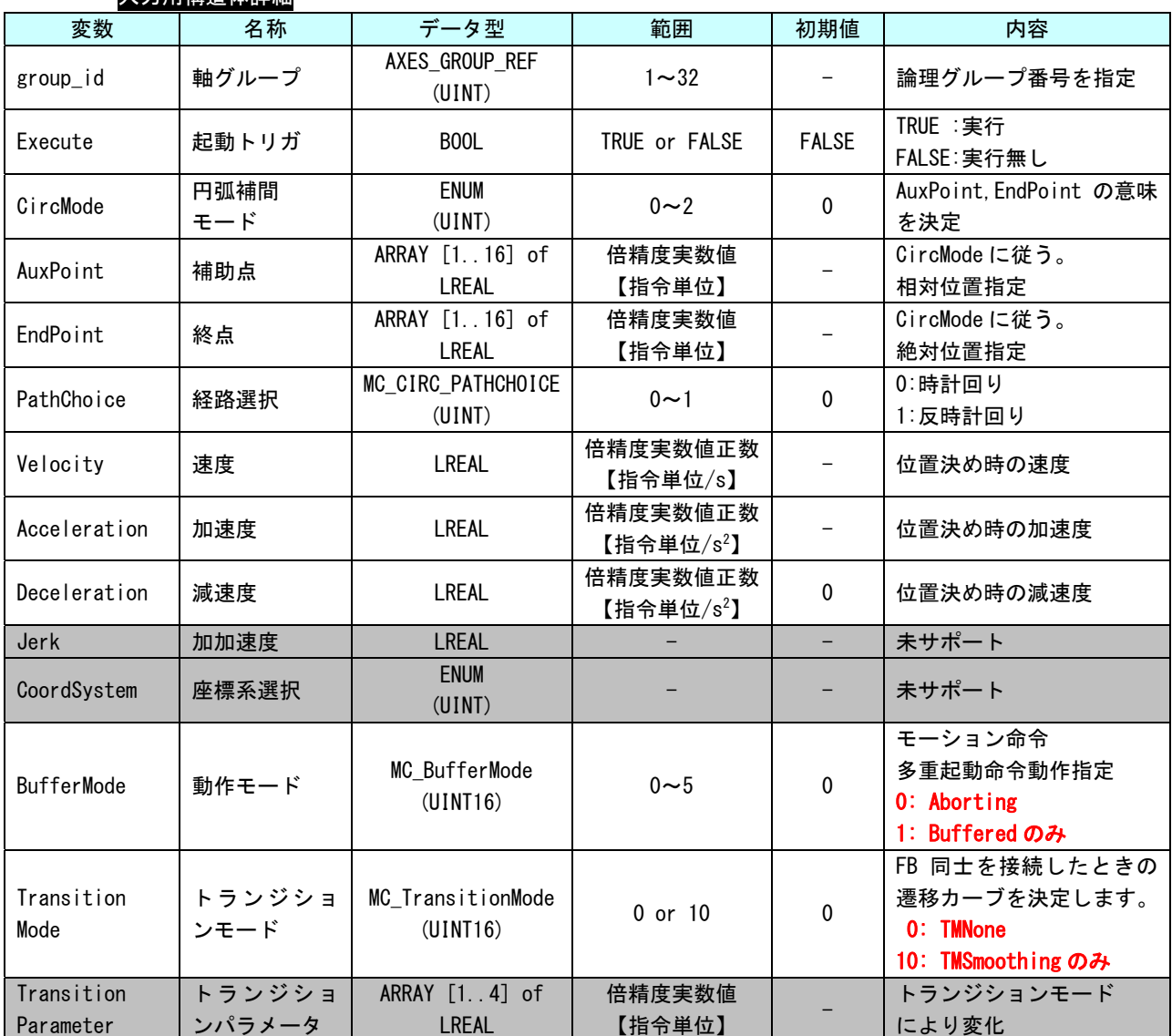

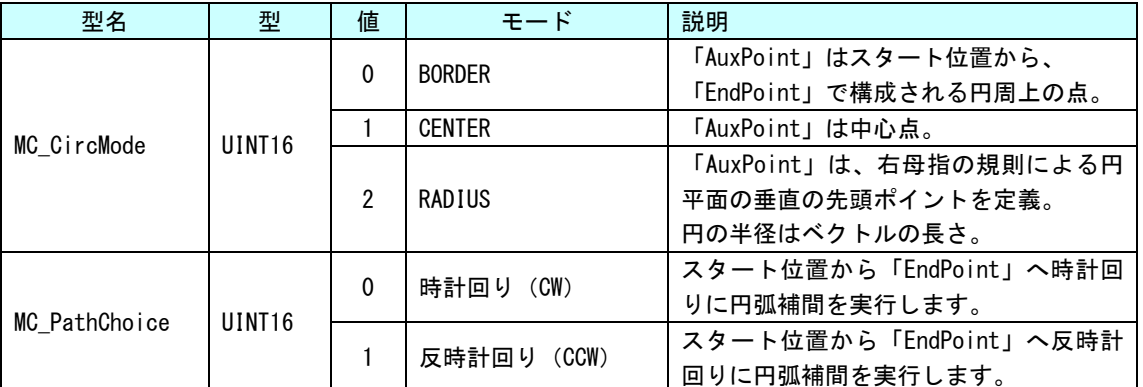

入力用構造体詳細

г

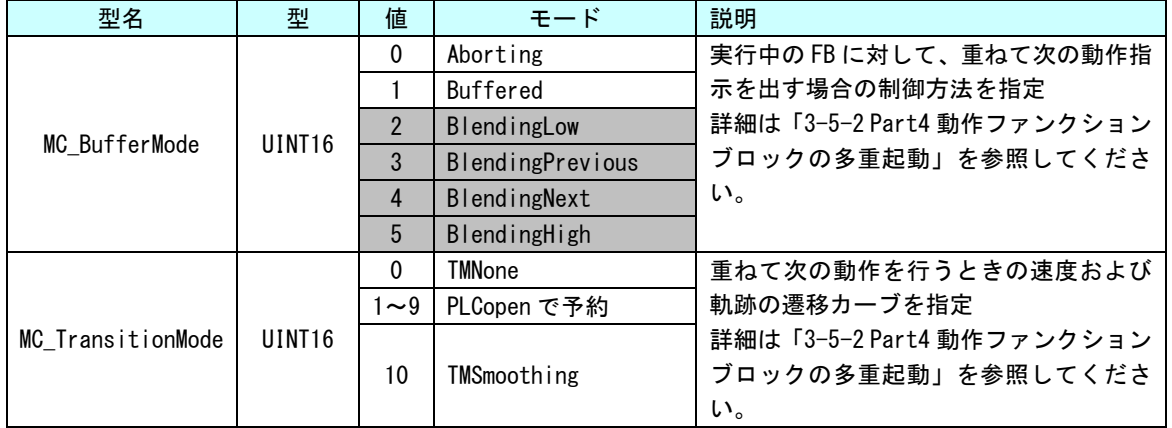

#### 出力用構造体詳細

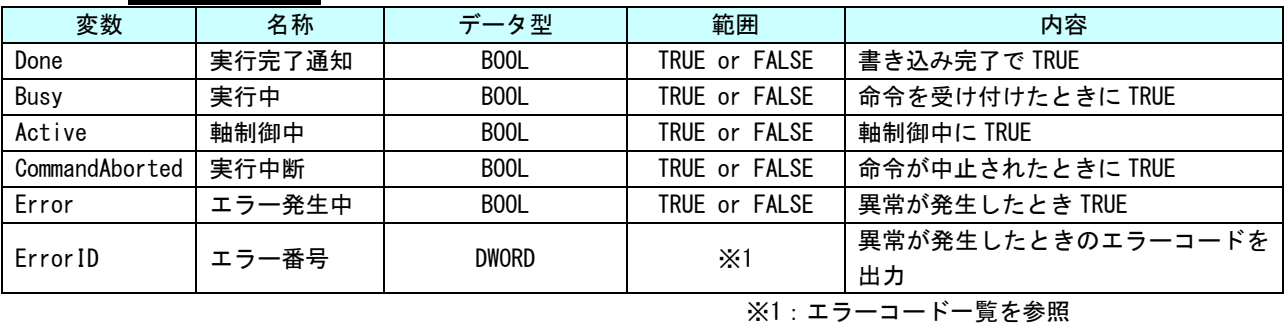

## MC\_MoveDirectAbsolute 関数

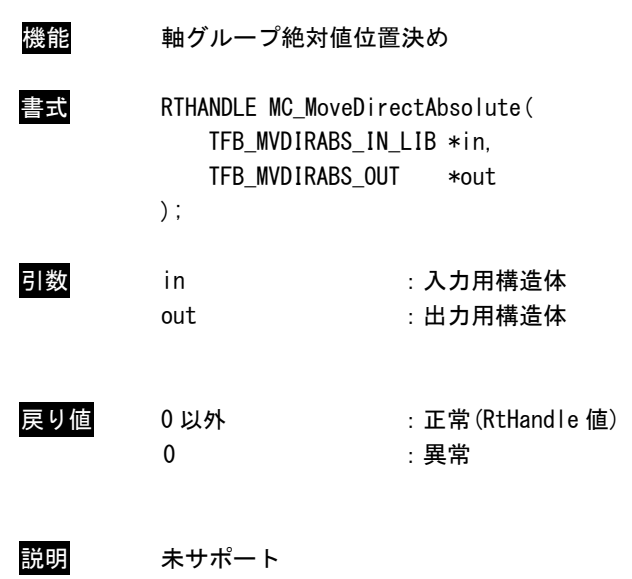

## MC\_MoveDirectRelative 関数

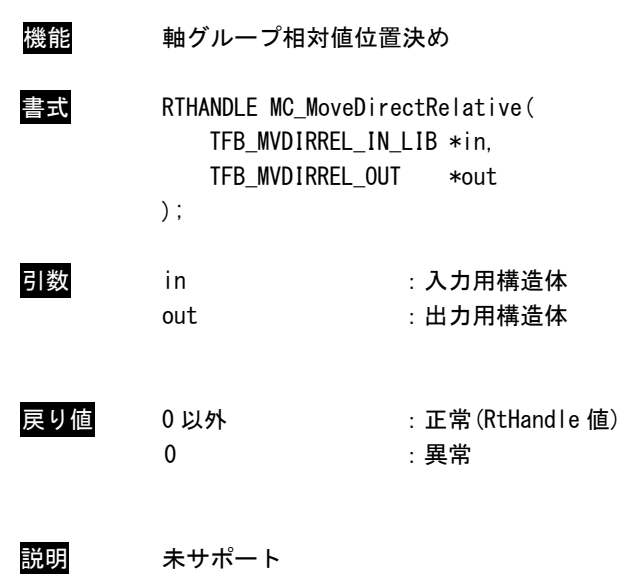

MC\_MovePath 関数

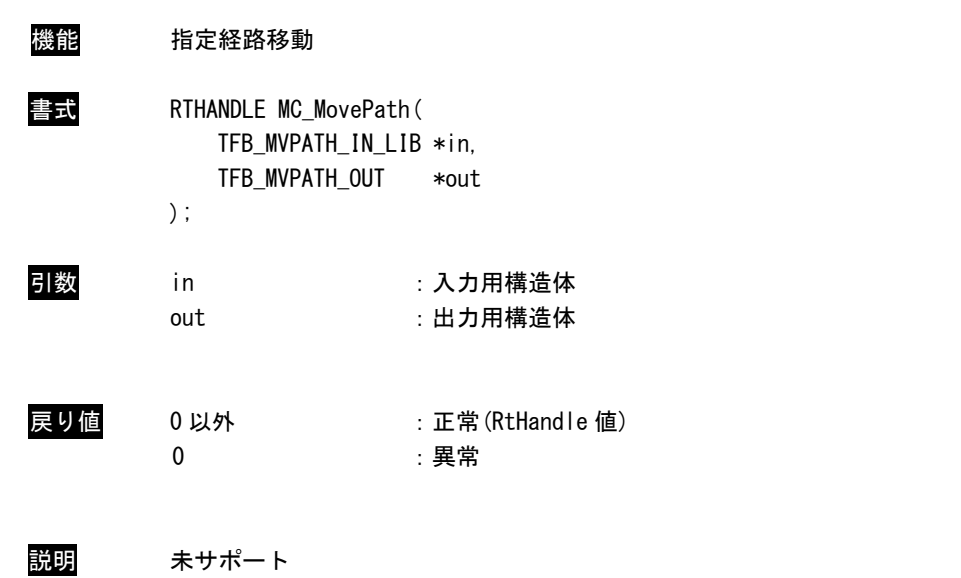

## MC\_SyncAxisToGroup 関数

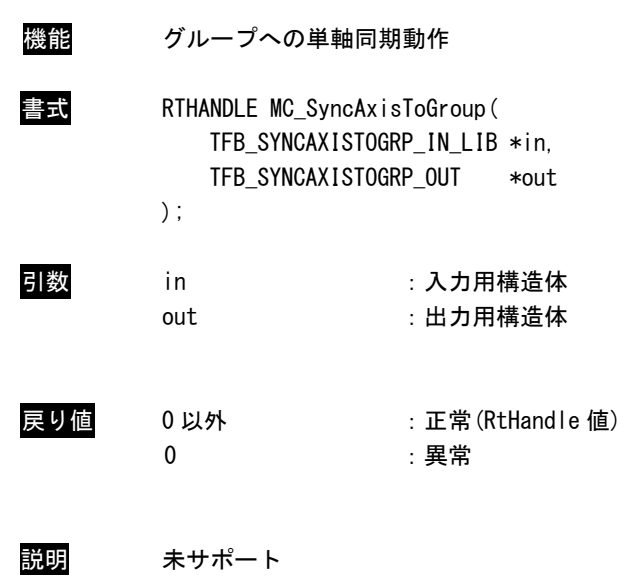

## MC\_SyncGroupToAxis 関数

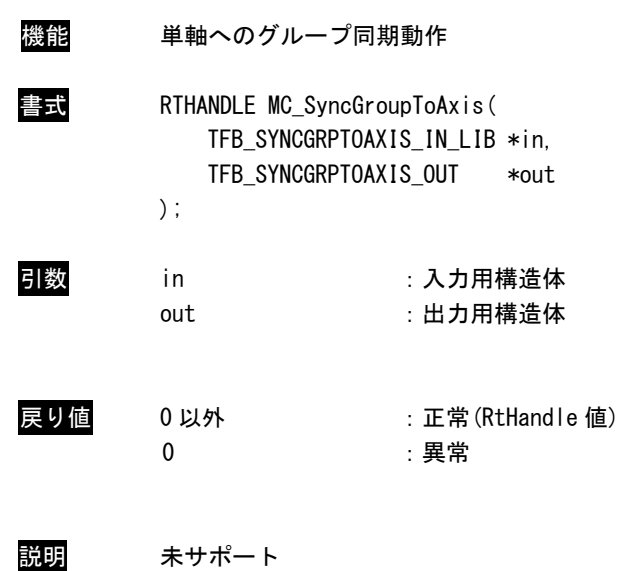

## MC\_TrackConveyorBelt 関数

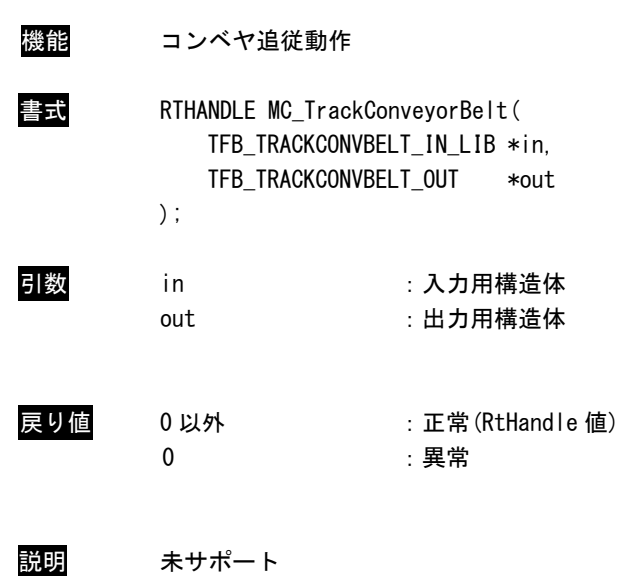

## MC\_TrackRotaryTable 関数

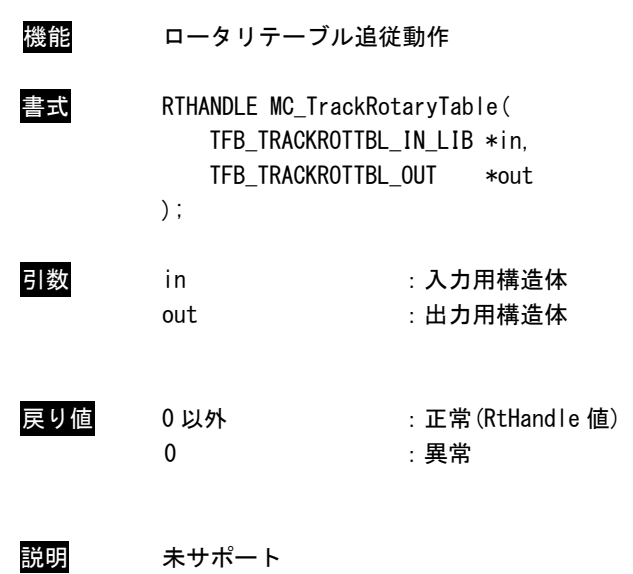

#### 3-5 モーション制御機能

本項では、PLCopen で規定されている、モーション制御の特殊な使い方について説明します。

#### 3-5-1 動作 API 関数の多重起動

いくつかの API 関数は「BufferMode」と呼ばれる入力を持ちます。この入力により、API 関数は「Aborting mode」 (デフォルト動作)と「Buffered mode」の両方で動作が可能です。これらのモードの相違点は、それらの動作 がいつ開始されるかです。

- 非バッファリングモードでのコマンドは、他の動作を中断してでもすぐに動作します。
- バッファリングモードでのコマンドは、現在の API 関数が自身の「Done」(または「InPosition」や 「InVelocity」)出力をセットするまで待ちます。

バッファリングモードには、いくつかのオプションがあります。この入力は MC\_BUFFERMODE の ENUM 型です。 表 3-5-1-1 に各バッファリングモードの一覧を示します。

| 値              | モード                                                 | 内容                                       |
|----------------|-----------------------------------------------------|------------------------------------------|
| $\Omega$       | Aborting                                            | バッファリングしないデフォルトモード。次の API 関数は、実行中の動作を    |
|                |                                                     | 中断し、コマンドは直ちに軸に影響します。                     |
|                | Buffered<br>次の API 関数は、以前の動作が「Done」になると、直ちに軸に影響します。 |                                          |
| $\mathfrak{p}$ | BlendingLow                                         | 次の API 関数は、以前の API 関数が完了した後に軸を制御しますが、2つの |
|                |                                                     | 動作間で軸は停止しません。                            |
|                |                                                     | API 関数1の終了位置で API 関数1と API 関数2の低い速度とします。 |
| 3              | BlendingPrevious                                    | 次の API 関数は、以前の API 関数が完了した後に軸を制御しますが、2つの |
|                |                                                     | 動作間で軸は停止しません。                            |
|                |                                                     | API 関数1の終了位置で API 関数1の速度とします。            |
| 4              |                                                     | 次の API 関数は、以前の API 関数が完了した後に軸を制御しますが、2つの |
|                | BlendingNext                                        | 動作間で軸は停止しません。                            |
|                |                                                     | API 関数1の終了位置で API 関数2の速度とします。            |
| 5              | BlendingHigh                                        | 次の API 関数は、以前の API 関数が完了した後に軸を制御しますが、2つの |
|                |                                                     | 動作間で軸は停止しません。                            |
|                |                                                     | API 関数1の終了位置で API 関数1と API 関数2の高い速度とします。 |

表 3-5-1-1.バッファリングモード一覧

以下の例は、これらモードの動作の相違を記述しています:

```
● 連続した2つの絶対位置移動の標準動作
 //--------------------------------------------------------------------------- 
// Aborting Mode [絶対値移動](スレーブ ID=1) 
 //--------------------------------------------------------------------------- 
int ret;
TFB MVABS IN mvabs in;
TFB_MVABS_OUT mvabs_out;
RTHandle h_mvabs;
RTHandle h_wait_mvabs[2];
mvabs_in. Axis = 1;mvabs\_in. Execute = 1;
mvabs in Position = 1000.0;
mvabs\_in. Velocity = 100.0;
mvabs_in. Acceleration = 100.0;
mvabs_in. Deceleration = 100.0;mvabs_in.BufferMode = 0; //Aborting
mvabs in. Direction = 0;
mvabs\_in. Jerk = 0;
 h_mvabs = MC_MoveAbsolute(&mvabs_in, &mvabs_out); //1つ目の動作指令 
if(!h_mvabs){
   printf("MC_MoveAbsolute 失敗 RET=%08x", mvabs_out.ErrorID); 
}else{ 
   printf("MC_MoveAbsolute 完了: %08X", h_mvabs); 
   h_wait_mvabs[0] = h_mvabs;
} 
mvabs_in. Axis = 1;mvabs<sub>1</sub> in. Execute = 1;
mvabs_in. Position = 2000.0;mvabs<sub>1</sub> m. Velocity = 50.0;
mvabs_in. Acceleration = 50.0;
mvabs_in. Deceleration = 50.0;mvabs_in.BufferMode = 0; //Aborting
mvabs_in.Direction = 0;mvabs\_in. Jerk = 0;
h mvabs = MC MoveAbsolute(&mvabs in, &mvabs out); //2つ目の動作指令
if(!h_mvabs){ 
   printf("MC_MoveAbsolute 失敗 RET=%08x", mvabs_out.ErrorID); 
}else{ 
   printf("MC_MoveAbsolute 完了: %08X", h_mvabs);
   h_wait_mvabs[1] = h_mvabs;
} 
//動作完了待ち 
 //先の動作指令に対する完了応答待ち 
memset(&base_out, 0, sizeof(TFB_BASE_OUT));
ret = PO_WaitForMotionRecv(&h_wait_mvabs[0], &base_out, 1000);
if(ret == 0K)memcpy(&mvabs_out, &base_out, sizeof(TFB_MVABS_OUT));
```
 $3 - 182$ 

```
 } 
//後の動作指令に対する完了応答待ち 
memset(&base_out, 0, sizeof(TFB_BASE_OUT));
 ret = PO_WaitForMotionRecv(&h_wait_mvabs[1], &base_out, 1000); 
if(ret == 0K) {
    memcpy(&mvabs_out, &base_out, sizeof(TFB_MVABS_OUT)); 
 }
```
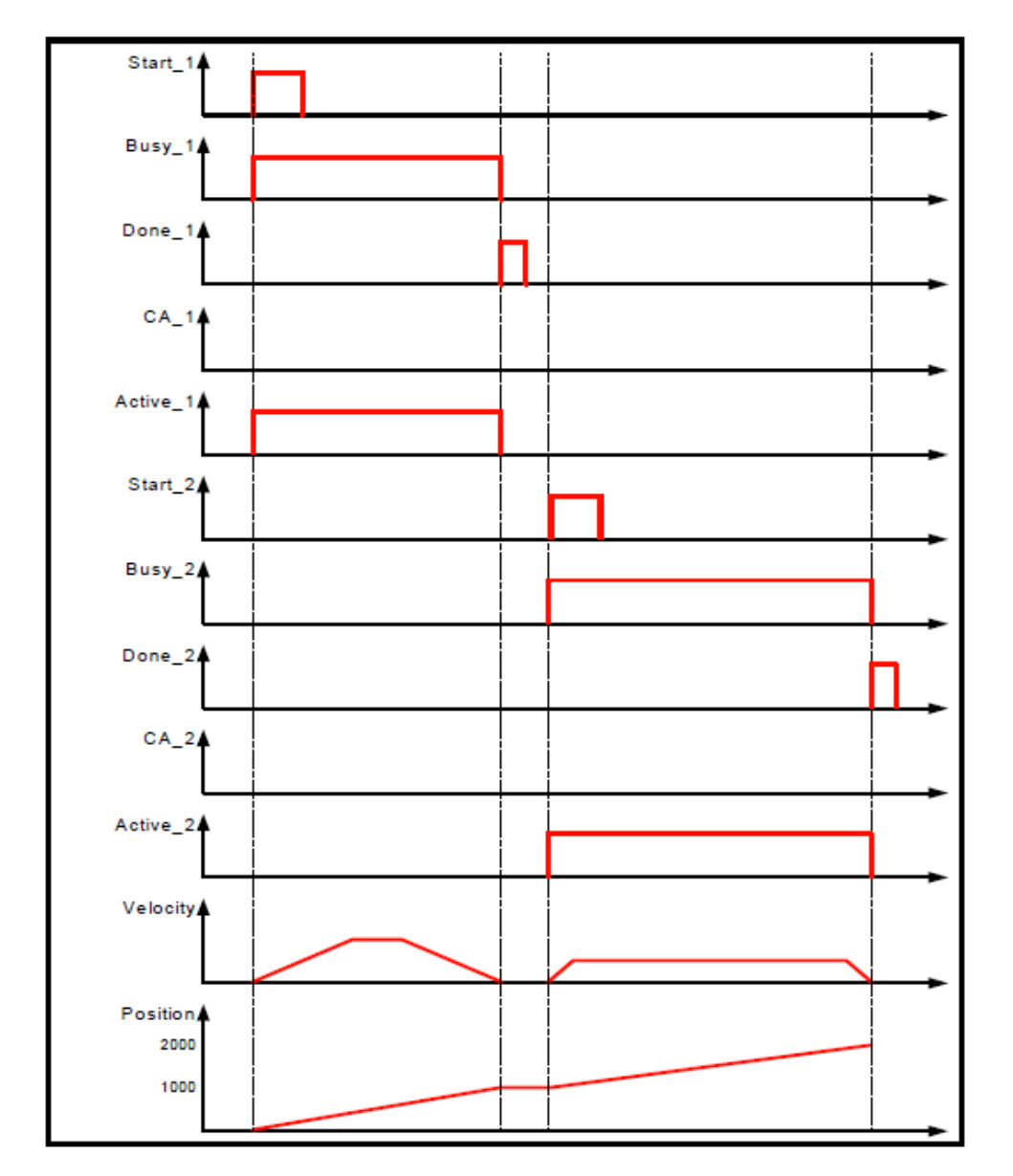

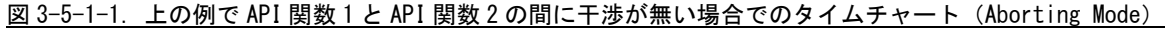

```
● Aborting mode での動作
```

```
//--------------------------------------------------------------------------- 
// Aborting Mode [絶対値移動](スレーブ ID=1) 
//--------------------------------------------------------------------------- 
int ret;
TFB MVABS IN mvabs in;
TFB_MVABS_OUT mvabs_out;
RTHandle h_mvabs;
RTHandle h_wait_mvabs[2];
mvabs_in. Axis = 1;mvabs\_in. Execute = 1;
mvabs in Position = 1000.0;
mvabs\_in. Velocity = 100.0;
mvabs_in. Acceleration = 100.0;
mvabs_in. Deceleration = 100.0;mvabs_in.BufferMode = 0; //Aborting
mvabs in. Direction = 0;
mvabs\_in. Jerk = 0;
 h_mvabs = MC_MoveAbsolute(&mvabs_in, &mvabs_out); //1つ目の動作指令 
if(!h_mvabs){
   printf("MC_MoveAbsolute 失敗 RET=%08x", mvabs_out.ErrorID); 
}else{ 
   printf("MC_MoveAbsolute 完了: %08X", h_mvabs); 
   h_wait_mvabs[0] = h_mvabs;
} 
mvabs_in. Axis = 1;mvabs<sub>1</sub> in. Execute = 1;
mvabs_in. Position = 2000.0;mvabs<sub>1</sub> m. Velocity = 50.0;
mvabs in. Acceleration = 50.0;
mvabs_in. Deceleration = 50.0;mvabs_in.BufferMode = 0; //Aborting
mvabs_in.Direction = 0;mvabs\_in. Jerk = 0;
h mvabs = MC MoveAbsolute(&mvabs in, &mvabs out); //2つ目の動作指令
if(!h_mvabs){
   printf("MC_MoveAbsolute 失敗 RET=%08x", mvabs_out.ErrorID); 
}else{ 
   printf("MC_MoveAbsolute 完了: %08X", h_mvabs);
   h_wait_mvabs[1] = h_mvabs;
} 
//動作完了待ち 
//先の動作指令に対する完了応答待ち 
memset(&base_out, 0, sizeof(TFB_BASE_OUT));
 ret = PO_WaitForMotionRecv(&h_wait_mvabs[0], &base_out, 1000); 
if(ret == 0K)
```

```
3 - 184
```

```
 memcpy(&mvabs_out, &base_out, sizeof(TFB_MVABS_OUT)); 
 } 
//後の動作指令に対する完了応答待ち 
memset(&base_out, 0, sizeof(TFB_BASE_OUT));
 ret = PO_WaitForMotionRecv(&h_wait_mvabs[1], &base_out, 1000); 
if(ret == 0K) {
    memcpy(&mvabs_out, &base_out, sizeof(TFB_MVABS_OUT)); 
 }
```
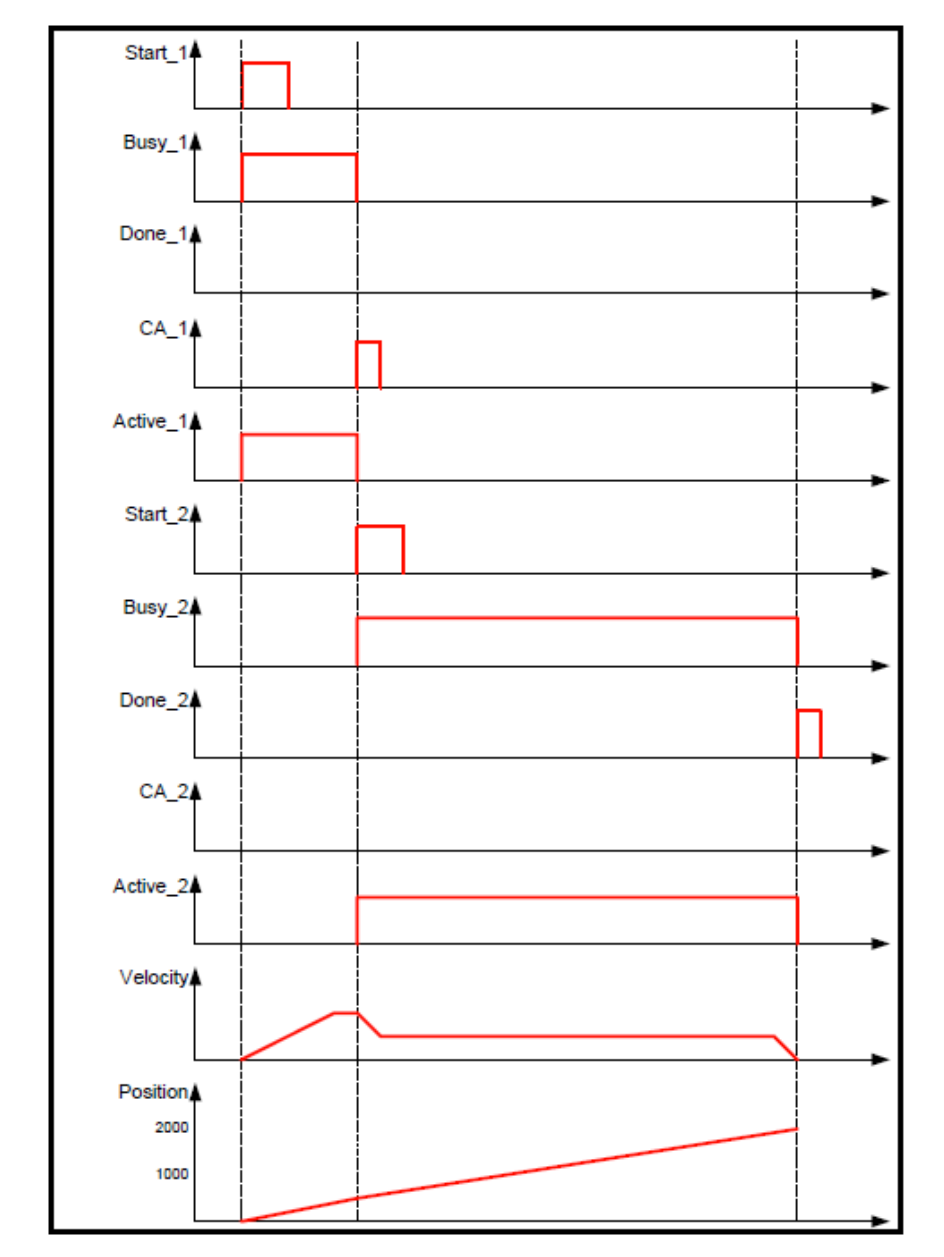

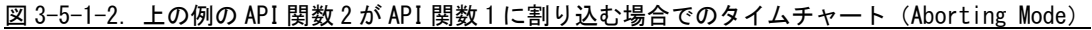

```
● Bufferd mode での動作
```

```
//--------------------------------------------------------------------------- 
// Buffered Mode [絶対値移動](スレーブ ID=1) 
//--------------------------------------------------------------------------- 
int ret;
TFB MVABS IN mvabs in;
TFB_MVABS_OUT mvabs_out;
RTHandle h_mvabs;
RTHandle h_wait_mvabs[2];
mvabs_in. Axis = 1;mvabs\_in. Execute = 1;
mvabs in Position = 1000.0;
mvabs\_in. Velocity = 100.0;
mvabs_in. Acceleration = 100.0;
mvabs_in. Deceleration = 100.0;mvabs_in.BufferMode = 0; //Aborting
mvabs in. Direction = 0;
mvabs\_in. Jerk = 0;
 h_mvabs = MC_MoveAbsolute(&mvabs_in, &mvabs_out); //1つ目の動作指令 
if(!h_mvabs){
   printf("MC_MoveAbsolute 失敗 RET=%08x", mvabs_out.ErrorID); 
}else{ 
   printf("MC_MoveAbsolute 完了: %08X", h_mvabs); 
   h_wait_mvabs[0] = h_mvabs;
} 
mvabs_in. Axis = 1;mvabs<sub>1</sub> in. Execute = 1;
mvabs_in. Position = 2000.0;mvabs<sub>1</sub> m. Velocity = 50.0;
mvabs in. Acceleration = 50.0;
mvabs_in. Deceleration = 50.0;mvabs_in.BufferMode = 1; //Buffered
mvabs_in.Direction = 0;mvabs\_in. Jerk = 0;
h mvabs = MC MoveAbsolute(&mvabs in, &mvabs out); //2つ目の動作指令
if(!h_mvabs){ 
   printf("MC_MoveAbsolute 失敗 RET=%08x", mvabs_out.ErrorID); 
}else{ 
   printf("MC_MoveAbsolute 完了: %08X", h_mvabs);
   h_wait_mvabs[1] = h_mvabs;
} 
//動作完了待ち 
//先の動作指令に対する完了応答待ち 
memset(&base_out, 0, sizeof(TFB_BASE_OUT));
 ret = PO_WaitForMotionRecv(&h_wait_mvabs[0], &base_out, 1000); 
if(ret == 0K)
```
 $3 - 186$ 

```
 memcpy(&mvabs_out, &base_out, sizeof(TFB_MVABS_OUT)); 
 } 
//後の動作指令に対する完了応答待ち 
memset(&base_out, 0, sizeof(TFB_BASE_OUT));
 ret = PO_WaitForMotionRecv(&h_wait_mvabs[1], &base_out, 1000); 
if(ret == 0K) {
    memcpy(&mvabs_out, &base_out, sizeof(TFB_MVABS_OUT)); 
 }
```
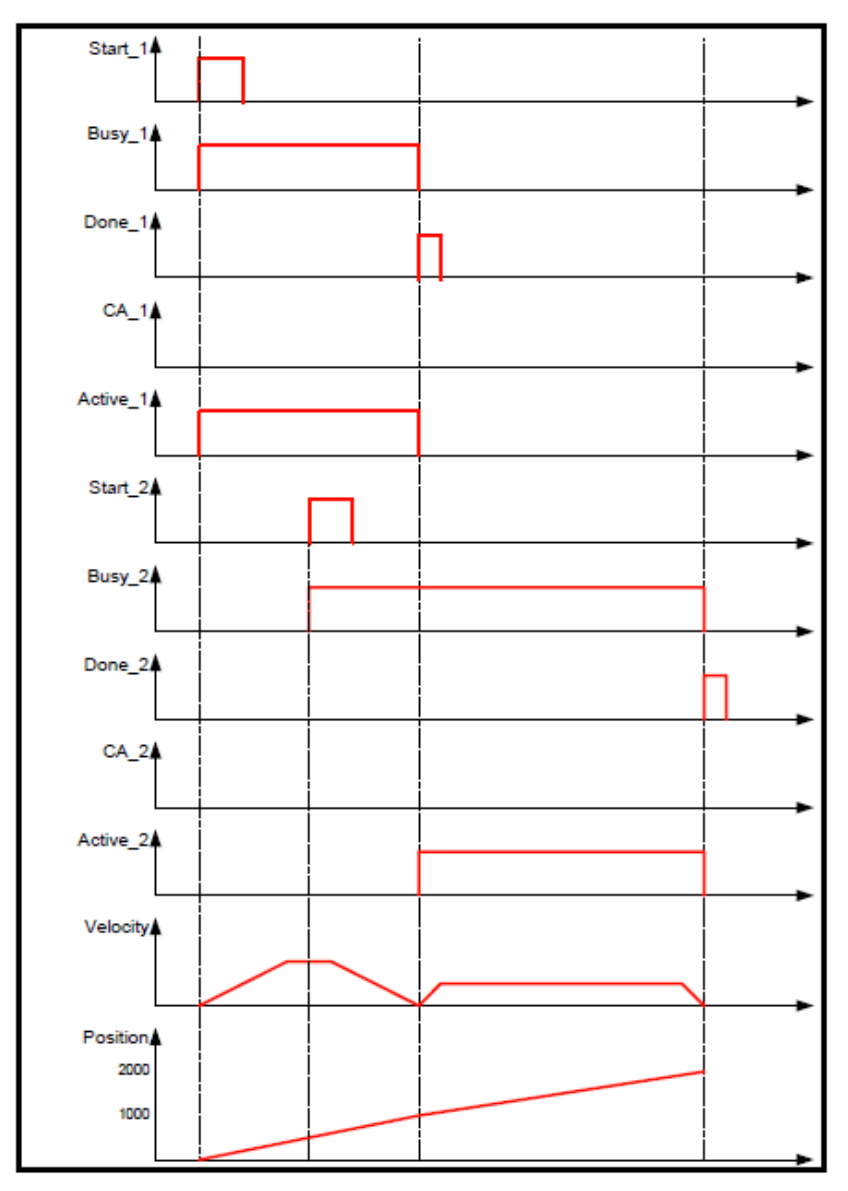

図 3-5-1-3.上の例の Buffered Mode でのタイムチャート (速度 0 で停止し、遅延なくその位置で API 関数 2 を開始する)

```
● BlendingLow mode での動作
```

```
//--------------------------------------------------------------------------- 
// BlendingLow Mode [絶対値移動](スレーブ ID=1) 
//--------------------------------------------------------------------------- 
int ret;
TFB MVABS IN mvabs in;
TFB_MVABS_OUT mvabs_out;
RTHandle h_mvabs;
RTHandle h_wait_mvabs[3];
mvabs_in. Axis = 1;mvabs_in. Execute = 1;
mvabs in Position = 1000.0;
mvabs\_in. Velocity = 100.0;
mvabs_in. Acceleration = 100.0;
mvabs in.Deceleration = 100.0;
mvabs_in.BufferMode = 0; //Aborting
mvabs in. Direction = 0;
mvabs\_in. Jerk = 0;
 h_mvabs = MC_MoveAbsolute(&mvabs_in, &mvabs_out); //1つ目の動作指令 
if(!h_mvabs){
   printf("MC_MoveAbsolute 失敗 RET=%08x", mvabs_out.ErrorID); 
}else{ 
   printf("MC_MoveAbsolute 完了: %08X", h_mvabs); 
   h_wait_mvabs[0] = h_mvabs;
} 
mvabs_in. Axis = 1;mvabs<sub>1</sub> in. Execute = 1;
mvabs_in. Position = 2000.0;mvabs<sub>1</sub> m. Velocity = 50.0;
mvabs in. Acceleration = 50.0;
mvabs in.Deceleration = 50.0;
mvabs_in.BufferMode = 2; //BlendingLow
mvabs_in.Direction = 0;mvabs\_in. Jerk = 0;
h mvabs = MC MoveAbsolute(&mvabs in, &mvabs out); //2つ目の動作指令
if(!h_mvabs){ 
   printf("MC_MoveAbsolute 失敗 RET=%08x", mvabs_out.ErrorID); 
}else{ 
   printf("MC_MoveAbsolute 完了: %08X", h_mvabs);
   h_wait_mvabs[1] = h_mvabs;
} 
mvabs\_in. Axis = 1;mvabs_in. Execute = 1;
mvabs in Position = 3000.0;
mvabs in Velocity = 100.0;
mvabs in Acceleration = 100.0;
mvabs_in. Deceleration = 100.0;
```

```
mvabs in BufferMode = 2; // BlendingLow
mvabs_in.Direction = 0;mvabs_in. Jerk = 0;
 h_mvabs = MC_MoveAbsolute(&mvabs_in, &mvabs_out); //3つ目の動作指令 
if(!h_mvabs){ 
   printf("MC_MoveAbsolute 失敗 RET=%08x", mvabs_out.ErrorID); 
}else{ 
   printf("MC_MoveAbsolute 完了: %08X", h_mvabs); 
   h_wait_mvabs[2] = h_mvabs;
} 
//動作完了待ち 
//先の動作指令に対する完了応答待ち 
memset(&base_out, 0, sizeof(TFB_BASE_OUT));
 ret = PO_WaitForMotionRecv(&h_wait_mvabs[0], &base_out, 1000); 
if(ret == 0K)memcpy(&mvabs_out, &base_out, sizeof(TFB_MVABS_OUT));
 } 
//2 番目の動作指令に対する完了応答待ち 
memset(&base_out, 0, sizeof(TFB_BASE_OUT));
 ret = PO_WaitForMotionRecv(&h_wait_mvabs[1], &base_out, 1000); 
if(ret == 0K)memcpy(&mvabs_out, &base_out, sizeof(TFB_MVABS_OUT));
 } 
//3 番目の動作指令に対する完了応答待ち 
memset(&base_out, 0, sizeof(TFB_BASE_OUT));
 ret = PO_WaitForMotionRecv(&h_wait_mvabs[2], &base_out, 1000); 
if(ret == 0K)memcpy(&mvabs_out, &base_out, sizeof(TFB_MVABS_OUT));
 }
```
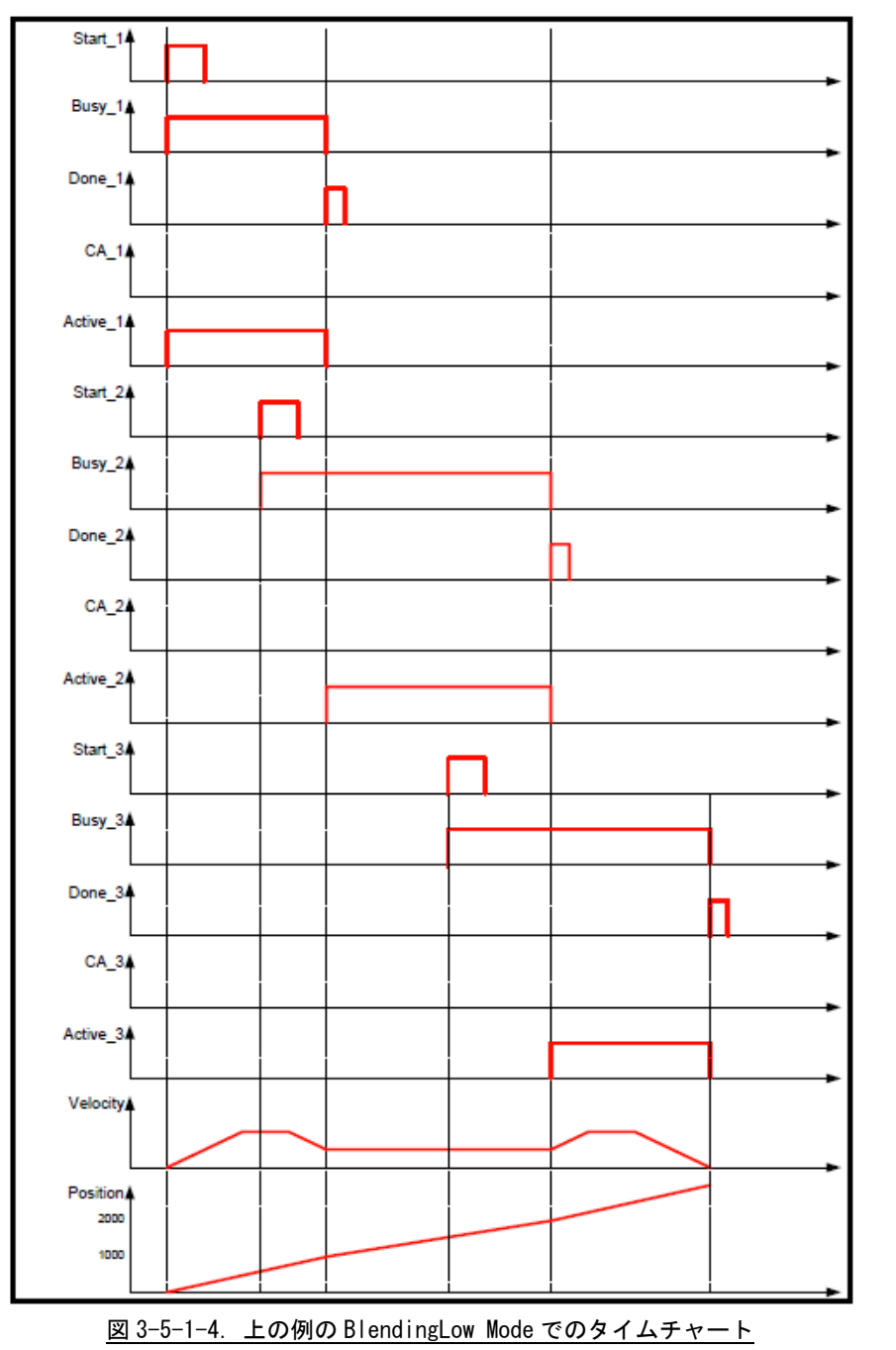

(API 関数 1 の最終位置から API 関数 2 の最終位置まで低い方の速度(velocity2)を使用)

```
● BlendingPrevious mode での動作
```

```
//--------------------------------------------------------------------------- 
// BlendingPrevious Mode [絶対値移動](スレーブ ID=1) 
//--------------------------------------------------------------------------- 
int ret;
TFB MVABS IN mvabs in;
TFB_MVABS_OUT mvabs_out;
RTHandle h_mvabs;
RTHandle h_wait_mvabs[3];
mvabs_in. Axis = 1;mvabs_in. Execute = 1;
mvabs in Position = 1000.0;
mvabs\_in. Velocity = 100.0;
mvabs_in. Acceleration = 100.0;
mvabs in.Deceleration = 100.0;
mvabs_in.BufferMode = 0; //Aborting
mvabs in. Direction = 0;
mvabs\_in. Jerk = 0;
 h_mvabs = MC_MoveAbsolute(&mvabs_in, &mvabs_out); //1つ目の動作指令 
if(!h_mvabs){
   printf("MC_MoveAbsolute 失敗 RET=%08x", mvabs_out.ErrorID); 
}else{ 
   printf("MC_MoveAbsolute 完了: %08X", h_mvabs); 
   h_wait_mvabs[0] = h_mvabs;
} 
mvabs_in. Axis = 1;mvabs<sub>1</sub> in. Execute = 1;
mvabs_in. Position = 2000.0;mvabs<sub>1</sub> m. Velocity = 50.0;
mvabs in. Acceleration = 50.0;
mvabs in.Deceleration = 50.0;
mvabs_in.BufferMode = 3; //BlendingPrevious
mvabs_in.Direction = 0;mvabs\_in. Jerk = 0;
h mvabs = MC MoveAbsolute(&mvabs in, &mvabs out); //2つ目の動作指令
if(!h_mvabs){ 
   printf("MC_MoveAbsolute 失敗 RET=%08x", mvabs_out.ErrorID); 
}else{ 
   printf("MC_MoveAbsolute 完了: %08X", h_mvabs);
   h_wait_mvabs[1] = h_mvabs;
} 
mvabs\_in. Axis = 1;
mvabs_in. Execute = 1;
mvabs in Position = 3000.0;
mvabs in Velocity = 100.0;
mvabs in Acceleration = 100.0;
mvabs_in. Deceleration = 100.0;
```

```
mvabs in BufferMode = 3; // BlendingPrevious
mvabs_in.Direction = 0;mvabs_in. Jerk = 0;
 h_mvabs = MC_MoveAbsolute(&mvabs_in, &mvabs_out); //3つ目の動作指令 
if(!h_mvabs){ 
   printf("MC_MoveAbsolute 失敗 RET=%08x", mvabs_out.ErrorID); 
}else{ 
   printf("MC_MoveAbsolute 完了: %08X", h_mvabs); 
   h_wait_mvabs[2] = h_mvabs;
} 
//動作完了待ち 
//先の動作指令に対する完了応答待ち 
memset(&base_out, 0, sizeof(TFB_BASE_OUT));
 ret = PO_WaitForMotionRecv(&h_wait_mvabs[0], &base_out, 1000); 
if(ret == 0K)memcpy(&mvabs_out, &base_out, sizeof(TFB_MVABS_OUT));
 } 
//2 番目の動作指令に対する完了応答待ち 
memset(&base_out, 0, sizeof(TFB_BASE_OUT));
 ret = PO_WaitForMotionRecv(&h_wait_mvabs[1], &base_out, 1000); 
if(ret == 0K)memcpy(&mvabs_out, &base_out, sizeof(TFB_MVABS_OUT));
 } 
//3 番目の動作指令に対する完了応答待ち 
memset(&base_out, 0, sizeof(TFB_BASE_OUT));
 ret = PO_WaitForMotionRecv(&h_wait_mvabs[2], &base_out, 1000); 
if(ret == 0K)memcpy(&mvabs_out, &base_out, sizeof(TFB_MVABS_OUT));
 }
```
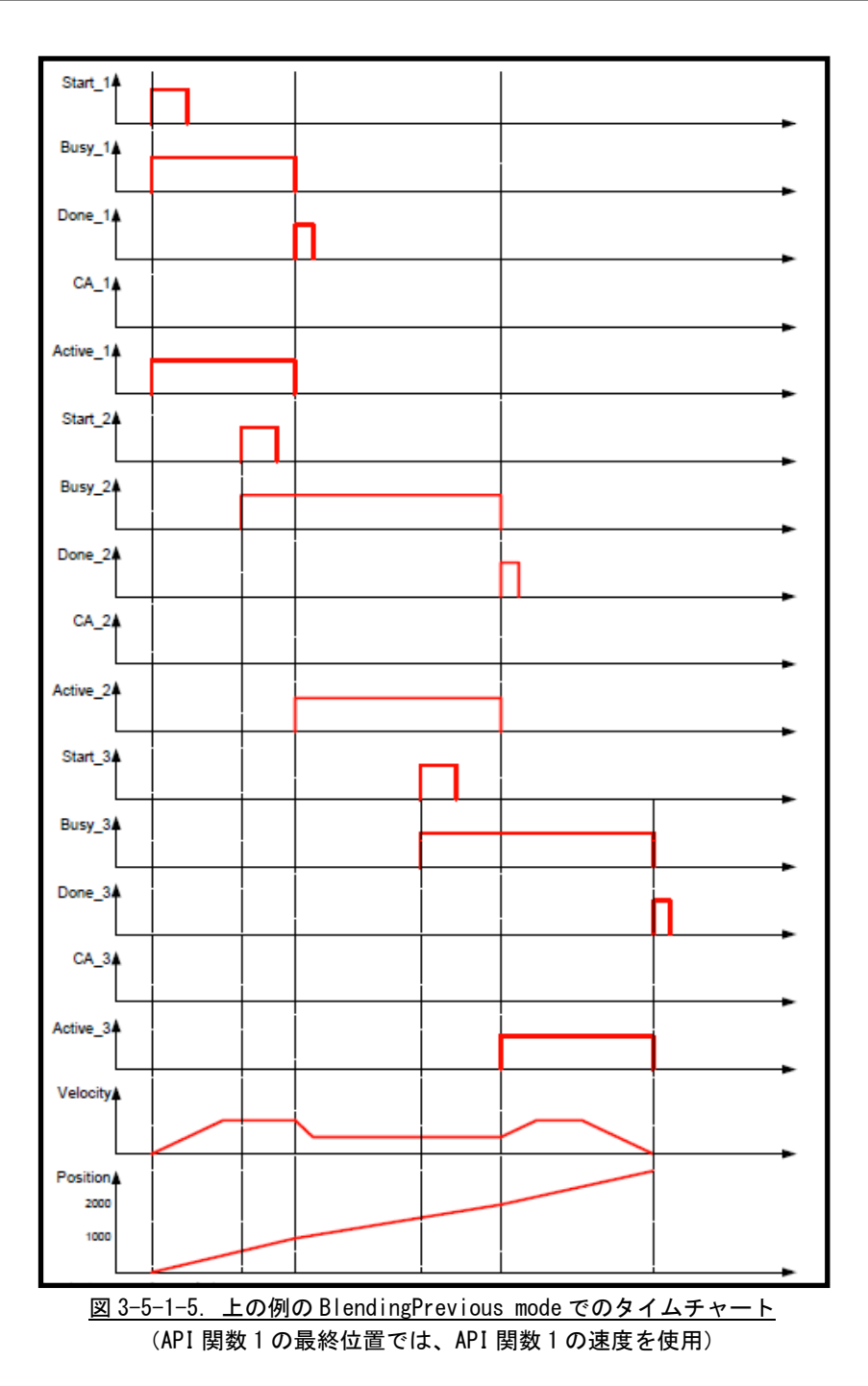

```
● BlendingNext mode での動作
```

```
//--------------------------------------------------------------------------- 
// BlendingNext Mode [絶対値移動](スレーブ ID=1) 
//--------------------------------------------------------------------------- 
int ret;
TFB MVABS IN mvabs in;
TFB_MVABS_OUT mvabs_out;
RTHandle h_mvabs;
RTHandle h_wait_mvabs[3];
mvabs_in. Axis = 1;mvabs_in. Execute = 1;
mvabs in Position = 1000.0;
mvabs\_in. Velocity = 100.0;
mvabs_in. Acceleration = 100.0;
mvabs in.Deceleration = 100.0;
mvabs_in.BufferMode = 0; //Aborting
mvabs in. Direction = 0;
mvabs\_in. Jerk = 0;
 h_mvabs = MC_MoveAbsolute(&mvabs_in, &mvabs_out); //1つ目の動作指令 
if(!h_mvabs){
   printf("MC_MoveAbsolute 失敗 RET=%08x", mvabs_out.ErrorID); 
}else{ 
   printf("MC_MoveAbsolute 完了: %08X", h_mvabs); 
   h_wait_mvabs[0] = h_mvabs;
} 
mvabs_in. Axis = 1;mvabs<sub>1</sub> in. Execute = 1;
mvabs_in. Position = 2000.0;mvabs<sub>1</sub> m. Velocity = 50.0;
mvabs in. Acceleration = 50.0;
mvabs in.Deceleration = 50.0;
mvabs_in.BufferMode = 4; //BlendingNext
mvabs<sub>1</sub> in. Direction = 0;
mvabs\_in. Jerk = 0;
h mvabs = MC MoveAbsolute(&mvabs in, &mvabs out); //2つ目の動作指令
if(!h_mvabs){ 
   printf("MC_MoveAbsolute 失敗 RET=%08x", mvabs_out.ErrorID); 
}else{ 
   printf("MC_MoveAbsolute 完了: %08X", h_mvabs);
   h_wait_mvabs[1] = h_mvabs;
} 
mvabs\_in. Axis = 1;
mvabs_in. Execute = 1;
mvabs in Position = 3000.0;
mvabs in Velocity = 100.0;
mvabs in Acceleration = 100.0;
mvabs_in. Deceleration = 100.0;
```

```
mvabs in BufferMode = 4; // BlendingNext
mvabs_in.Direction = 0;mvabs_in. Jerk = 0;
 h_mvabs = MC_MoveAbsolute(&mvabs_in, &mvabs_out); //3つ目の動作指令 
if(!h_mvabs){ 
   printf("MC_MoveAbsolute 失敗 RET=%08x", mvabs_out.ErrorID); 
}else{ 
   printf("MC_MoveAbsolute 完了: %08X", h_mvabs); 
   h_wait_mvabs[2] = h_mvabs;
} 
//動作完了待ち 
//先の動作指令に対する完了応答待ち 
memset(&base_out, 0, sizeof(TFB_BASE_OUT));
 ret = PO_WaitForMotionRecv(&h_wait_mvabs[0], &base_out, 1000); 
if(ret == 0K)memcpy(&mvabs_out, &base_out, sizeof(TFB_MVABS_OUT));
 } 
//2 番目の動作指令に対する完了応答待ち 
memset(&base_out, 0, sizeof(TFB_BASE_OUT));
 ret = PO_WaitForMotionRecv(&h_wait_mvabs[1], &base_out, 1000); 
if(ret == 0K)memcpy(&mvabs_out, &base_out, sizeof(TFB_MVABS_OUT));
 } 
//3 番目の動作指令に対する完了応答待ち 
memset(&base_out, 0, sizeof(TFB_BASE_OUT));
 ret = PO_WaitForMotionRecv(&h_wait_mvabs[2], &base_out, 1000); 
if(ret == 0K)memcpy(&mvabs_out, &base_out, sizeof(TFB_MVABS_OUT));
 }
```
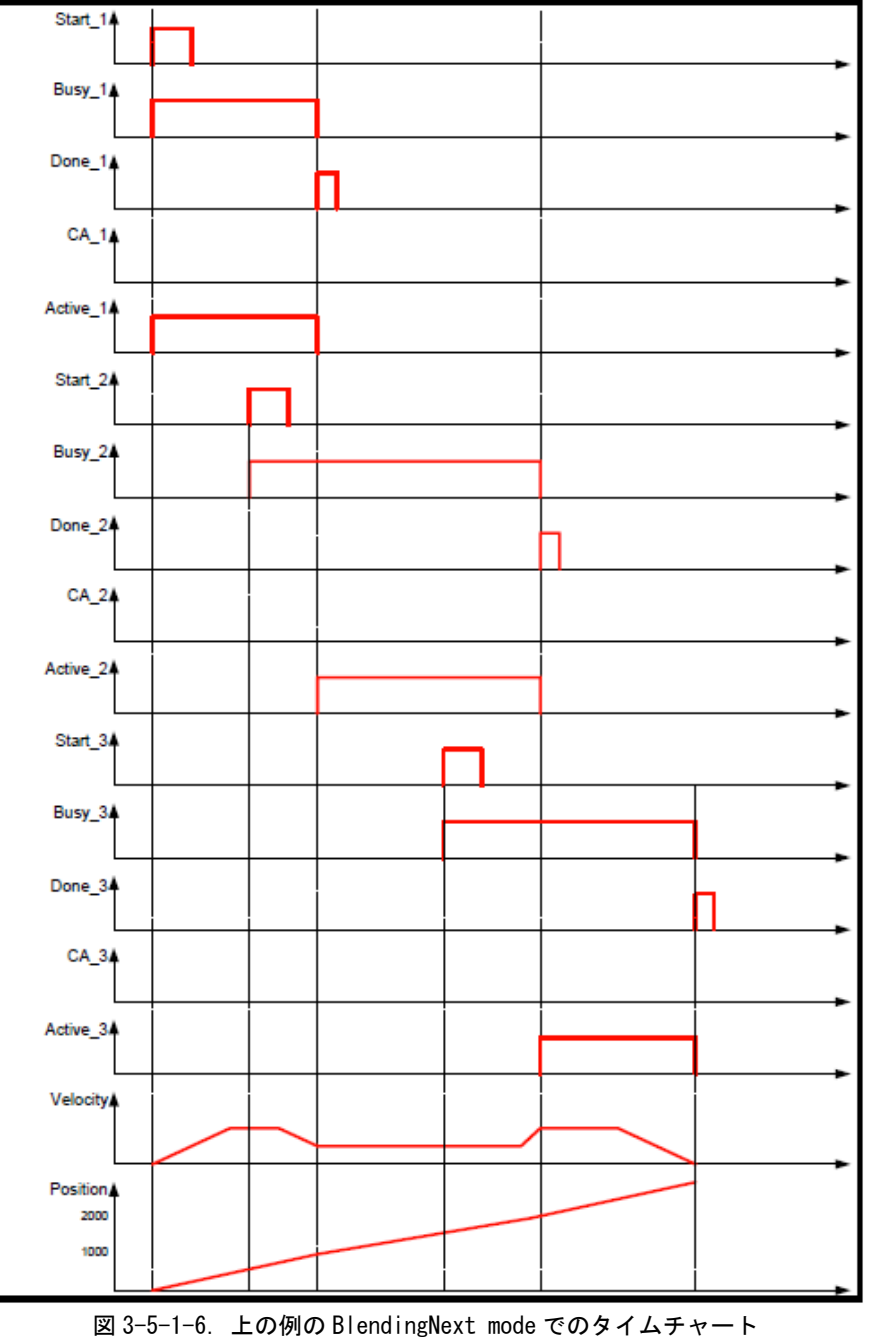

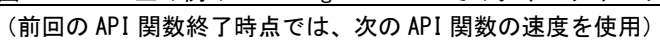

```
● BlendingHigh mode での動作
```

```
//--------------------------------------------------------------------------- 
// BlendingHigh Mode [絶対値移動](スレーブ ID=1) 
//--------------------------------------------------------------------------- 
int ret;
TFB MVABS IN mvabs in;
TFB_MVABS_OUT mvabs_out;
RTHandle h_mvabs;
RTHandle h_wait_mvabs[3];
mvabs_in. Axis = 1;mvabs_in. Execute = 1;
mvabs in Position = 1000.0;
mvabs\_in. Velocity = 100.0;
mvabs_in. Acceleration = 100.0;
mvabs in.Deceleration = 100.0;
mvabs_in.BufferMode = 0; //Aborting
mvabs in. Direction = 0;
mvabs\_in. Jerk = 0;
 h_mvabs = MC_MoveAbsolute(&mvabs_in, &mvabs_out); //1つ目の動作指令 
if(!h_mvabs){
   printf("MC_MoveAbsolute 失敗 RET=%08x", mvabs_out.ErrorID); 
}else{ 
   printf("MC_MoveAbsolute 完了: %08X", h_mvabs); 
   h_wait_mvabs[0] = h_mvabs;
} 
mvabs_in. Axis = 1;mvabs<sub>1</sub> in. Execute = 1;
mvabs_in. Position = 2000.0;mvabs<sub>1</sub> m. Velocity = 50.0;
mvabs in. Acceleration = 50.0;
mvabs_in. Deceleration = 50.0;mvabs_in.BufferMode = 5; //BlendingHigh
mvabs<sub>1</sub> in. Direction = 0;
mvabs\_in. Jerk = 0;
h mvabs = MC MoveAbsolute(&mvabs in, &mvabs out); //2つ目の動作指令
if(!h_mvabs){ 
   printf("MC_MoveAbsolute 失敗 RET=%08x", mvabs_out.ErrorID); 
}else{ 
   printf("MC_MoveAbsolute 完了: %08X", h_mvabs);
   h_wait_mvabs[1] = h_mvabs;
} 
mvabs\_in. Axis = 1;
mvabs_in. Execute = 1;
mvabs in Position = 3000.0;
mvabs in Velocity = 100.0;
mvabs in Acceleration = 100.0;
mvabs_in. Deceleration = 100.0;
```

```
mvabs_in.BufferMode = 5; //BlendingHigh
mvabs_in.Direction = 0;mvabs_in. Jerk = 0;
 h_mvabs = MC_MoveAbsolute(&mvabs_in, &mvabs_out); //3つ目の動作指令 
if(!h_mvabs){ 
   printf("MC_MoveAbsolute 失敗 RET=%08x", mvabs_out.ErrorID); 
}else{ 
   printf("MC_MoveAbsolute 完了: %08X", h_mvabs); 
   h_wait_mvabs[2] = h_mvabs;
} 
//動作完了待ち 
//先の動作指令に対する完了応答待ち 
memset(&base_out, 0, sizeof(TFB_BASE_OUT));
 ret = PO_WaitForMotionRecv(&h_wait_mvabs[0], &base_out, 1000); 
if(ret == 0K)memcpy(&mvabs_out, &base_out, sizeof(TFB_MVABS_OUT));
 } 
//2 番目の動作指令に対する完了応答待ち 
memset(&base_out, 0, sizeof(TFB_BASE_OUT));
 ret = PO_WaitForMotionRecv(&h_wait_mvabs[1], &base_out, 1000); 
if(ret == 0K)memcpy(&mvabs_out, &base_out, sizeof(TFB_MVABS_OUT));
 } 
//3 番目の動作指令に対する完了応答待ち 
memset(&base_out, 0, sizeof(TFB_BASE_OUT));
 ret = PO_WaitForMotionRecv(&h_wait_mvabs[2], &base_out, 1000); 
if(ret == 0K)memcpy(&mvabs_out, &base_out, sizeof(TFB_MVABS_OUT));
 }
```
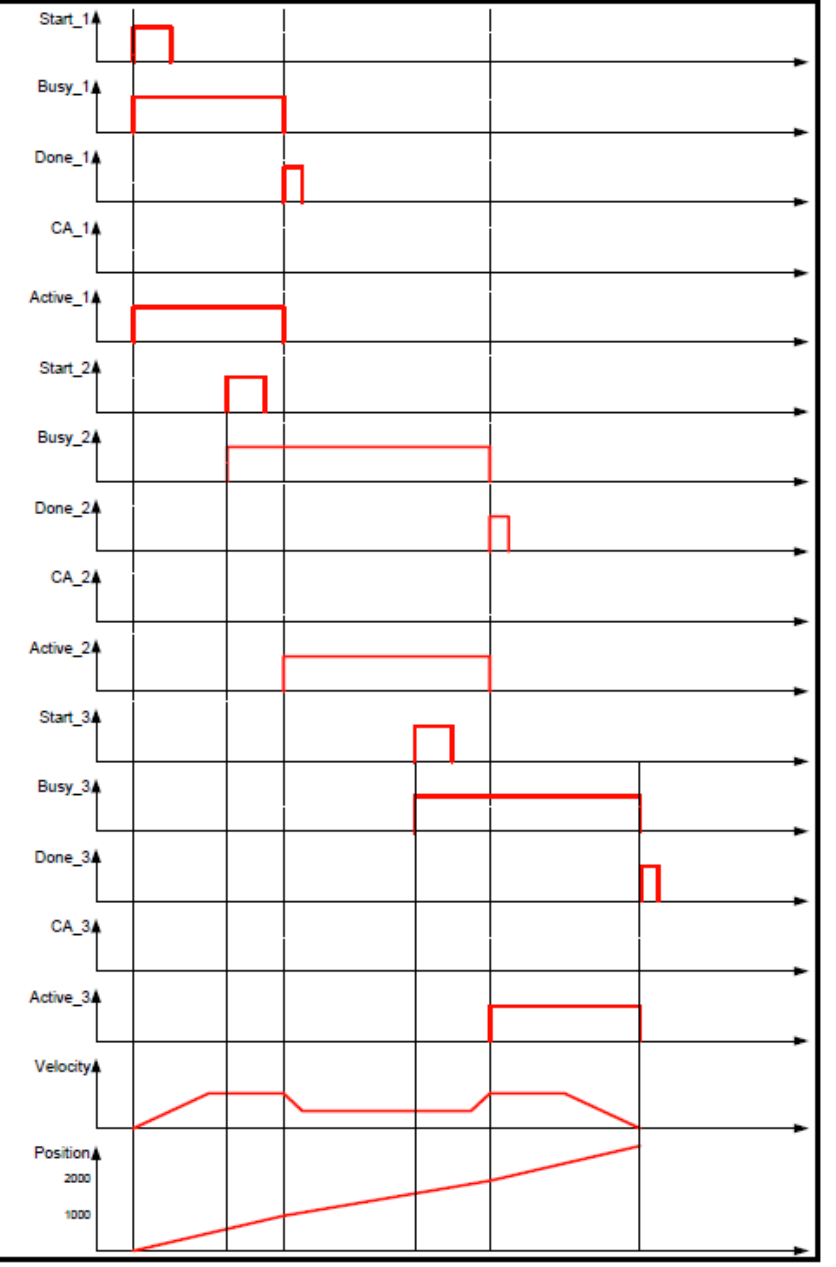

図 3-5-1-7.上の例の BlendingHigh mode でのタイムチャート

(API 関数 1 最終位置では API 関数 1 の速度を使用、API 関数 2 の最終位置では API 関数 3 の速度を使用)

Buffered Mode のうち、ブレンディング系(BlendingLow、BlendingPrevious、BlendingNext、BlendingHigh) の動作をさせる場合いくつか注意事項があります。

- 1.ブレンディングさせる動作の動作方向は同一方向としてください。反転動作となる指定をされた場合 はエラーとなります。
- 2.MC\_MoveVelocity の速度制御系の API 関数から、MC\_MoveAbsolute 等の位置制御系の API 関数へのブレ ンディング動作は、すべて Buffered 動作となります。MC\_MoveVelocity の InVelocity が ON した位置 からの位置制御となります。 MC\_MoveVelocity で加減速中に MC\_MoveAbsolute をブレンディングモードで実行した場合で、動作方 向が逆転する場合は、InVelocity が ON した後、減速し一度速度が 0 になってから反転動作します。
- 3.制御中の API 関数で、目標位置到達前に速度を変更する場合、指定された加減速度では、目標位置を 越える場合は、加減速度値を急激にして目標位置到達時点で次の速度値になるようにします。

#### 3-5-2 Part4 動作 API 関数の多重起動

いくつかの API 関数は「BufferMode」と呼ばれる入力を持ちます。この入力により、API 関数は「Aborting mode」 (デフォルト動作)と「Buffered mode」の両方で動作が可能です。これらのモードの相違点は、多重起動を行 った際に後から実行した動作の開始タイミングです。

- 非バッファリングモードでのコマンドは、他の動作を中断してでもすぐに動作します。
- バッファリングモードでのコマンドは、現在の API 関数が自身の「Done」出力をセットするまで待ち ます。

バッファリングモードには、いくつかのオプションがあります。この入力は MC\_BUFFERMODE の ENUM 型です。 表 3-5-2-1 に各バッファリングモードの一覧を示します。

| 値              | モード                                                 | 内容                                       |
|----------------|-----------------------------------------------------|------------------------------------------|
| $\Omega$       | Aborting                                            | バッファリングしないデフォルトモード。次の API 関数は、実行中の動作を    |
|                |                                                     | 中断し、コマンドは直ちに軸に影響します。                     |
| 1              | Buffered<br>次の API 関数は、以前の動作が「Done」になると、直ちに軸に影響します。 |                                          |
| $\mathfrak{p}$ | BlendingLow                                         | 次の API 関数は、以前の API 関数が完了した後に軸を制御しますが、2つの |
|                |                                                     | 動作間で軸は停止しません。                            |
|                |                                                     | API 関数1の終了位置で API 関数1と API 関数2の低い速度とします。 |
|                |                                                     | 弊社 Part4 仕様ではサポートしていません。                 |
| 3              | <b>BlendingPrevious</b>                             | 次の FB は、以前の FB が完了した後に軸を制御しますが、2つの動作間で軸  |
|                |                                                     | は停止しません。                                 |
|                |                                                     | 合成速度の接続はトランジションモードにより決まります。              |
| $\overline{4}$ | BlendingNext                                        | 次の API 関数は、以前の API 関数が完了した後に軸を制御しますが、2つの |
|                |                                                     | 動作間で軸は停止しません。                            |
|                |                                                     | API 関数1の終了位置で API 関数2の速度とします。            |
|                |                                                     | 弊社 Part4 仕様ではサポートしていません。                 |
| 5              | BlendingHigh                                        | 次の API 関数は、以前の API 関数が完了した後に軸を制御しますが、2つの |
|                |                                                     | 動作間で軸は停止しません。                            |
|                |                                                     | API 関数1の終了位置で API 関数1と API 関数2の高い速度とします。 |
|                |                                                     | 弊社 Part4 仕様ではサポートしていません。                 |

表 3-5-2-1.バッファリングモード一覧

また、位置決め動作を伴う API 関数には、BufferMode 適用時の曲線を指定するために「TransitionMode」と 「TransitionParameter」という入力を持ちます。

「TransitionParameter」は「TransitionMode」により Parameter の意味が変わります。

表 3-5-2-2.トランジションモード一覧

| 値             | Transition<br>Mode          | Transition<br>Parameter     | Parameter 内容                                           |
|---------------|-----------------------------|-----------------------------|--------------------------------------------------------|
| $\Omega$      | TMNone                      | TMNone                      | TransitionParameter 入力は評価されません。                        |
|               | TMStartVelocity             | TMStartVelocity             | 弊社 Part4 仕様ではサポートしていません。                               |
| $\mathcal{P}$ | TMConstantVelocity          | TMConstantVelocity          | 弊社 Part4 仕様ではサポートしていません。                               |
| 3             | TMCornerDistance            | <b>TMCornerDistance</b>     | 弊社 Part4 仕様ではサポートしていません。                               |
| 4             | <b>TMMaxCornerDeviation</b> | <b>TMMaxCornerDeviation</b> | 弊社 Part4 仕様ではサポートしていません。                               |
| $5\sim9$      | PLCopen で予約                 |                             |                                                        |
| 10            | TMSmoothing                 | TMSmoothing                 | TransitionParameter 入力は評価されません。<br>内部で自動的に速度合成が実行されます。 |

トランジションモードとバッファリングモードの対応表を表 3-4-2-3 に示します。
| 値  | TransitionMode | Aborting | Buffered     | BlendingPrevious |
|----|----------------|----------|--------------|------------------|
|    | TMNone         |          |              | Buffered の動作     |
| 10 | TMSmoothing    |          | Previous の動作 |                  |

表 3-5-2-3.トランジションモードとバッファリングモード対応表

以下の例は、バッファリング・トランジションモードの組み合わせによる動作の相違を記述しています。 プログラミングに際しての指定方法等は単軸用のマニュアルを参照してください。

バッファリングモード「Aborting」では、実行中の動作を即座に停止し、新しい動作を開始します。

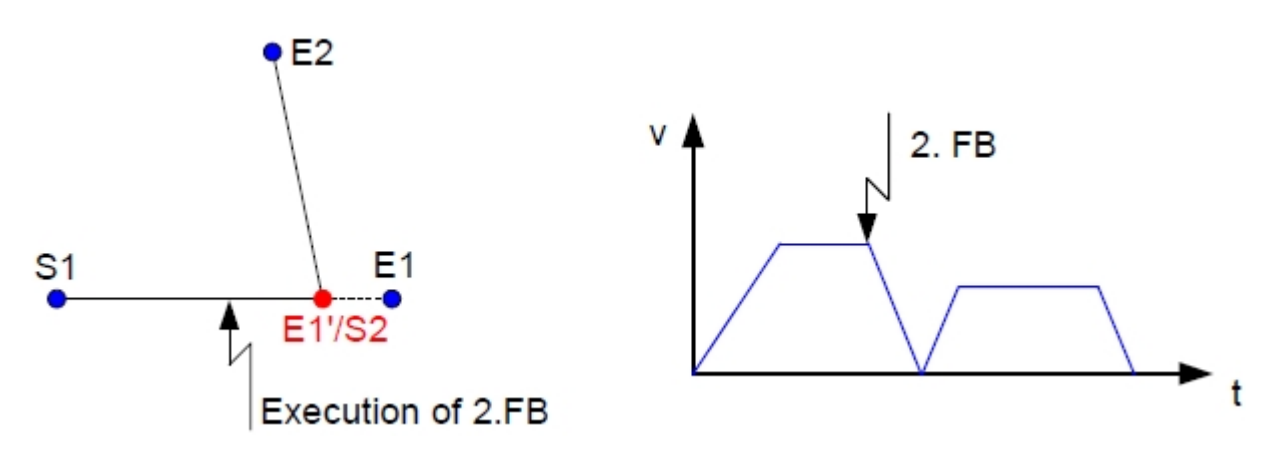

バッファリングモード「Buffered」では、実行中の動作完了後に新しい動作を開始します。

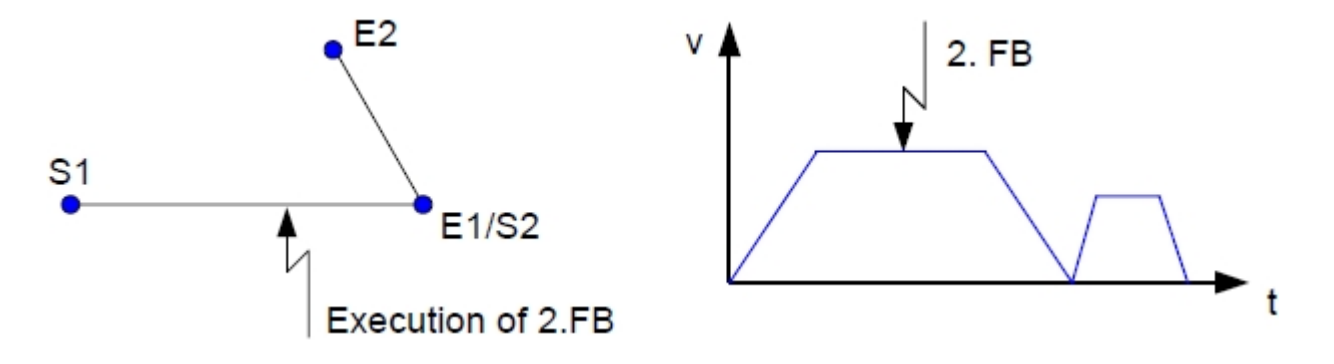

Part4 BufferMode"BlendingPrevious"

補間機能の設定により,補間の速度合成によるつなぎ動作を行うことができます。つなぎ機能を有効に すると補間のブロック間で停止せずに速度がつながれるため,サイクルタイムの短縮が可能です。直線補 間または円弧補間実行中に補間機能のつなぎ機能を有効に設定した直線補間または円弧補間を指令する ことで,つなぎ動作が行われます。つなぎ動作が行われた場合,最初の補間の動作完了は速度合成終了時 に発行されます。

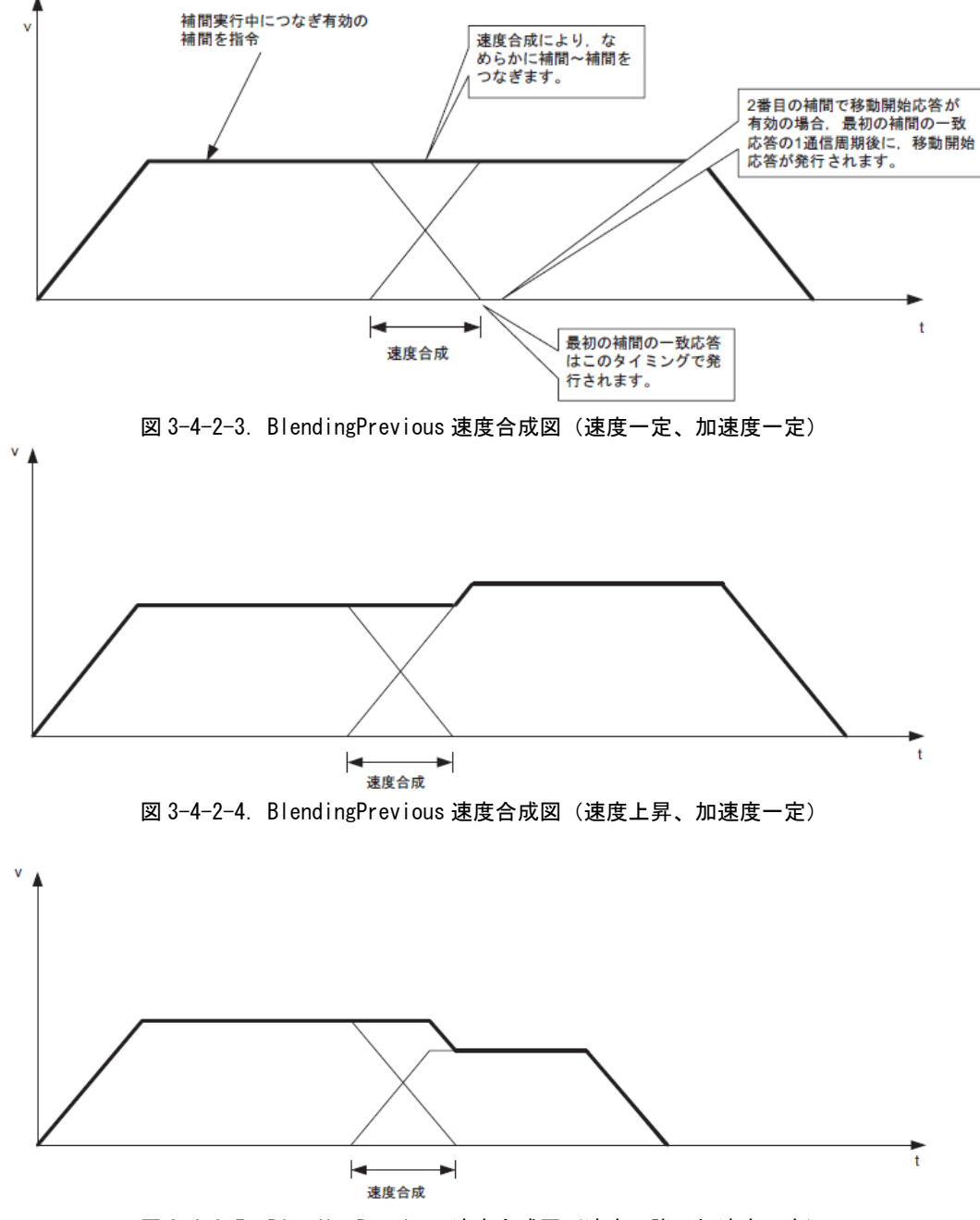

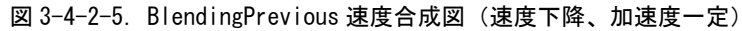

 $\mathfrak t$ 

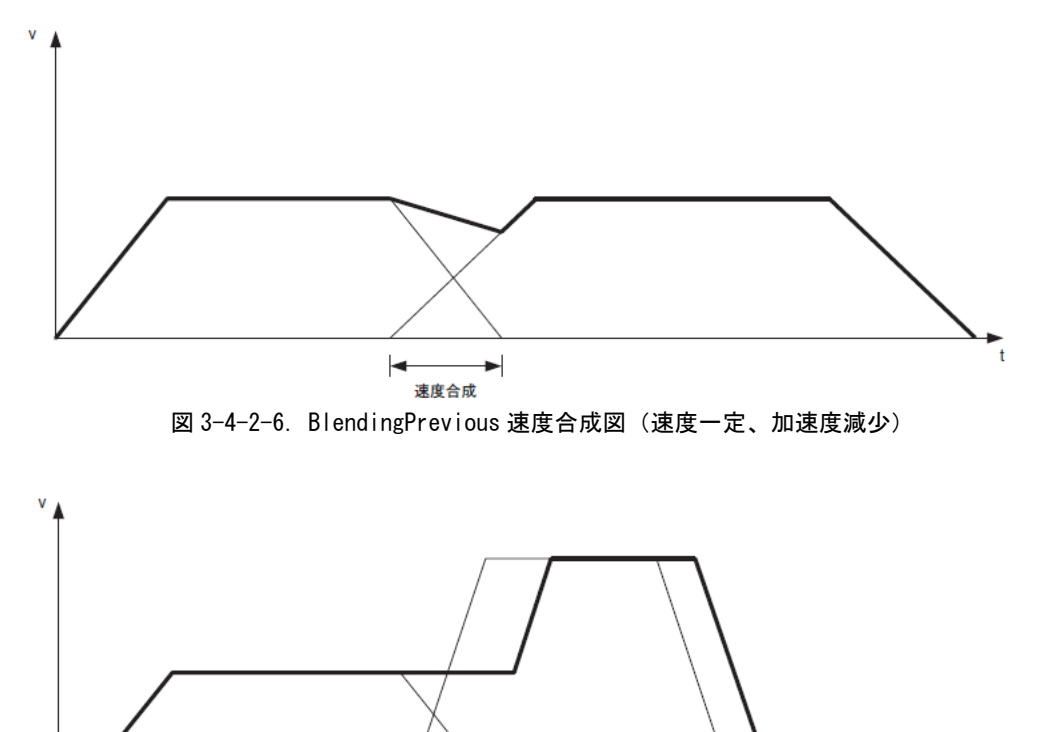

 $\blacktriangleright$  $\blacktriangleright$ 速度合成 図 3-4-2-7.BlendingPrevious 速度合成図(速度上昇、加速度上昇)

# 第4章 モーション制御パラメータ

本章では、PLCopen 仕様のモーション制御で使用する軸パラメータについて説明します。

## 4-1 概要

モーション制御パラメータとしては、PLCopen プロセス内で使用している PLCopen パラメータとサーボパック パラメータの2種類があります。

サーボパックのパラメータについては、各メーカのサーボパックのマニュアルを参照してください。 PLCopen プロセス内で使用しているパラメータについては、ini ファイルで初期値を設定することができます。 各パラメータをリード・ライトするときは、パラメータ型に合った FB を使用してください。パラメータリード・ ライトで使用する FB の一覧を表 4-1-1 に示します。

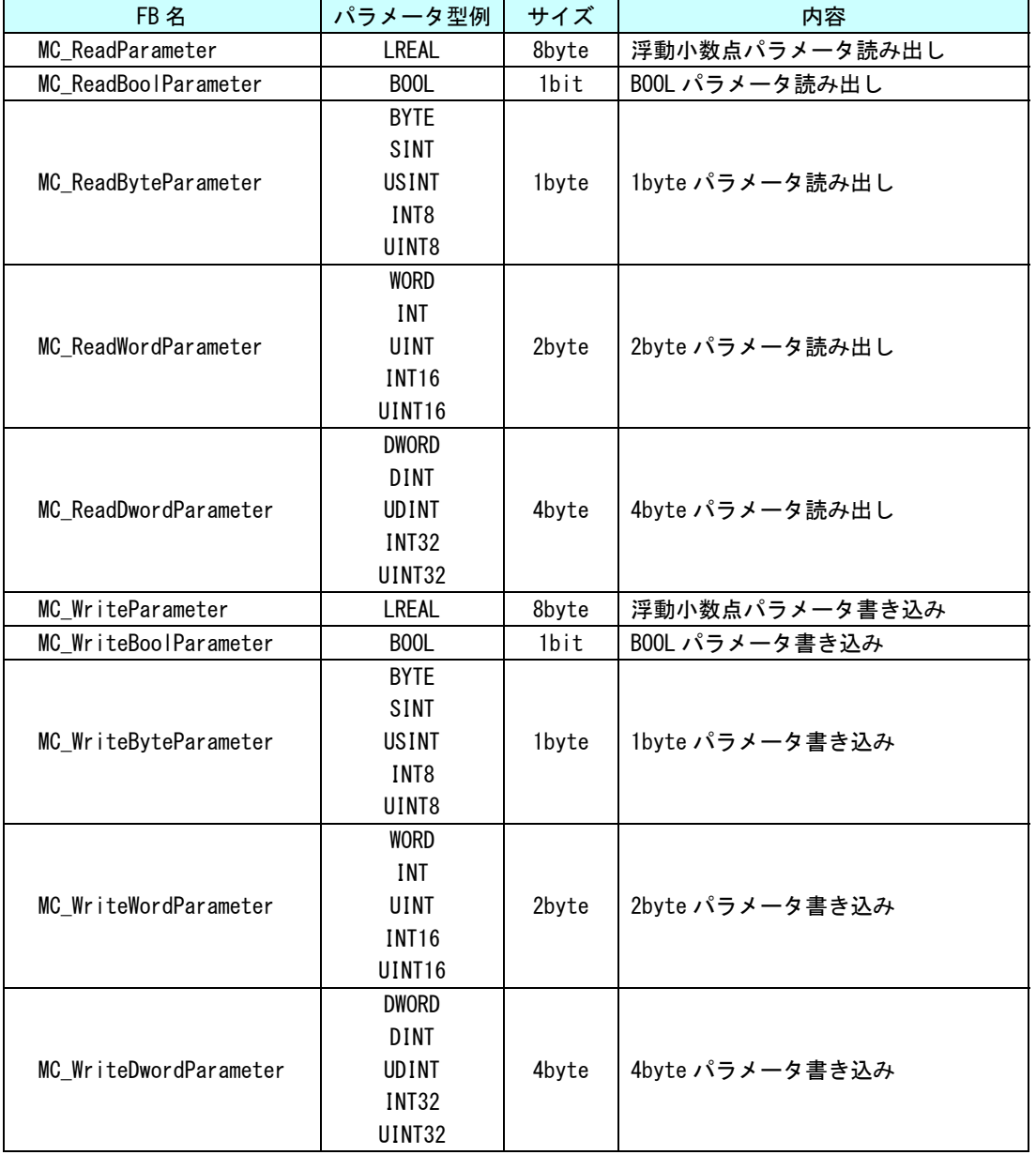

表 4-1-1. パラメータリード・ライトファンクションブロック一覧

※注:パラメータ型と範囲については、『はじめに 2データタイプ』を参照してください。

# 4-2 PLCopen パラメータ一覧

PLCopen プロセスで定義されているパラメータは、共通パラメータと各軸毎のパラメータがあります。

#### 4-2-1 共通パラメータ

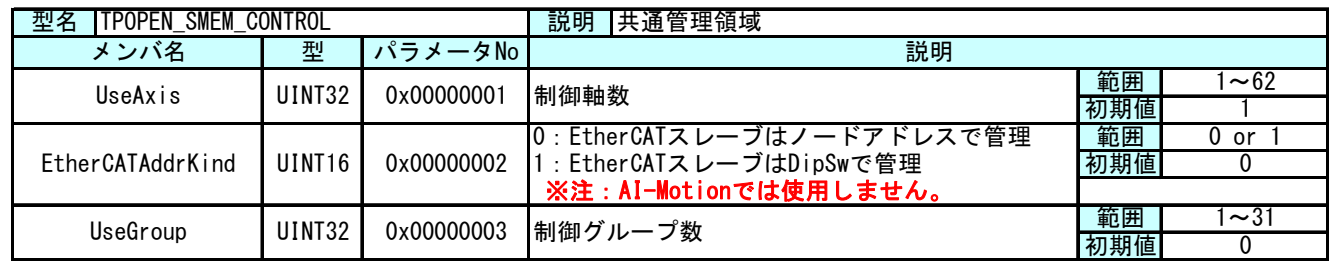

● MECHATROLINK-Ⅲの場合

 MECHATROLINK-Ⅲ通信を使った PLCopen 仕様のスレーブ指定方法は下記のようになります。 ・DipSw と TechnoML3Setting.ini 設定ファイルで管理された論理 ID

MECHATROLINK-Ⅲ通信の場合は、上記表中の「EtherCATAddrKind」は設定不要です。

**● EtherCAT の場合** 

 EtherCAT 通信を使った PLCopen 仕様のスレーブ指定方法は下記のようになります。 ・DipSw と TechnoECTSetting.ini 設定ファイルで管理された論理 ID

AI-Motion での EtherCAT 通信の場合は、上記表中の「EtherCATAddrKind」は設定不要です。

### 4-2-2 軸毎パラメータ

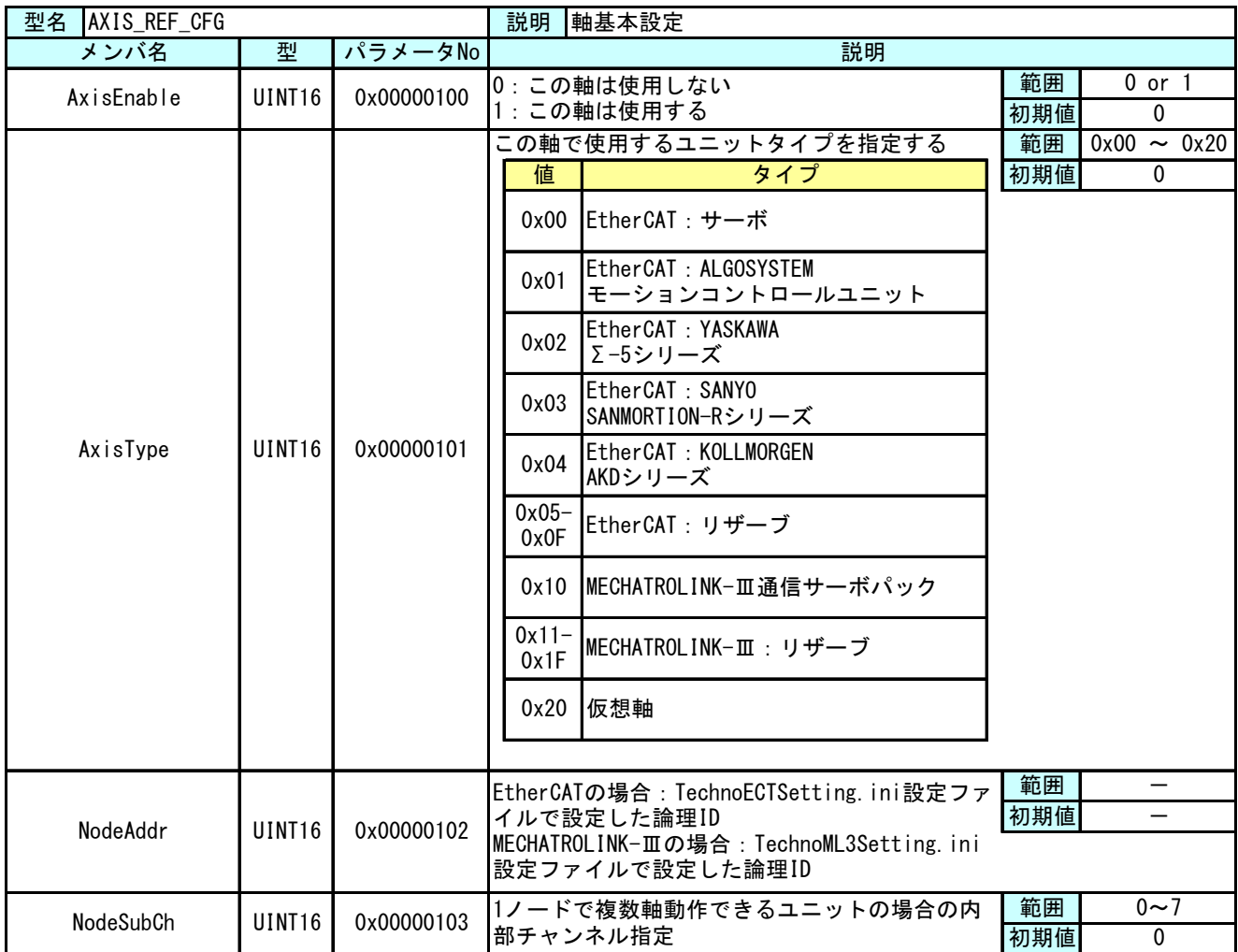

これらの値は、PLCopen プロセスが起動する前に設定されている必要があります。そのため、ini ファイルによ り初期設定値を設定できるようにしてあります。これらの値を変更された後は、INtime のノードを再起動して ください。

ini ファイル設定方法は、『4-3 ini ファイルによるパラメータ初期値設定方法』を参照ください。

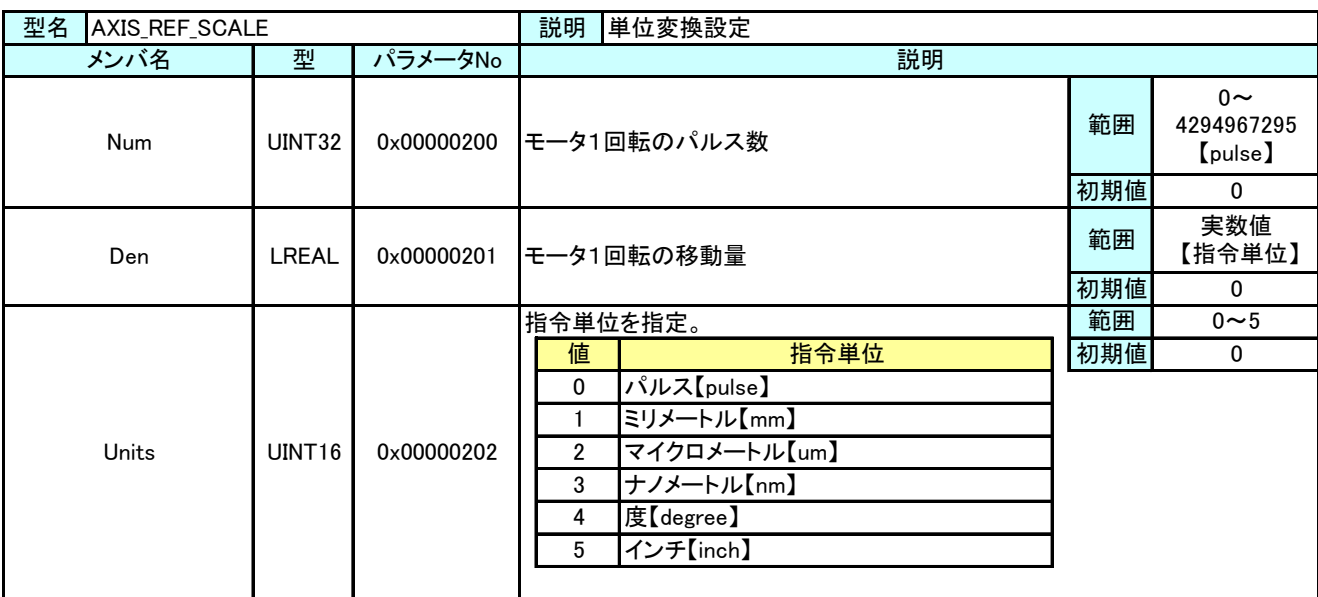

モーション制御で使用する際、指令単位とパルス単位の関係を設定するために電子ギアを使用します。電子ギア比 の計算は下記のようになります。

● 雷子ギア比(単位変換の式) 指令位置【pulse】 = 指令位置【指令単位】 × 電子ギア比 電子ギア比 = モータ 1 回転のパルス数【pulse】 / モータ 1 回転の移動量【指令単位】

モーション制御命令では目標位置や速度、加減速度を LREAL 型で指定しますが、電子ギア比を使って、パルス単位 系に変換しています。変換した後の値がサーボパックで設定できる範囲を超える場合は、命令で異常が発生します。

【設定例】

 モータ 1 回転のパルス数 = 1048576【pulse】 ボールネジピッチ = 6【mm】 減速比 = 1/3(モータ 1 回転でボールネジは 1/3 回転する) モータ 1 回転の移動量 = ボールネジピッチ × 減速比 = 6 × 1/3 = 2【mm】 上記の構成の場合、設定値は下記のようになります。 Num = 1048576 Den = 2 Units = 1

この設定で、モーション制御命令での指令単位は 1【mm】となります。123.4【mm】の位置へ絶対位置移動する ときは、MC\_MoveAbsolute の Position に 123.4 を設定します。

 上記の例で減速比が 1/7 の場合、モータ 1 回転の移動量は 6 × 1/7 = 0.857142857・・・・【mm】となります。 この場合、モータ 1 回転の移動量の設定値を四捨五入したりすると誤差が発生し、目的の位置になりません。 モータ 1 回転の移動量が割り切れない場合は、モータ 1 回転のパルス数とモータ 1 回転の移動量に同じ係数を 掛けた値を設定します。

Num =  $1048576 \times 7 = 7340032$  Den =  $6 \times 1/7 \times 7 = 6$  Units = 1

п

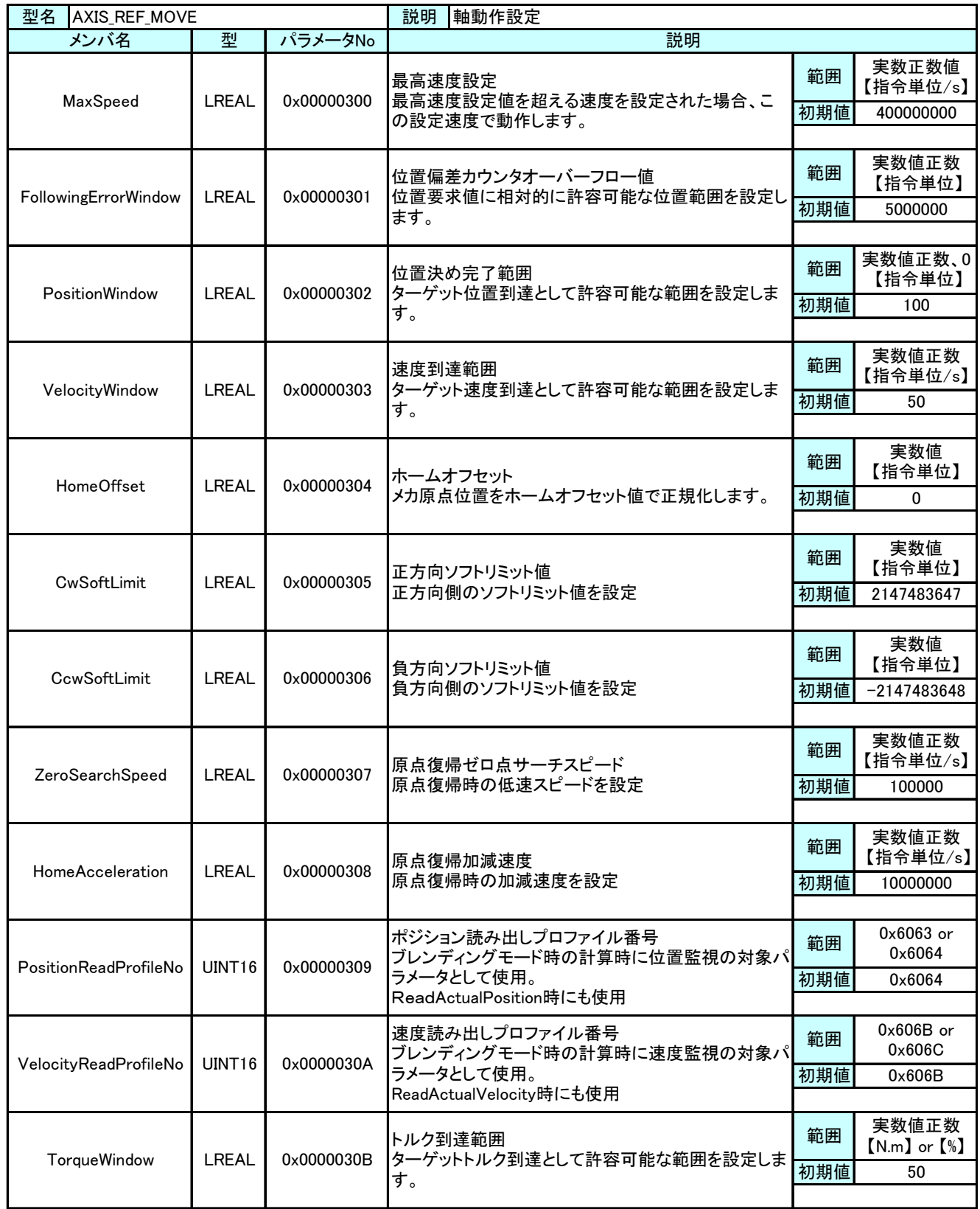

п

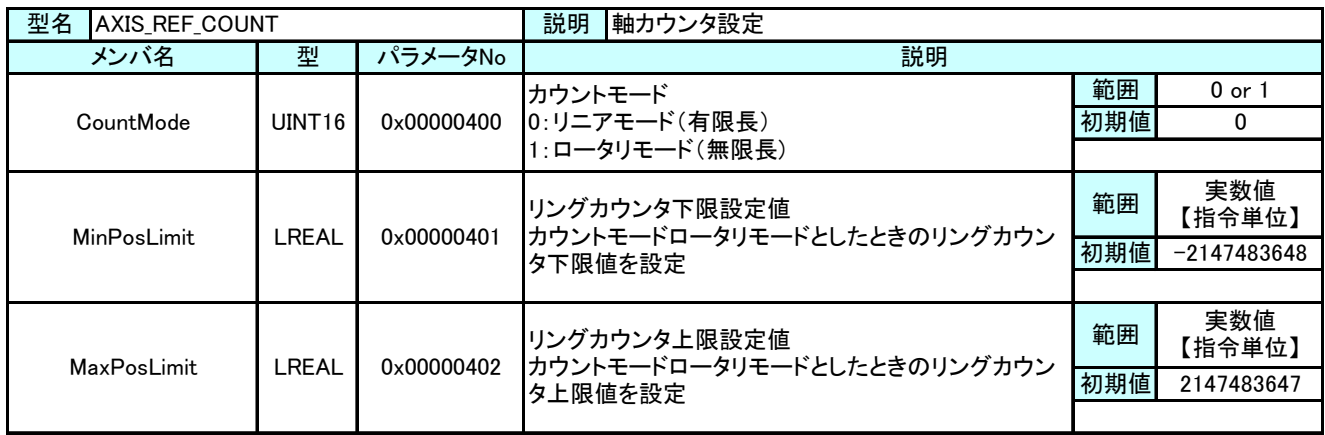

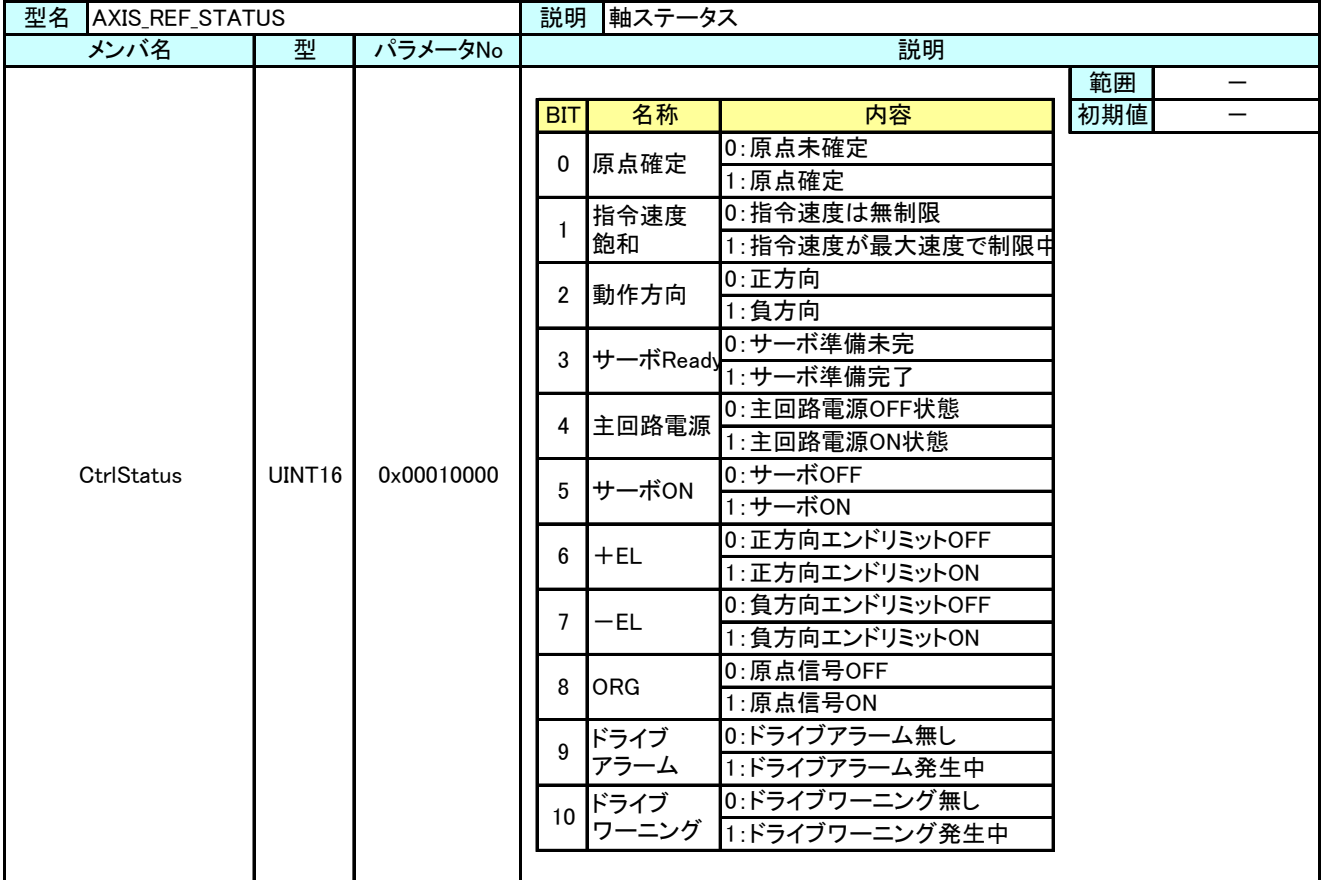

#### 4-2-3 サーボパックパラメータ

本項では、サーボパックで規定されているパラメータをアクセスする方法について説明します。

● MECHATROLINK-Ⅲの場合

MECHATROLINK-Ⅲ通信のサーボパックでは、共通パラメータ/機器パラメータと呼ばれるパラメータが存在し、これ らのパラメータは RAM 領域/不揮発メモリ領域を選択して R/W する事が出来ます。

PLCopen 仕様 MC ファンクションブロックの MC\_ReadParameter や MC\_WriteParameter 等のリード・ライト系の FB で は下記のようなパラメータ番号を入力することで、それぞれのサイズ毎にパラメータの読み書きを行います。

| 0x10 |  | - パラメータタイプ <mark> </mark><br>(0x00) | <del>ボパラメータ番号</del><br>$(0 \times 0000)$ |  |
|------|--|-------------------------------------|------------------------------------------|--|

図 4-2-3-1. R/W パラメータ番号

パラメータタイプは以下のタイプがあります。

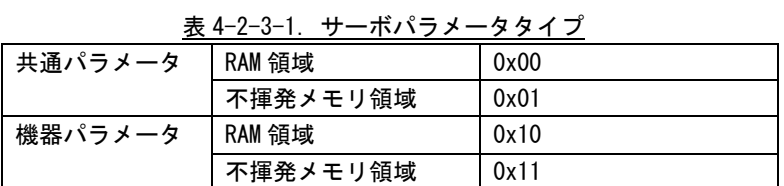

共通パラメータ/機器パラメータの詳細については、各サーボパックのマニュアルを参照してください。

**● EtherCAT の場合** 

EtherCAT 通信のサーボパックでは、CiA402 で規定されているパラメータ (0x6000 番台) の他に、メーカ独自の パラメータ等が規定されています。

EtherCAT の場合は、インデックス番号(16bit)+サブインデックス番号(8bit)でアクセスすることができま す。MC\_ReadParameter や MC\_WriteParameter 等のリード・ライト系の FB では下記のようなパラメータ番号を入力 することで、それぞれのサイズ毎にパラメータの読み書きを行います。

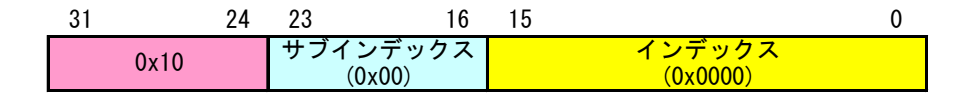

設定例

全サーボパラメータを EEPROM へ保存する場合 インデックス番号 = 0x1010 サブインデックス番号 = 0x01

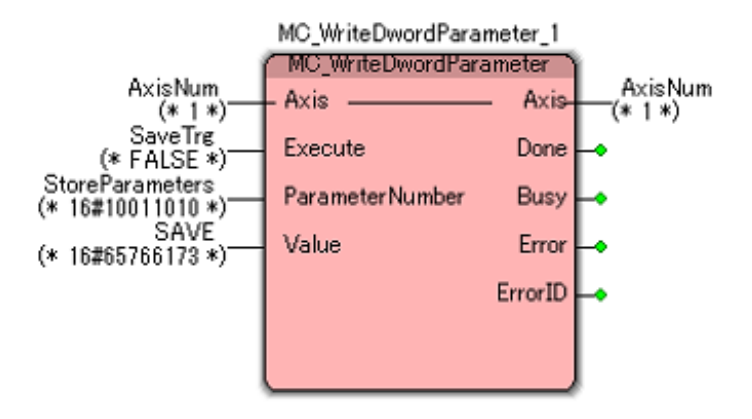

SaveTrg を True にすると、サーボパックに設定されているすべてのパラメータが EEPROM へ保存され ます。インデックス番号(0x1010)の使用方法については、各メーカのサーボパックマニュアルを参照し てください。

## 4-3 ini ファイルによるパラメータ初期値設定方法

POpenSetting.ini ファイルは「INtime 版 PLCopen プロセス PLCOpenProc.RTA」を使用する際に必要な設 定ファイルです。

本設定ファイルにより「INtime 版 PLCopen プロセス PLCOpenProc.RTA」で使用する軸数や、各軸のタイプ 設定を変更することができます。本項では設定ファイル POpenSetting.ini の設定法について解説します。

設定ファイル POpenSetting.ini の構成図は図 4-3-1 のようになります。

TechnoML3Setting.ini ファイルは「MECHATROLINK-Ⅲ用テクノモーションプロセス RtplML3Proc.RTA」を使 用する際に必要な設定ファイルです。本設定ファイルにより、MECHATROLINK-Ⅲの通信構成を構築し、各種 通信設定を変更して動作させることができます

TechnoECTSetting.ini ファイルは「EtherCAT 用テクノモーションプロセス RtplECTProc.RTA」を使用する 際に必要な設定ファイルです。本設定ファイルにより、EtherCAT の通信構成を構築し、各種通信設定を変 更して動作させることができます

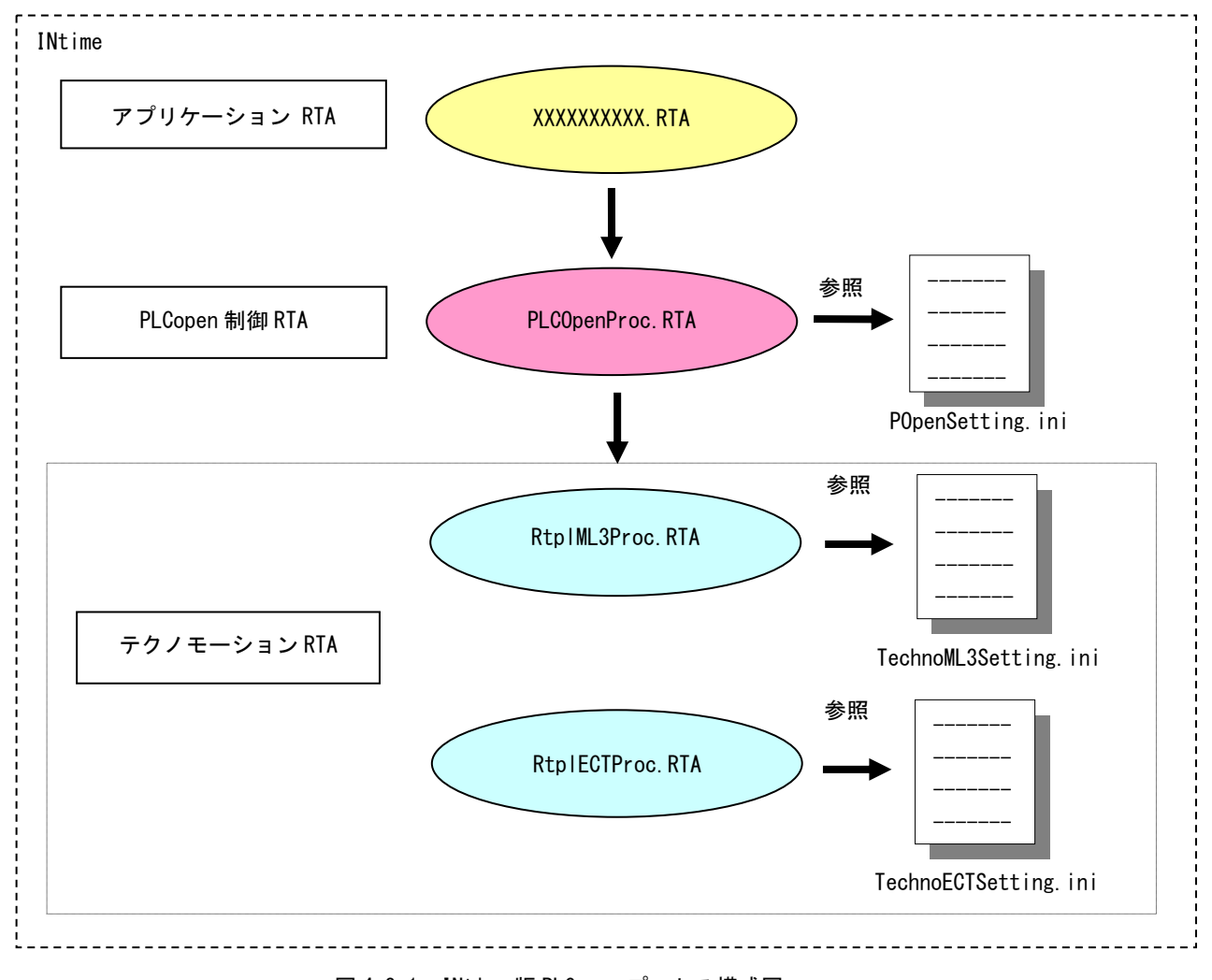

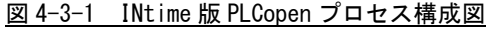

#### 4-3-1 POpenSetting.ini ファイル

PLCOpenProc.rta は「POpenSetting.ini」ファイルを設定することによって軸タイプおよび通信設定 を変更して動作させることができます。I/O ユニットの制御は I/O ユニット制御用の関数にて直接行 いますので、あくまで、制御軸数を設定してください。

設定する項目は表 4-3-1-1 のようになります。

| セクション名                         | キー名                                      | 考<br>備                      |  |
|--------------------------------|------------------------------------------|-----------------------------|--|
|                                | UseAxis                                  |                             |  |
| <b>CONTROL</b>                 | EtherCATAddrKind                         | TPOPEN_SMEM_CONTROL パラメータ参照 |  |
|                                | UseGroup                                 |                             |  |
|                                | RefCfg_AxisEnable                        | AXIS_REF_CFG パラメータ参照        |  |
|                                | RefCfg_AxisType                          |                             |  |
|                                | RefCfg_NodeAddr                          |                             |  |
|                                | RefCfg_NodeSubCh                         |                             |  |
|                                | RefScale_Num                             |                             |  |
|                                | RefScale_Den                             |                             |  |
|                                | AXIS_REF_SCALE パラメータ参照<br>RefScale_Units |                             |  |
|                                | RefScale_A_Units                         |                             |  |
|                                | RefMove_MaxSpeed                         |                             |  |
|                                | RefMove_FollowingErrorWindow             | AXIS REF MOVE パラメータ参照       |  |
| AXIS_n<br>$n: 1, 2, \cdots 62$ | RefMove_PositionWindow                   |                             |  |
| (軸番号)                          | RefMove_VelocityWindow                   |                             |  |
|                                | RefMove_HomeOffset                       |                             |  |
|                                | RefMove_CwSoftLimit                      |                             |  |
|                                | RefMove_CcwSoftLimit                     |                             |  |
|                                | RefMove_ZeroSearchSpeed                  |                             |  |
|                                | RefMove_HomeAcceleration                 |                             |  |
|                                | RefMove_PositionReadProfileNo            |                             |  |
|                                | RefMove_VelocityReadProfileNo            |                             |  |
|                                | RefCount_CountMode                       |                             |  |
|                                | RefCount_MinPosLimit                     | AXIS_REF_COUNT パラメータ参照      |  |
|                                | RefCount_MaxPosLimit                     |                             |  |

表 4-3-1-1 INI ファイル項目

POpenSetting.ini ファイルの例をリスト 4-3-1-1 に示します。

#### <u>リスト 4-3-1-1 INI ファイル例</u>

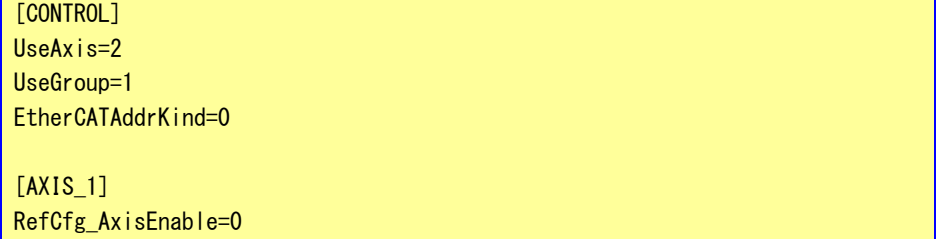

RefCfg\_AxisType=0 RefCfg\_NodeAddr=1001 RefCfg\_NodeSubCh=0 RefScale\_Num=1 RefScale\_Den=1 RefScale Units=0 RefScale\_A\_Units=1 RefMove\_MaxSpeed=400000000 RefMove\_FollowingErrorWindow=5000000 RefMove\_PositionWindow=100 RefMove\_VelocityWindow=50 RefMove\_HomeOffset=0 RefMove\_CwSoftLimit=0 RefMove CcwSoftLimit=0 RefMove\_ZeroSearchSpeed=100000 RefMove\_HomeAcceleration=10000000 RefMove\_PositionReadProfileNo=24676 RefMove\_VelocityReadProfileNo=24683 RefCount\_CountMode=0 RefCount\_MinPosLimit=-2147483648 RefCount\_MaxPosLimit=2147483647 [AXIS\_2] RefCfg\_AxisEnable=0 RefCfg\_AxisType=0 RefCfg\_NodeAddr=1002 RefCfg\_NodeSubCh=0 RefScale\_Num=1 RefScale\_Den=1 RefScale Units=0 RefScale\_A\_Units=1 RefMove\_MaxSpeed=400000000 RefMove\_FollowingErrorWindow=5000000 RefMove\_PositionWindow=100 RefMove\_VelocityWindow=50 RefMove\_HomeOffset=0 RefMove\_CwSoftLimit=0 RefMove CcwSoftLimit=0 RefMove\_ZeroSearchSpeed=100000 RefMove\_HomeAcceleration=10000000 RefMove\_PositionReadProfileNo=24676

RefMove\_VelocityReadProfileNo=24683 RefCount\_CountMode=0 RefCount\_MinPosLimit=-2147483648

RefCount\_MaxPosLimit=2147483647

値はすべて 10 進数で指定してください。16 進数での指定は無効です。

#### 4-3-2 TechnoML3Setting.ini ファイル

TPAPIM3.RSL は「TechnoML3Setting.ini」ファイルを設定することによって MECHATROLINK-Ⅲ通信設定 を行い、スレーブのタイプを設定することができます。

サーボパックだけでなく、I/O ユニットを使用する場合もこちらで設定します。PLCOpen MC として制 御するのはサーボパックのみです。I/O ユニットについては、I/O ユニット用の関数により直接制御し ます。

設定する項目は表 4-3-2-1、表 4-3-2-2 のようになります。

セクション名 | キー名 | タイプ | ファンファ / / 備 / 考 SYSTEM | CommMode | 16 進数 | これらの設定値の詳細については、下記を参照してくださ MaxSlave | 10 進数 | い。 CycleTime 10 進数 IntOffset 10 進数 C2MstDly 10 進数 CommProtocol 10 進数 MaxRetry 10 進数 HostWdt | 10 進数

表 4-3-2-1 INI ファイル項目(マスタ設定)

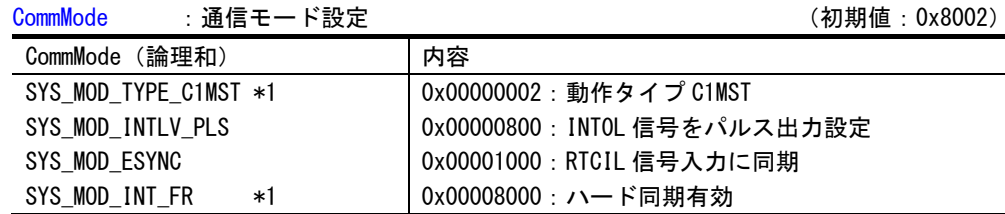

\*1 必ず指定する必要があります。

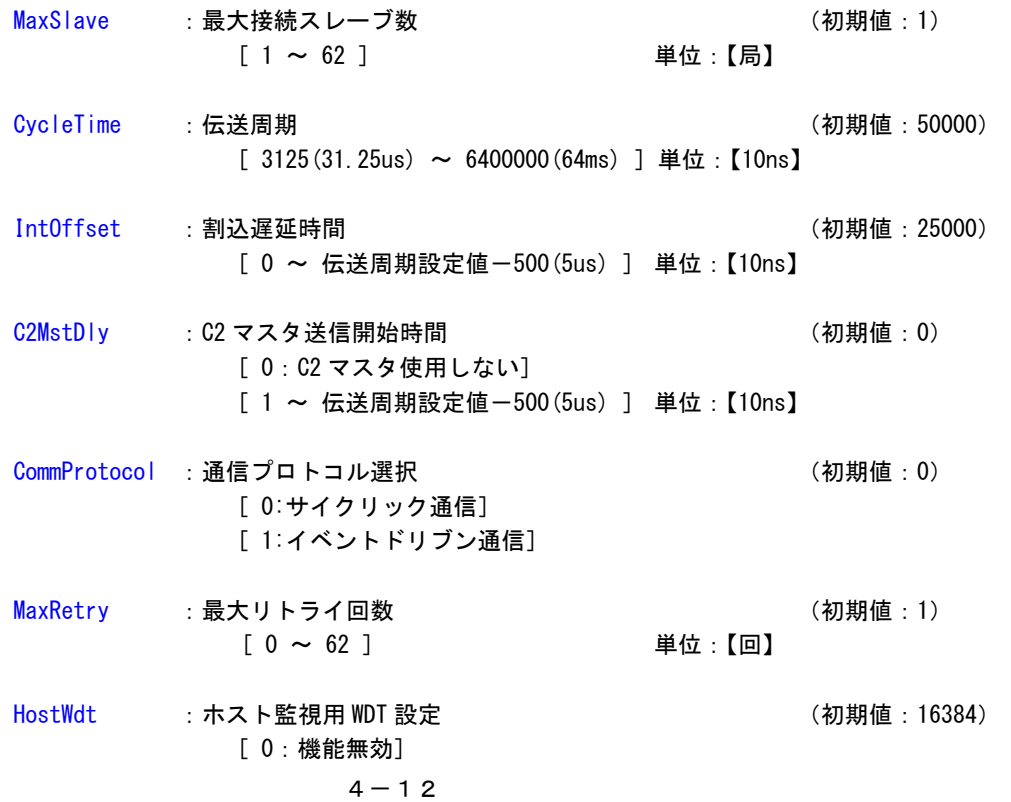

 $[1(8us) \sim 16384(131072us)]$  単位: [8us]

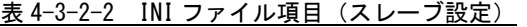

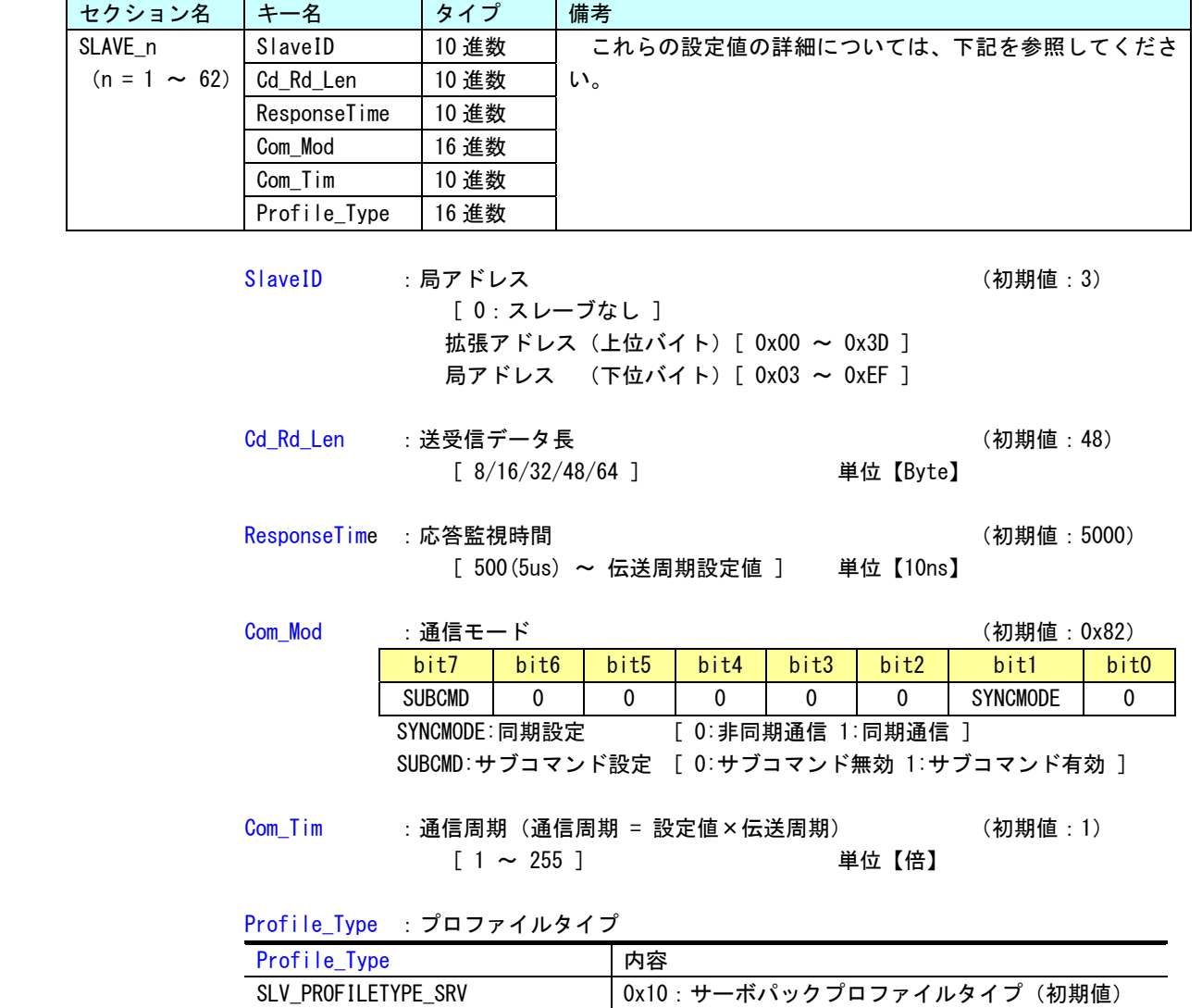

0x30:I/O プロファイルタイプ

SLV\_PROFILETYPE\_IO

TechnoML3Setting.ini ファイルの例をリスト 4-3-2-1 に示します。

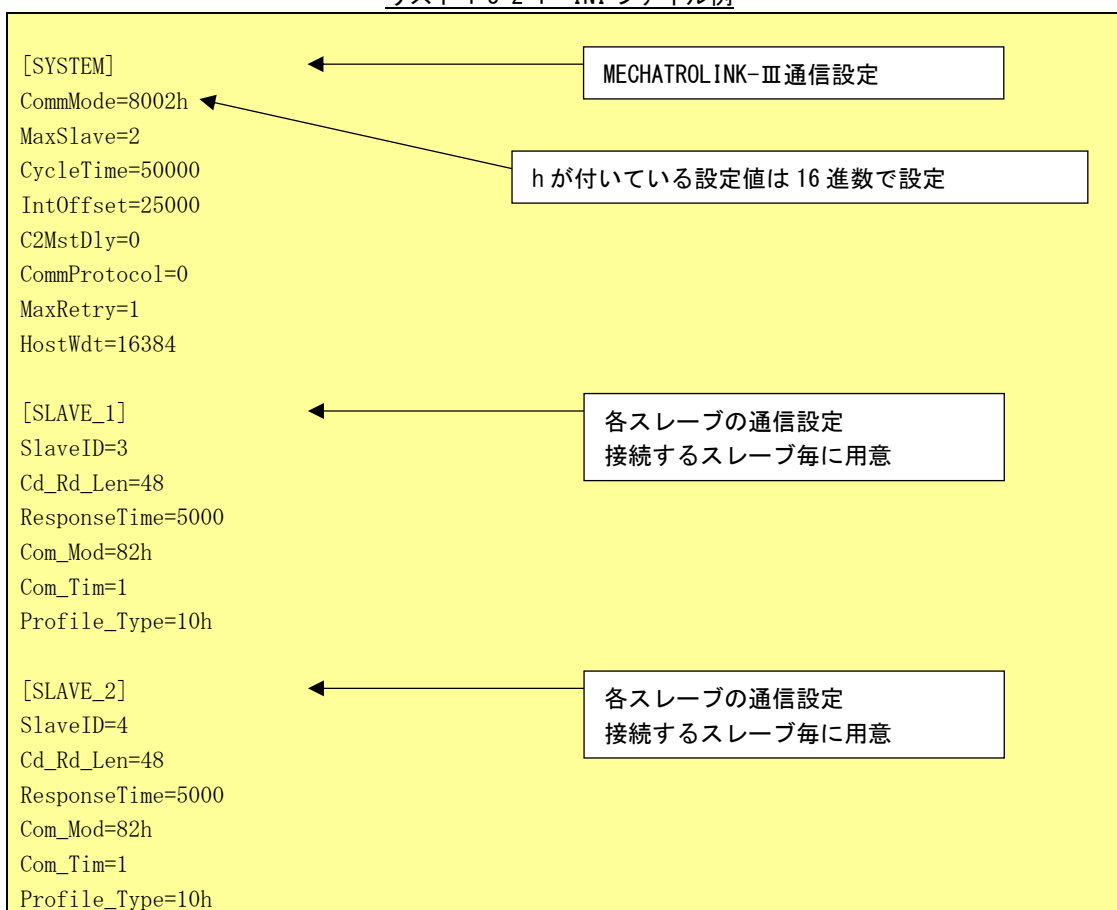

リスト 4-3-2-1 INI ファイル例

#### 4-3-3 TechnoECTSetting.ini ファイル

RTPLECTPROC.RSL は「TechnoECTSetting.ini」ファイルを設定することによって EtherCAT 通信設定を 行い、スレーブのタイプを設定することができます。

サーボパックだけでなく、I/O ユニットを使用する場合もこちらで設定します。PLCOpen MC として制 御するのはサーボパックのみです。I/O ユニットについては、ProConOS により直接制御します。 設定する項目は表 4-3-3-1、表 4-3-3-2 のようになります。

表 4-3-3-1 INI ファイル項目(マスタ設定)

| *名            | н        | b     | 備                | ᆂ<br>$\tau$     |
|---------------|----------|-------|------------------|-----------------|
| <b>SYSTEM</b> | MaxSlave | 10 進数 | これらの設定値の詳細については、 | ゛ださい。<br>下記を参照し |

MaxSlave :最大接続スレーブ数 (初期値:1) [ 1 ~ 62 ] 単位:【局】

表 4-3-3-2 INI ファイル項目(スレーブ設定)

| セクション名            | リキー名         | タイ    | 備考                           |
|-------------------|--------------|-------|------------------------------|
| SLAVE n           | StationAlias | 10 進数 | これらの設定値の詳細については、下記を参照してください。 |
| $(n = 1 \sim 62)$ | SlaveType    | 10 進数 |                              |

StationAlias :局アドレス (初期値:1) [ 0:スレーブなし ]  $[0x01 \sim 0xEF]$ 

SlaveType : スレーブタイプ (初期値:0)

 [ 0:CiA402 準拠サーボパック] [ 0 以外:その他の EtherCAT スレーブ]

リスト 4-3-3-1 INI ファイル例 [SYSTEM] MaxSlave=3 [SLAVE\_1] StationAlias=1 SlaveType=0 [SLAVE\_2] StationAlias=2 SlaveType=0 [SLAVE\_3] StationAlias=3 SlaveType=1 EtherCAT 通信設定 各スレーブの通信設定 接続するスレーブ毎に用意(サーボ) 各スレーブの通信設定 接続するスレーブ毎に用意(サーボ) 各スレーブの通信設定 接続するスレーブ毎に用意 (I/0)

TechnoECTSetting.ini ファイルの例をリスト 4-3-3-1 に示します。

PLCopen から制御できるのは、サーボパックだけです。

# 4-4 エラーコード一覧

ファンクションブロック出力の ErrorID 、MC\_ReadAxisError で読み出せるエラー番号の詳細を示します。

### 4-4-1 機器異常

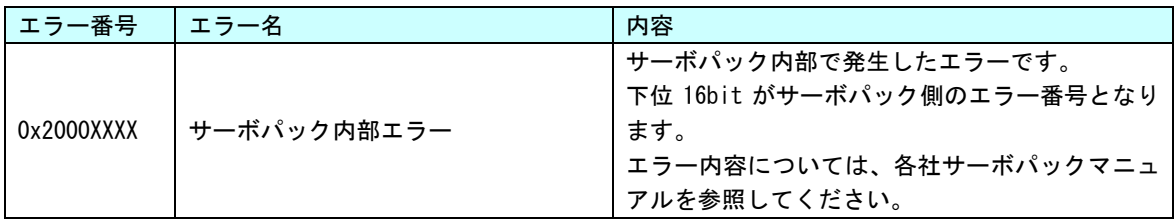

### 4-4-2 コマンド異常

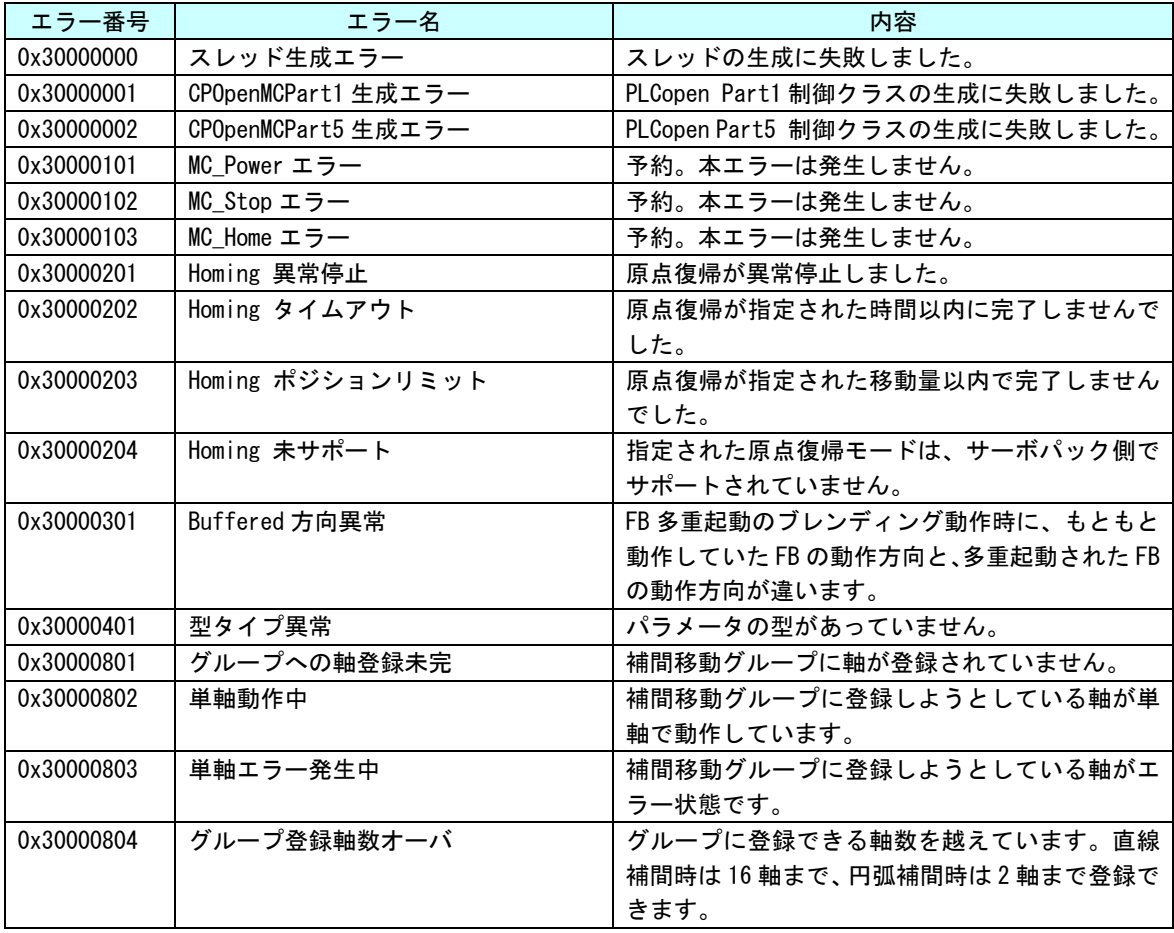

**Contract** 

### 4-4-3 FB インスタンス異常

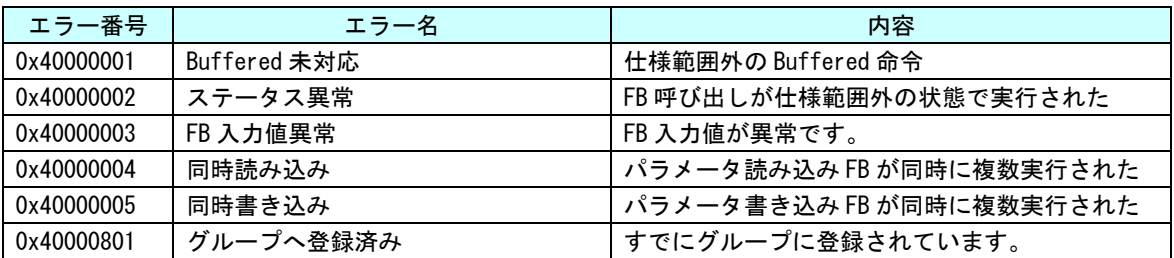

## 4-4-4 MECHATROLINK-Ⅲコマンド異常

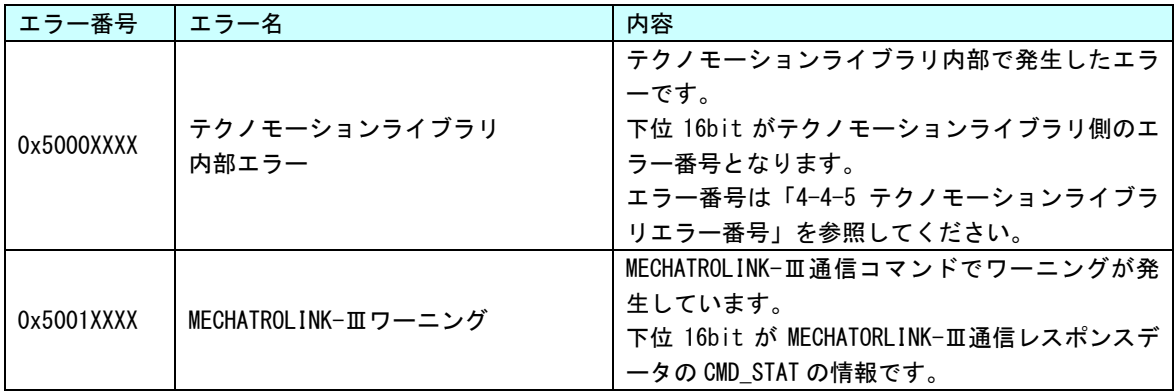

## 4-4-5 テクノモーションライブラリエラー

● MECHATROLINK-III

**Contract** 

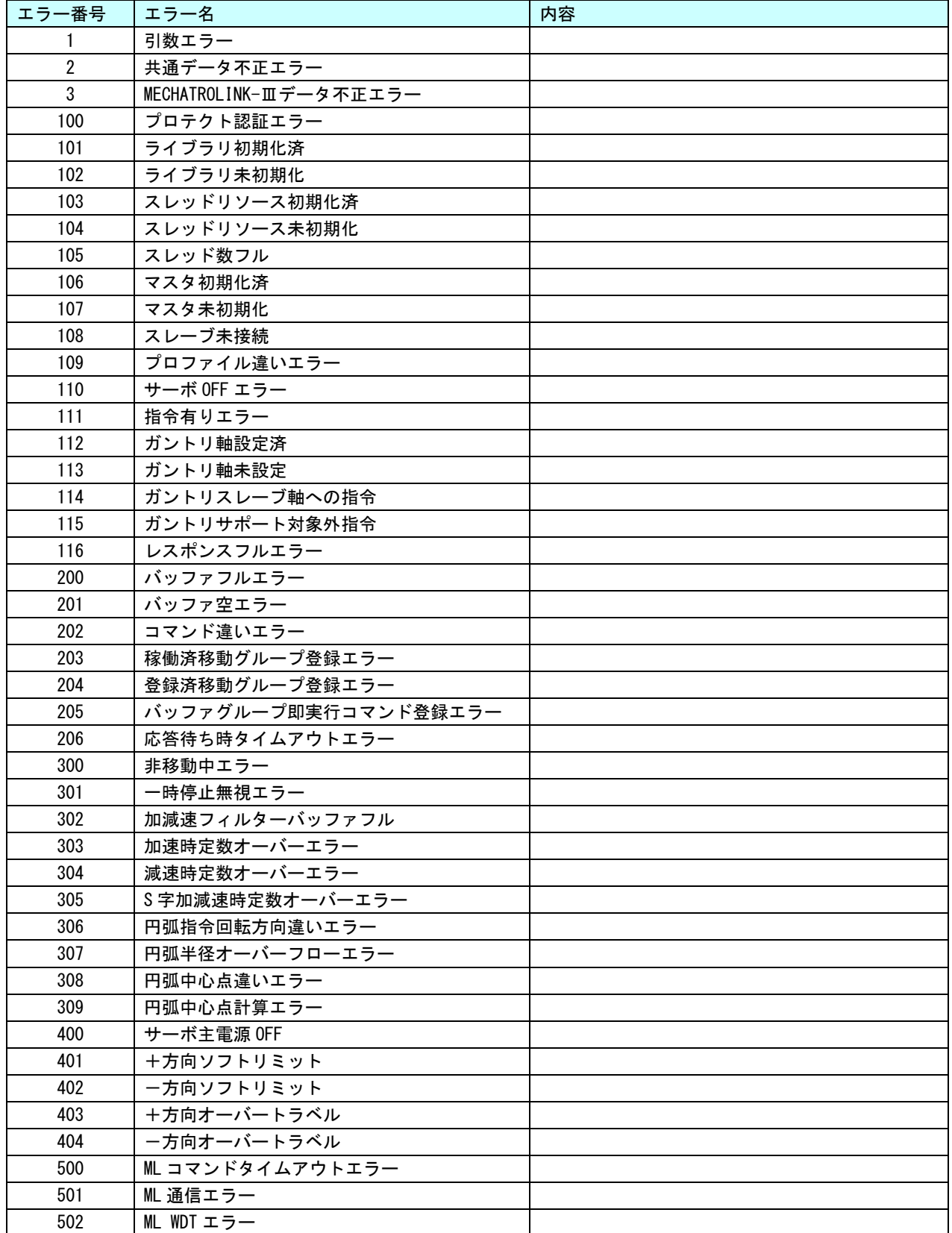

п

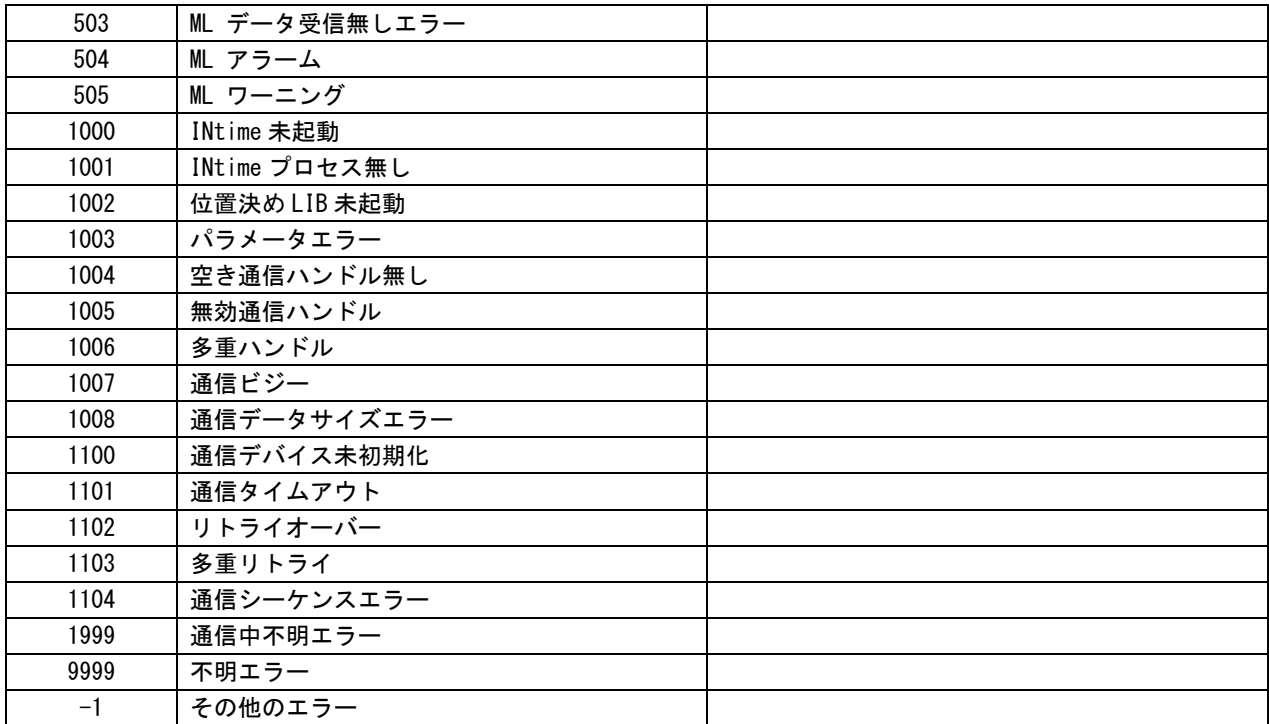

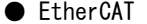

г

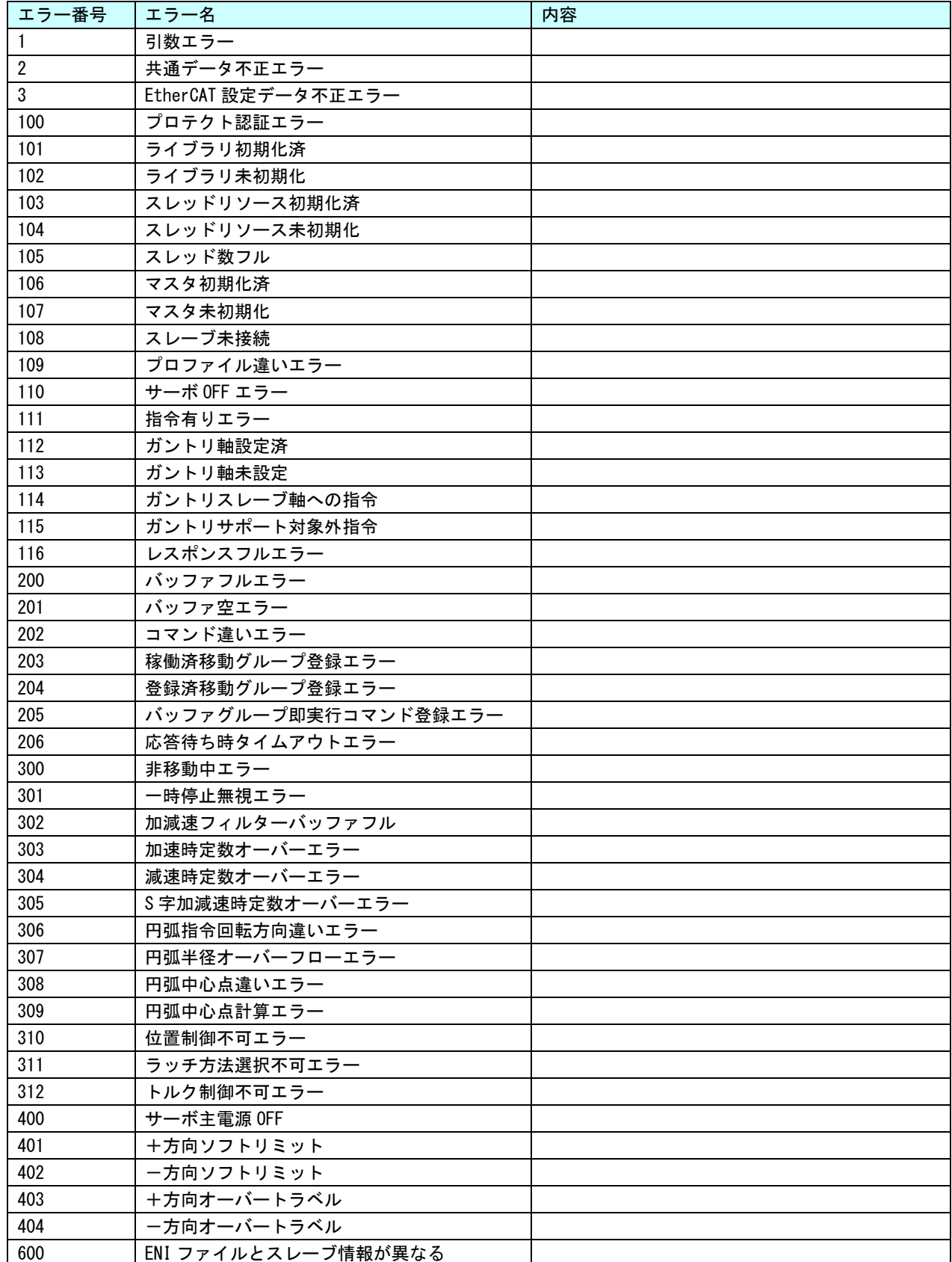

п

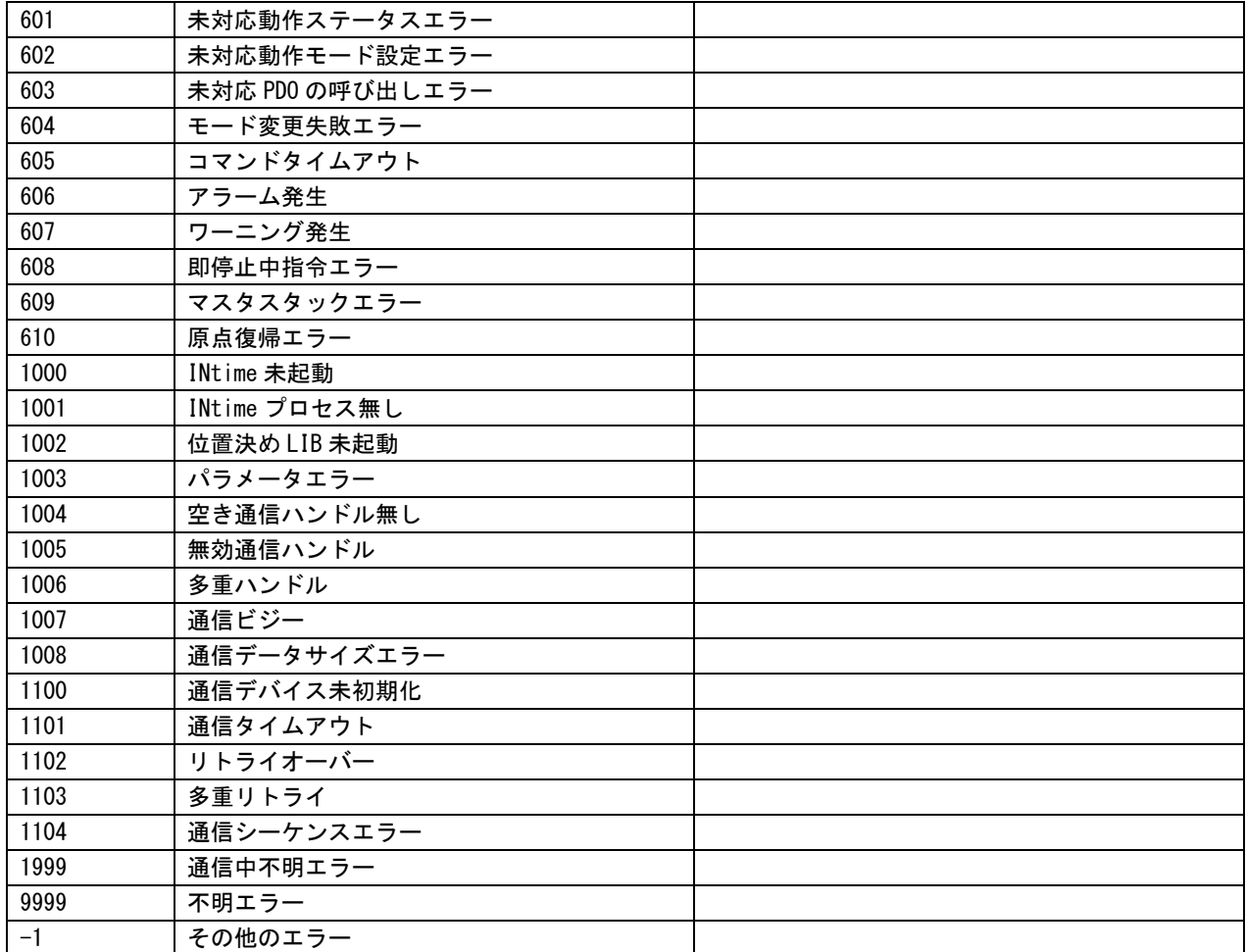

# 第5章 付録

# 5-1 参考文献

**●「IEC61131-3 を用いた PLC プログラミング」** 

- 著者 K.-H.John / M. Tiegelkamp
- 監訳者 PLCopen Japan
- 発行者 深田 良治
- 発行所 シュプリンガー・フェアラーク東京株式会社
- 発行年 2006 年

本 DVD には KW-Software 社提供の MULTIPROG に関するマニュアルも収録しております。 MULTIPROG の使用方法に関する詳細などはそちらを参照してください。 各マニュアルは<DVD>¥doc¥に収録されています。 また、サンプルコードも<DVD>\sample\に収録されています。こちらも参考にしてください。

# このユーザーズマニュアルについて

- (1)本書の内容の一部又は全部を当社からの事前の承諾を得ることなく、無断で複写、複製、掲載することは 固くお断りします。
- (2)本書の内容に関しては、製品改良のためお断りなく、仕様などを変更することがありますのでご了承くだ さい。
- (3)本書の内容に関しては万全を期しておりますが、万一ご不審な点や誤りなどお気付きのことがございまし たらお手数ですが巻末記載の弊社までご連絡ください。その際、巻末記載の書籍番号も併せてお知らせ ください。

# ホームページ http://www.algosystem.co.jp

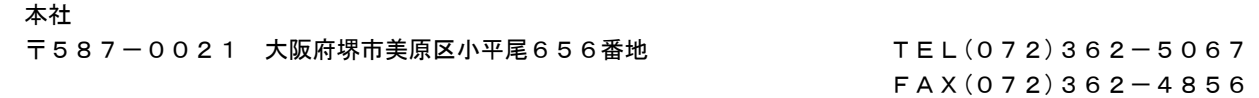

# ノレGO 株式会社アルゴシステム

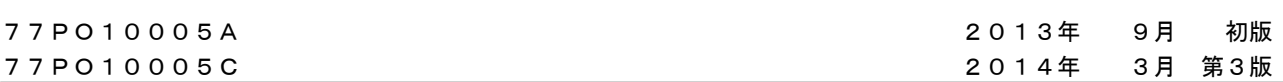